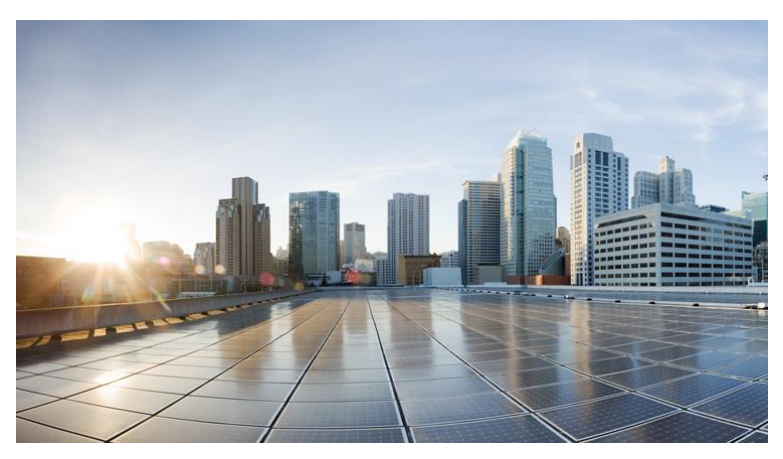

# Cisco Prime OSS Integration Guide for MTOSI and 3GPP

Version 6.1

February, 2018

# **Americas Headquarters**

Cisco Systems, Inc. 170 West Tasman Drive San Jose, CA 95134-1706 USA http://www.cisco.com<br>Tel: 408 526-4000 Tel: 408 526-4000 800 553-NETS (6387) Fax: 408 527-0883

Text Part Number: OL-31029-01

#### **Abstract**

The Cisco Prime OSS Integration Guide for MTOSI and 3GPP gives information on OSS Integration using 3GPP and MTOSI north bound interfaces.

THE SPECIFICATIONS AND INFORMATION REGARDING THE PRODUCTS IN THIS MANUAL ARE SUBJECT TO CHANGE WITHOUT NOTICE. ALL STATEMENTS, INFORMATION, AND RECOMMENDATIONS IN THIS MANUAL ARE BELIEVED TO BE ACCURATE BUT ARE PRESENTED WITHOUT WARRANTY OF ANY KIND, EXPRESS OR IMPLIED. USERS MUST TAKE FULL RESPONSIBILITY FOR THEIR APPLICATION OF ANY PRODUCTS.

THE SOFTWARE LICENSE AND LIMITED WARRANTY FOR THE ACCOMPANYING PRODUCT ARE SET FORTH IN THE INFORMATION PACKET THAT SHIPPED WITH THE PRODUCT AND ARE INCORPORATED HEREIN BY THIS REFERENCE. IF YOU ARE UNABLE TO LOCATE THE SOFTWARE LICENSE OR LIMITED WARRANTY, CONTACT YOUR CISCO REPRESENTATIVE FOR A COPY.

NOTWITHSTANDING ANY OTHER WARRANTY HEREIN, ALL DOCUMENT FILES AND SOFTWARE OF THESE SUPPLIERS ARE PROVIDED "AS IS" WITH ALL FAULTS. CISCO AND THE ABOVE-NAMED SUPPLIERS DISCLAIM ALL WARRANTIES, EXPRESSED OR IMPLIED, INCLUDING, WITHOUT LIMITATION, THOSE OF MERCHANTABILITY, FITNESS FOR A PARTICULAR PURPOSE AND NON-INFRINGEMENT OR ARISING FROM A COURSE OF DEALING, USAGE, OR TRADE PRACTICE.

IN NO EVENT SHALL CISCO OR ITS SUPPLIERS BE LIABLE FOR ANY INDIRECT, SPECIAL, CONSEQUENTIAL, OR INCIDENTAL DAMAGES, INCLUDING, WITHOUT LIMITATION, LOST PROFITS OR LOSS OR DAMAGE TO DATA ARISING OUT OF THE USE OR INABILITY TO USE THIS MANUAL, EVEN IF CISCO OR ITS SUPPLIERS HAVE BEEN ADVISED OF THE POSSIBILITY OF SUCH DAMAGES.

Cisco and the Cisco logo are trademarks or registered trademarks of Cisco and/or its affiliates in the U.S. and other countries. To view a list of Cisco trademarks, go to this URL:www.cisco.com/go/trademarks. Third-party trademarks mentioned are the property of their respective owners. The use of the word partner does not imply a partnership relationship between Cisco and any other company. (1110R)

Any Internet Protocol (IP) addresses and phone numbers used in this document are not intended to be actual addresses and phone numbers. Any examples, command display output, network topology diagrams, and other figures included in the document are shown for illustrative purposes only. Any use of actual IP addresses or phone numbers in illustrative content is unintentional and coincidental.

*Cisco Prime OSS Integration Guide for MTOSI and 3GPP* © 2018 Cisco Systems, Inc. All rights reserved.

# <span id="page-2-0"></span>**Table of Contents**

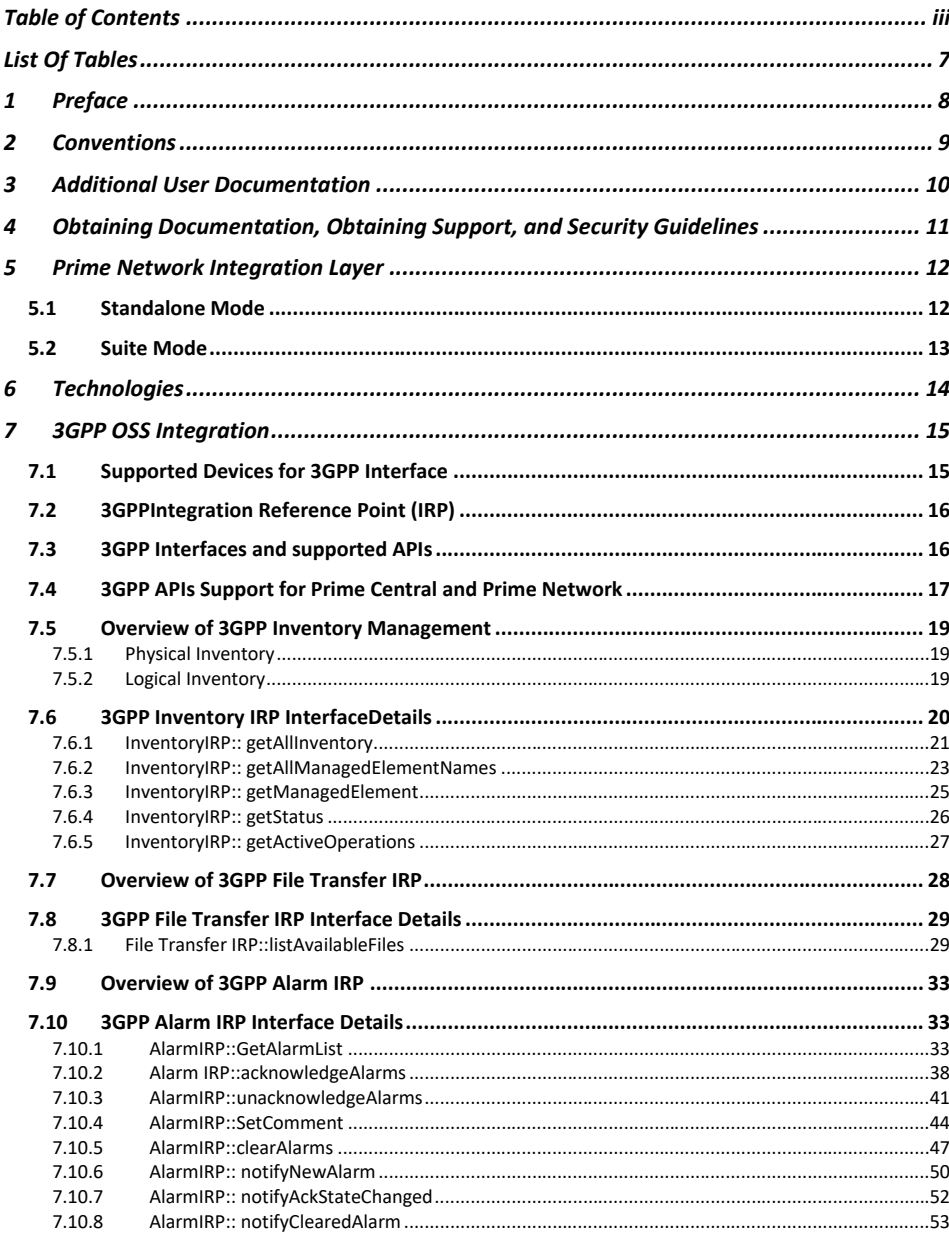

Cisco Prime OSS Integration Guide for MTOSI and 3GPP  $\overline{\mathsf{iii}}$ 

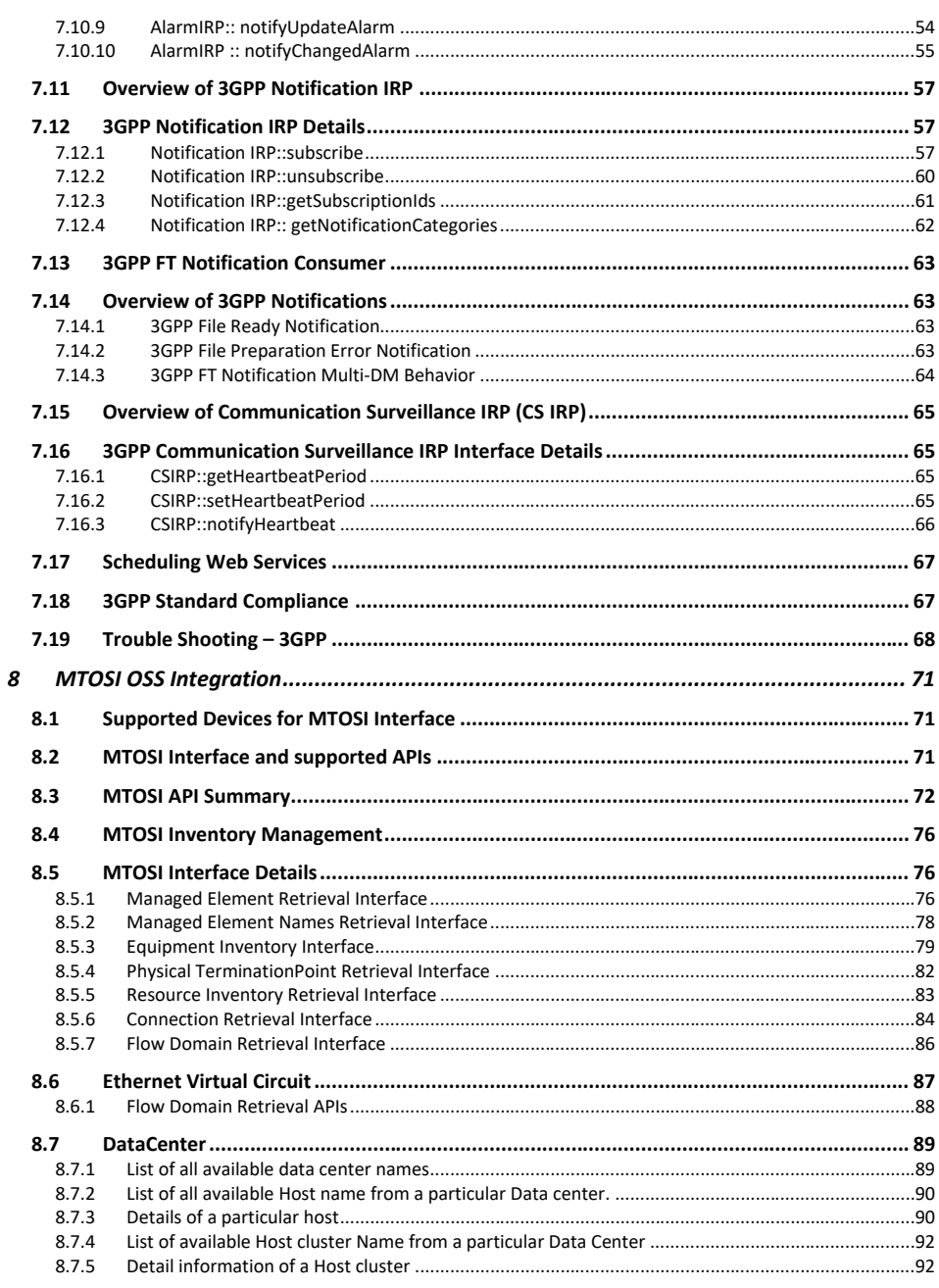

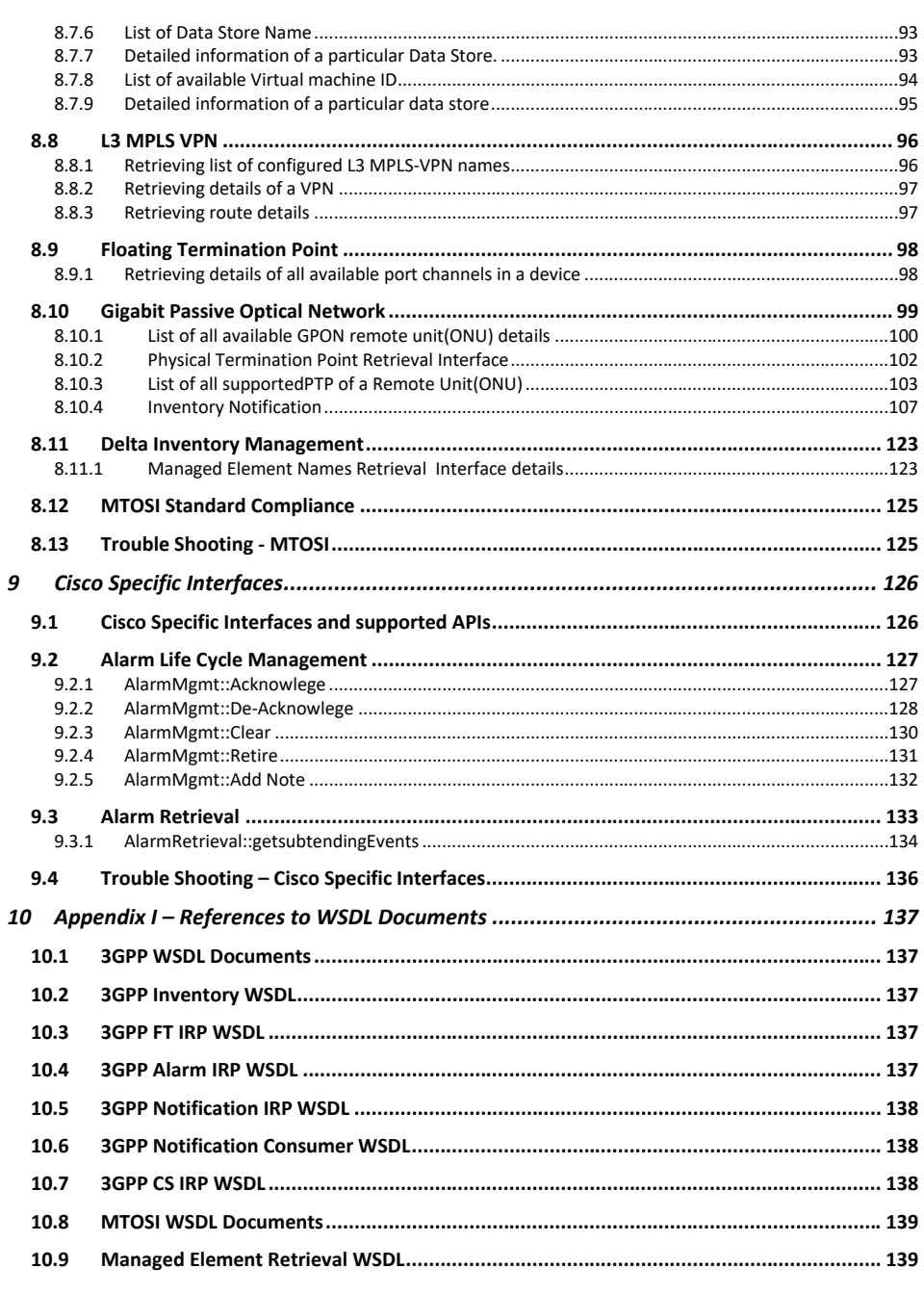

Cisco Prime OSS Integration Guide for MTOSI and 3GPP  $\overline{\mathsf{v}}$ 

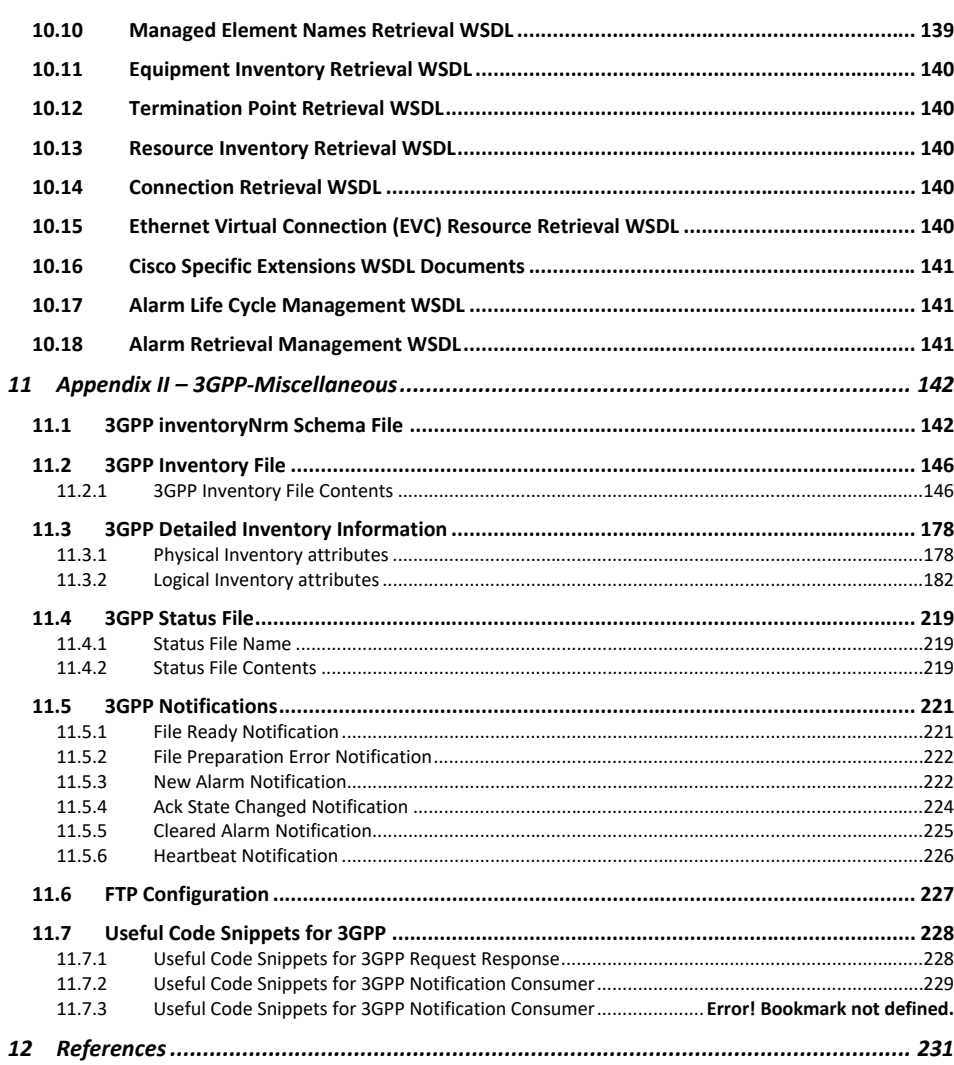

# <span id="page-6-0"></span>**List Of Tables**

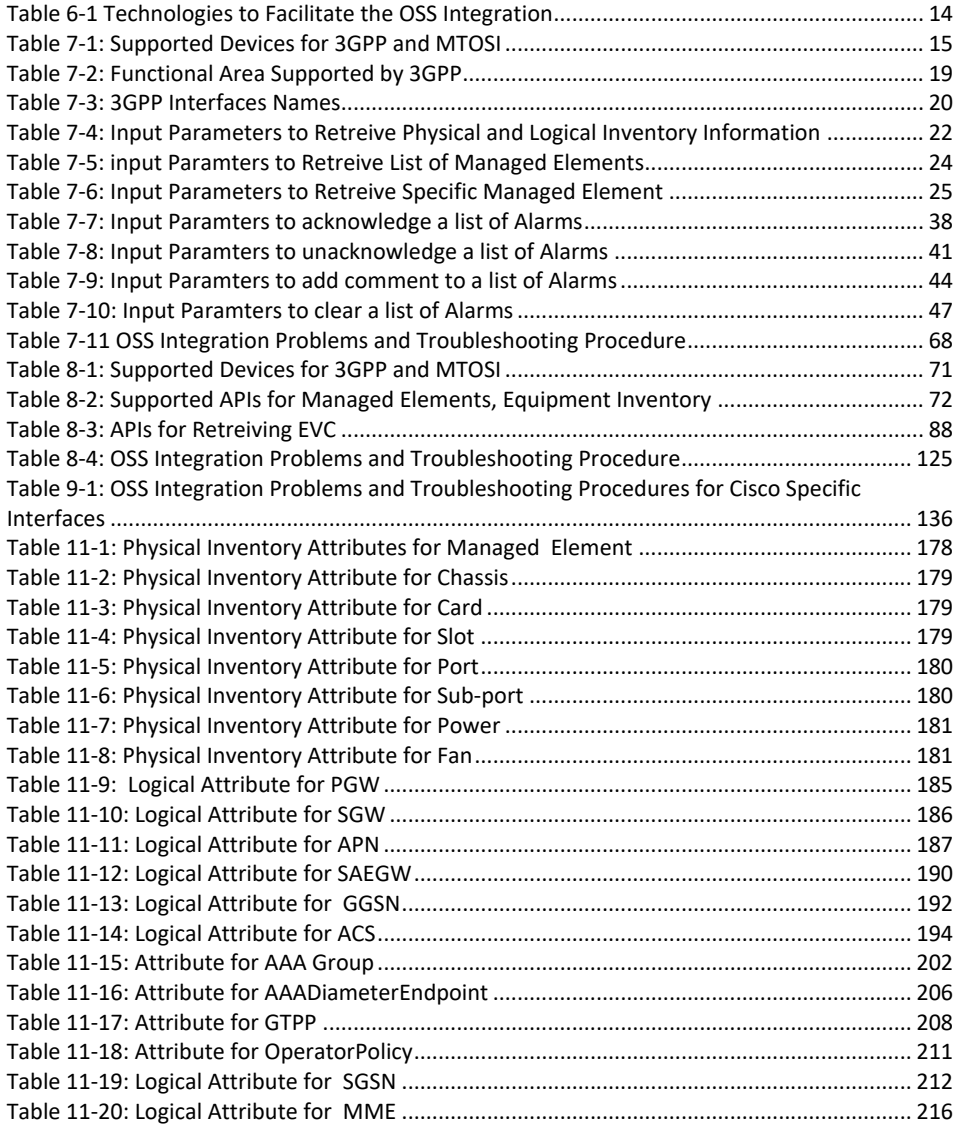

Preface

# <span id="page-7-0"></span>**1 Preface**

This documentation provides information on the 3GPP and MTOSI OSS Integration. It describes the associated network management of its supported devices. This document is applicable for Prime Central release 1.5 and Prime Network release 4.3.

This preface contains the following sections:

- [Conventions](#page-8-0)
- [Additional User Documentation](#page-9-0)
- [Obtaining Documentation, Obtaining Support, and Security Guidelines](#page-10-0)

# <span id="page-8-0"></span>**2 Conventions**

This document uses the following conventions:

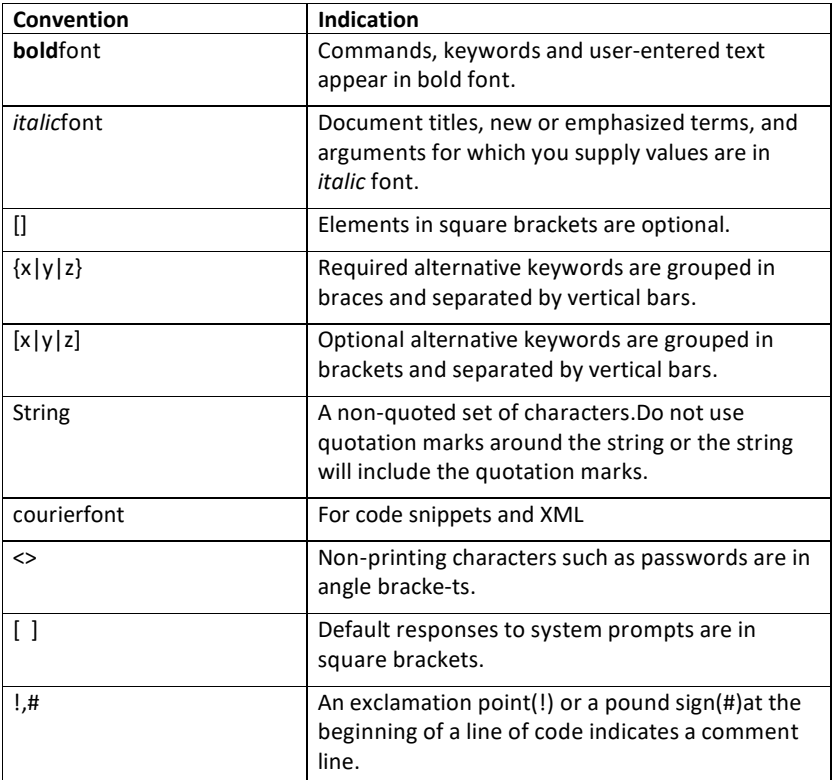

**Note** Means reader take note. Notes contain helpful suggestions or references to material not covered in the publication.

Cisco Prime OSS Integration Guide for MTOSI and 3GPP

Additional User Documentation

# <span id="page-9-0"></span>**3 Additional User Documentation**

We sometimes update the documentation after original publication. Therefore, we suggest that you also review the latest version of the document from Cisco.com and check for any update.

Other related documents are:

- [ASR 5000 Product page](http://www.cisco.com/en/US/products/ps11072/index.html)
- [3GPP Telecom](http://www.3gpp.org/ftp/Specs/html-info/TSG-WG--S5.html) Management
- [MTOSI at TMForum](http://www.tmforum.org/)
- [Addendum: Prime Network OSS Integration](http://www.cisco.com/c/en/us/support/cloud-systems-management/prime-network/products-programming-reference-guides-list.html)  Sample SOAP Request Response on [Cisco Developer Network](http://www.cisco.com/c/en/us/support/cloud-systems-management/prime-network/products-programming-reference-guides-list.html)

Obtaining Documentation, Obtaining Support, and Security Guidelines

# <span id="page-10-0"></span>**4 Obtaining Documentation, Obtaining Support, and Security Guidelines**

For information on obtaining documentation, submitting a service request, and gathering additional information, see the monthly What's New in Cisco Product Documentation, which also lists all new and revised Cisco technical documentation, at: *<http://www.cisco.com/en/US/docs/general/whatsnew/whatsnew.html>*

Subscribe to the What's New in Cisco Product Documentation as a Really Simple Syndication (RSS) feed and set content to be delivered directly to your desktop using a reader application. The RSS feeds are a free service and Cisco currently supports RSS version 2.0.

# <span id="page-11-0"></span>**5 Prime Network Integration Layer**

Cisco Prime Network Integration Layer is a management solution which can be installed with Prime Network to provide simple and easy integration with other management systems.

Cisco Prime Network Integration Layer provides standardized web service interfaces for 3GPP (3rd Generation Partnership Project) and MTOSI (Multi Technology Operations Systems Interface) for Prime Network and also allows Prime Network to be seamlessly integrated with Prime Central applications in Cisco Prime for Evolved Programmable Networks deployment. The web services exposed by integration layer can be accessed by authorized SOAP client application to access relevant network data.

To enable Northbound Interface functionality or before using the 3GPP and MTOSI web services, contact your local Cisco account representative.

The Integration Layer can be deployed in two modes:

- a. Standalone Mode
- b. Suite Mode

# <span id="page-11-1"></span>**5.1 Standalone Mode**

In standalone mode, Prime Network Integration layer component is logically deployed on top of the Prime Network but resides as an application on the same box as the EMS. In this mode of deployment, the network and its data which is monitored and controlled by the Prime Network EMS can be accessed by the OSS client in standard (MTOSI or 3GPP) and Cisco defined formats via., a SOAP interface.

The diagram below illustrates the standalone mode of deployment where Integration Layer and the Prime Network EMS reside on the same physical box.

#### Prime Network Integration Layer

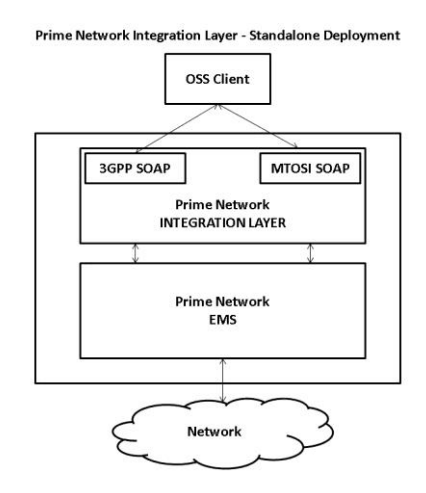

# <span id="page-12-0"></span>**5.2 Suite Mode**

The Integration Layer component can also be deployed in a distributed environment. The SOAPWeb Service component will be deployed on the Prime Central box and the individual EMS adaptor components will reside on the system where the Prime Network EMS is deployed.

This mode of deployment enables the management of a larger set of devices with one SOAP component talking to multiple network facing EMS adaptors. The responses from the individual EMS adaptors will be aggregated and presented to the OSS user.

The diagram below illustrates the suite mode of deployment.

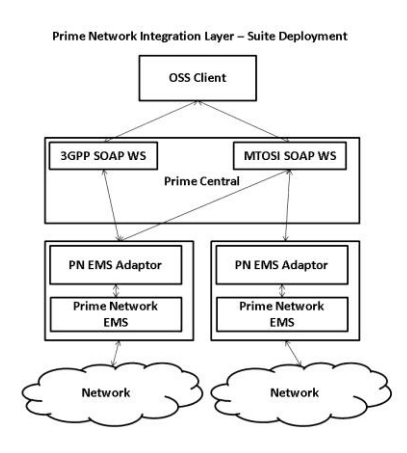

Technologies

# <span id="page-13-0"></span>**6 Technologies**

The NMS / EMS uses SOAP / WSDL to implement the Web Services. This requires the OSS clients to use SOAP understandable clients to communicate and access the interfaces supported. The below table list the technologies used to facilitate the OSS integration.

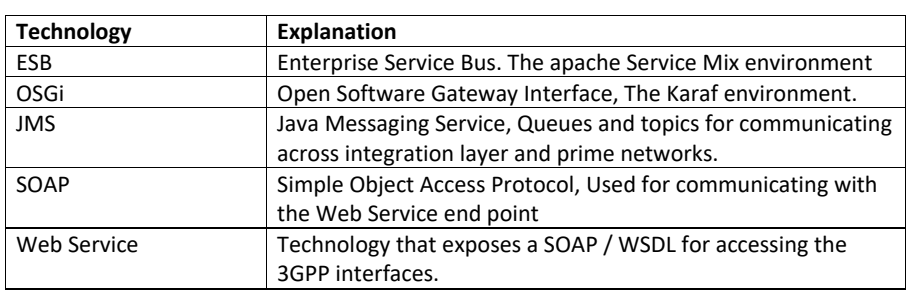

<span id="page-13-1"></span>**Table 6-1 Technologies to Facilitate the OSS Integration**

# <span id="page-14-0"></span>**7 3GPP OSS Integration**

The 3GPP standard provides APIs to integrate EMS/NMS systems with OSS. The standard supports SOAP/XML, CORBA and CMIP based interface for the OSS to access the EMS / NMS systems. Though the 3GPP standard has provision to support various methods to integrate an EMS/NMS to OSS, the Prime Network provides a SOAP/XML interface to integrate with an OSS.

The 3GPP standard can be extended to support vendor specific attributes. The OSS client applications that integrate with the 3GPP OSS interface can perform network management functions as defined by 3GPP specification called Interface Reference Points (IRP).

This document describes the 3GPP interfaces to support the following IRPs via., SOAP interface:

- Inventory Management IRP
- File Transfer ( FT ) IRP
- Notification IRP
- Alarm IRP
- $\bullet$

For a sample SOAP Request and Response for all the APIs defined in these interfaces, refer to the Prime Network OSS Integration Guide SOAP Request Response document on Cisco [Developer Network.](http://www.cisco.com/c/en/us/support/cloud-systems-management/prime-network/products-programming-reference-guides-list.html)

# <span id="page-14-1"></span>**7.1 Supported Devices for 3GPP Interface**

The below table list of supported devices and management layer versions for 3GPP and MTOSI.

<span id="page-14-2"></span>**Table 7-1: Supported Devices for 3GPP and MTOSI**

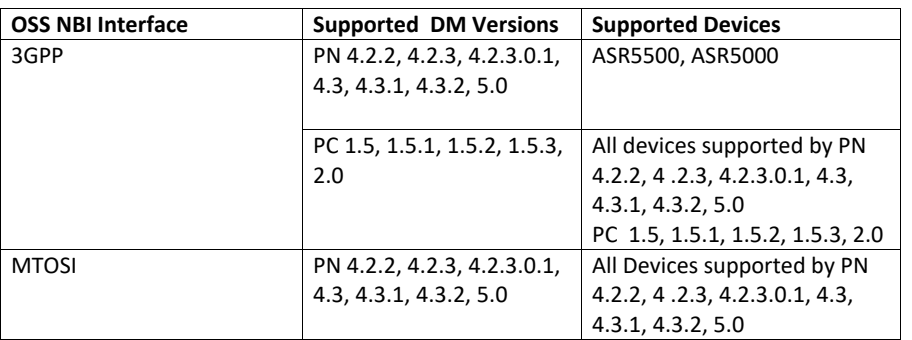

Cisco Prime OSS Integration Guide for MTOSI and 3GPP

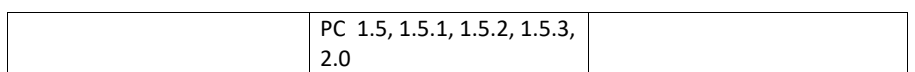

# <span id="page-15-0"></span>**7.2 3GPPIntegration Reference Point (IRP)**

The Integration Reference Point (IRP) defines a standard way for the OSS client (IRP Manager) to refer and access the EMS / NMS (IRP Agents).

The 3GPP Integration Layer will support an IRP Agent that provides support for the InventoryIRP, File Transfer IRP and Notification IRP. The Inventory IRP is a complete Cisco extension. The File Transfer IRP and Notification IRP has a restricted support in this release. This section includes the details on:

- [3GPP Interfaces and supported APIs](#page-15-1)
- [Overview of 3GPP Inventory Management](#page-18-0)
- [3GPP Inventory IRP InterfaceDetails](#page-19-0)
- [Overview of 3GPP File Transfer IRP](#page-27-0)
- [3GPP File Transfer IRP Interface Details](#page-28-0)

### <span id="page-15-1"></span>**7.3 3GPP Interfaces and supported APIs**

#### **Sl.N o Interface Name IRP Versio**  $\frac{n}{v10.3.0}$ **API Name 3GPP Standar d Cisco Extenso**  $\frac{n}{\gamma}$ **1 InventoryIRP v10.3.0 getAllInventory Y 2 getManagedElement Y 3 getAllManagedElementName s Y 4 getStatus Y 5 getActiveOperations Y 6 FileTransferIRP** v10.0.0 listAvailableFiles **Y 7 AlarmIRP v11.1.0 getAlarmList Y 8 AcknowlegeAlarm Y 9 UnAcknowledgeAlarm Y 10 setComment Y 11 clearAlarms Y 12 notifyNewAlarm Y (Only in Suite Mode) Y**

**This section lists the summary of the Interfaces and the associated APIs supported by 3GPP**

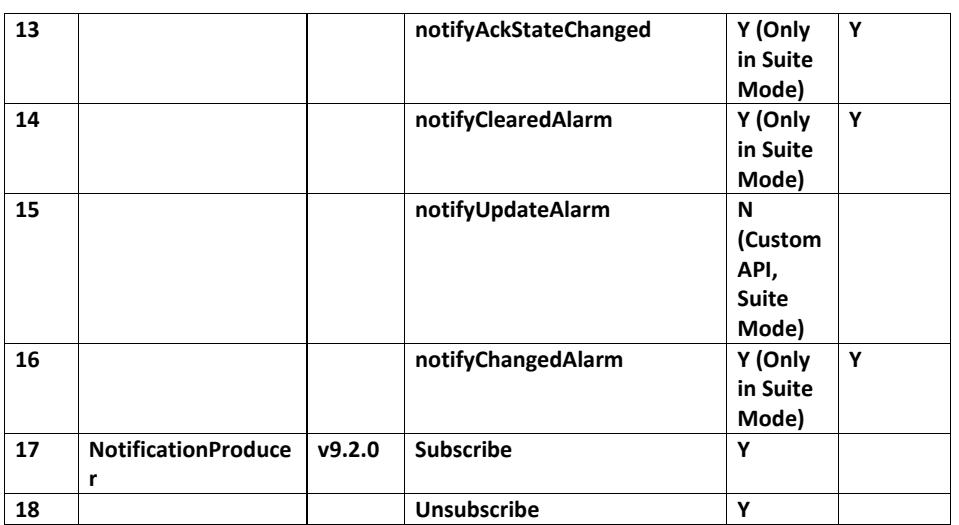

# <span id="page-16-0"></span>**7.4 3GPP APIs Support for Prime Central and Prime Network**

# **This section lists the supported 3GPP APIs for Prime Central and Prime Network.**

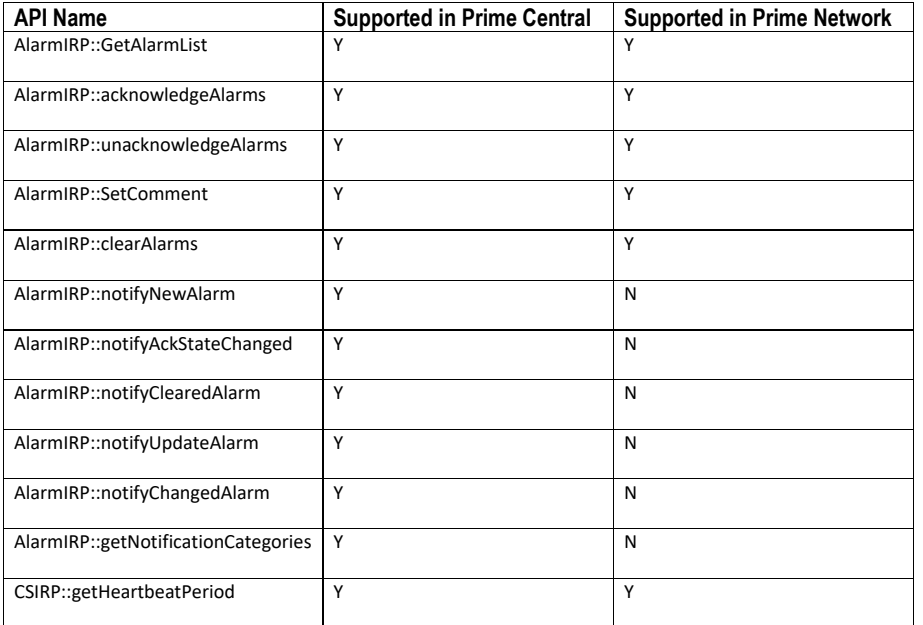

Cisco Prime OSS Integration Guide for MTOSI and 3GPP

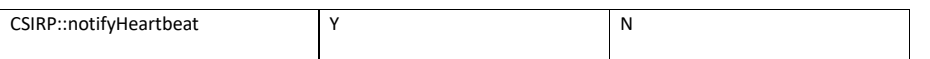

# <span id="page-18-0"></span>**7.5 Overview of 3GPP Inventory Management**

Inventory Management SOAP interface is a vendor extension Web Service used to retrieve the physical and logical inventory data for ASR 5000 and ASR5500 devices manufactured by Cisco. The Inventory management Web Service provides three interfaces to retrieve physical and logical inventory data from the devices.The Interfaces are described in detail in this document under th[e 3GPP OSS Integration](#page-14-0) section.

The below table gives a list of functional areas supported along with the management data type.

#### <span id="page-18-3"></span>**Table 7-2: Functional Area Supported by 3GPP**

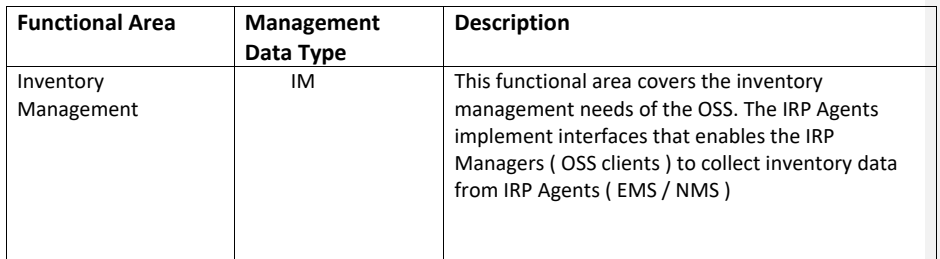

#### <span id="page-18-1"></span>**7.5.1 Physical Inventory**

Inventory Management includes information on following physical inventory data.

- Managed element
- **•** Chassis
- Card
- Slot
- Port
- Sub-port
- Power unit
- Fan

The attributes of the physical inventory units can be found in the **[Appendix](#page-177-1)** section.

#### <span id="page-18-2"></span>**7.5.2 Logical Inventory**

Inventory Management also captures information on following logical entities:

- PGW
- $\bullet$  SGW
- SAEGW
- $\bullet$  APN
- GGSN
- ACS (Active Charging Service)
- AAA

- GTPP
- Operator Policy
- $\bullet$  SGSN
- MME

Logical entities have both 3GPP prescribed data and Cisco specific vendor extensions. The attributes details are available in the **Appendix** section.

# **7.5.2.1** *Logical Inventory (Prime Central)*

The following Inventory Management mobility services are applicable only for Prime Central:

- PGW
- $\bullet$  SGW
- SAE-GW
- GGSN
- $\bullet$  SGSN
- MME
- HENB
- HNBGW
- SEGW

### <span id="page-19-0"></span>**7.6 3GPP Inventory IRP InterfaceDetails**

This section gives a description of all interfaces with their input, output and the description in detail. An OSS user can go through this section to better understand the interface and to use it according to their business needs.

The WSDL document describing the details of the Interface can be accessed from the [Appendix](#page-136-2) section.

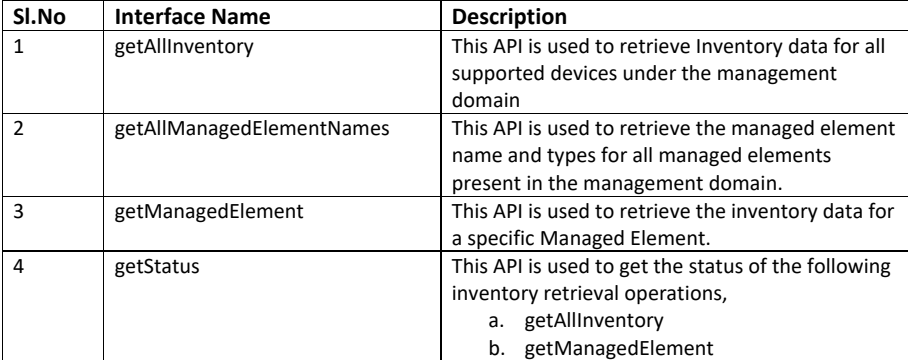

<span id="page-19-1"></span>**Table 7-3: 3GPP Interfaces Names**

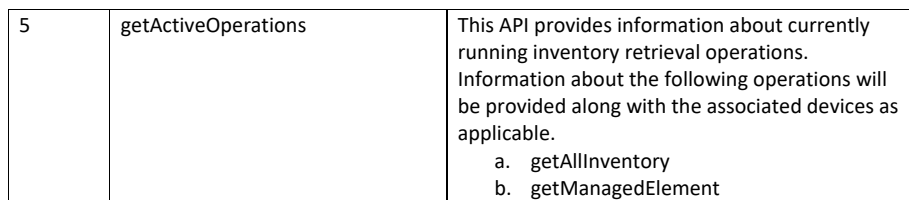

#### <span id="page-20-0"></span>**7.6.1 InventoryIRP:: getAllInventory**

This interface is invoked by the OSS client to retrieve the physical and logical inventory information for the managed elements present under the management domain. The below table gives the list of parameters that should be used as input to retrieve physical and logical inventory information.

#### **Description:**

This interface will be used to generate inventory files according to 3GPP format. The inventory data will contain both physical and logical inventory information. Physical inventory will contain information about the hardware details and the logical inventory has information about the following types of services running on the devices.

- PGateway
- SGateway
- SAEGW
- GGSN
- APN Profile
- ACS ( Active Charging Service )
- AAA
- GTPP
- Operator Policy
- SGSN
- MME

The inventory data will be stored in XML files under preconfigured directories. Details about this configuration will be captured under the [FTP Configuration](#page-226-0) section in this document. The inventory collection status will be indicated with a status file present under the output directory. The **status** file will contain the information about the managed elements, the device type, its status and the inventory file location.

If FTP/SFTP servers are configured, the inventory data file will be moved to the respective machines depending on the availability of the primary and secondary FTP servers. If both the FTP and SFTP servers are not reachable, the inventory data files will be written to the local machine.

A copy of the status file will be available under the "INSTALL\_DIR/sildata" directory on the host where the Integration Layer is installed. The detail of the status file is explained in this document under the [Appendix](#page-218-0) section

Cisco Prime OSS Integration Guide for MTOSI and 3GPP

#### <span id="page-21-0"></span>**Table 7-4: Input Parameters to Retreive Physical and Logical Inventory Information**

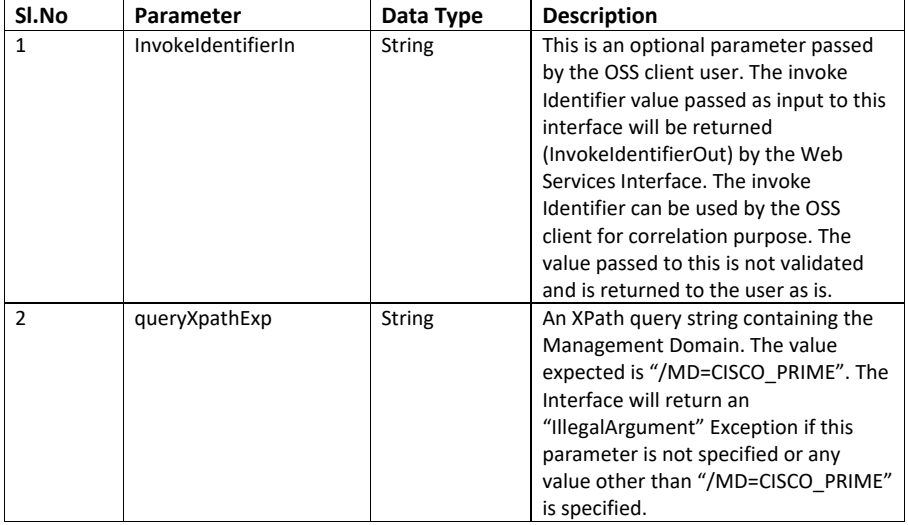

#### **Output:**

The output will be in three parts:

- 1. A regular SOAP response to the Web Service request which will contain the invoke identifier passed originally in the input and a response string indicating that the Inventory request is initiated with a request ID.
- 2. One or more inventory XML files containing the physical and logical inventory data for the supported devices in the domain. The request ID will be part of the Inventory file name that is generated. The user can use the request ID to retrieve the inventory files generated for a given request.
- 3. A Status file to indicate the status ( IN-PROGRESS, COMPLETED, FAILED ) for an inventory request. The Status file has the request ID as part of its name.

#### **Error:**

Any error that happens during the inventory file generation process will be notified to the caller via., a Inventory File Preparation Error. In addition to this the following SOAP responses will be returned for the Error conditions described below.

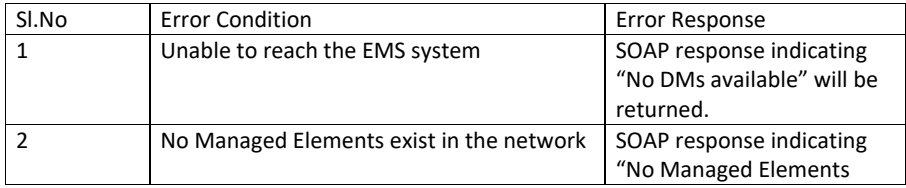

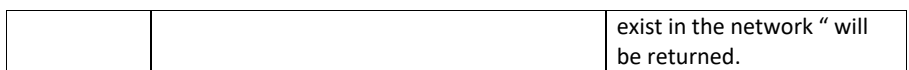

#### **NOTE:**

- 1. There will be one Inventory XML file per supported managed element. For a list of supported network equipments, please refer to the sectio[n Supported Devices for 3GPP](#page-14-1)  [Interface.](#page-14-1)
- 2. The 3GPP Inventory XML conforms to the XML schema "InventoryNrm.xsd".
- 3. The XML Shema "inventoryNrm.xsd" is the NRM-specific shema for the Inventory Management NRM IRP IS alternateive 1 defined in 3GPP TS 32.692.

### **7.6.1.1** *InventoryIRP:: getAllInventory Multi DM behaviour*

This section explains the API behavior in multi-DM environment. The following responses will be returned to the user under the specified conditions

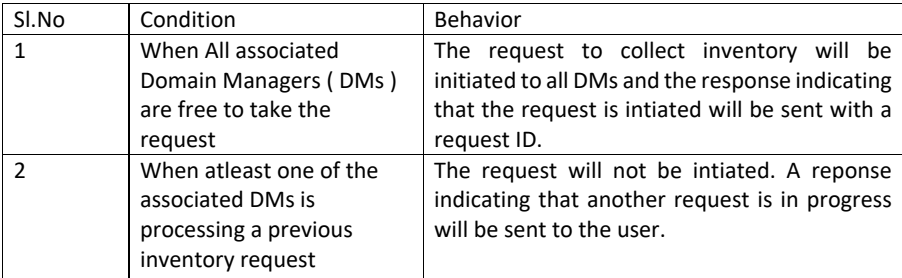

#### <span id="page-22-0"></span>**7.6.2 InventoryIRP:: getAllManagedElementNames**

This interface is used to get a list of managed element names supported under the "CISCO\_PRIME" management domain<sup>1</sup>. The interface returns a list of managed element names and their device family / device type.

#### **Description:**

This interface will be used to retrieve a list of managed elements for the given management domain. The response will contain the managed element name and the device family. The response of this interface can at a later point be used by the OSS client to selectively

issue request to collect inventory for specific nodes using the "getManagedElement" interface.

The below table gives the list of parameters that should be used as input to retrieve physical and logical inventory information.

#### **Input:**

j

Cisco Prime OSS Integration Guide for MTOSI and 3GPP

 $\overline{23}$ 

<sup>&</sup>lt;sup>1</sup>In Prime Network 4.0, this interface will only return the name of devices that are managed by Prime Network.

#### **Sl.No Parameter Data Type Description** 1 InvokeIdentifierIn String This is an optional parameter passed by the OSS client user. The invoke Identifier value passed as input to this interface will be returned (InvokeIdentifierOut) by the Web Services Interface. The invoke Identifier can be used by the OSS client for correlation purpose. The value passed to this is not validated and is returned to the user as is. 2 queryXpathExp String An XPath query string containing the Management Domain. The value expected is "/MD=CISCO\_PRIME". The Interface will return an "IllegalArgument" Exception if this parameter is not specified or any value other than "/MD=CISCO\_PRIME" is specified.

#### <span id="page-23-0"></span>**Table 7-5: input Paramters to Retreive List of Managed Elements**

### **Output:**

The output for this method will be a SOAP response with a list of managed element names and their device family types.

#### **Error:**

Any error that happens during the inventory file generation process will be notified to the caller via., a Inventory File Preparation Error. In addition to this\_SOAP responses will indicate the error conditions as described below.

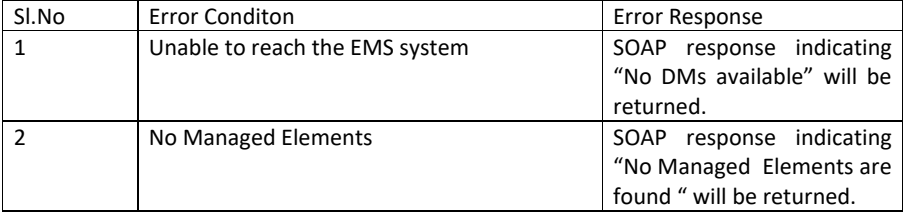

**7.6.2.1** *InventoryIRP:: getAllManagedElementNames Multi DM behavior*

This section describes the API behavior in a multiDM environment.

Cisco Prime OSS Integration Guide for MTOSI and 3GPP

 $\overline{24}$ 

The Request for retrieving all ManagedElement Names will be sent to all participating DMs. The response from each of the DM will be aggregated and the information will be sent to the requesting user.

#### <span id="page-24-0"></span>**7.6.3 InventoryIRP:: getManagedElement**

This interface is used to get inventory data for a specific managed element. The inventory data will be stored in XML files on the configured FTP / SFTP server or on the local machine. **Description:**

The inventory data will be stored in an XML file. The XML file will contain both physical and logical inventory data according to 3GPP format. The file will be stored under the configured storage location.

If file transfer is enabled and both the primary and secondary destinations are not accessible, the XML file will be generated on the local machine under preconfigured folder.

#### **Input:**

The below table gives the list of parameters that should be used as input to retrieve physical and logical inventory information.

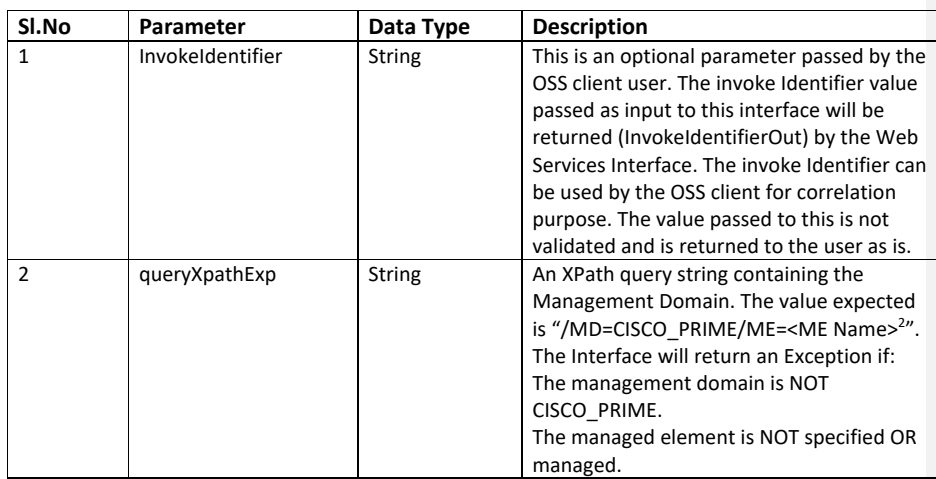

#### <span id="page-24-1"></span>**Table 7-6: Input Parameters to Retreive Specific Managed Element**

#### **Output:**

j

The output will be in three parts:

Cisco Prime OSS Integration Guide for MTOSI and 3GPP

 $\overline{25}$ 

<sup>&</sup>lt;sup>2</sup>The Managed Element name should be identical with that of Prime Network Administration GUI

- 1. A regular SOAP response to the Web Service request which will contain the invoke identifier passed originally in the input and a response string indicating that the Inventory request is initiated with a request ID.
- 2. Inventory XML file containing the physical and logical inventory data for the specified managed element. The request ID will be part of the Inventory file name that is generated. The user can use the request ID to retrieve the inventory file generated for a given request.
- 3. A Status file to indicate the status (IN-PROGRESS, COMPLETED, FAILED) for an inventory request. The Status file has the request ID as part of its name.

#### **Error:**

The following Errors will be reported.

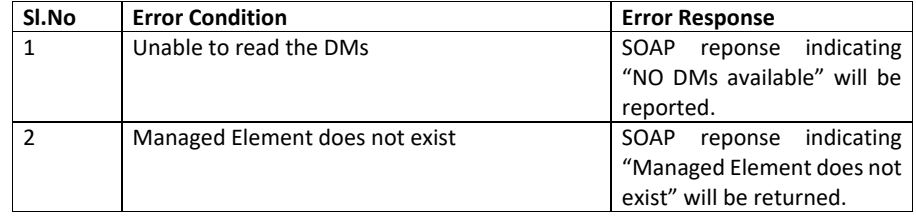

**NOTE:**

- 1. The 3GPP Inventory XML conforms to the XML schema "InventoryNrm.xsd".
- 2. The XML Shema "inventoryNrm.xsd" is the NRM-specific shema for the Inventory Management NRM IRP IS alternateive 1 defined in 3GPP TS 32.692.

# **7.6.3.1** *InventoryIRP:: getManagedElement Multi DM behaviour*

**This APIs behavior in a Multi DM environment is given below**

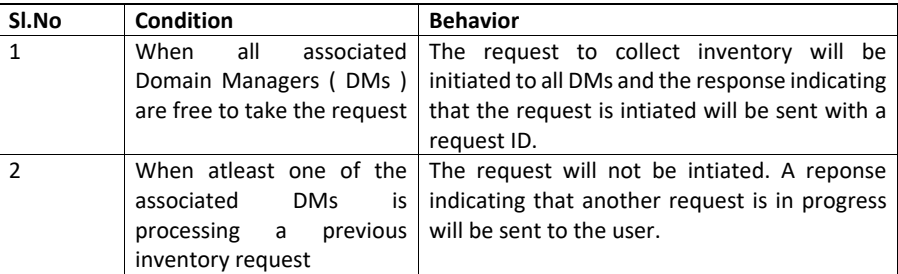

#### <span id="page-25-0"></span>**7.6.4 InventoryIRP:: getStatus**

This interface is used to get the status of the inventory operations i.e., getManagedElement & getAllInventory.

Cisco Prime OSS Integration Guide for MTOSI and 3GPP

 $\overline{26}$ 

#### **Description:**

3GPP inventory operations like getManagedElement and getAllInventory operations usually take longer time for inventory collection and to generate the output XML containing physical and logical inventory. At any point in time, if the user want to know the current status of the inventory operations, one can issue the getStatus with requestID as the input.

#### **Input:**

The below table gives the list of parameters that should be used as input to retrieve the status of inventory operation.

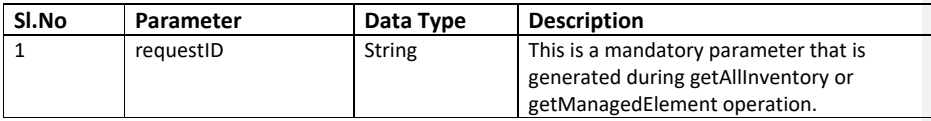

#### **Output:**

The output for this method will be a SOAP response which contains the status of the inventory IRP as IN\_PROGRESS, SUCCESS, FAILED, and REQUEST\_ID\_NOT\_FOUND.

#### **Error:**

The following errors will be reported.

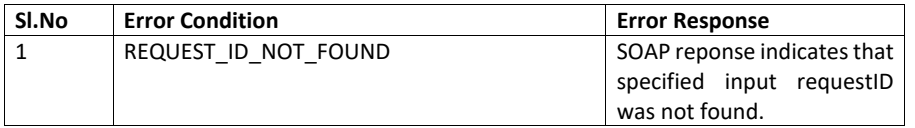

# <span id="page-26-0"></span>**7.6.5 InventoryIRP:: getActiveOperations**

#### **Description:**

This API is used to get the list of currently running 3GPP inventory operations. Information about the following operations can be queried:

- a. getManagedElement and
- b. getAllInventory

The information provided as output of this API can be used by an OSS to plan and schedule an inventory collection routine by avoiding duplicate collection effort.

#### **Input:**

The below table gives the list of parameters that should be used as input to retrieve the active inventory operations.

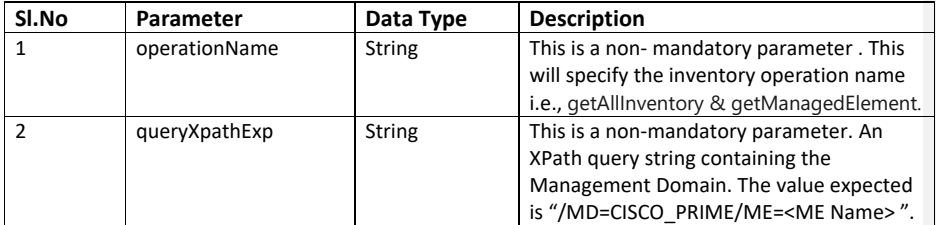

#### **Output:**

The output of this method will be the list of active inventory operations like getAllInventory & getManagedElement for the particular device in the system.

#### **Error:**

The following errors will be reported.

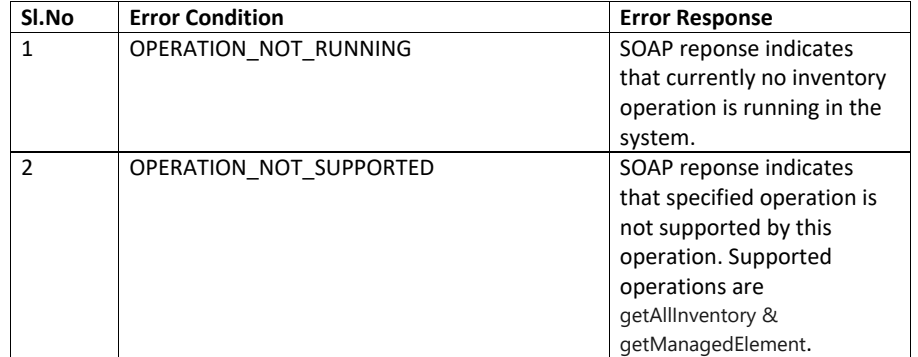

# <span id="page-27-0"></span>**7.7 Overview of 3GPP File Transfer IRP**

The 3GPP interface for File Transfer IRP provides APIs to retrieve file information. The API allows user to list files that are generated as an output of Inventory IRPs "getAllInventory" and "getManagedElement" WS request. The File Transfer IRP also adds support for generating a

Cisco Prime OSS Integration Guide for MTOSI and 3GPP

FileReady and File Preparation Error Notification. The details of which will be discussed in the Notification section of this document.

The FT IRP support the following file transfer protocols:

- SFTP
- FTP

# <span id="page-28-0"></span>**7.8 3GPP File Transfer IRP Interface Details**

This section describes the 3GPP File Transfer IRP Interface in details. The operations supported in File Transfer IRP, input, output and functionality will be explained.

The WSDL document describing details of the interface can be accessed from the [Appendix](#page-136-3) section.

### <span id="page-28-1"></span>**7.8.1 File Transfer IRP::listAvailableFiles**

The API details with the input, output and their data types with the description is given below.

# **Description:**

The API will be used to list all available files that were generated by the "getAIlInventory" or "getManagedElement" call from the Inventory IRP agent.Input :

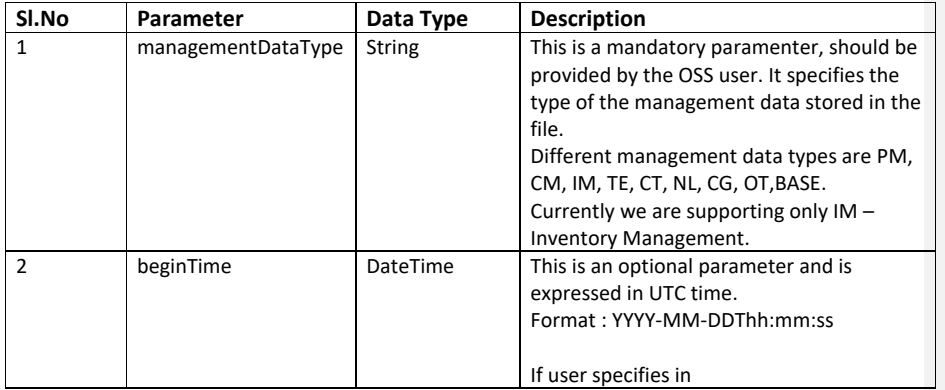

Cisco Prime OSS Integration Guide for MTOSI and 3GPP

 $\overline{29}$ 

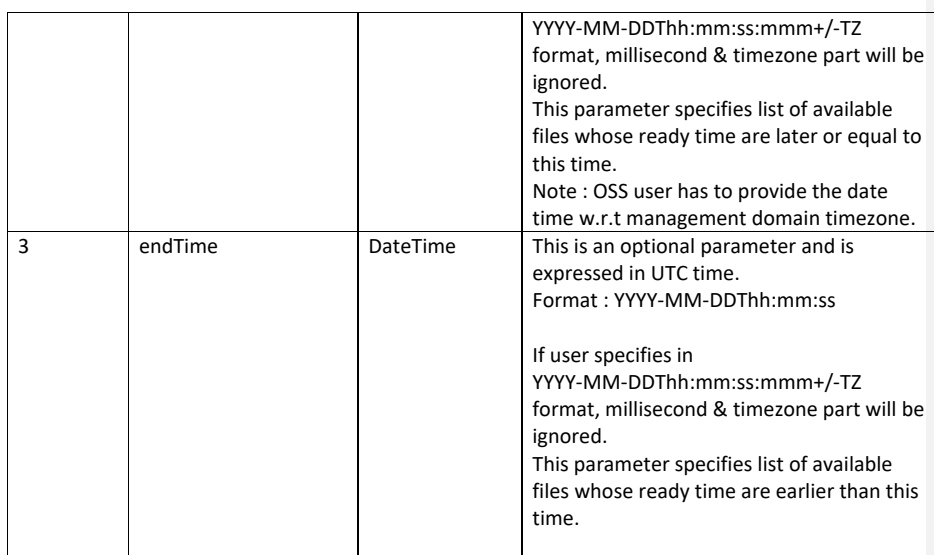

NOTE:

- Output will list a unique set of files from both primary and seconday
- OSS user has to provide the input date time for beginTime and endTime with respect to management domain timezone.

# **Output:**

This API will list the set of available files from the configured local, primary and secondary FTP servers

### **Output paraments**

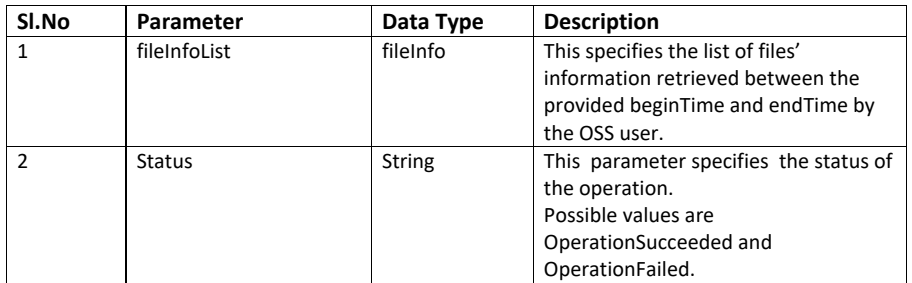

# **Output paraments – FileInfo object**

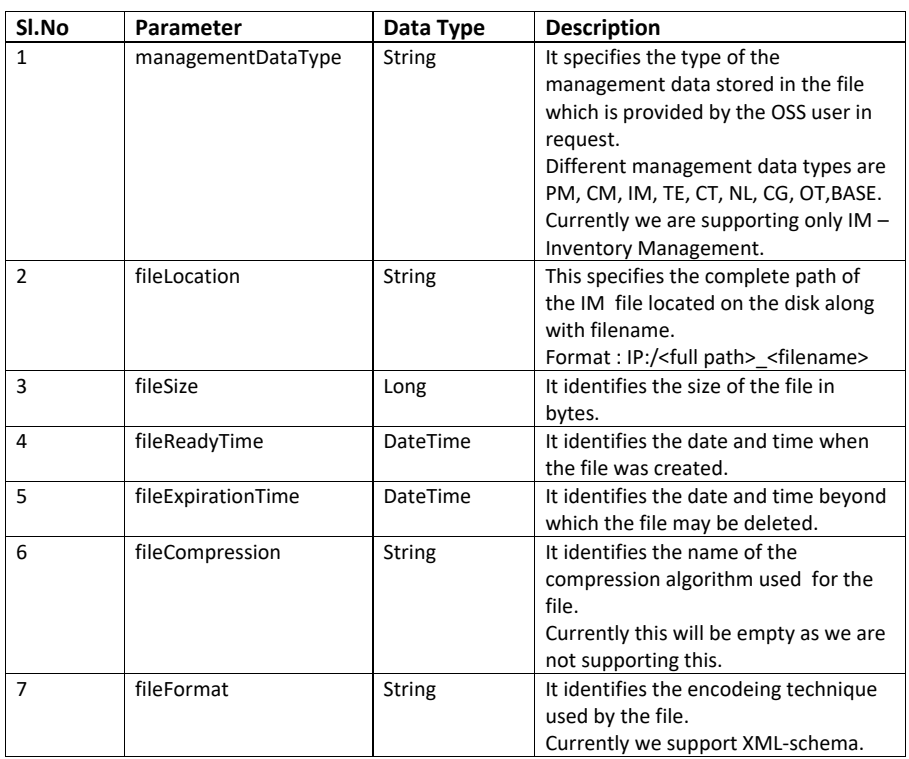

# **Error:**

The following error scenarios will be handled and reported by the API:

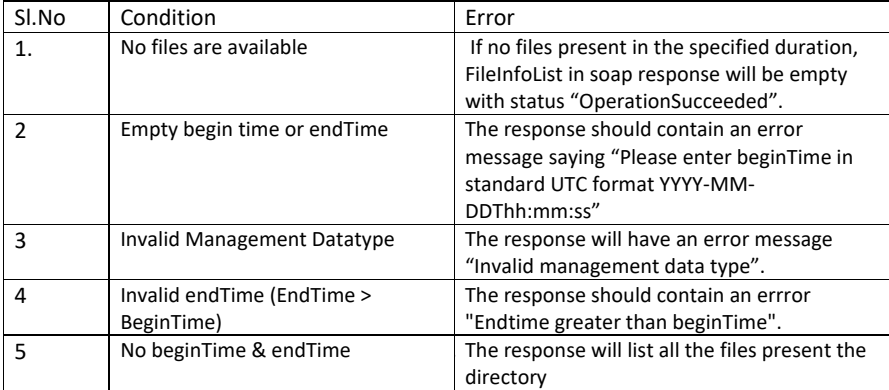

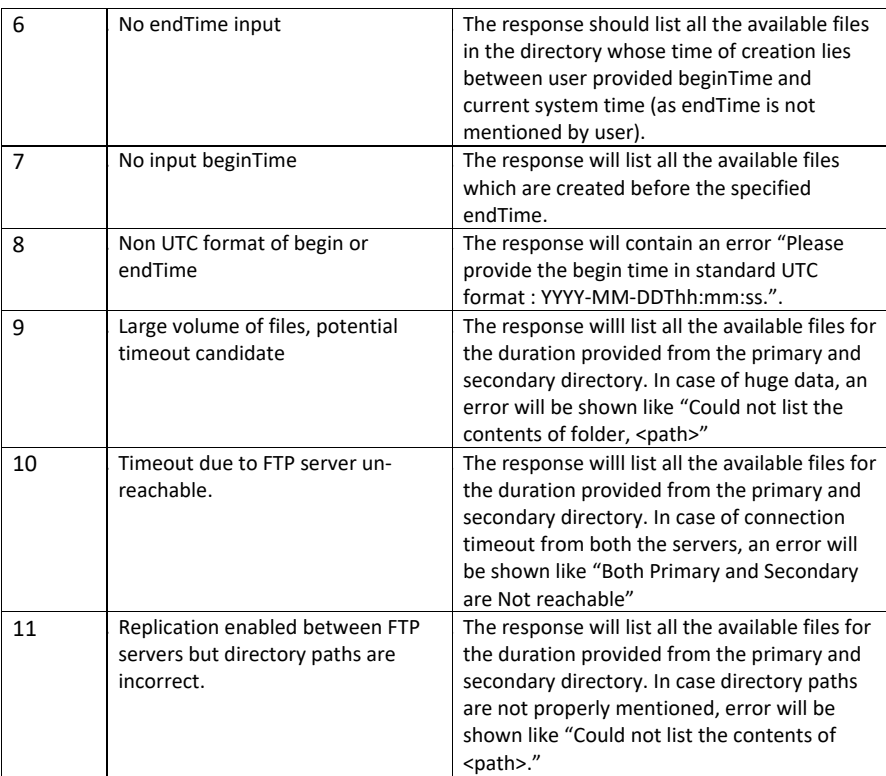

# **7.8.1.1** *ListAvailableFiles Multi DM Environment:*

# **Description :**

ListAvailable files operation in multi DM environment will be aggregated output of result from each DM.

### **Input :**

ListAvailable files operation input for multi DM environment is same as input in standalone environment.

# **Output:**

Cisco Prime OSS Integration Guide for MTOSI and 3GPP

ListAvailable files operation output in multi DM environment will be aggregated output from each DM.

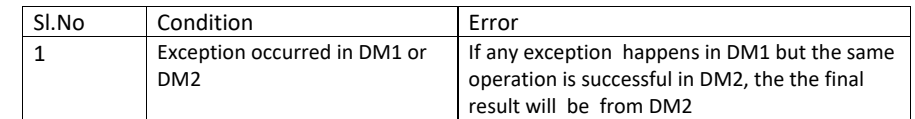

#### **Error :**

The error conditions in standalone are applicable for multi DM environment as well.

### <span id="page-32-0"></span>**7.9 Overview of 3GPP Alarm IRP**

The 3GPP interface for Alarm Integration Reference Point provides APIs to retrieve the List of Tickets and to change the Life Cycle State of one or more Tickets in the Prime Network.

# <span id="page-32-1"></span>**7.10 3GPP Alarm IRP Interface Details**

This section describes the 3GPP Alarm IRP Interface in details. The operations supported in Alarm IRP, input, output and functionality will be explained.

The WSDL document describing the details of the Interface can be accessed from the [Appendix](#page-136-4) section.

# <span id="page-32-2"></span>**7.10.1AlarmIRP::GetAlarmList**

### **Description:**

This API is used to retrieve the list of Tickets in the Prime Network and from RMS, BAC-TW, CPAR, CPNR, and PC alarms.

#### **Input:**

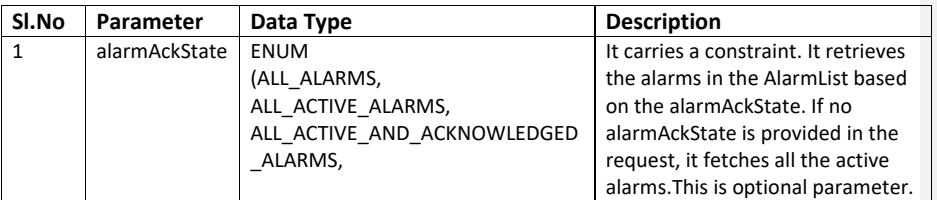

Cisco Prime OSS Integration Guide for MTOSI and 3GPP

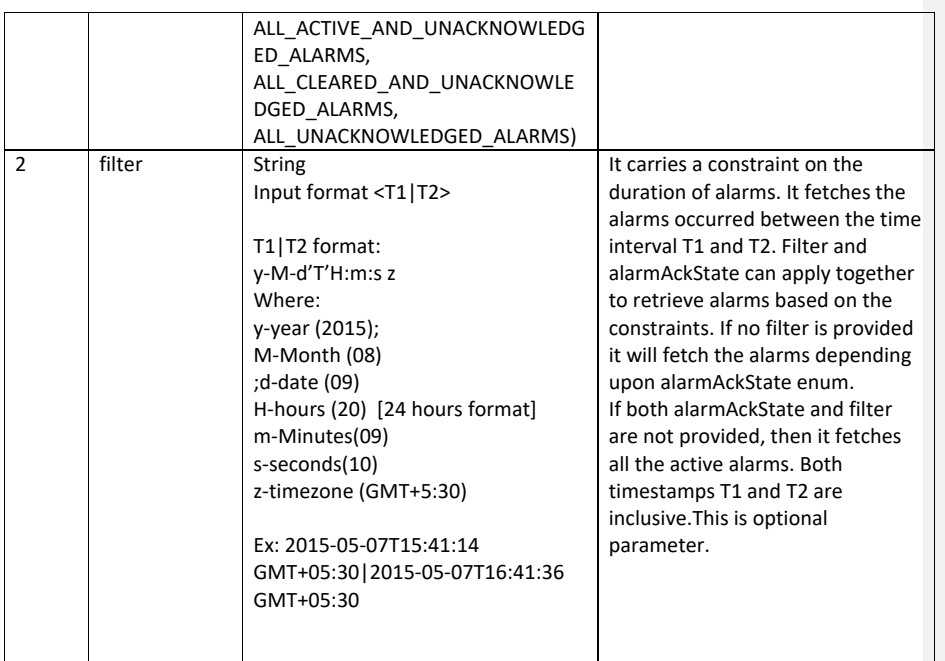

# **Output:**

This API will give a list of AlarmInformation instances.

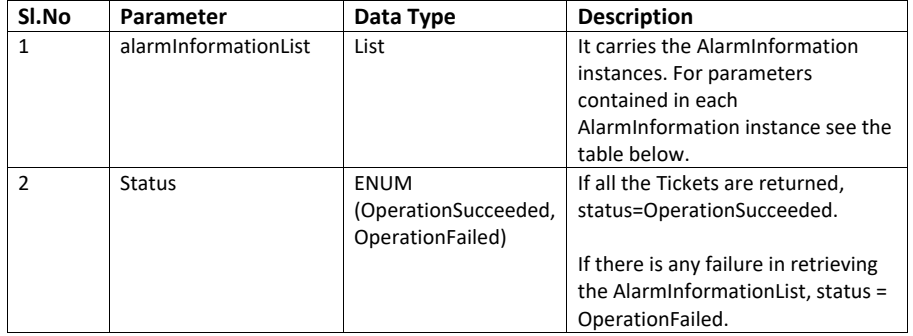

# **Output parameters: AlarmInformation instance (Standalone mode)**

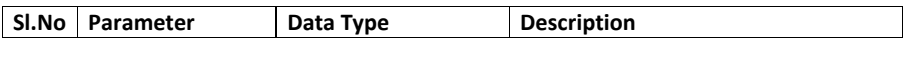

Cisco Prime OSS Integration Guide for MTOSI and 3GPP

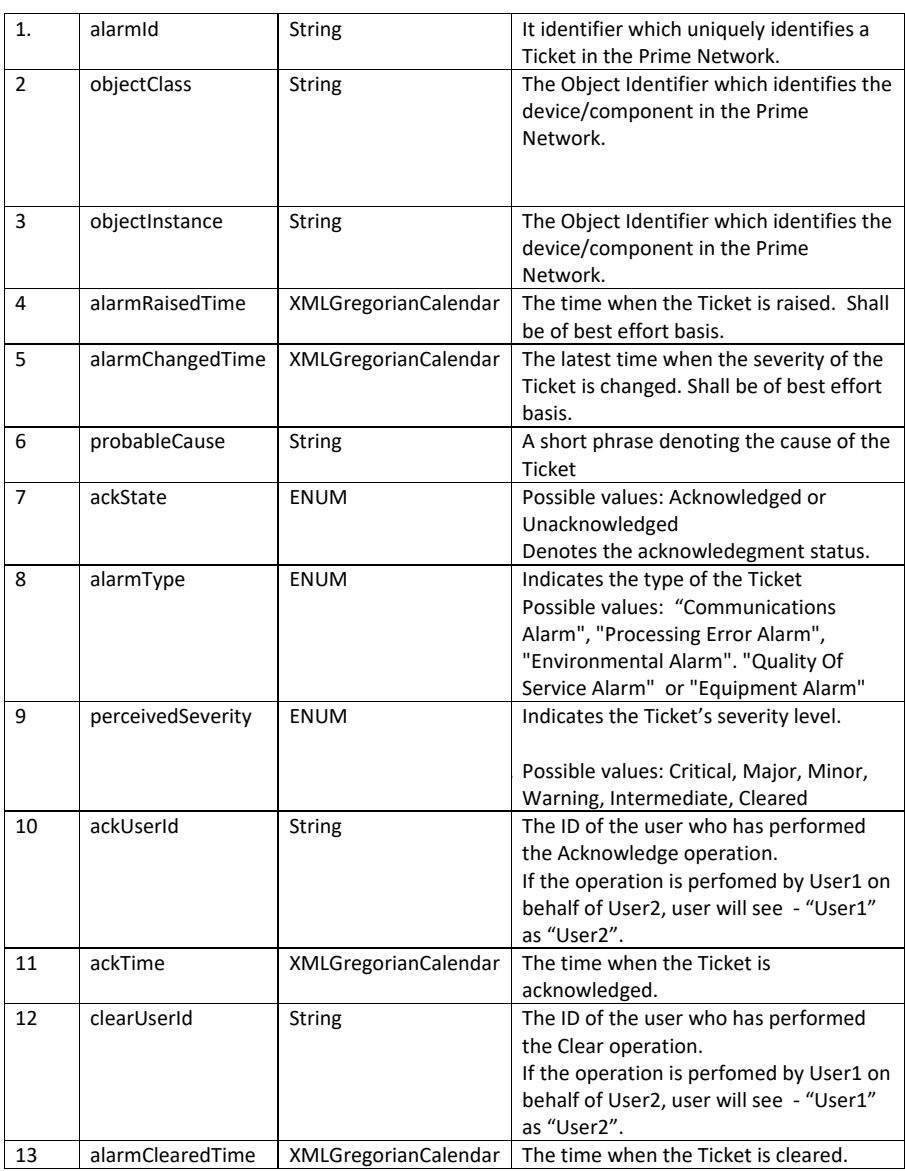

# **Output parameters: AlarmInformation instance (Suite Mode)**

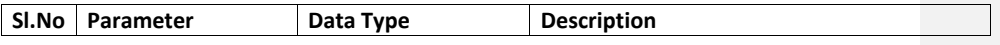

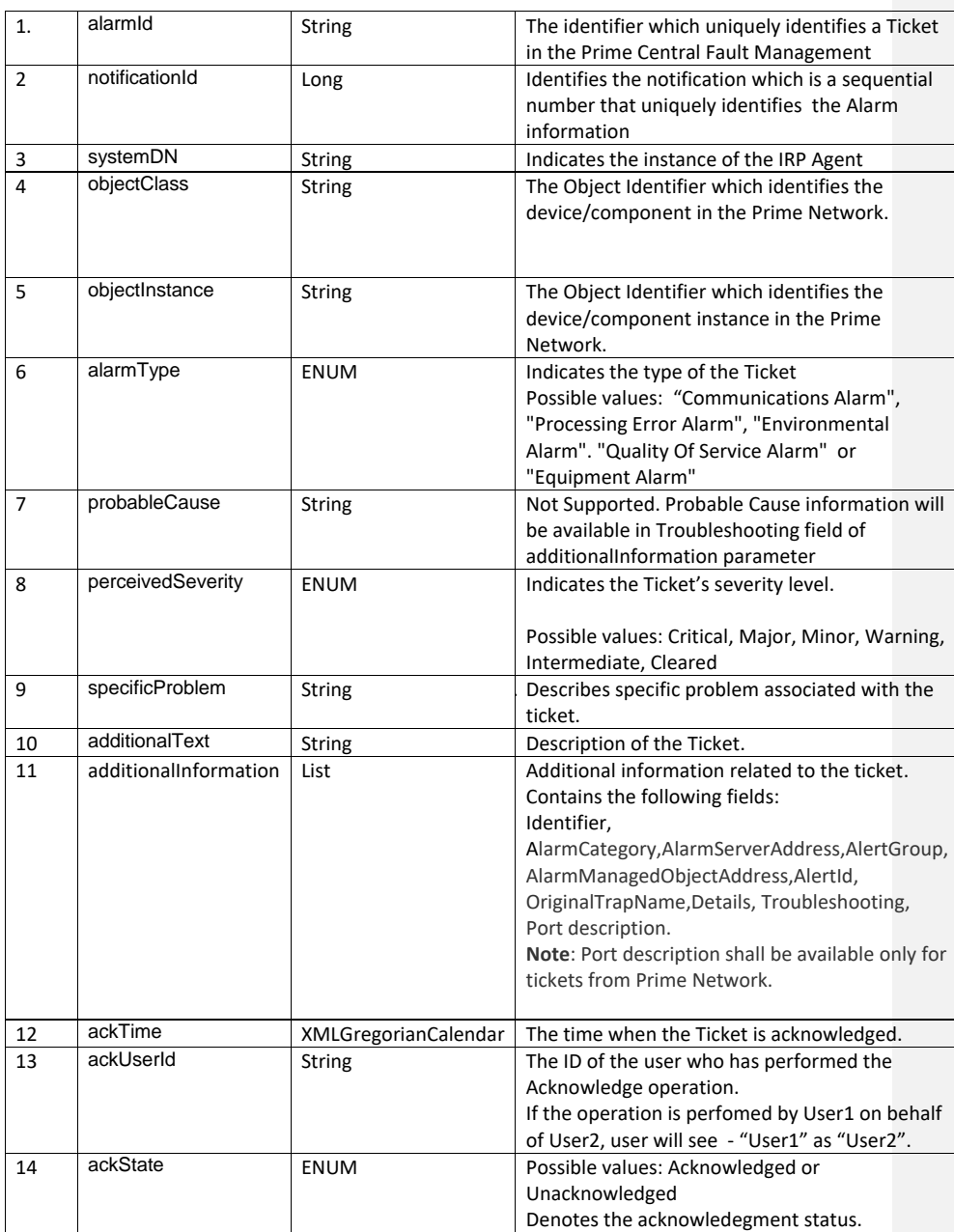
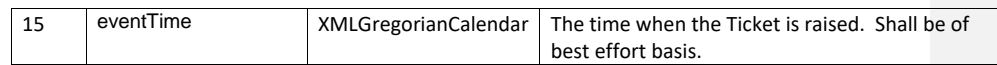

#### **Note:**

- In case of a standalone deployment, the active Tickets from the Prime Network are retrieved.
- In case of standalone deployment, Prime Network doesn't archive a cleared Ticket for an hour. So cleared alarms till an hour, will be retrieved by the API.
- In case of a suite deployment, the active Tickets from the integrated Prime Networks, PPM TCA'S through Prime Network, tickets from RMS, BAC-TW, CPAR, CPNR, and PC alarms will be retrieved through the Fault Management Component.
- probableCause is not compliant to X733 Standards for PN tickets.

#### **Error:**

The following error scenarios will be handled and reported by the API:

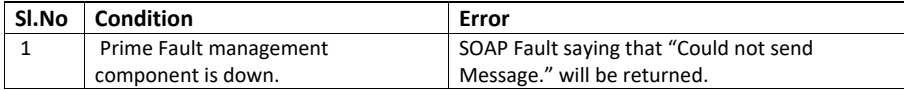

# **7.10.2Alarm IRP::acknowledgeAlarms**

## **Description:**

The API will be used to acknowledge one or more Tickets in the Prime Network.

# **Input:**

**Table 7-7: Input Paramters to acknowledge a list of Alarms**

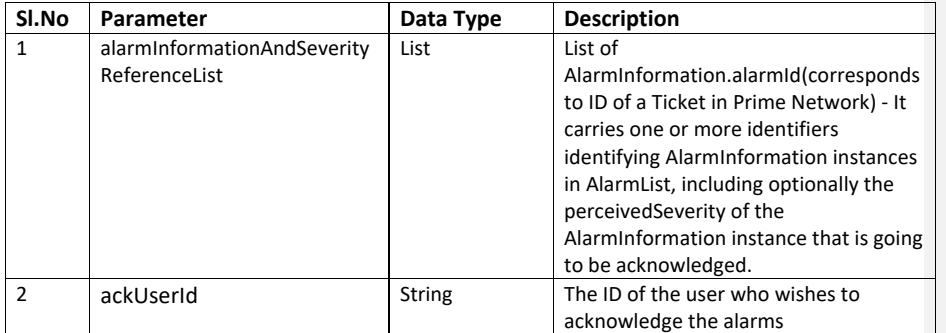

## **Output:**

The API gives the information about the status of the acknowledge operation and the information about the Tickets that are not acknowledged.

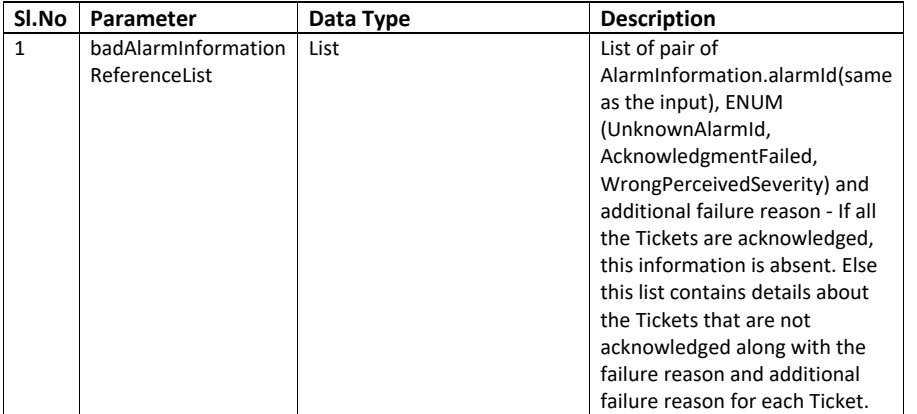

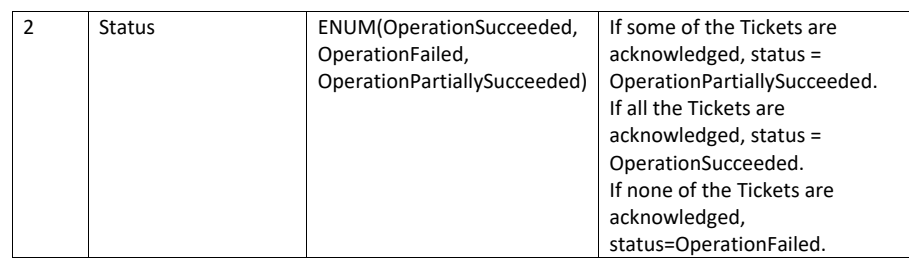

## **Error:**

The following error scenarios will be handled and reported by the API:

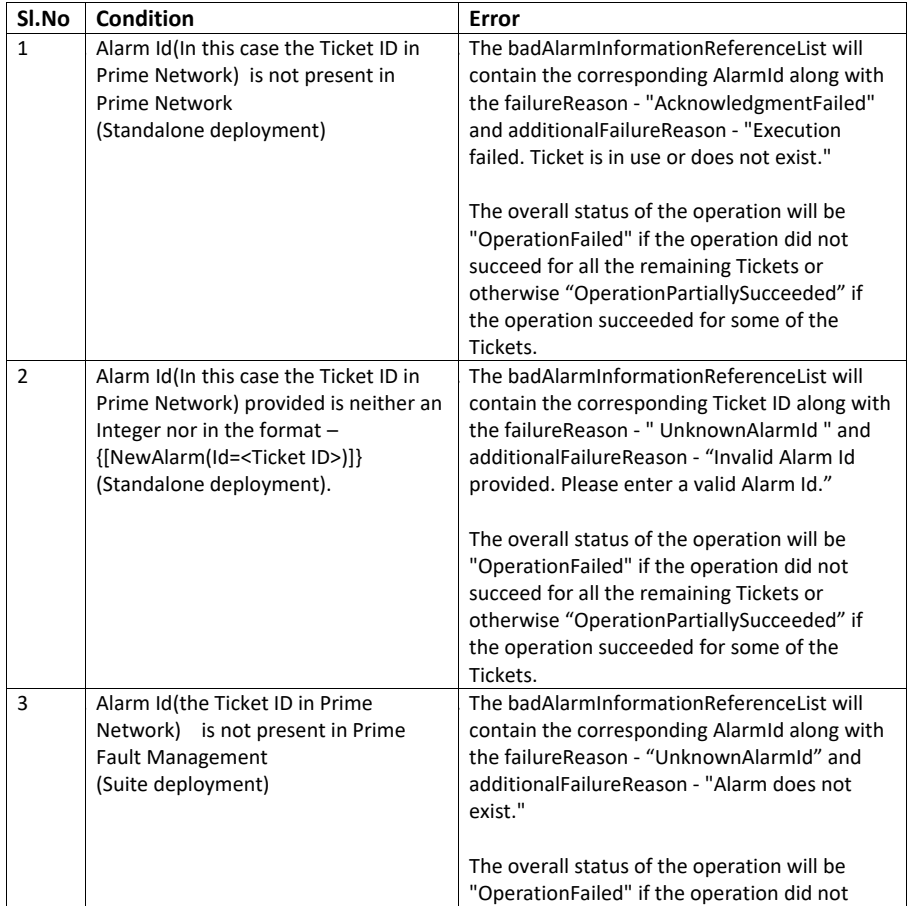

Cisco Prime OSS Integration Guide for MTOSI and 3GPP

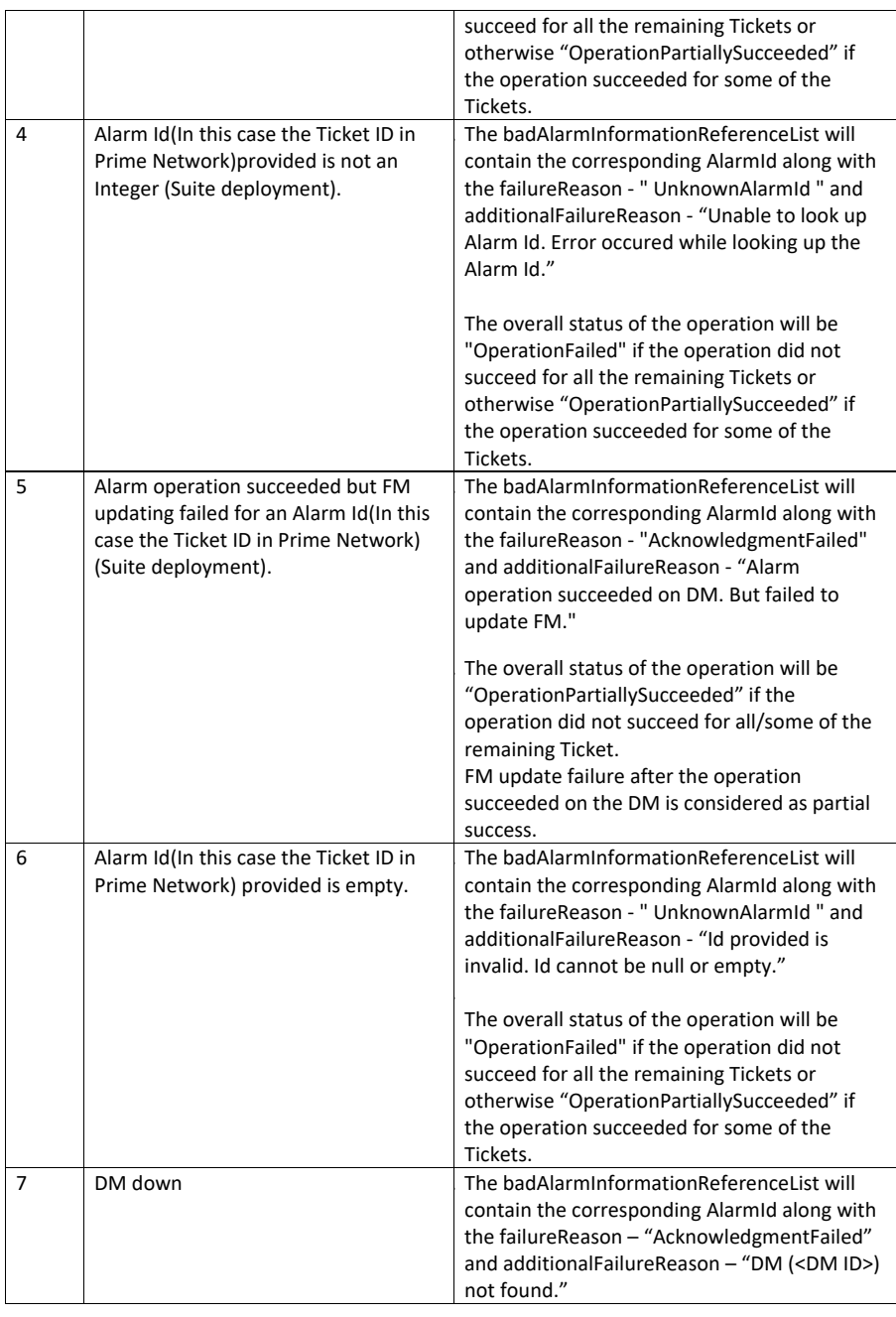

Cisco Prime OSS Integration Guide for MTOSI and 3GPP

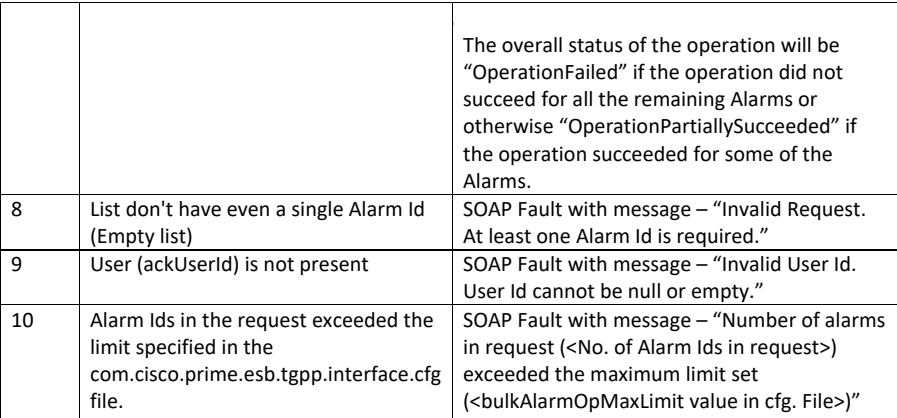

# **7.10.3AlarmIRP::unacknowledgeAlarms**

#### **Description:**

The API will be used to unacknowledge one or more Tickets in the Prime Network.

#### **Input:**

#### **Table 7-8: Input Paramters to unacknowledge a list of Alarms**

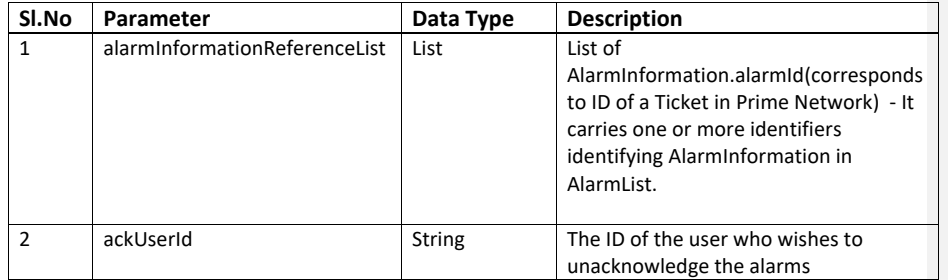

# **Output:**

The API gives the information about the status of the unacknowledge operation and the information about the Alarms that are not unacknowledged.

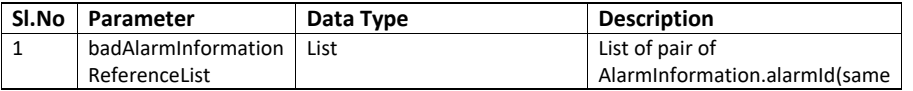

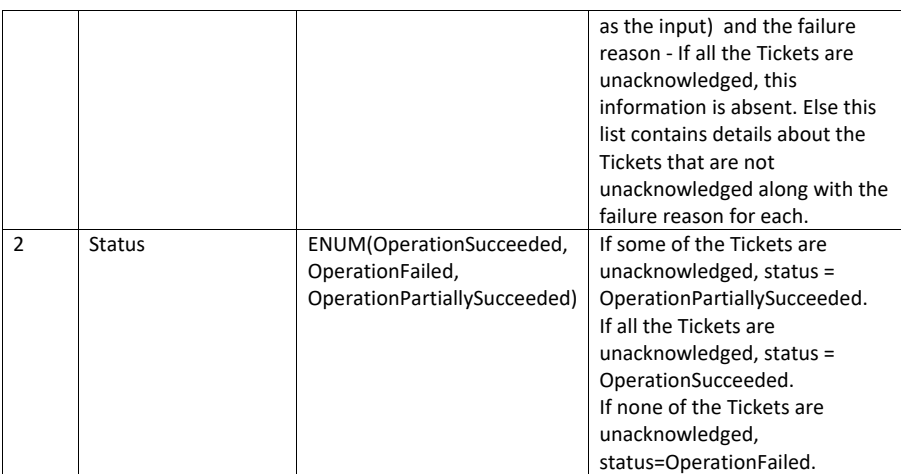

# **Error:**

The following error scenarios will be handled and reported by the API:

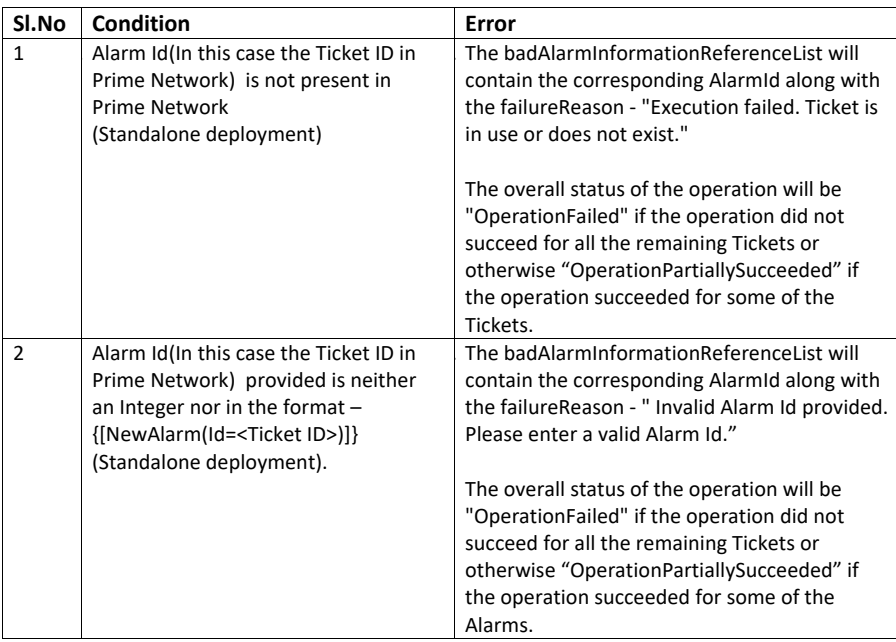

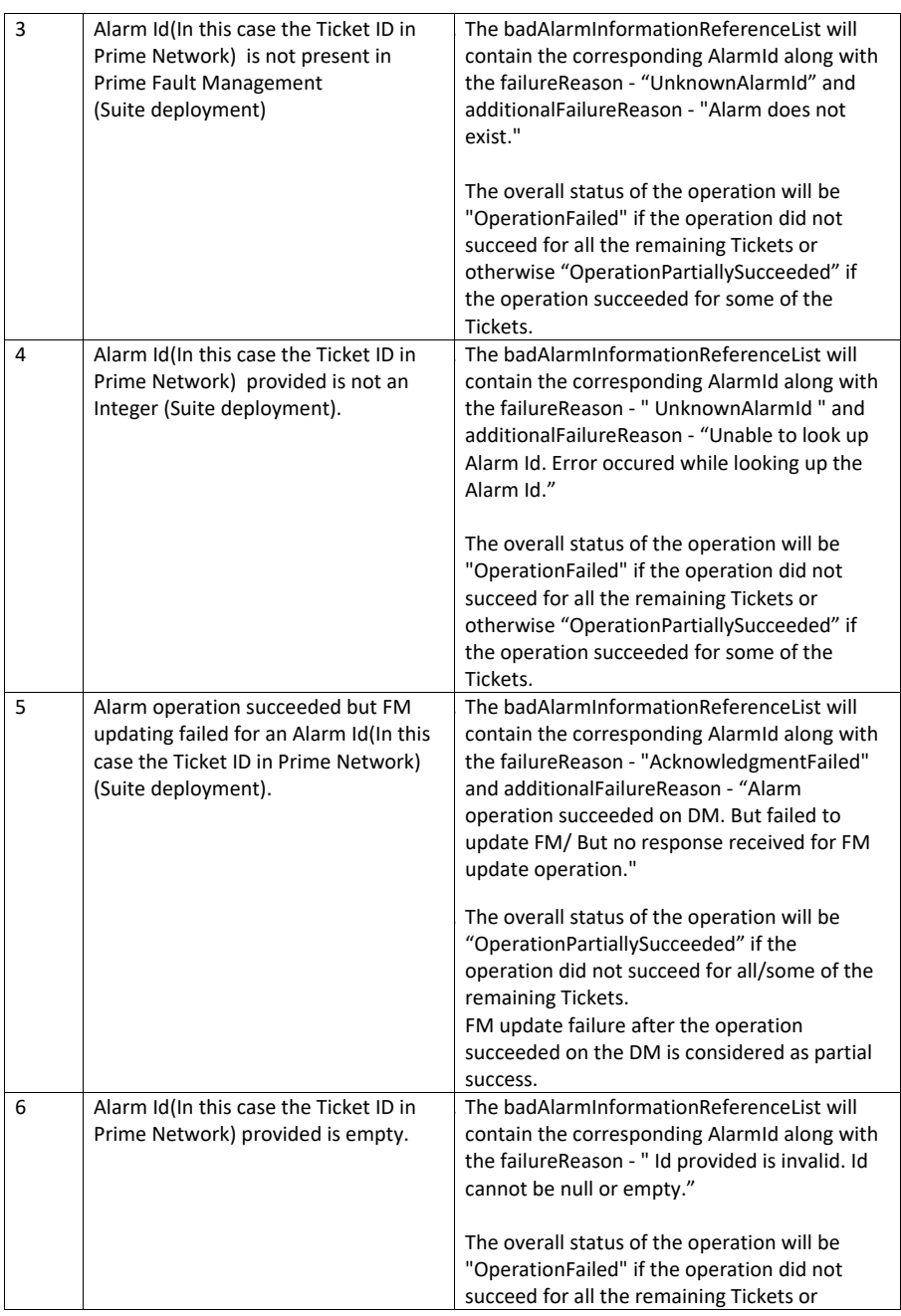

Cisco Prime OSS Integration Guide for MTOSI and 3GPP

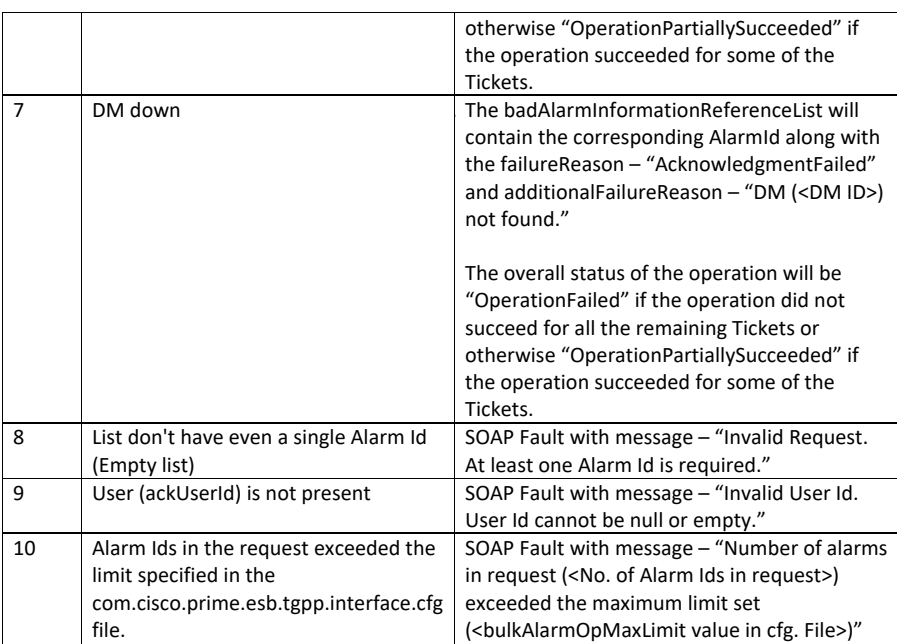

# **7.10.4AlarmIRP::SetComment**

# **Description:**

The API will be used to add a comment to one or more Tickets in the Prime Network.

#### **Input:**

**Table 7-9: Input Paramters to add comment to a list of Alarms**

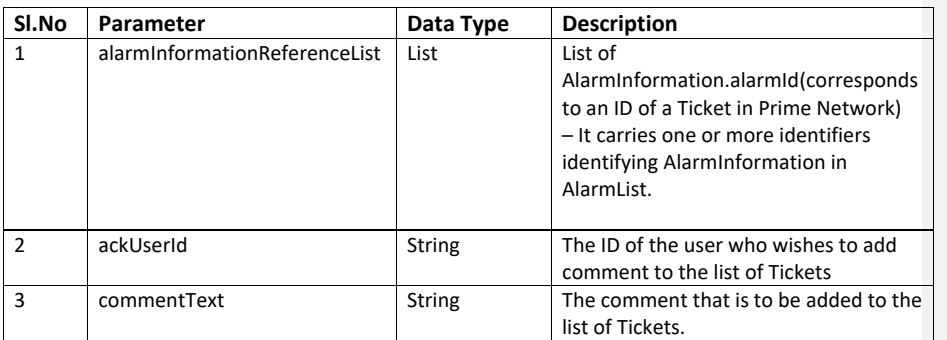

Cisco Prime OSS Integration Guide for MTOSI and 3GPP

# **Output:**

The API gives the information about the status of the setComment operation and the information about the Alarms for those the setComment operation failed.

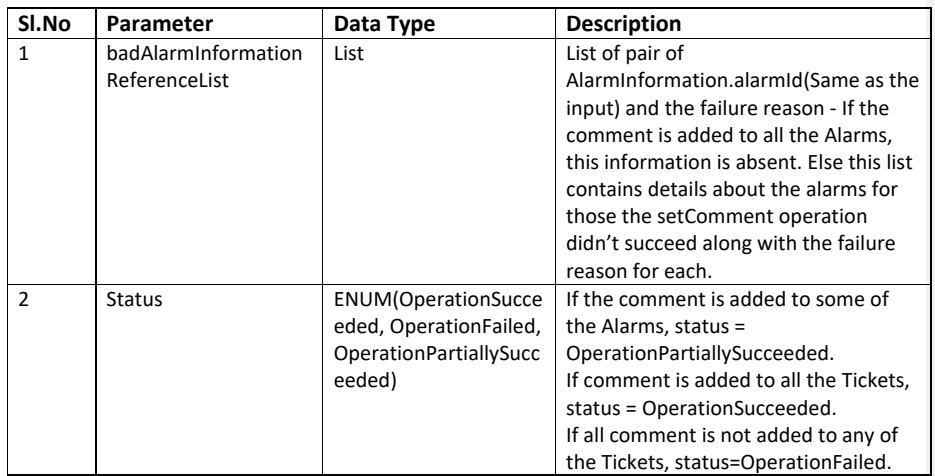

#### **Error:**

The following error scenarios will be handled and reported by the API:

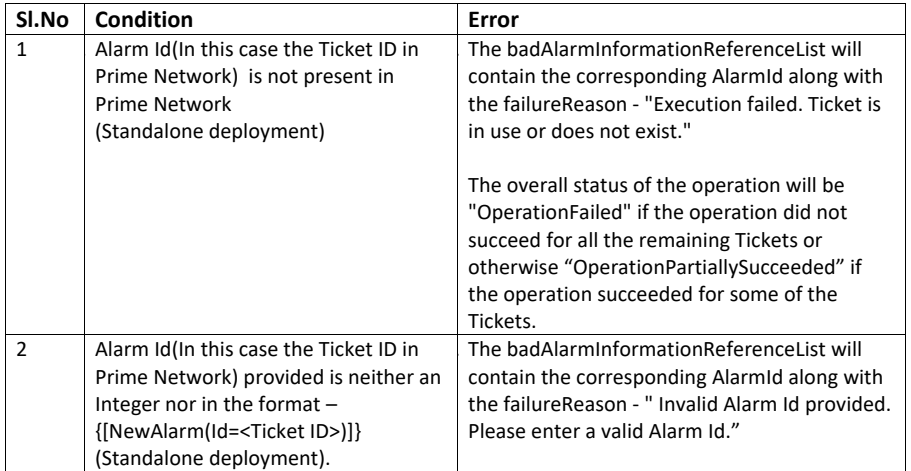

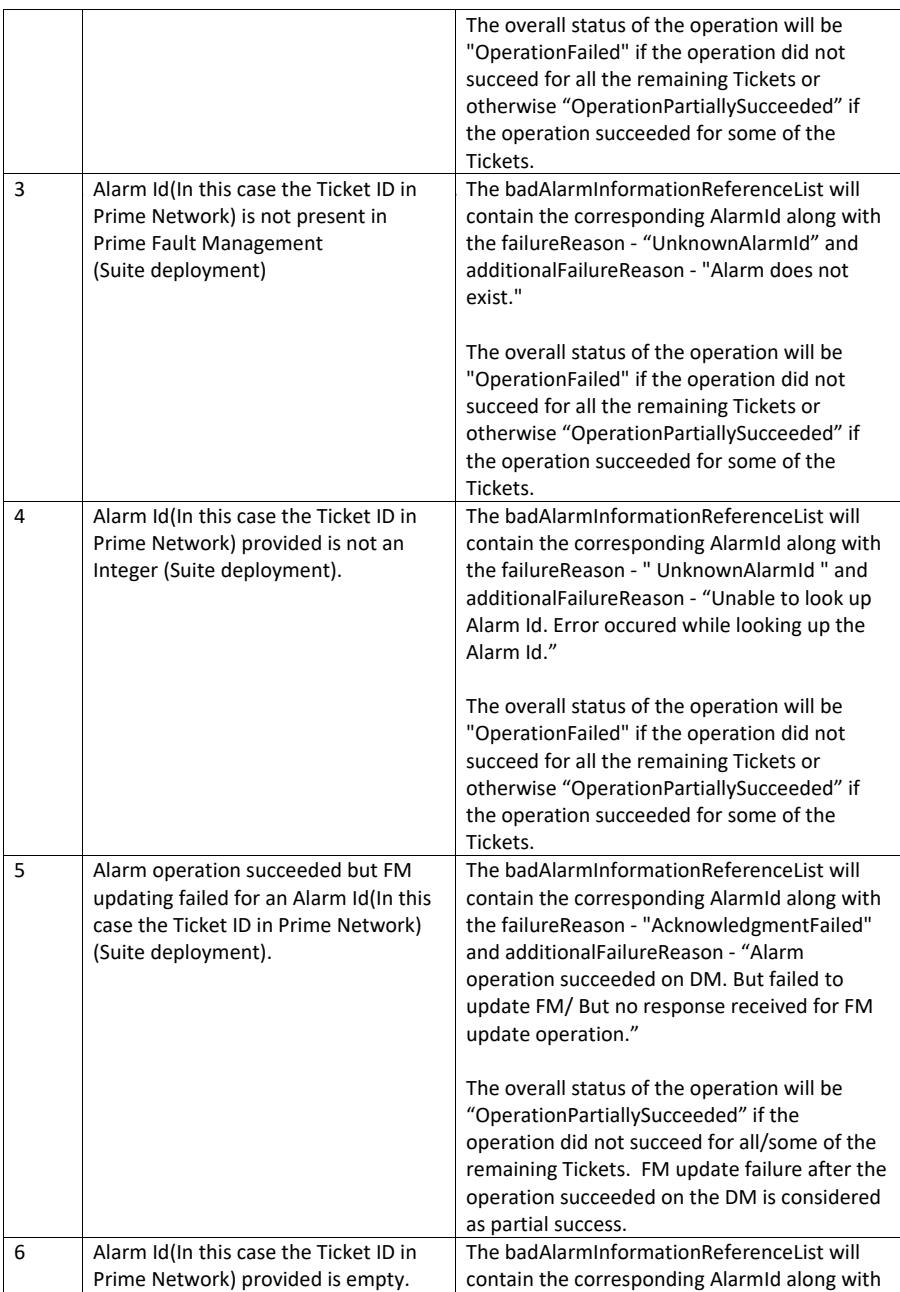

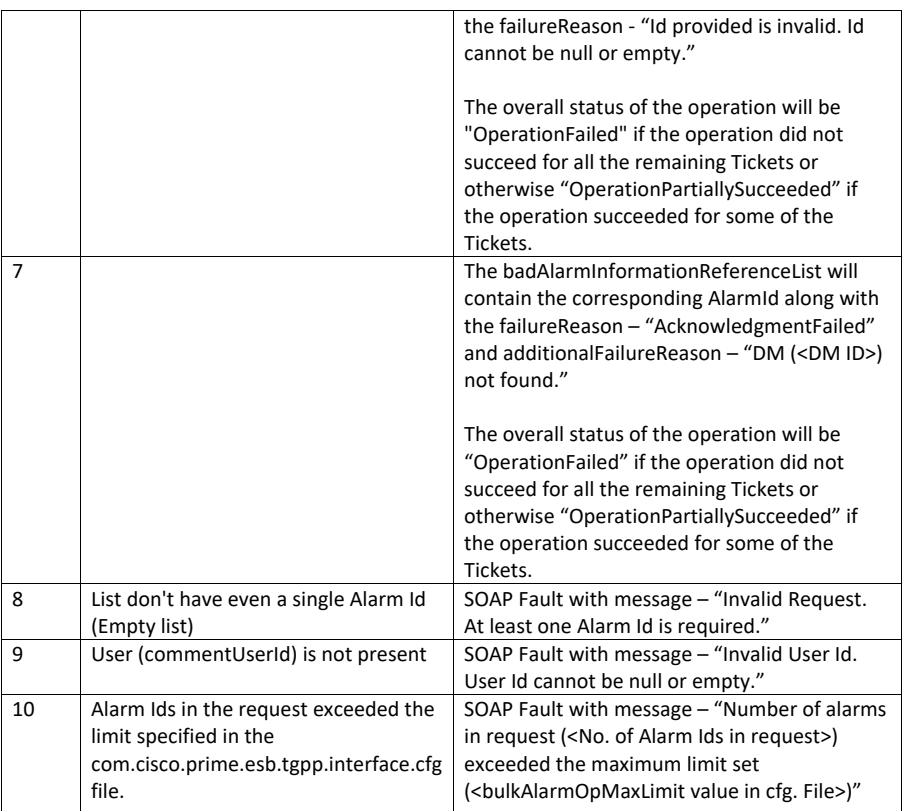

# **7.10.5AlarmIRP::clearAlarms**

# **Description:**

The API will be used to Force Clear one or more Tickets in the Prime Network.

# **Input:**

**Table 7-10: Input Paramters to clear a list of Alarms**

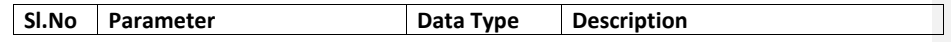

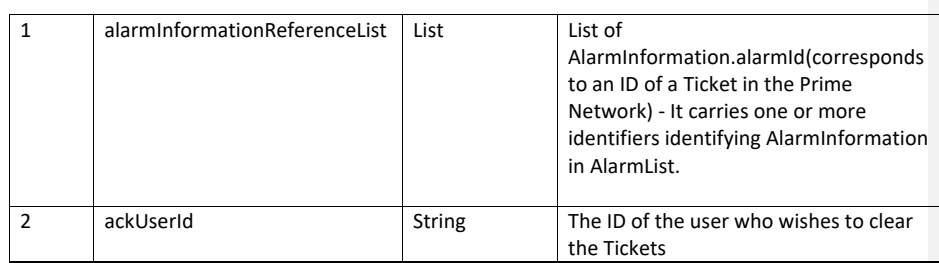

# **Output:**

The API gives the information about the status of the clear operation and the information about the Alarms that are not cleared.

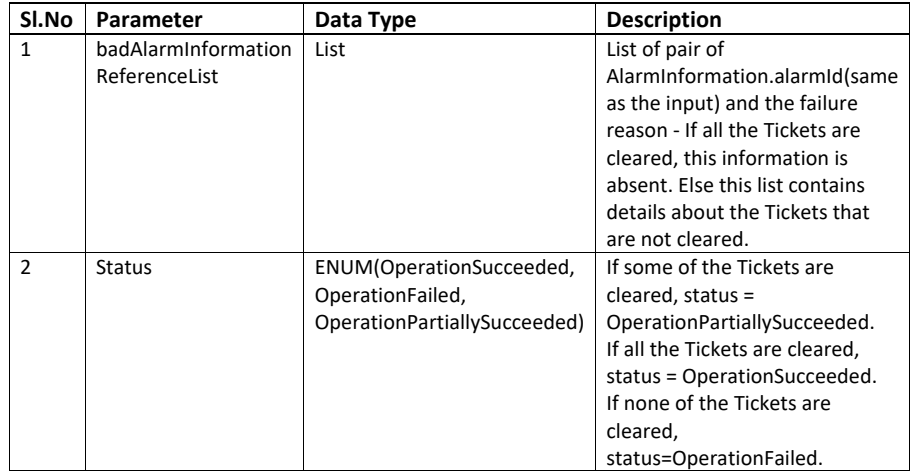

#### **Error:**

The following error scenarios will be handled and reported by the API:

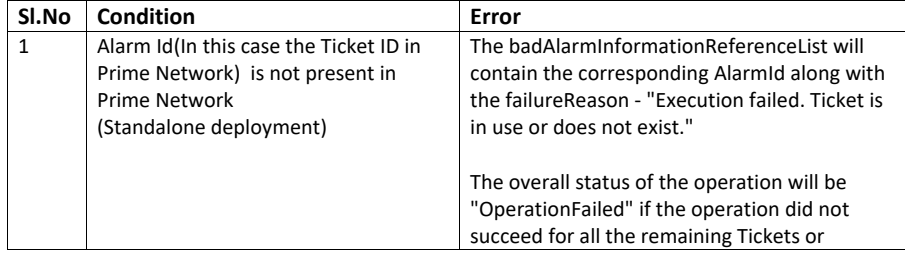

Cisco Prime OSS Integration Guide for MTOSI and 3GPP

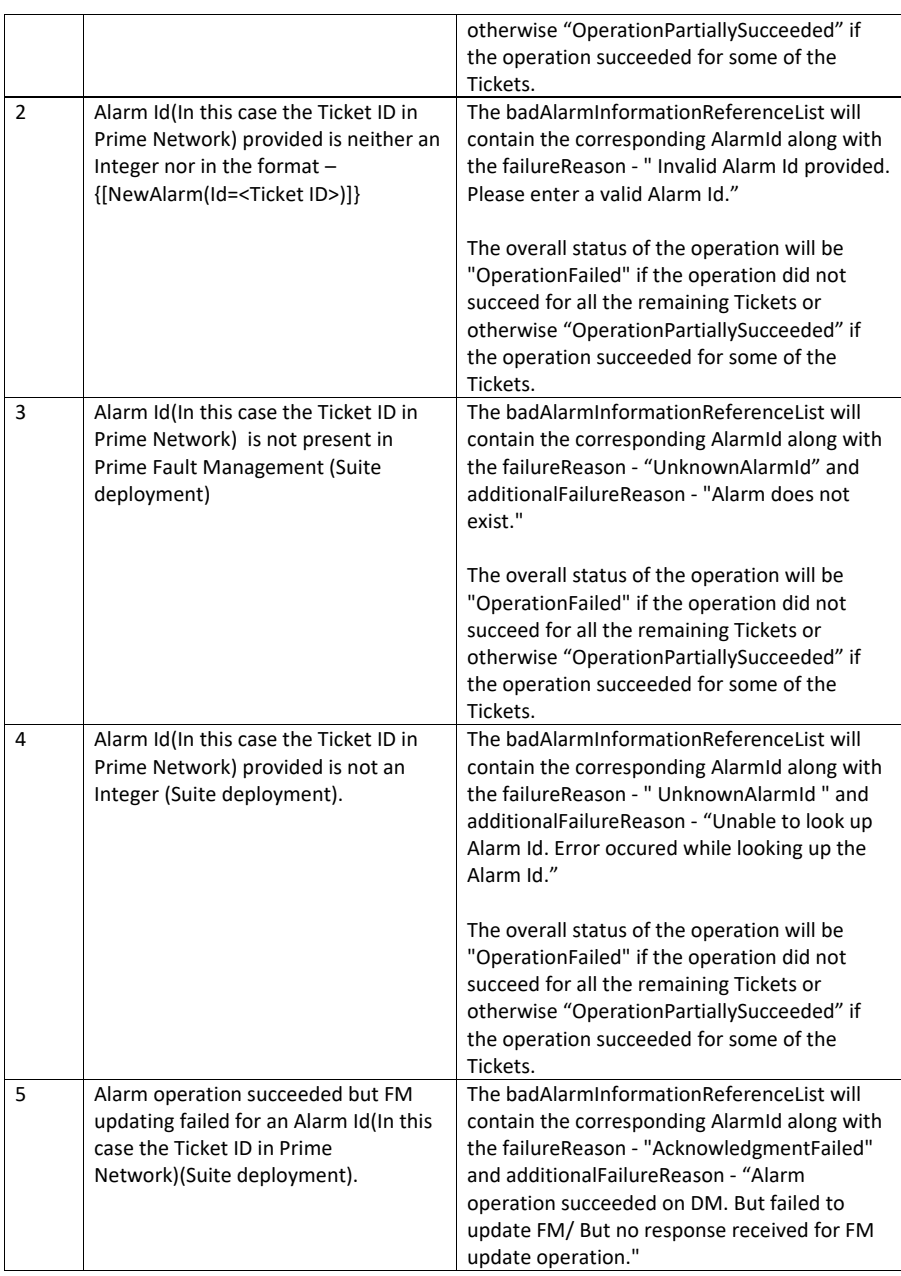

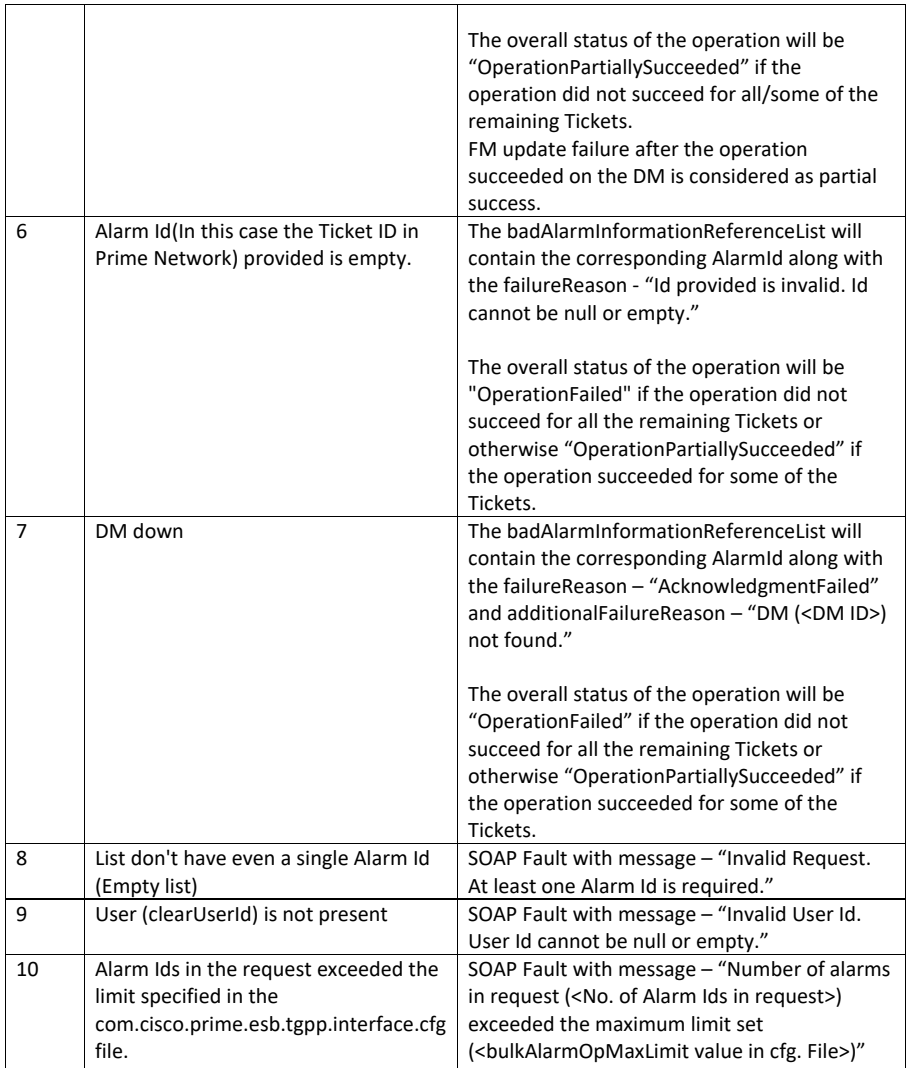

# **7.10.6AlarmIRP:: notifyNewAlarm**

Once a new alarm is received from Prime Network, Prime Central notifies this alarm to all the subscribed OSS clients. Supported only non-security alarms.

*Note: Supported only on Suite Mode.*

Cisco Prime OSS Integration Guide for MTOSI and 3GPP

# **Input**

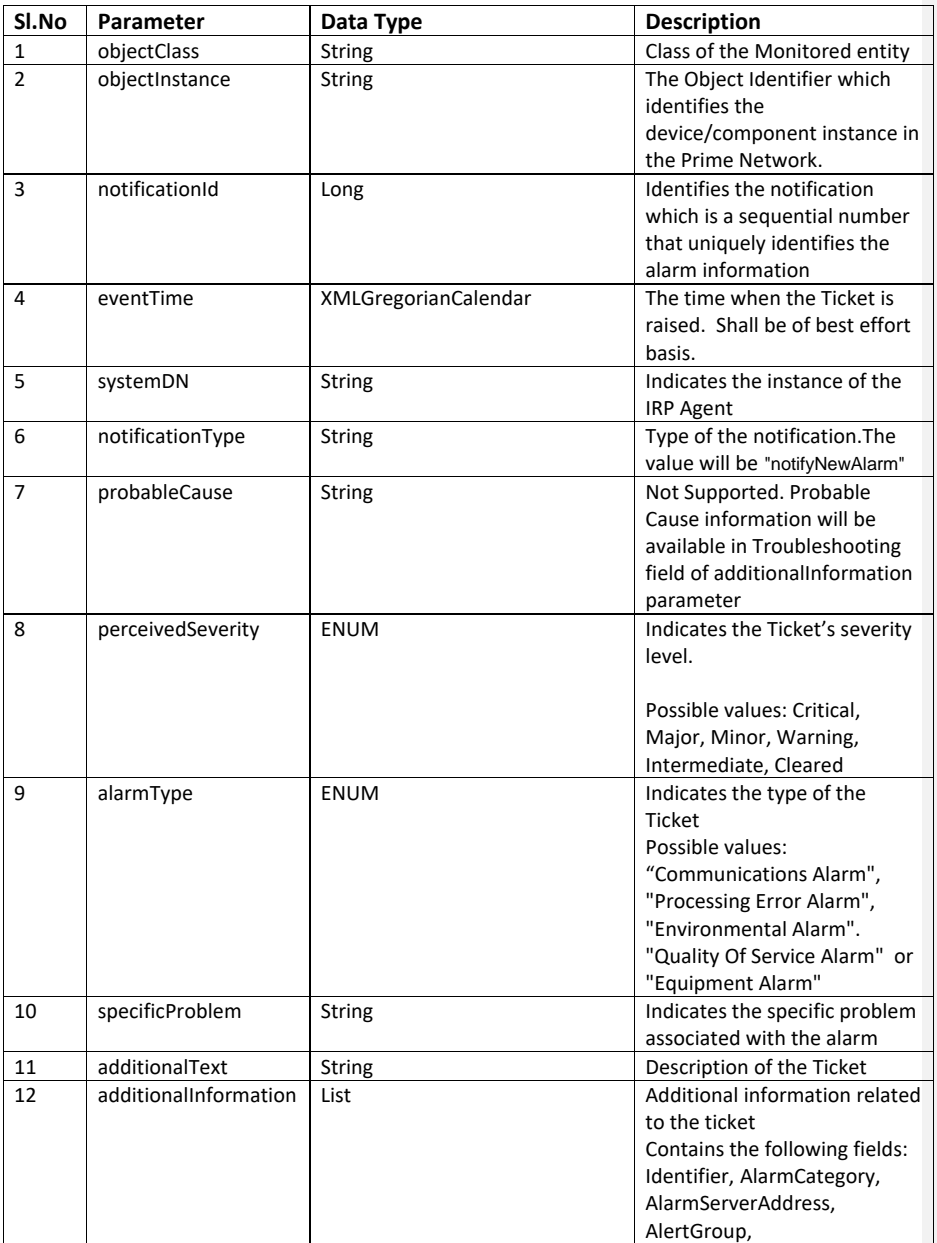

Cisco Prime OSS Integration Guide for MTOSI and 3GPP

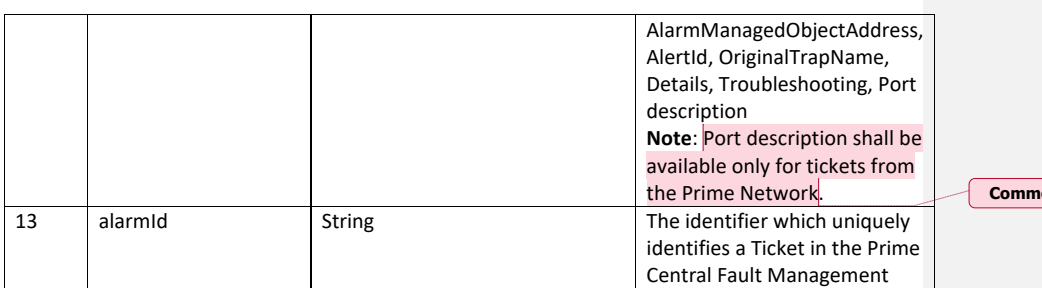

**Commented [JP-(-HTLa1]:** Added for the PC2.0 US272597

*Note 1: probableCause is not compliant to X733 standards*

*Note 2 : Alarm Notifications are supported for devices ASR 5000, ASR 5500, ASR9006, ASR 9010, ASR 9922, ASR1004 and ASR1006*

# **7.10.7AlarmIRP:: notifyAckStateChanged**

The subscribed OSS clients are notified regarding changes in the alarms Acknowledgement state.

*Note: Supported only on Suite Mode.*

#### **Input**

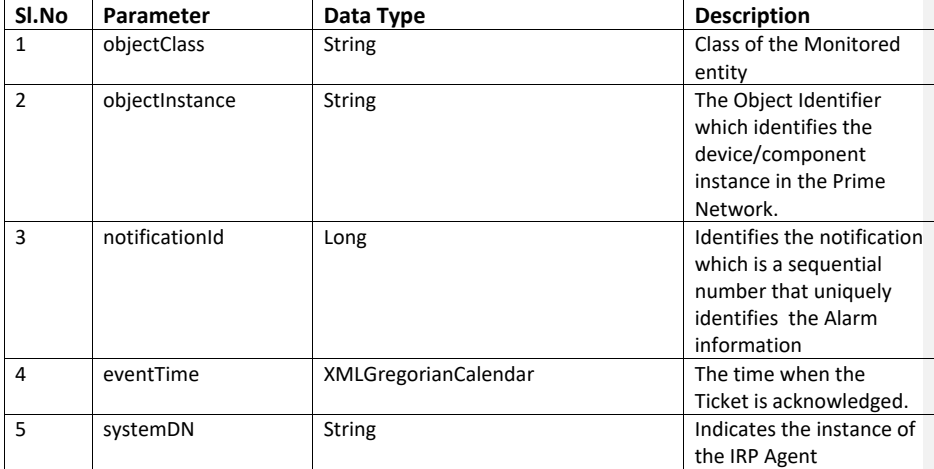

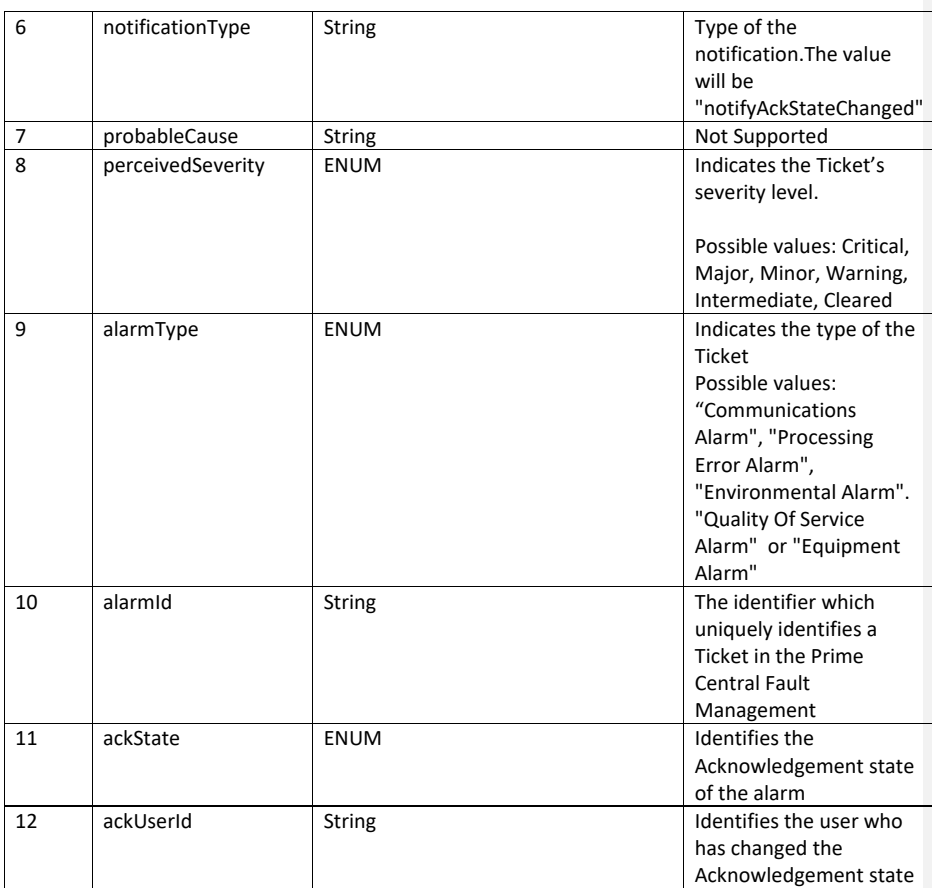

# **7.10.8AlarmIRP:: notifyClearedAlarm**

The subscribed OSS clients are notified regarding the cleared notifications received from Prime Network.

*Note: Supported only on Suite Mode.*

**Input**

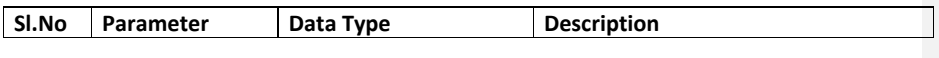

Cisco Prime OSS Integration Guide for MTOSI and 3GPP

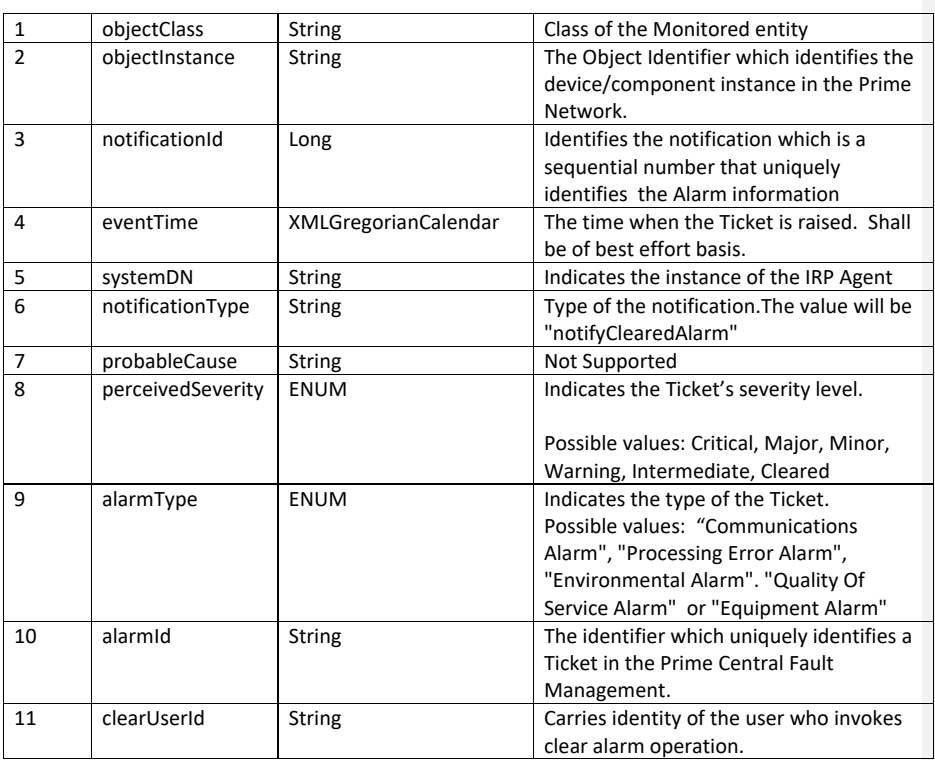

# **7.10.9AlarmIRP:: notifyUpdateAlarm**

This is custom API used to notify trap name updates and description updates to OSS. Trap name/Description updates received as part of Prime Network tickets, are notified by Prime Central to all the subscribed OSS clients. It is only supported for non-security alarms.

*Note: Supported only on Suite Mode and applicable for Prime Network alarms.*

#### **Input**

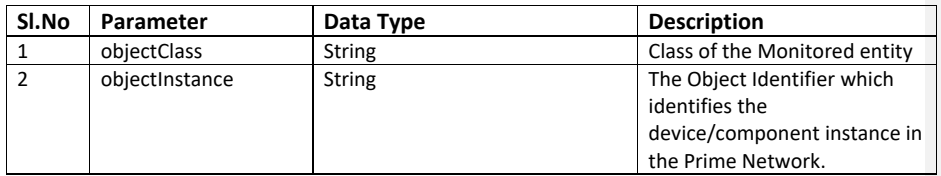

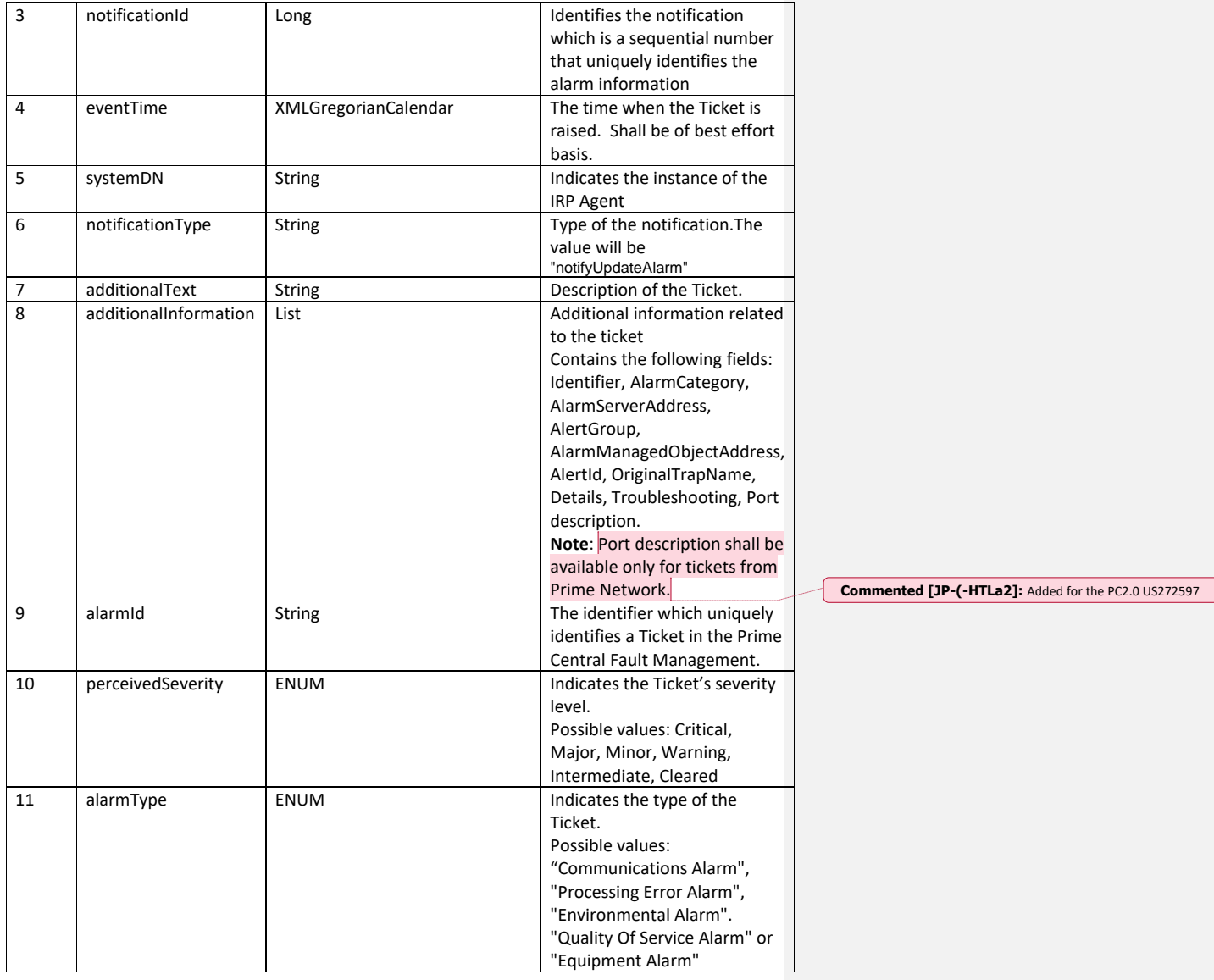

# **7.10.10 AlarmIRP :: notifyChangedAlarm**

The subscribed OSS clients are notified about changes in the severity state of alarms. It is only supported for non-security alarms.

*Note*: *Supported only on Suite Mode and applicable for Prime Network alarms.*

# **Input**

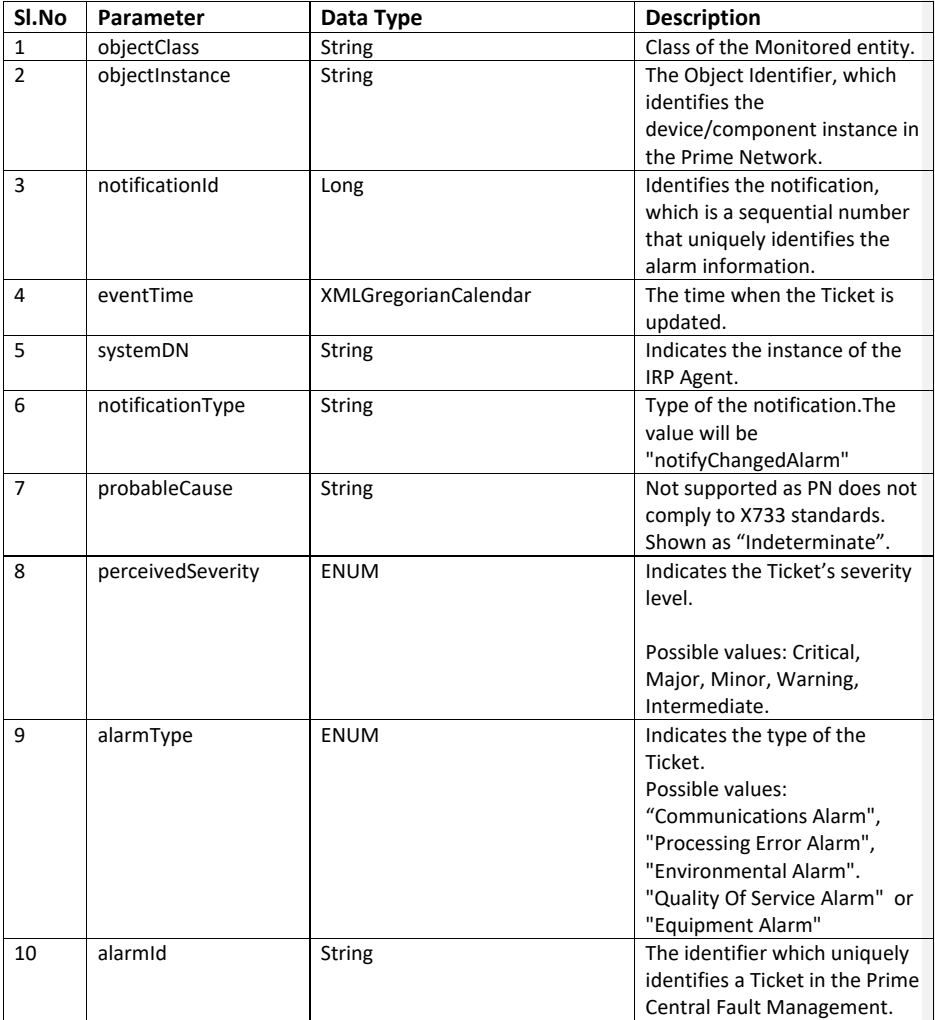

**Note**: *Prime Network sends multiple updates on Severity change, TrapName change, and Description change for an alarm. Prime Central captures updates that is sent from Prime Network and notifies OSS through:*

*notifyChangedAlarm for Severity change*

- *notifyUpdateAlarm for updated trapname*
- *notifyUpdateAlarm for updated description*

*If Prime Network sends a single update containing description change and trap name change, then a single notification might be sent to the OSS but with the updated description and the trap name*.

## **7.11 Overview of 3GPP Notification IRP**

The Notification IRP support provides support for subscribing and unsubscribing to 3GPP notifications. The current release supports Alarm Notification, Communication Surveillance (CS) Notification and File Transfer Notification. For FTIRP, once the Inventory file generation completes successfully a File Ready Notification will be sent. If the inventory collection or file generation encounters an issue

a File Preparation Error Notification will be sent.

# **7.12 3GPP Notification IRP Details**

This interface supports APIs that will allow an OSS user to subscribe and unsubscribe for various notification categories.

The WSDL document describing the details of the Interface can be accessed from the [Appendix](#page-137-0) section.

#### **7.12.1Notification IRP::subscribe**

This interface is used to subscribe to 3GPP notifications. This request will enable an OSS user to receive any 3GPP notifications that is supported by the IRP agent. Currently we support the following categories

- File Transfer IRP Notifications (FTIRP)
- Alarm Notifications (ALARMIRP)
- Communication Surveillance Notifications (CSIRP)

#### **Description:**

The subscribe call can be issued by an OSS user to register for 3GPP notifications and enables the OSS user to receive the registered 3GPP notification. If the optional parameters are not given, the API registers the OSS user for all supported notification categories ( current release supports File Trasfer Notifications, Alarm Notifications and Communication Surveillance Notifications ). The Notification consumer should be active when notifications are sent. Notifications will not be stored for future forwards.

#### **Input:**

The following table lists the input arguments for the request

Cisco Prime OSS Integration Guide for MTOSI and 3GPP

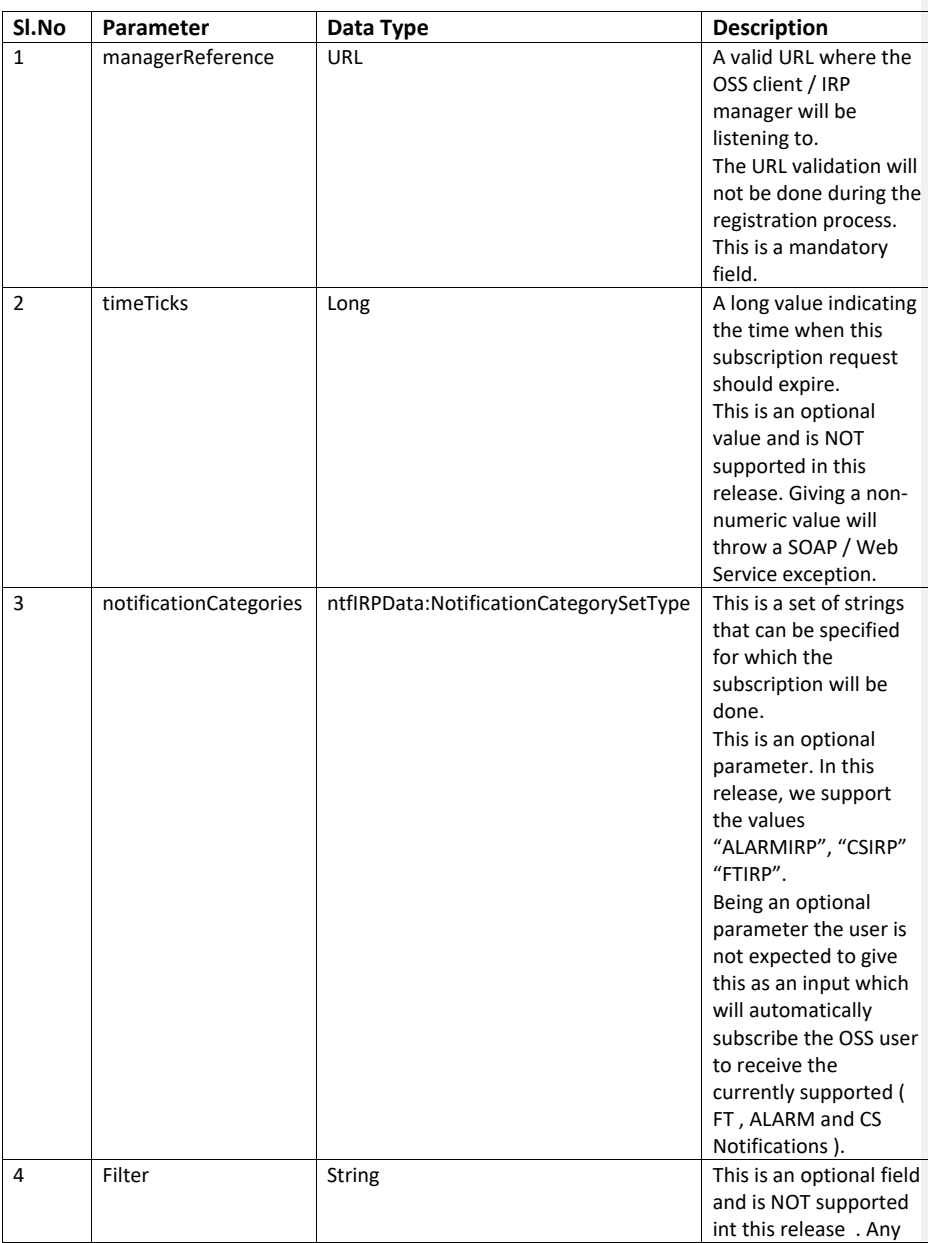

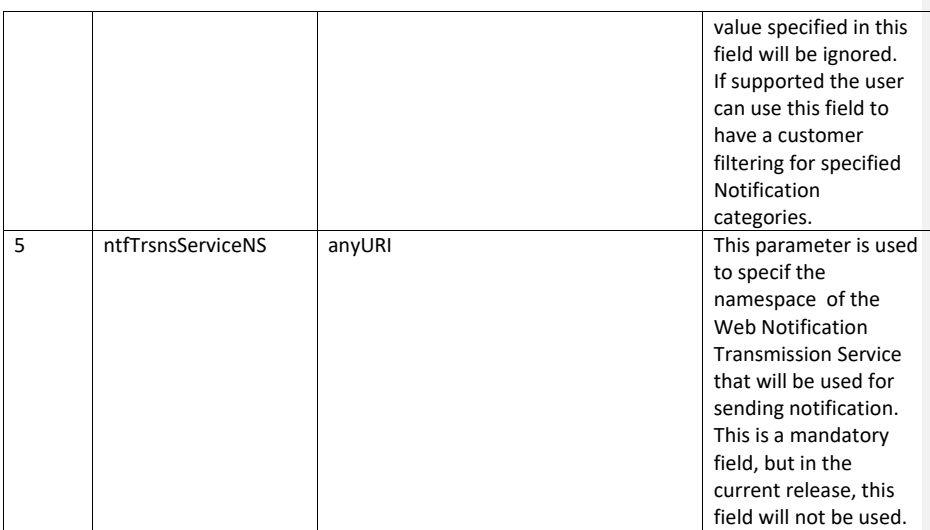

NOTE: The **managerReference** and **ntfTrsnsServiceNS** are the only mandatory parameters.

#### **Output**:

The API gives the subscription ID as an output. This subscription ID will be used to unsubscribe for notifications.

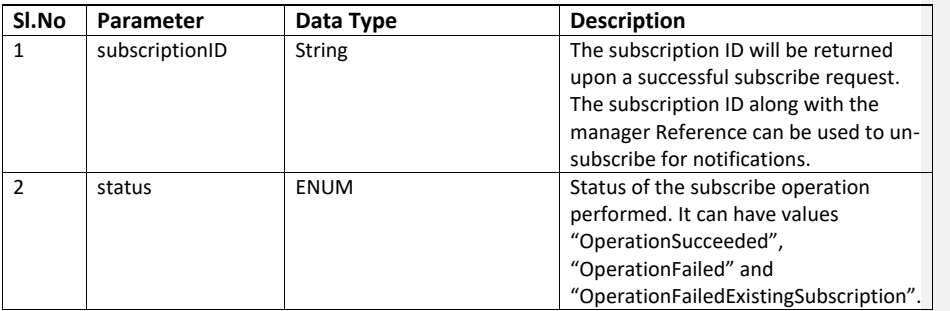

#### **Error**:

The following error conditions will be reported by the API

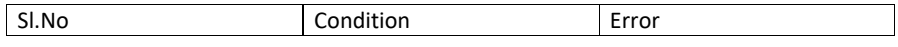

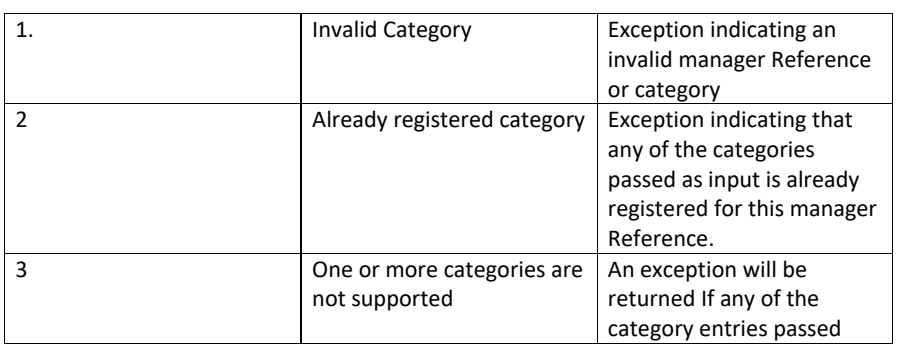

## **7.12.1.1** *Multi-DM Behaviour* N/A

#### **7.12.2Notification IRP::unsubscribe**

#### **Description:**

This API is used to unsubscribe to any 3GPP notification. The managerReference that is passed as input will be used to un-subscribe the OSS / requesting user. The managerReference is a mandatory parameter.

The operation will un-subscribe the Notification consumer from all subscribed categories associated with the subscriptionID. If no subscriptionID passed as input, it will try to unsubscribe for all supported categories.

#### **Input**

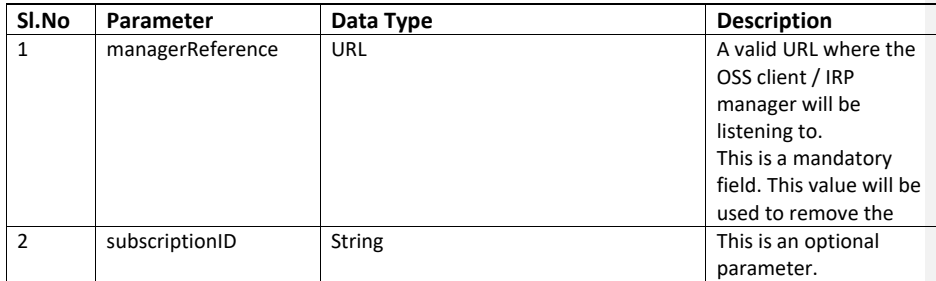

# **Output:**

Upon successful completion of un-subscribe operation the manager reference will be returned.

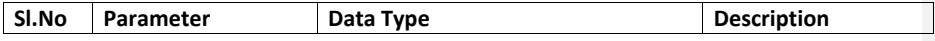

Cisco Prime OSS Integration Guide for MTOSI and 3GPP

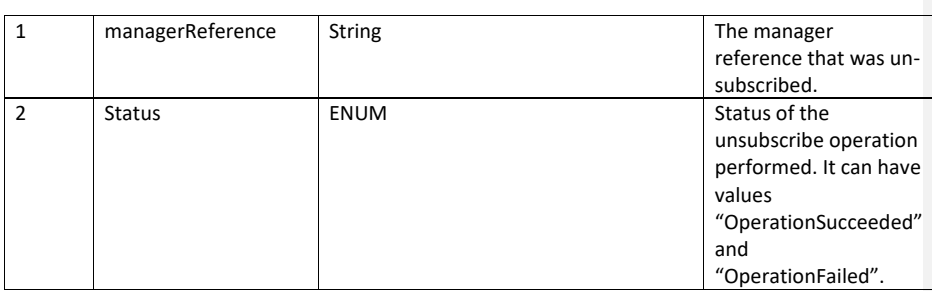

# **Error:**

The following error will be thrown under the specified conditions:

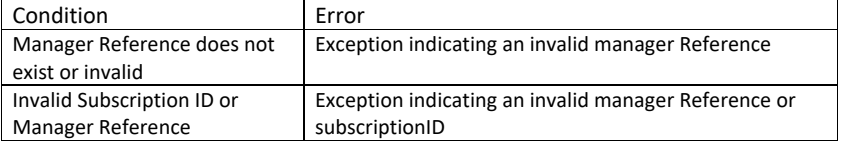

# **7.12.2.1** *Multi-DM environment behavior*

N/A

# **7.12.3Notification IRP::getSubscriptionIds**

## **Description:**

This API returns all registered subscription Ids for the caller manager reference, passed as input. The managerReference is a mandatory parameter.

## **Input**

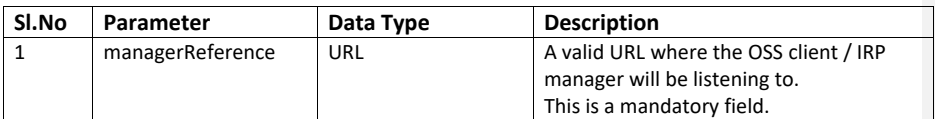

#### **Output:**

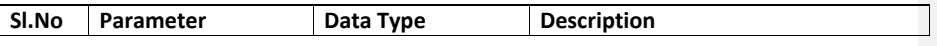

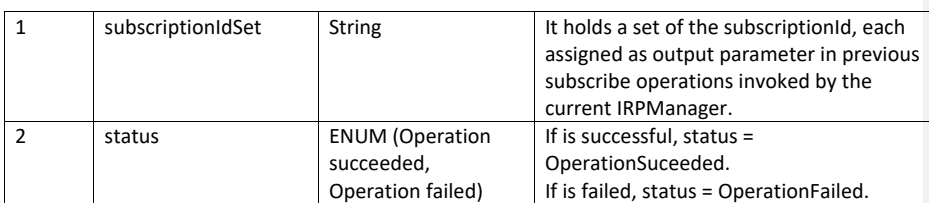

#### **Error:**

The following error will be thrown under the specified conditions:

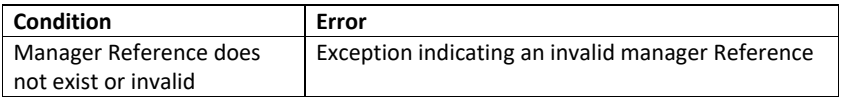

# **7.12.4Notification IRP:: getNotificationCategories**

#### **Description:**

This API is used to query the categories of notification supported by IRPAgent. IRPAgent returns the list of categories of notification supported. Each category of notification defines the name and the version of the IRP specification. The list of category of notification returned shall only contain the name and version of the IRP specifications that actually have notifications defined. IRPManager does not need to subscribe to invoke this operation.

#### **Input**

None

#### **Output:**

Upon successful completion of getNotificationCategories operation the NotificationCategoryList will be returned.

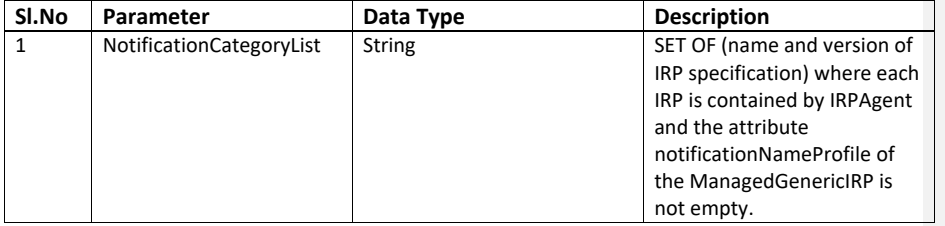

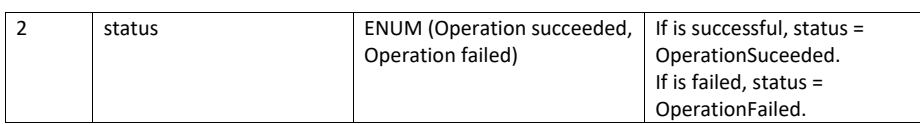

#### **7.13 3GPP FT Notification Consumer**

The 3GPP Notification Consumer endpoint will be exposed as a Web Service endpoint. This endpoint can be used by the OSS users who wish to receive notifications to download the Notification Consumer Interface WSDL.

This endpoint will not support any operation and is deployed for getting the 3GPP FT IRP Notification Consumer WSDL.

The WSDL document can be accessed from the **Appendix** section.

#### **7.14 Overview of 3GPP Notifications**

The current version of Notification IRP will allow a subscribed user to receive the following notifications:

- 3GPP File Ready Notification
- 3GPP File Preparation Error Notification

#### **7.14.1 3GPP File Ready Notification**

A File Ready Notification will be generated for "getAllInventory" and "getManagedElement" API calls on the Inventory IRP. Only one File Ready Notification will be sent upon a successful completion of the inventory file creation.

## **7.14.1.1** *3GPP File Ready Notification SOAP Format*

The SOAP format for the File Ready Notification is shown below. One File Ready Notification will be generated per request if atleast one file was generated. The notification contains information about all the successfully generated files. A notification sample is shown in the [Appendix](#page-220-0) section.

#### **7.14.2 3GPP File Preparation Error Notification**

A File Preparation Error Notification will be generated for "getAllInventory" and "getManagedElement" API calls on the Inventory IRP. Only one File PreparationNotification will be sent if an error is encountered during inventory collection or file generation.

#### **7.14.2.1** *3GPP File Preparation Error Notification SOAP Format*

This SOAP message for 3GPP File Preparation Error Notification is shown below. The SOAP message will not contain any information about the files. This notification will be generated if the file creation process encounters any error.

A notification sample is shown in the [Appendix](#page-221-0) section.

#### **7.14.3 3GPP FT Notification Multi-DM Behavior**

Multi-DM environment when all participating DMs generate inventory files for all supported devices without encountering failure.

- 1. Notification Consumer ( eg: OSS Client ) subscribes to notifications.
- 2. Issues request to "getAllInventory" to Web Serice on PC host
- 3. All participating DMs are free to handle request.
- 4. Request initiated on all participating DMs
- 5. File Generation is successful on each of the DMs
- 6. Each DM sends a "FileReadyNotification"
- 7. Notification consumer receives one "FileReadyNotification" per DM instance.

Multi-DM environment when no files are generated and DM encounters failure when generating inventory files for all managed devices

- 1. Notification Consumer ( eg: OSS Client ) subscribes to notifications.
- 2. Issues request to "getAllInventory" to Web Serice on PC host
- 3. All participating DMs are free to handle request.
- 4. Request initiated on all participating DMs
- 5. File Generation is un-successful on each of the DMs
- 6. Each DM sends a "FilePreparationErrorNotification"
- 7. Notification consumer receives one "FilePreparationErrorNotification" per DM instance.

Multi-DM environment with partial success and partial failure use case, when some files gets generated for a set of managed devices and fails for a sub-set of the devices.

- 1. Notification Consumer ( eg: OSS Client ) subscribes to notifications.
- 2. Issues request to "getAllInventory" to Web Serice on PC host
- 3. All participating DMs are free to handle request.
- 4. Request initiated on all participating DMs
- 5. File Generation is successful for a sub-set of DMs and un-successful for a sub-set on each / some of the DMs
- 6. Each DM sends a "FileReadyNotification" containing those files which were successfully created and a "FilePreparationErrorNotification" for those devices where the DM fails to generate any file.

Cisco Prime OSS Integration Guide for MTOSI and 3GPP

7. Notification consumer receives one "FileReadyNotification" for a set of successful file creation and one "FilePreparationErrorNotification" for all the failed file creation per DM instance.

## **7.15 Overview of Communication Surveillance IRP (CS IRP)**

This Communication Surveillance IRP object represents a capability that can emit heartbeat notification to all subscribed OSS clients periodically. The emission frequency is controlled by an attribute named heartbeatPeriod.

## **7.16 3GPP Communication Surveillance IRP Interface Details**

This section describes the 3GPP Communication Surveillance IRP Interface details. The operations supported in CSIRP, input, output and functionality will be explained.

The WSDL document describing the details of the Interface can be accessed from the [Appendix](#page-136-0) section.

#### **7.16.1 CSIRP::getHeartbeatPeriod**

The OSS client invokes this operation to obtan the current hearbeat period. The OSS client can invoke this request without any subscription.

#### **Input :**

No input parameters.

#### **Output:**

Upon successful completion of the operation the heartbeat period will be returned.

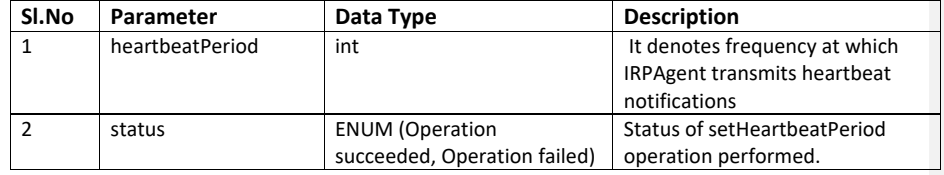

#### **7.16.2 CSIRP::setHeartbeatPeriod**

The OSS client invokes this operation to set the hearbeat period. The hearbeat period is in minutes ranges from 5 min to 60 min. After successful completion of the operation, IRP Agent shall emit the notifyHeartbeat immediately and continue to emit based on the newly specified heartbeatPeriod, to all established notification subscriptions of all subscribed OSS clients. If the heartbeatPeriod specified is same as the current value in IRPAgent, the

operation shall fail The OSS client can invoke this request without any subscription. Any OSS client can change the value of the Heartbeat period, and the same values will be reflected across all the OSS clients.

#### **Input :**

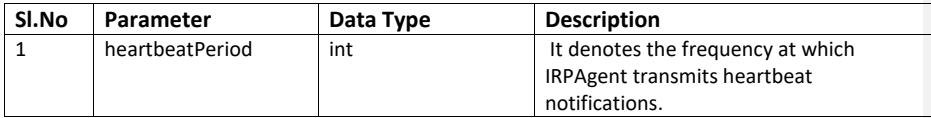

#### **Output:**

Upon successful completion of the operation, the heartbeat period will be reflected

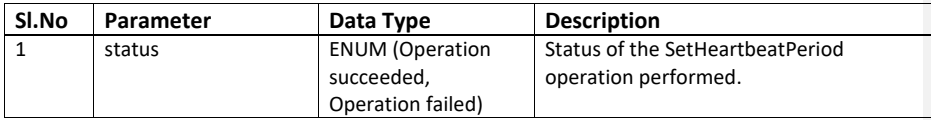

# **Error:**

The following error will be thrown under the specified conditions:

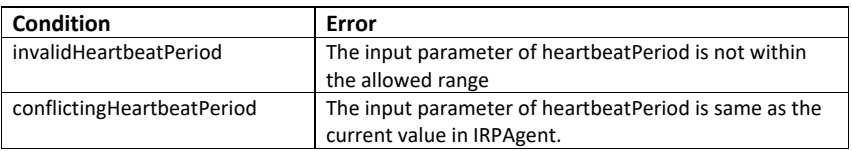

## **7.16.3 CSIRP::notifyHeartbeat**

The subscribed OSS clients are notified that the resources supporting the communication path between the IRPAgent and the notification receiving OSS clients are working.

#### **Input**

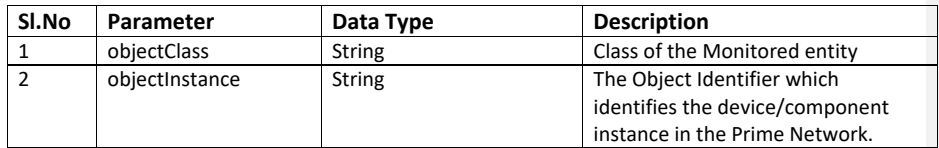

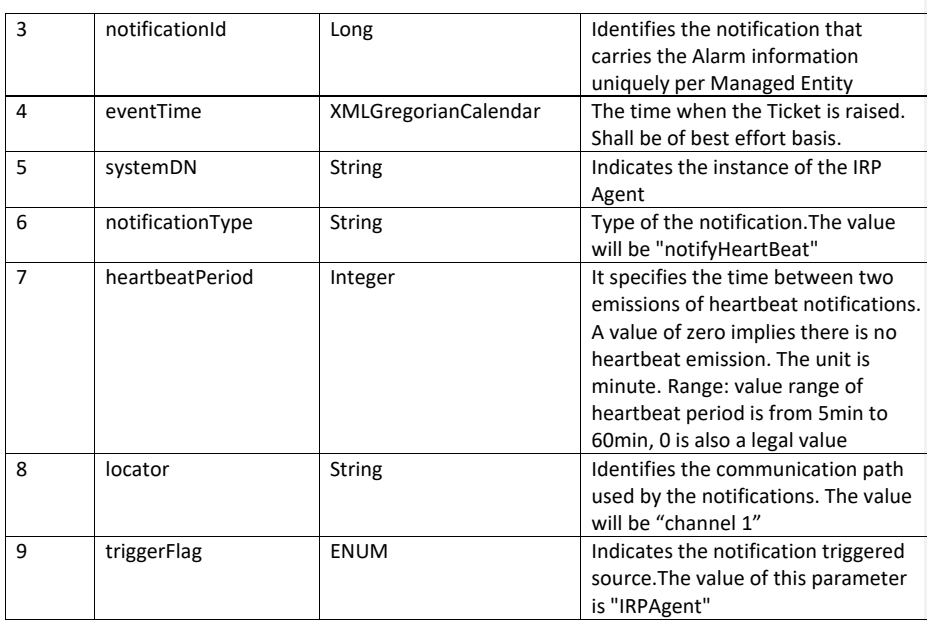

# **7.17 Scheduling Web Services**

Prime Network Integration Layer uses Prime Network Scheduling framework to schedule the following 3GPP Web Services.

- [InventoryIRP:: getAllInventory](#page-20-0)
- [InventoryIRP:: getManagedElement](#page-24-0)

For Scheduling Web Services, user has to use the options available in the Prime Network Component.

For more details on the Prime Network Web Scheduler , see *[Cisco Prime Network 4.2.3](http://www.cisco.com/c/en/us/td/docs/net_mgmt/prime/network/4-2-3/user/guide/CiscoPrimeNetwork423UserGuide.html) [User Guide](http://www.cisco.com/c/en/us/td/docs/net_mgmt/prime/network/4-2-3/user/guide/CiscoPrimeNetwork423UserGuide.html)*.

# **7.18 3GPP Standard Compliance**

This version of 3GPP inventory management is based on 3GPP Release 10 specification (TS 32.690 V10.0.0). The interfaces to retrieve inventory information from the IRP Agent follow the "inventoryNRM.xsd" schema described in TS 32.696 V10.3.0.

The 3GPP standard does not define a SOAP solution set for Inventory Management. This is a Cisco extension for the SOAP solution. The XML output conforms to the 3GPP standard based inventoryNRM schema. The inventory file contains both the physical and logical inventory information.

The logical inventory data contains both standard based and vendor (Cisco) extension data. The Vendor extension data will be present under the vendor specific data container [\(VsDataContainer\)](#page-135-0) section inside the logical inventory section in the XML data file. For more details on these 3GPP vendor extensions, see **Appendix**.

This version of 3GPP Alarm IRP Notifications (TS 32.111-1, TS 32.111-2, TS 32.111-5) and CS IRP (TS 32.351, TS 32.352, TS 32.355, TS 32.357) are based on 3GPP Release 12 specification.

Refer to the 3GPP and MTOSI standards in the link [http://www.3gpp.org/specifications.](http://www.3gpp.org/specifications)

## **7.19 Trouble Shooting – 3GPP**

The below table includes the issues that might be encountered while setting up OSS integration layer and steps to troubleshoot the problem.

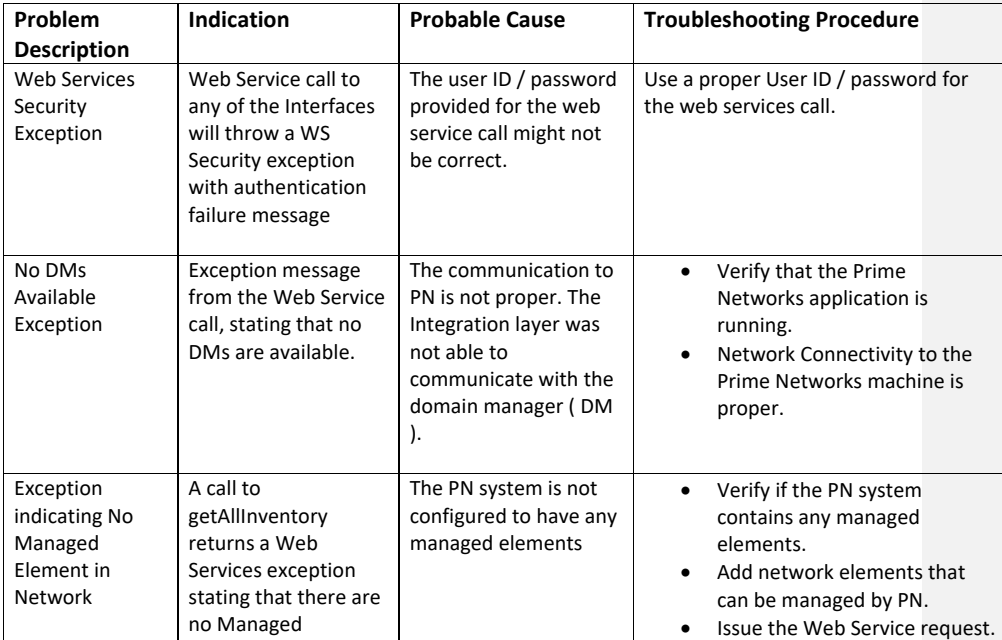

**Table 7-11 OSS Integration Problems and Troubleshooting Procedure**

Cisco Prime OSS Integration Guide for MTOSI and 3GPP

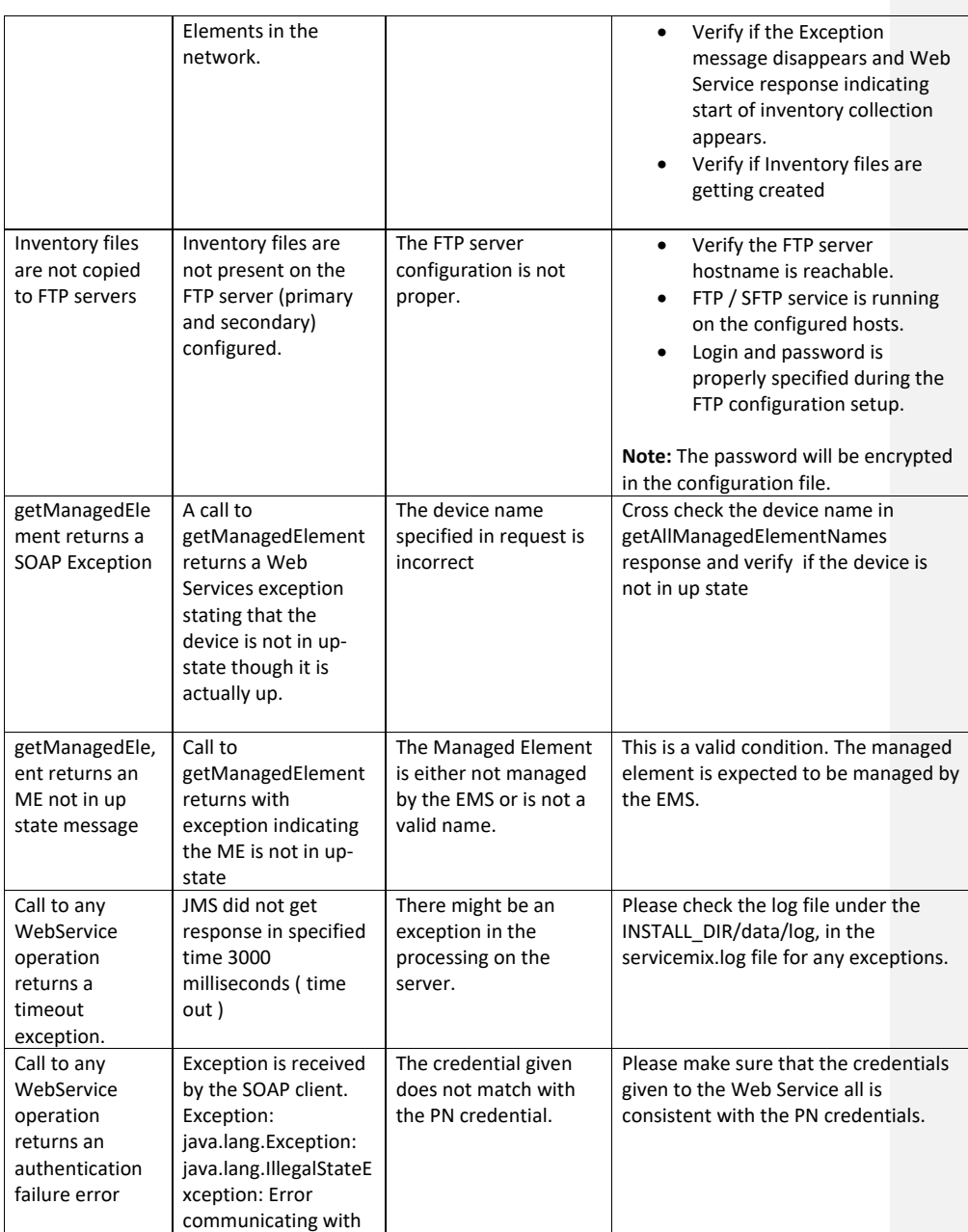

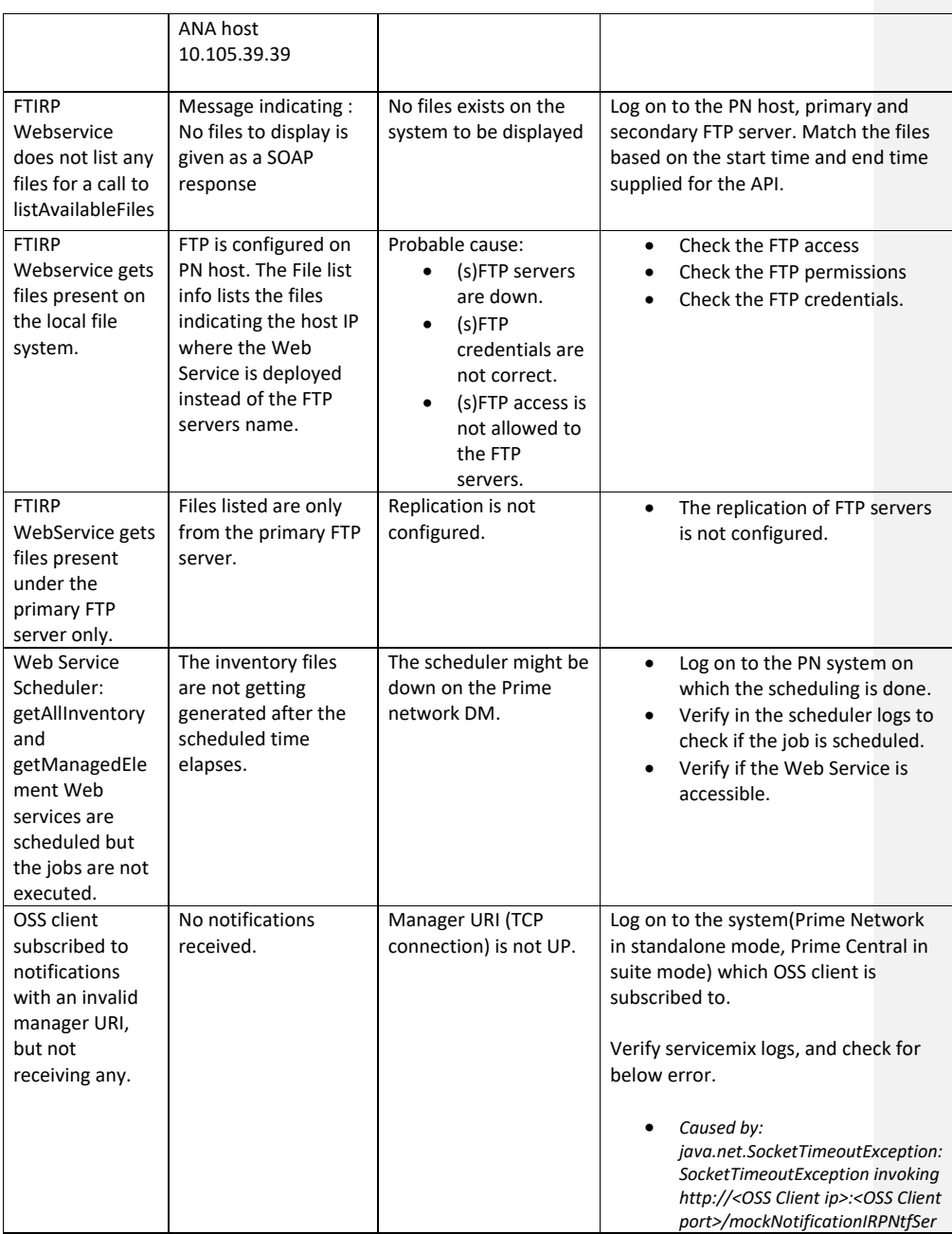

#### MTOSI OSS Integration

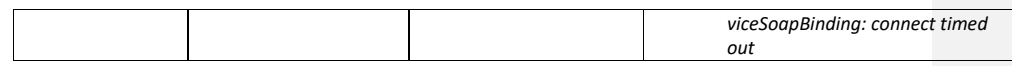

# **8 MTOSI OSS Integration**

Cisco implementation of MTOSI APIs provide North Bound Interface support for the retrieval of physical inventory, Carrier Ethernet connection resources and notifications of respecitive resource changes.

- Managed Elements and Equipment Inventory
- Ethernet Virtual Connection Resource Inventory
- Inventory Object Create/Delete/Update and Attribute Value Change Notifications

Cisco MTOSI Information Model is designed to conform to MTOSI 2.0 information model and operational APIs. Cisco reference implementation extensions are introduced to support proprietary APIs and name space as per Cisco PrimeSuite release.

For a sample SOAP Request and Response for all the APIs defined in these interfaces, refer to the Prime Network OSS Integration Guide SOAP Request Response document on Cisco [Developer Network.](http://www.cisco.com/c/en/us/support/cloud-systems-management/prime-network/products-programming-reference-guides-list.html)

# **8.1 Supported Devices for MTOSI Interface**

The below table list of supported devices for MTOSI.

**Table 8-1: Supported Devices for 3GPP and MTOSI**

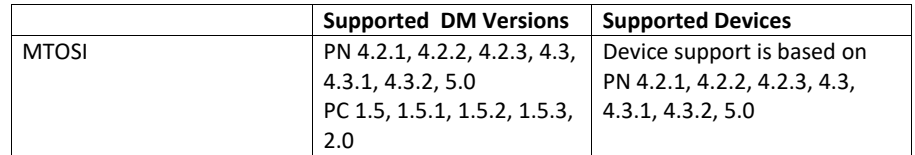

# **8.2 MTOSI Interface and supported APIs**

**This section lists the summary of the Interfaces and the associated APIs supported by MTOSI**

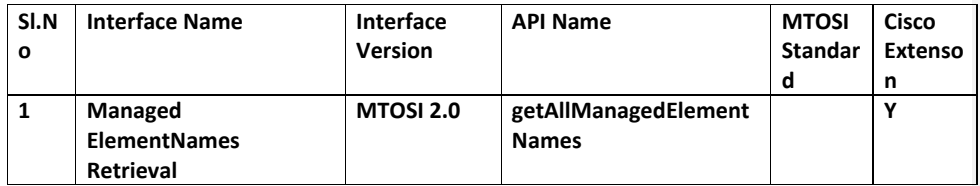

Cisco Prime OSS Integration Guide for MTOSI and 3GPP

# MTOSI OSS Integration

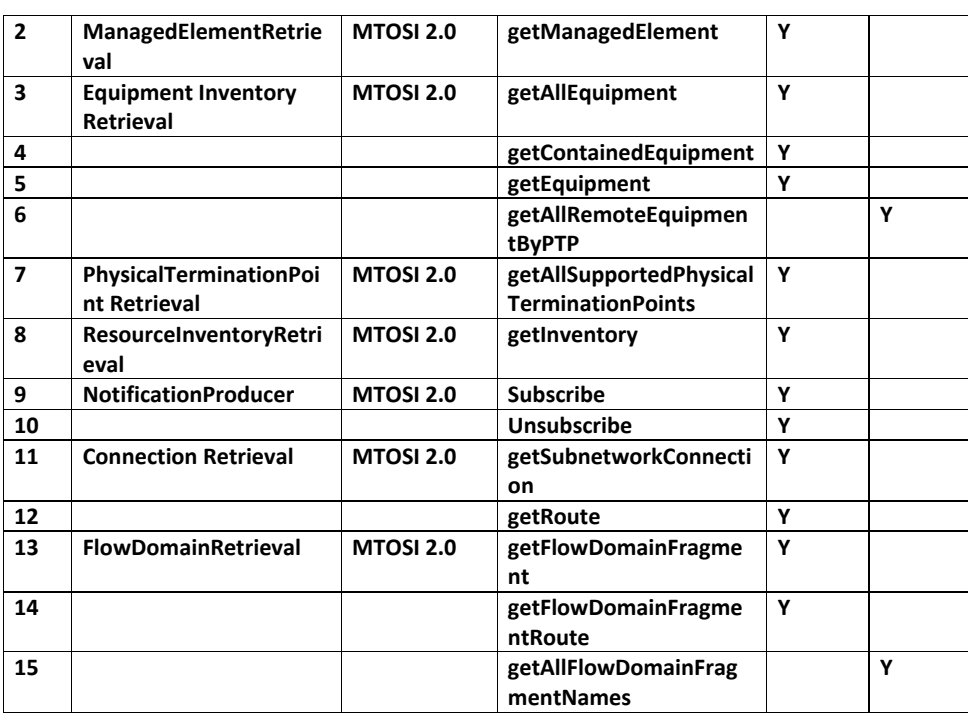

# **8.3 MTOSI API Summary**

This section lists the MTOSI APIs with their Request, Response and Description. The APIs described here include the following

- ManagedElement retrieval
- ManagedElementNames Retrieval
- Equipment Inventory Retrieval
- Notification
- ConnectionRetrieval

The below table describes the APIs

**Table 8-2: Supported APIs for Managed Elements, Equipment Inventory**

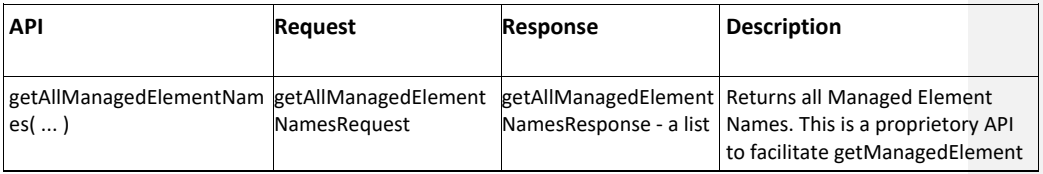
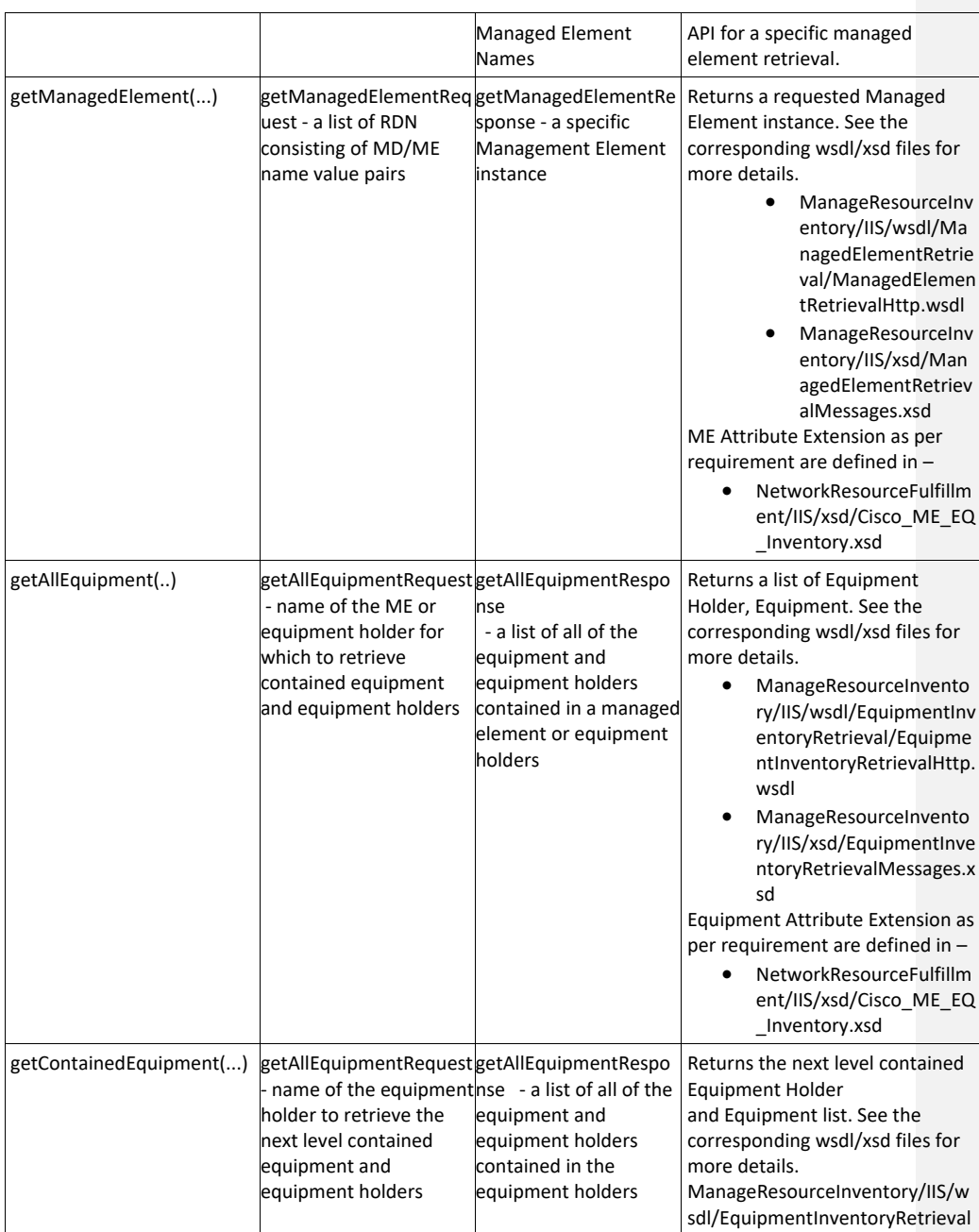

Cisco Prime OSS Integration Guide for MTOSI and 3GPP

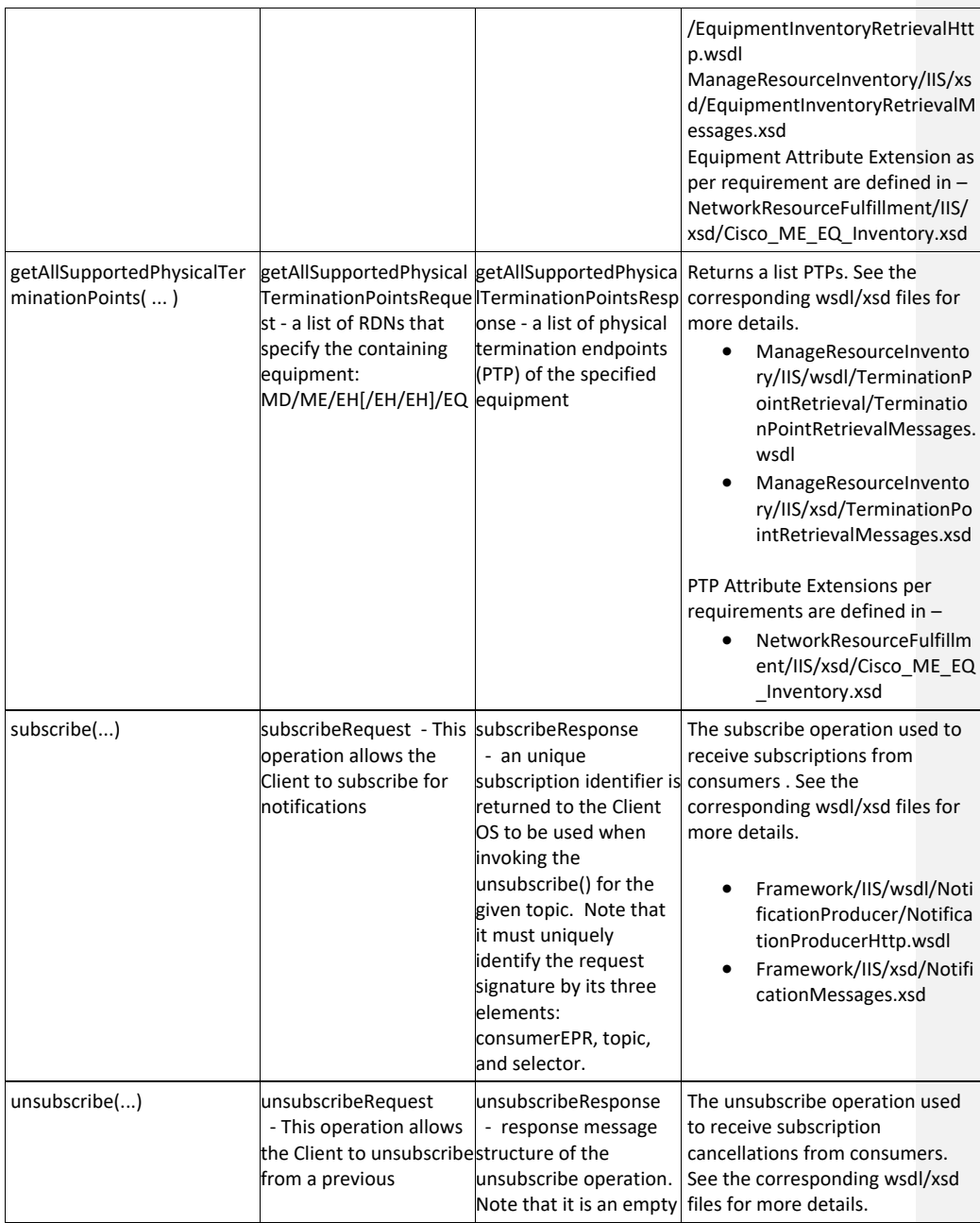

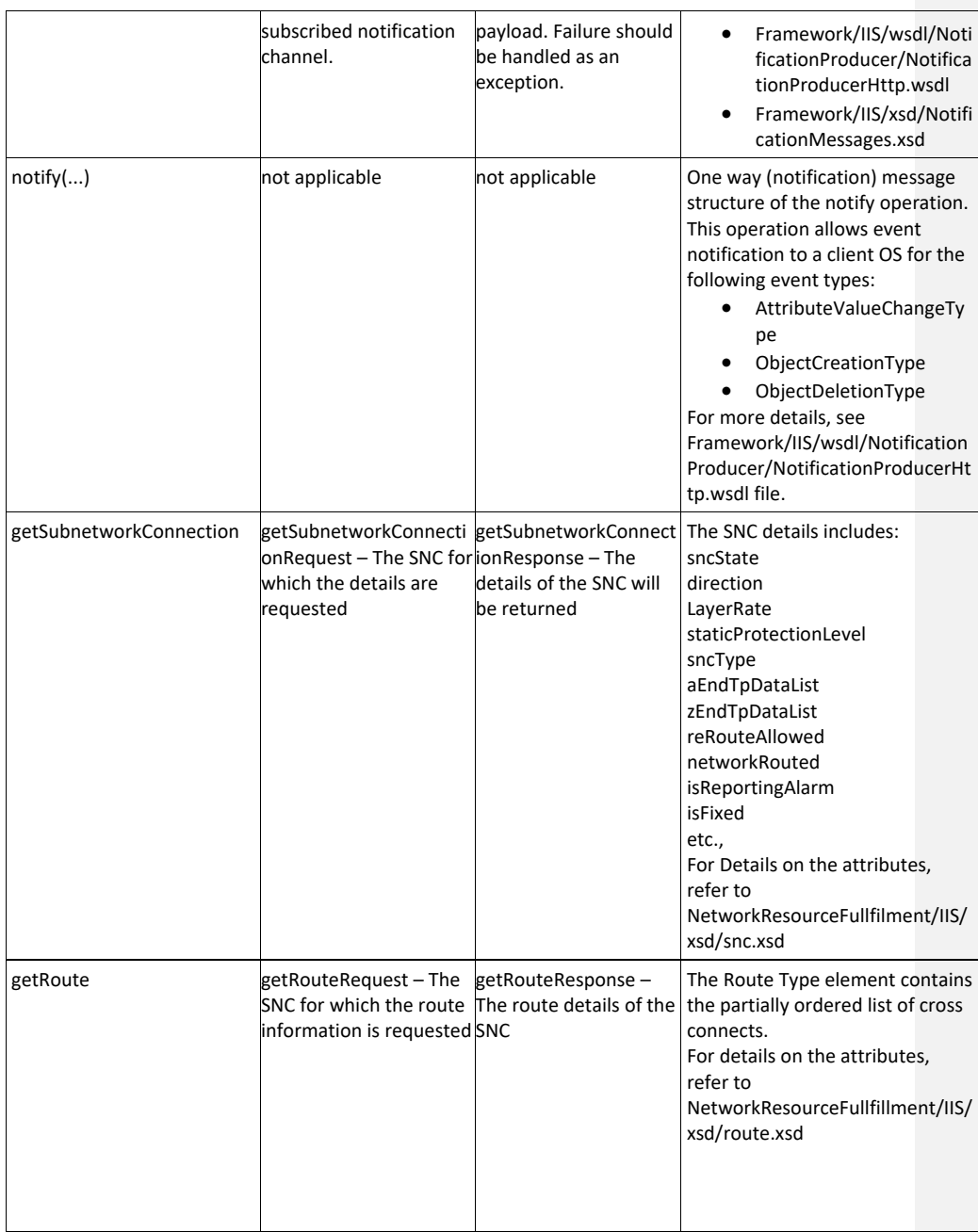

NOTE: The above APIs will be supported to get information about individual MEs that participate in a ASR 9K cluster**.**

#### **8.4 MTOSI Inventory Management**

Cisco Prime Network supports the following features.

- Managed Elements and Equipment Inventory
- Inventory Object Create/Delete and Attribute Value Change Notifications
- Ethernet Virtual Connection Resource Inventory
- Connection Inventory

Cisco MTOSI Information Model is designed to conform to MTOSI 2.0 information model and operational APIs. Cisco reference implementation extensions are introduced to support proprietary APIs and name space as per Cisco PRIME Release requirements.

The sections below document all the APIs supported by Cisco Prime Central and Prime Network. Interfaces are defined in the WSDL and the corresponding data types can be found in XSD files.

### **8.5 MTOSI Interface Details**

This section describes the MTOSI Interfaces supported.

#### **8.5.1 Managed Element Retrieval Interface**

The WSDL document describing the details of the Interface can be accessed from the [Appendix](#page-138-0) section.

#### **8.5.1.1** *getManagedElement*

Description: This operation returns a requested Managed Element instance.

Input

| Sl.No | <b>Request Parameter</b> | Data Type     | <b>Description</b>  |
|-------|--------------------------|---------------|---------------------|
|       | ManagedDomain RDN        | <b>String</b> | The Managed         |
|       |                          |               | domain name         |
|       |                          |               | Name=MD,            |
|       |                          |               | value=CISCO PRIME   |
| 2     | ManagedElement Name RDN  | <b>String</b> | The Managed         |
|       |                          |               | element for which   |
|       |                          |               | the request is made |
|       |                          |               | Eg: Name=ME,        |
|       |                          |               | value=ME-NAME       |

#### Output

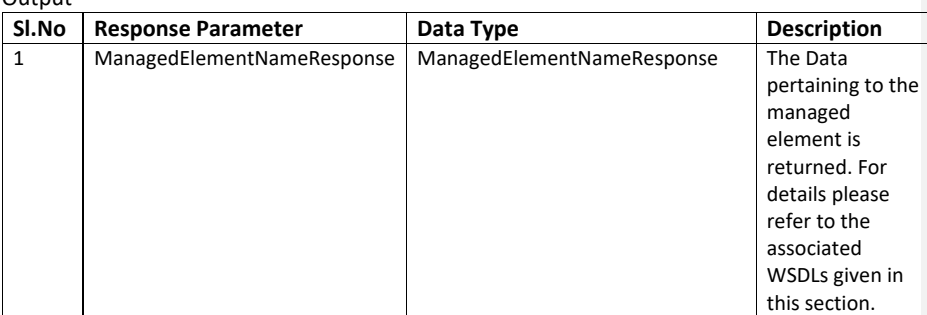

Error

N/A

# **8.5.1.2** *getNetworkFunctionNamesByType*

Description: This operation returns supported mobility network functions by the device.

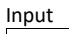

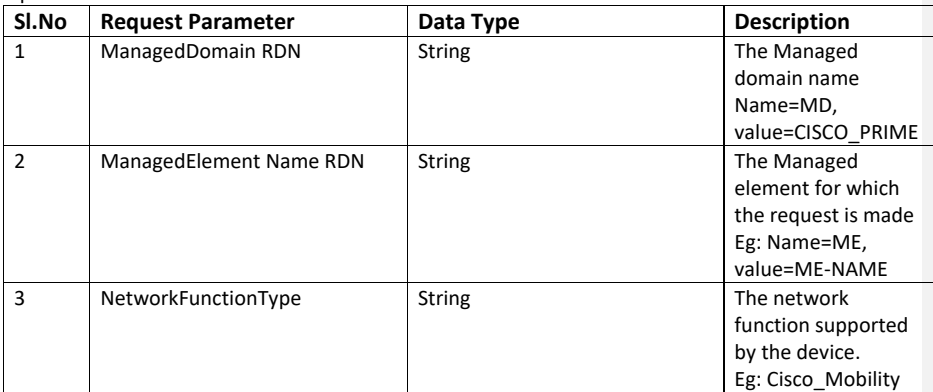

Output

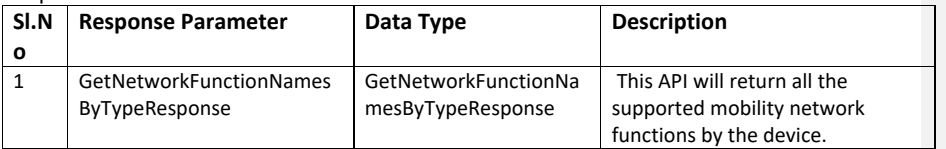

Error N/A

## **8.5.1.3** *getNetworkFunction*

Description: This operation returns network function details for the input service.

Input

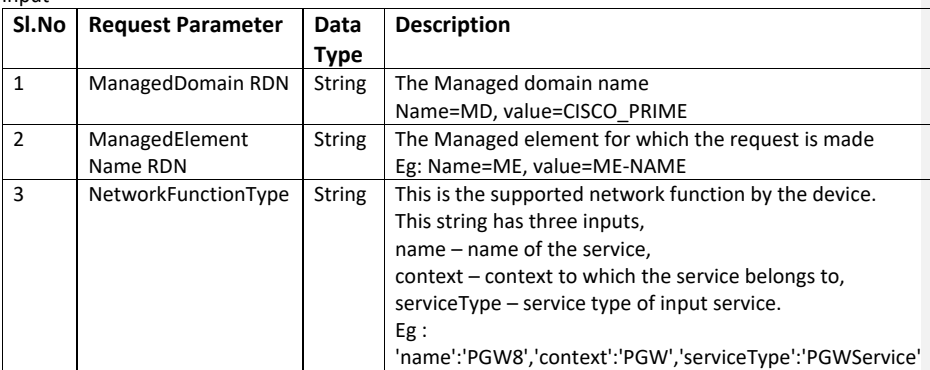

Output

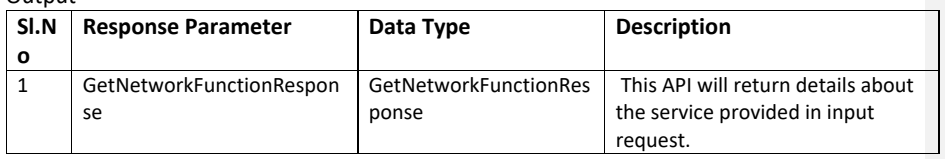

Error

N/A

## **8.5.2 Managed Element Names Retrieval Interface**

The WSDL document describing the details of the Interface can be accessed from the [Appendix](#page-138-0) section.

#### **8.5.2.1** *getAllManagedElementNames*

Description: This operation allows a user to retrieve a list of managed element names that are managed by the NMS / EMS

Input

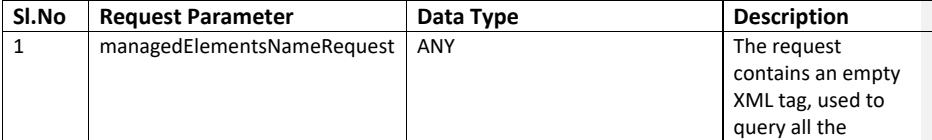

Cisco Prime OSS Integration Guide for MTOSI and 3GPP

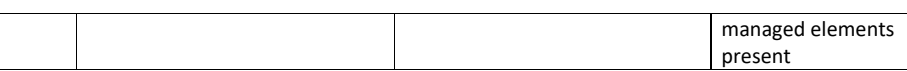

#### $Q$ utput

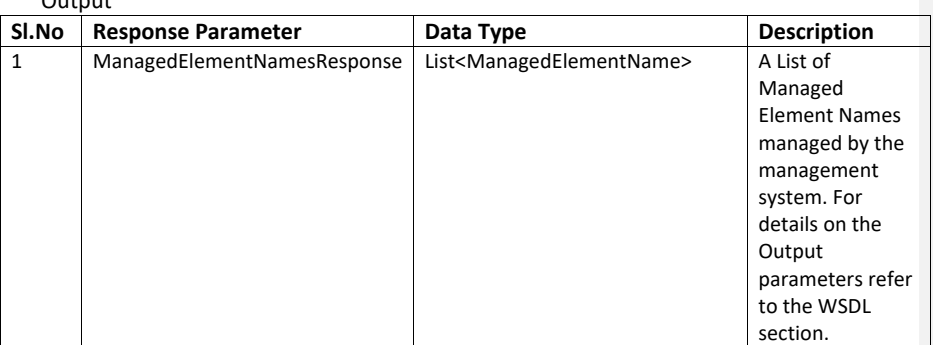

## Error

N/A

## **8.5.3 Equipment Inventory Interface**

The WSDL document describing the details of the Interface can be accessed from the [Appendix](#page-138-0) section.

## **8.5.3.1** *getAllEquipment*

Description: This operation allows a user to retrieve the details about the Equipment queried. The output contains the complete information about the equipment.

Input

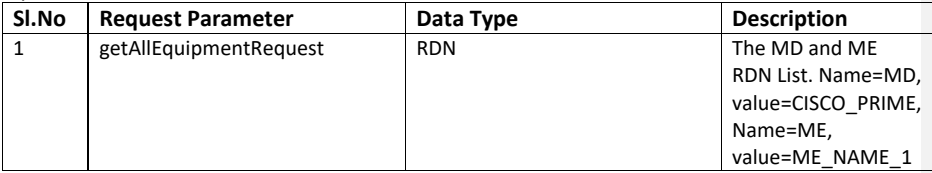

Output

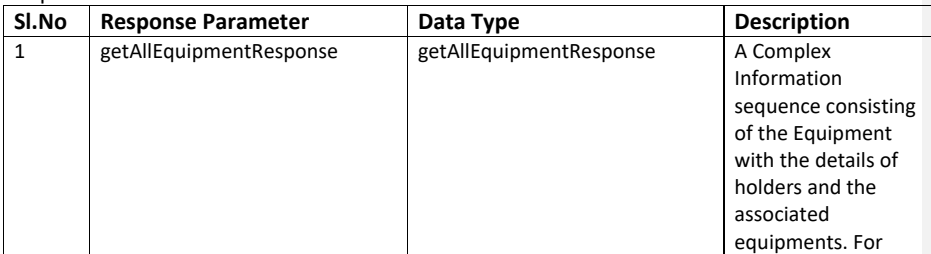

Cisco Prime OSS Integration Guide for MTOSI and 3GPP

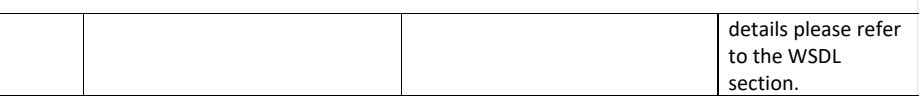

Error N/A

## **8.5.3.2** *getContainedEquipment*

Description: This operation allows a user to retireve information about the equipments contained inside the queried equipment.

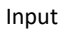

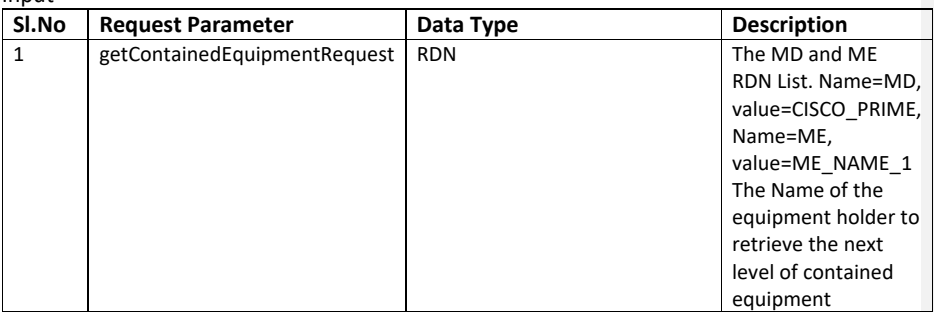

Output

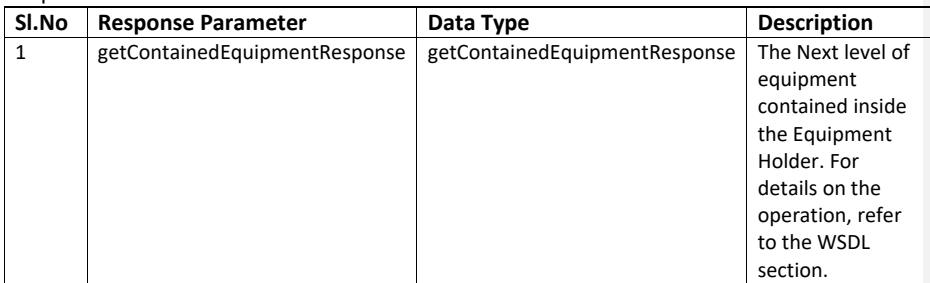

# Error

N/A

## **8.5.3.3** *getEquipment*

Description: This operation allows a user to retireve information about the equipment specified in the request.

Input

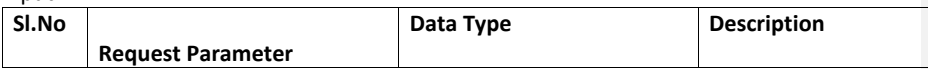

Cisco Prime OSS Integration Guide for MTOSI and 3GPP

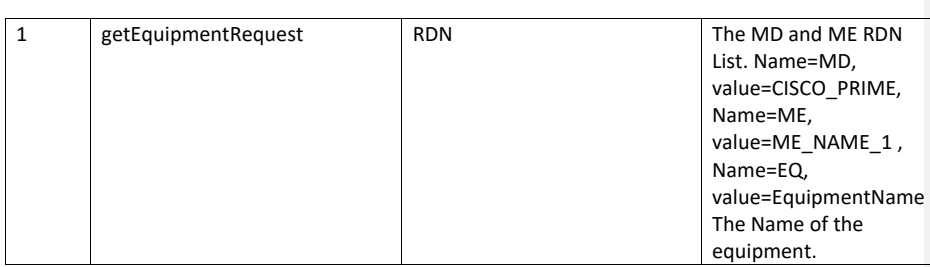

**Output** 

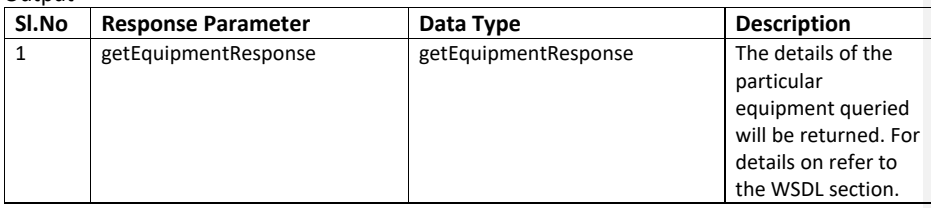

Error N/A

## **8.5.3.4** *getAllRemoteEquipmentByPTP*

Description: This operation allows a user to retireve any remote equipments associated with the queried equipment.

This API will be extensively used to query the GPON devices to get information about the remotely connected ONUs. For details about the API usage in the GPON technology, refer to the following link on **GPON** support.

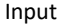

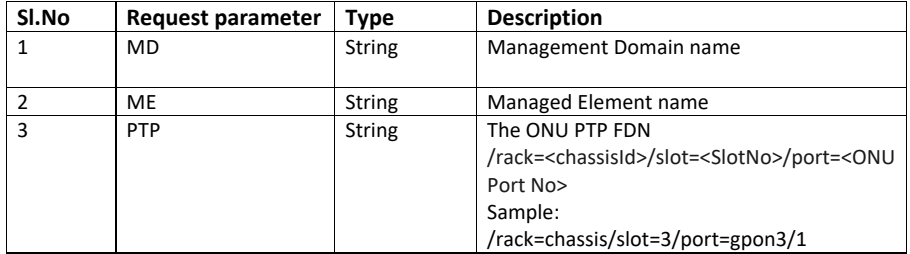

#### Output

The response will contain all the ONU's that are connected to this OLT GPON Port. Only ME level information of the ONU will be modeled in response. And the remote units are modeled as shelves. The parameters in the response are explained below:

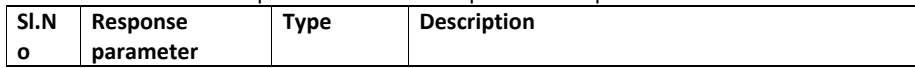

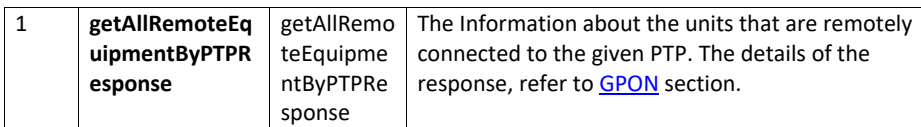

Error N/A

# **8.5.4 Physical TerminationPoint Retrieval Interface**

The WSDL document describing the details of the Interface can be accessed from the [Appendix](#page-138-0) section.

#### **8.5.4.1** *getAllSupportedPhysicalTerminationPoints*

Description: This operation allows the user to get a list of physical termination points supported by the equipment queried for.

Input

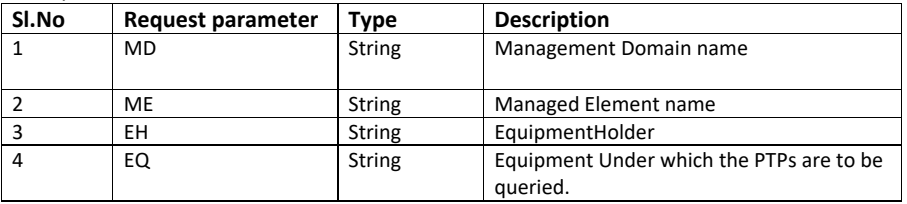

Output

The Output returns a list of supported physical termination points present inside the Equipment.

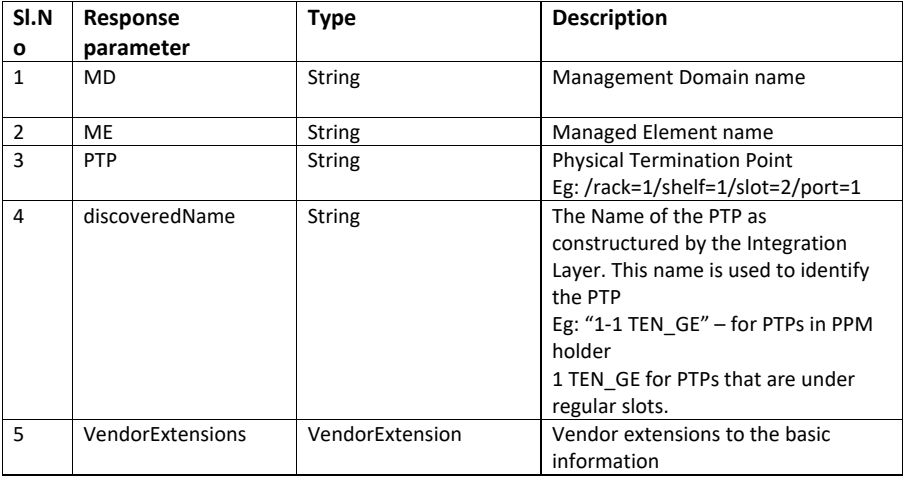

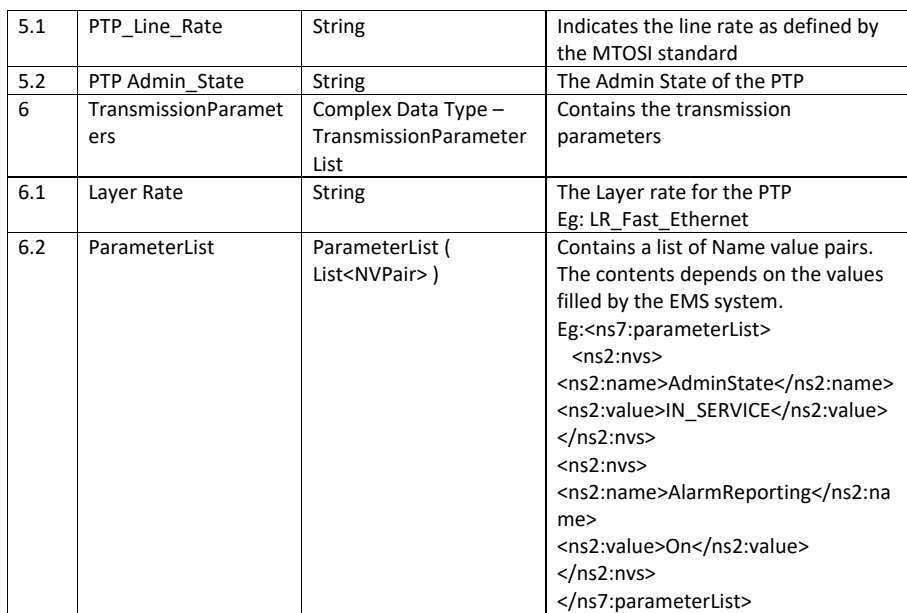

Error N/A

## **8.5.5 Resource Inventory Retrieval Interface**

The WSDL document describing details of the interface can be accessed from the **Appendix** section.

#### **8.5.5.1** *getInventory*

Description: This operation allows the user to get details about the inventory item queried for. The output contains the details of the physical inventory contained in the entity This is a generic API that can be used to get information about different technology contents.

For Data Center entities, refer to the section on [DataCenter](#page-88-0) For getting information on [MPLS-VPN](#page-95-0) entities, please refer to the section on **MPLS-VPN** 

A set of generic input and output is shown in the tables below.

Input

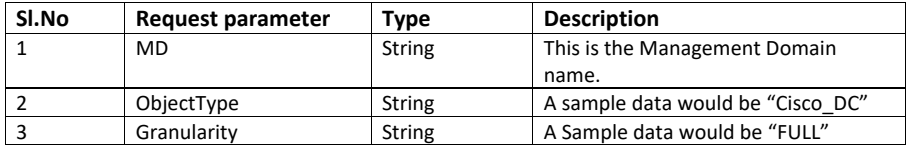

Cisco Prime OSS Integration Guide for MTOSI and 3GPP

Output

The output for getInventory will be different for different input arguments. The exact details of the output can be found under the respective sections as described in the description section of this API.

A Sample output for a Data Center operation is given below

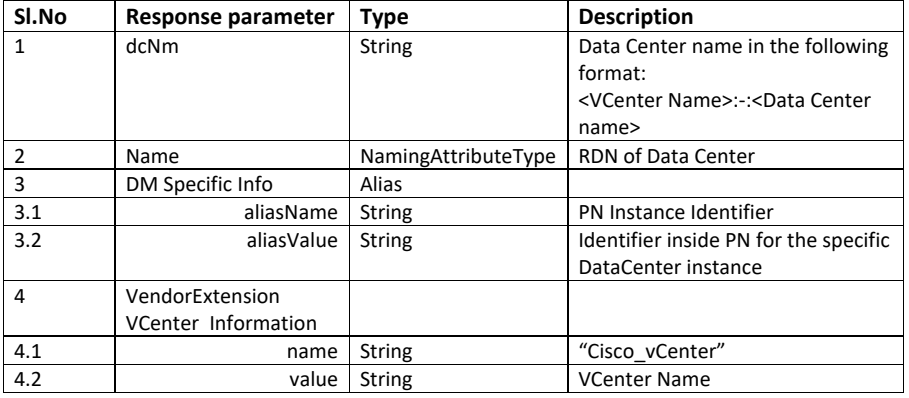

Error

The specific errors for the Data Center and MPLS VPN are described under the respective sections.

#### **8.5.6 Connection Retrieval Interface**

This section describes the operations supported in the Connection Retrieval Interface.

# **8.5.6.1** *getSubnetworkConnection*

Description: This operation is used to get details about a subnetwork connection.

Input

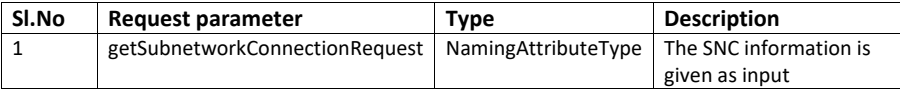

Output

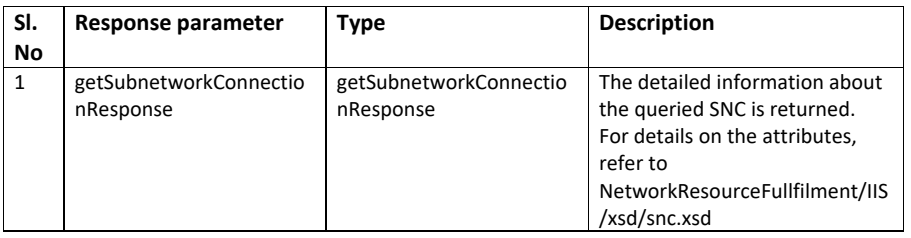

Error

N/A

## **8.5.6.2** *getRoute*

Description: This operation is used to get details about the route for a particular subnetwork connection.

Input

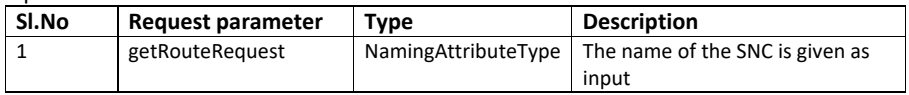

Output

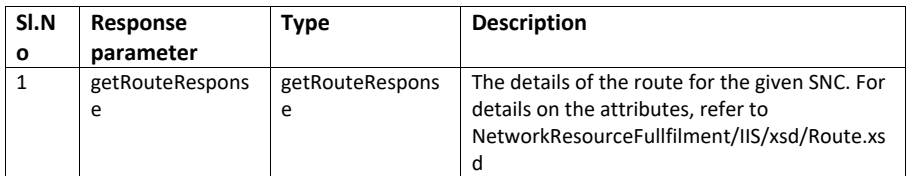

Error N/A

## **8.5.7 Flow Domain Retrieval Interface**

For explanation on the request and response for Flow Domains refer to the **EVC** section

## **8.5.7.1** *getFlowDomainFragment*

Description:This operation allows the user to get information about a Flow Domain fragment.

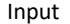

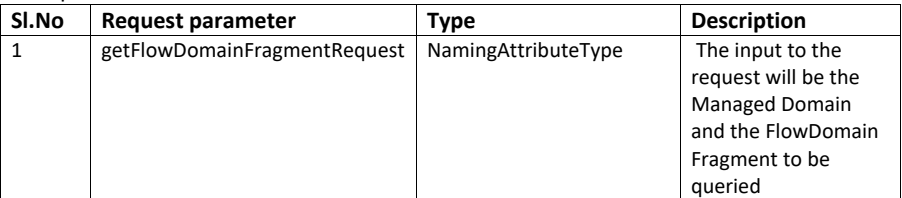

Output

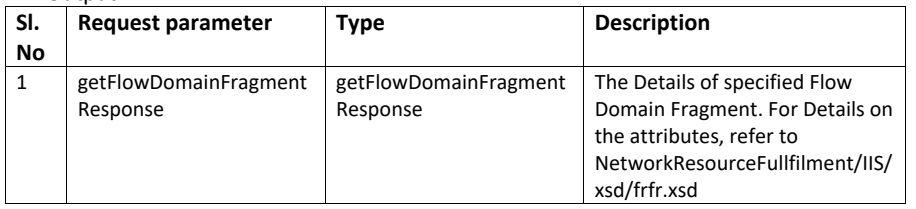

Error

N/A

## **8.5.7.2** *getFlowDomainFragmentRoute*

Description: This operation allows the user to get information about the Flow domain routes.

Input

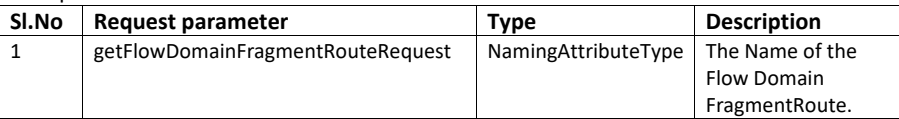

Output

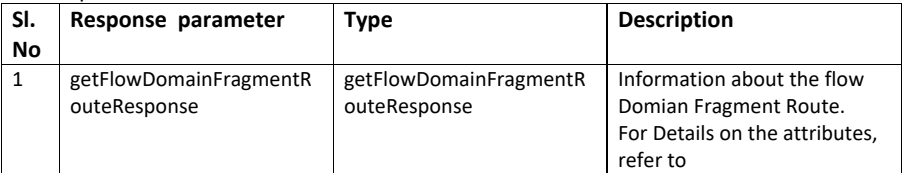

Cisco Prime OSS Integration Guide for MTOSI and 3GPP

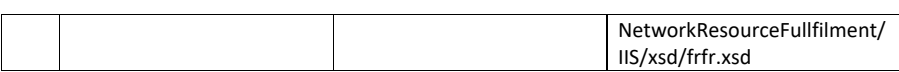

Error N/A

#### **8.5.7.3** *getAllFlowDomainFragmentNames*

Description: This operation allows the user to get a list of Flow domain fragment names.

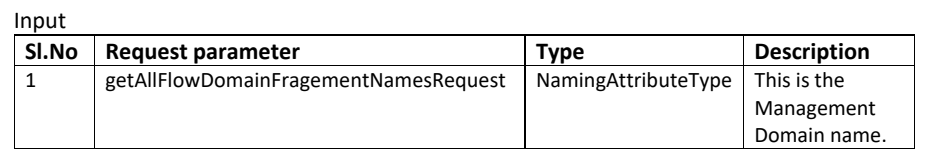

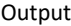

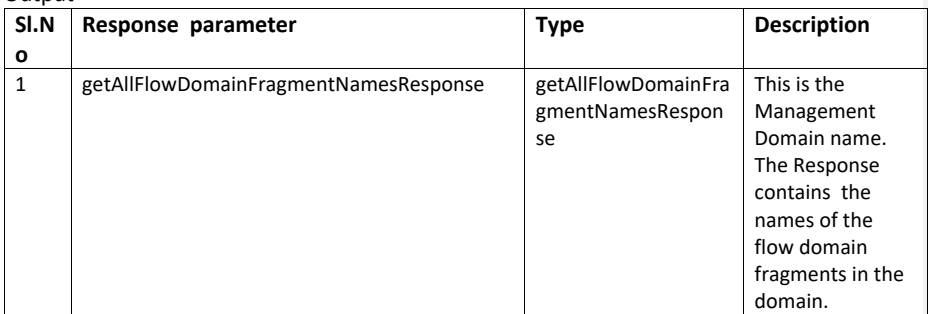

Error

N/A

#### <span id="page-86-0"></span>**8.6 Ethernet Virtual Circuit**

EVC resource retrieval is supported by these APIs:

- getFlowDomainFragment
- getFlowDomainFragmentRoute
- getAllFlowDomainFragmentNames

The WSDL document describing the details of the Interface can be accessed from the [Appendix](#page-139-0) section.

More details of the interfaces and data type are described in these files below*.*

- ManagedResourceInventory/FlowDomainFragmentRetrieval wsdl file
- ManagedResourceInventory/FlowDomainFragmentRetrieval xsd file

The below table lists the APIs for the retrieval of Ethernet Virtual Connections (EVC). MTOSI Extension Points andExtensions are described below. Service topologies supported include point to point, multipoint to mulitpoint and point to multipoint (E-Tree).

#### **8.6.1 Flow Domain Retrieval APIs**

The table below gives a list of APIs support for Ethernet Virtual Circuit. The APIs currently supported deal with information retrieval for Ethernet Flow Domain.

#### **Table 8-3: APIs for Retreiving EVC**

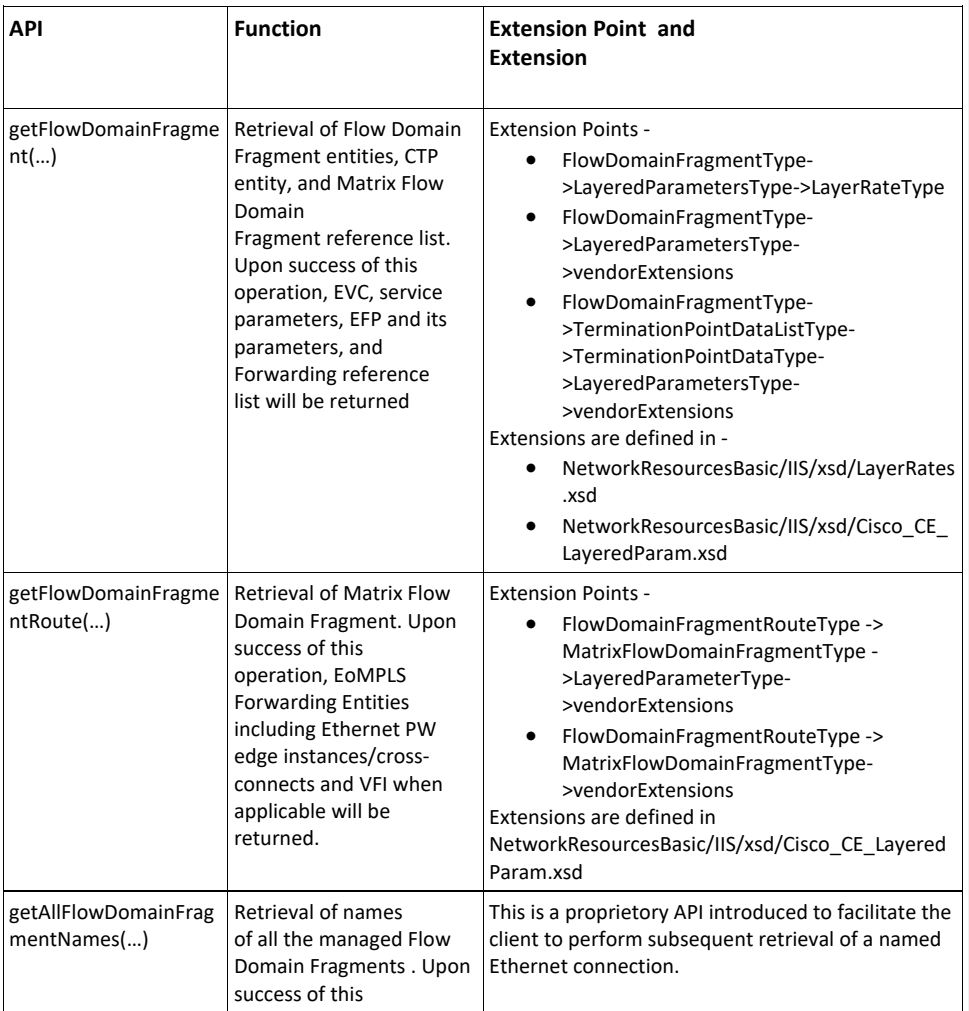

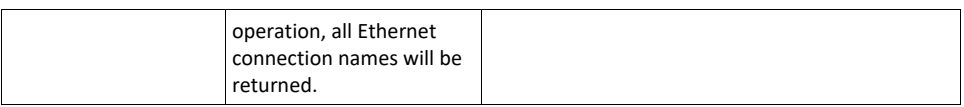

## <span id="page-88-0"></span>**8.7 DataCenter**

This section covers the details of the Datacenter inventory retrieval functionality. This functionality was implemented as part of getInventory operation defined in Resource Inventory Retrieval Interface.

Following are the datacenter inventory retrievals that are supported

- List all Available Virtual Data Centers in Prime Network
- List of Hosts (under a given datacenter)
- List of HostCluster (under a given datacenter)
- List of DataStore (under a given datacenter)
- List of VMs (includes only names under a vCenter)
- Details of aHost
- Details of a HostCluster
- Details of a DataStore
- Details of a VM

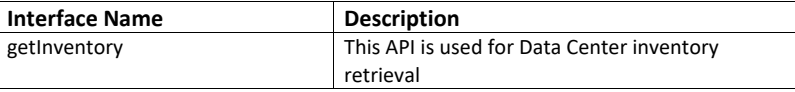

NOTE: The above API supports VSM card in ASR 9K device.

The WSDL document describing the details of the Interface can be accessed from the [Appendix](#page-139-1) section.

The various operations using getInventory request are give below:

#### <span id="page-88-1"></span>**8.7.1 List of all available data center names**

Input to getInventory API:

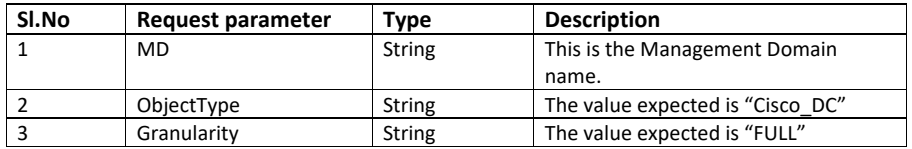

#### **Output:**

The output will contain all available data centers.

Some of the response parameters are explained below.

Cisco Prime OSS Integration Guide for MTOSI and 3GPP

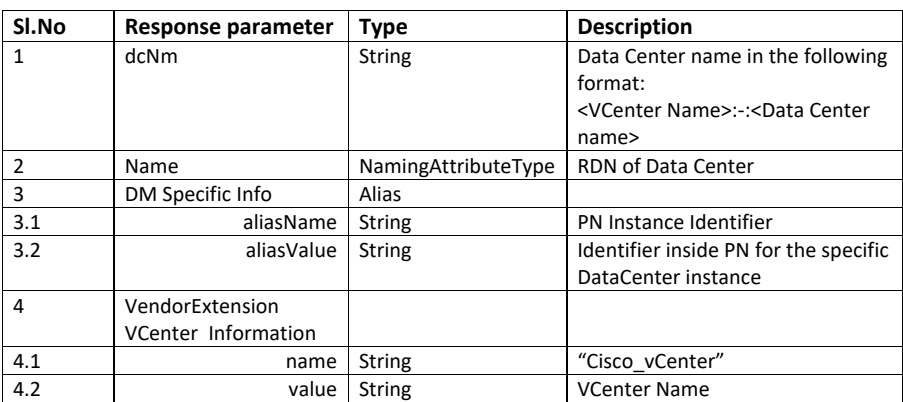

## **8.7.2 List of all available Host name from a particular Data center.**

Input to getInventory API:

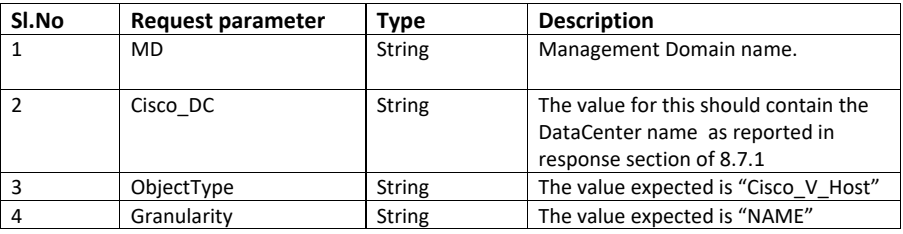

## **Output:**

The output will contain list of host names. The parameters in response is explained below.

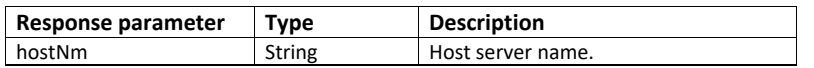

# **8.7.3 Details of a particular host**

Input to getInventory API:

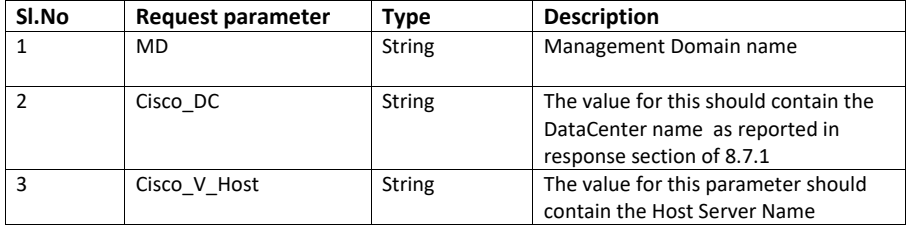

Cisco Prime OSS Integration Guide for MTOSI and 3GPP

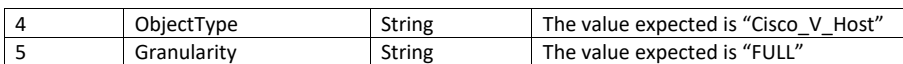

## **Output:**

The output will contain full details of the given host Some of the parameters in response are explained below.

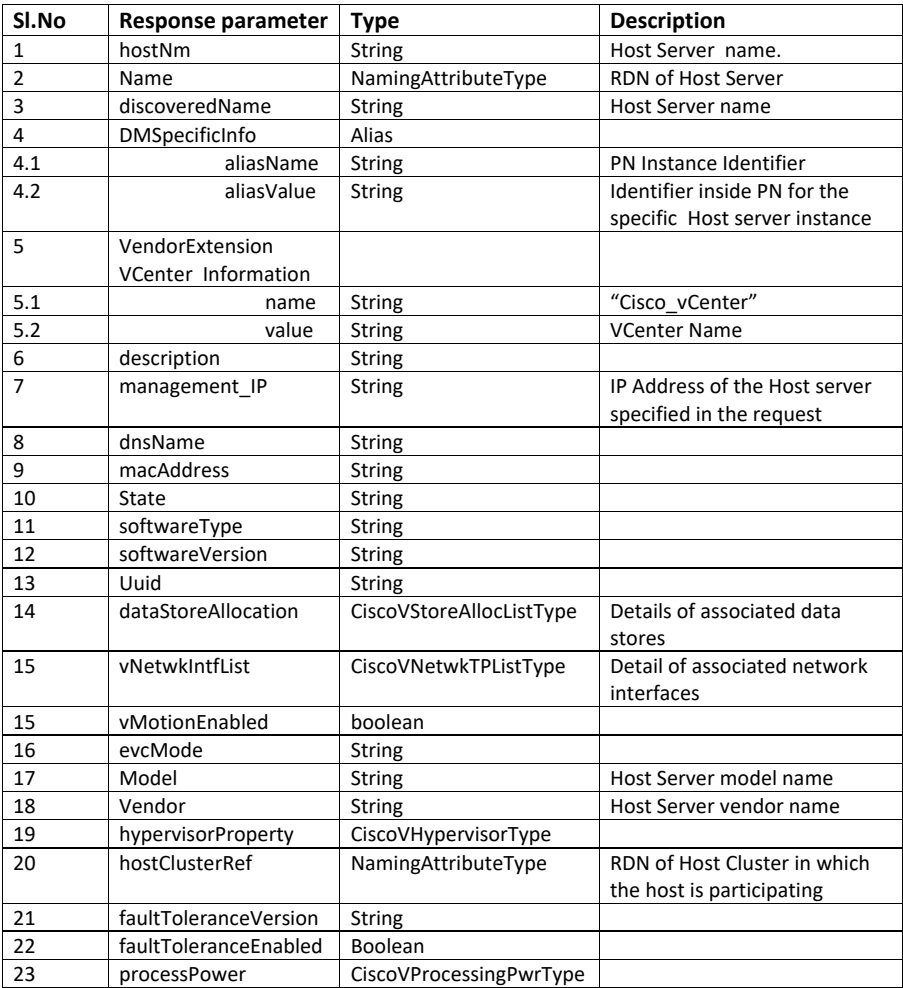

Cisco Prime OSS Integration Guide for MTOSI and 3GPP

## **8.7.4 List of available Host cluster Name from a particular Data Center**

#### **Input to getInventory API:**

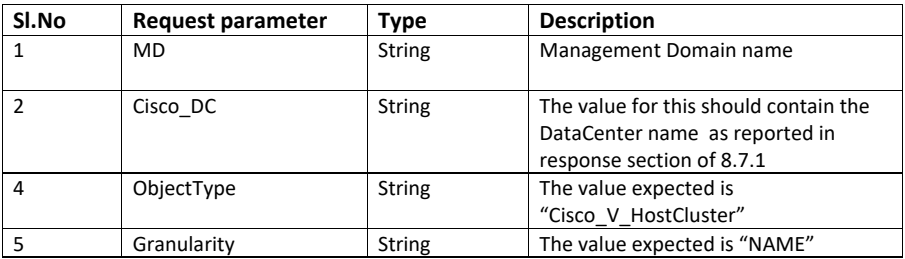

#### **Output:**

The output will contain list of Host Clusters from a particular Data Center. The parameters in response is explained below.

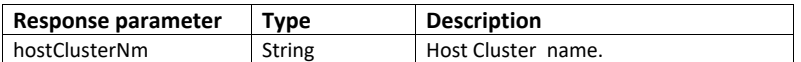

# **8.7.5 Detail information of a Host cluster**

## **Input to getInventory API:**

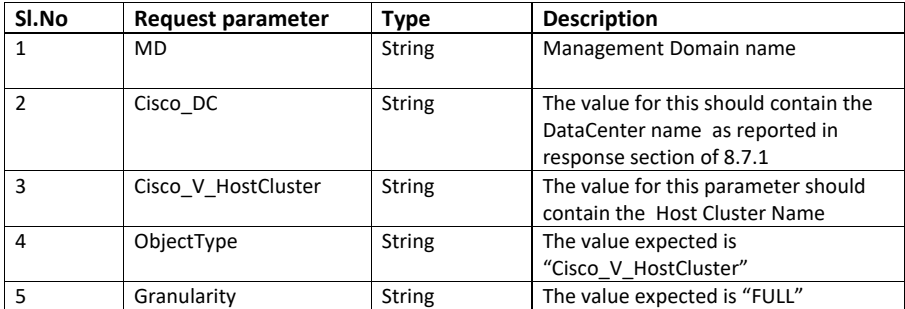

#### **Output:**

Response will contain detailed information of requested Host Cluster Some of the parameters are explained below.

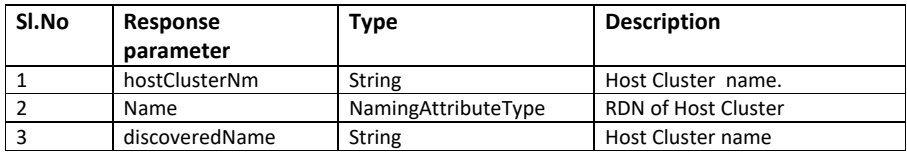

Cisco Prime OSS Integration Guide for MTOSI and 3GPP

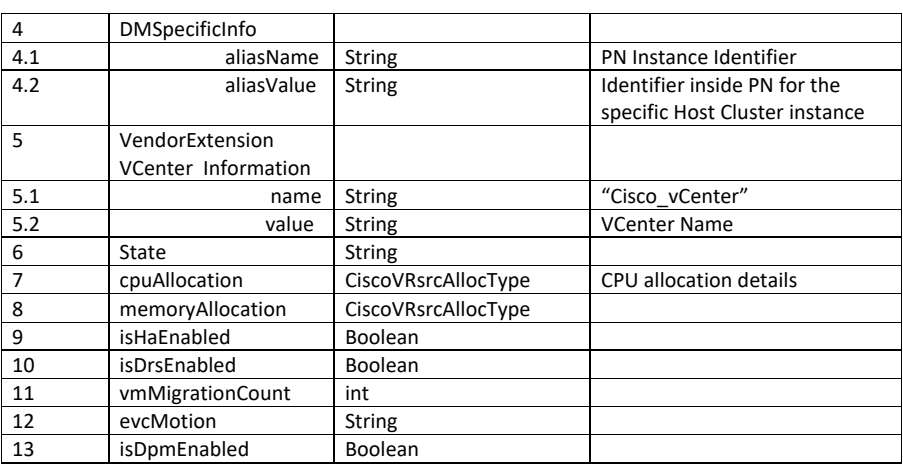

## **8.7.6 List of Data Store Name**

## **Input to getInventory API:**

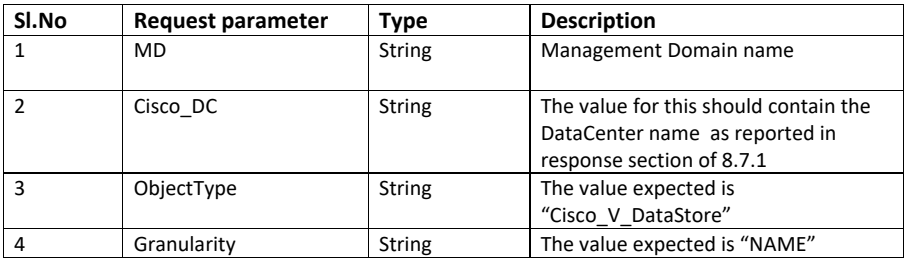

## **Output:**

The output will contain list of all available Data Store names from a particular data center. The parameter is explained below.

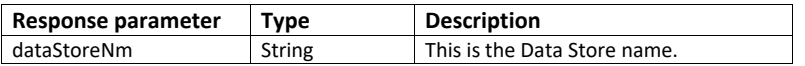

# **8.7.7 Detailed information of a particular Data Store.**

Input to getInventory API:

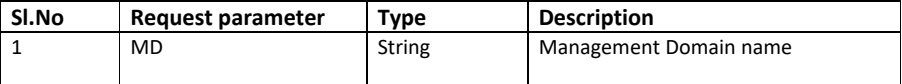

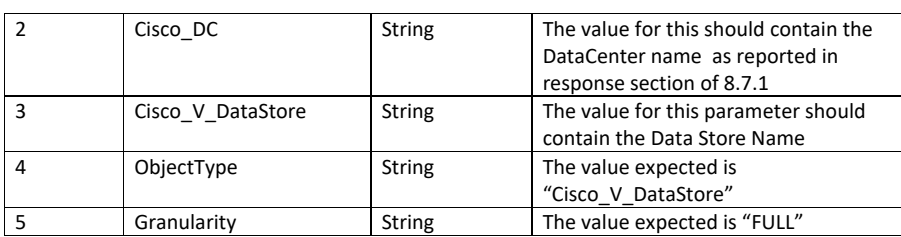

#### **Output:**

Response will contain detailed information of requested Data Store. Some of the parameters are explained below.

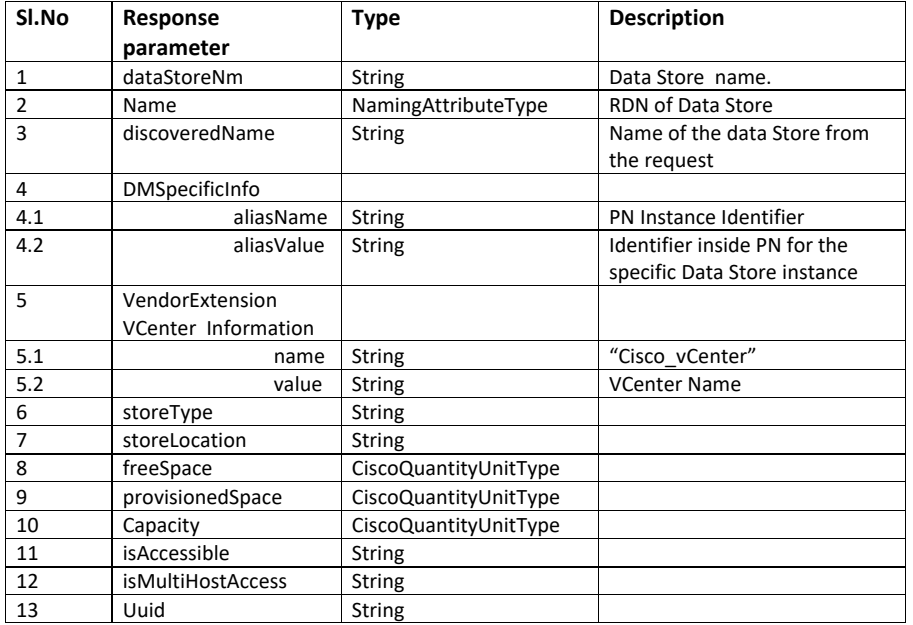

# **8.7.8 List of available Virtual machine ID**

## **Input to getInventory API:**

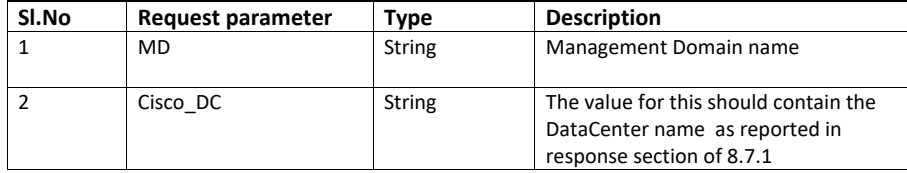

Cisco Prime OSS Integration Guide for MTOSI and 3GPP

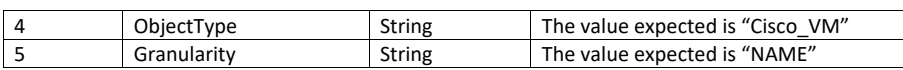

## **Output:**

The output will contain list of all available virtual machine names from VCenter. The parameter is explained below.

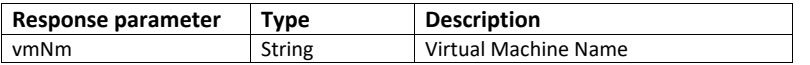

## **8.7.9 Detailed information of a particular data store**

## **Input to getInventory API:**

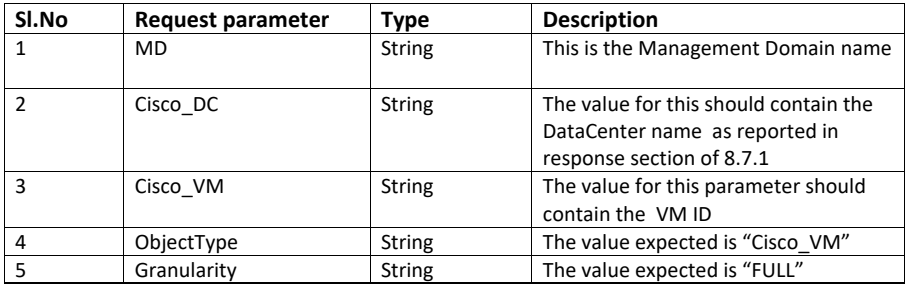

## **Output:**

Response contains detailed information of the requested Virtual machine

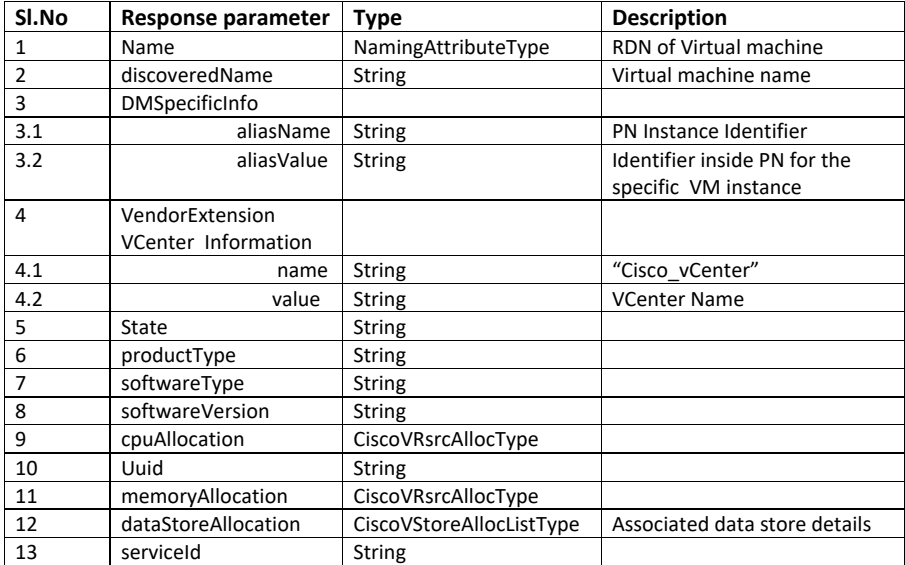

Cisco Prime OSS Integration Guide for MTOSI and 3GPP

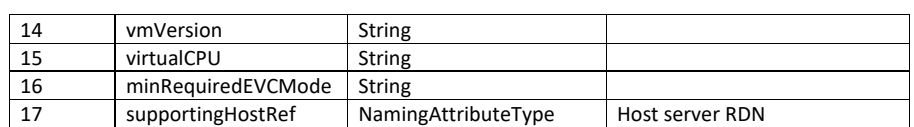

#### <span id="page-95-0"></span>**8.8 L3 MPLS VPN**

MPLS VPN functionality is supported as part of two mtosi interfaces. Resource Inventory Retrieval Interface Connection Retrieval Interface

Following is the flow to get MPLS inventory.

- 1- Execute getInventory operation(for exact inputs please check the below table) implemented as part of ResourceInventoryRetrieval Interface to get all the configured L3 MPLS-VPN names
- 2- Execute getSubNetworkConnection operation implemented as part of Connection Retrieval Interface to get the specific VPN details (for exact inputs please check the below table)
- 3- Execute getRoute operation implemented as part of Connection Retrieval interface to get the available route table entries for the specific VPN.

The WSDL document describing the details of the Interface can be accessed from the [Appendix](#page-139-1) section.

#### **8.8.1 Retrieving list of configured L3 MPLS-VPN names**

#### **Input to getInventory API:**

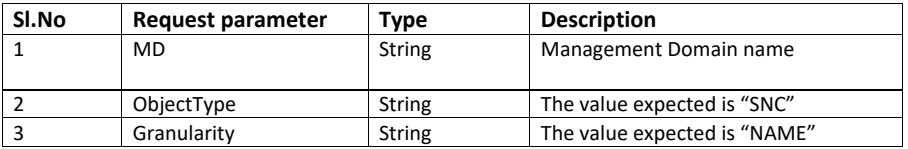

#### **Output:**

The output will contain list of all configured VPN IDs. The parameter is explained below.

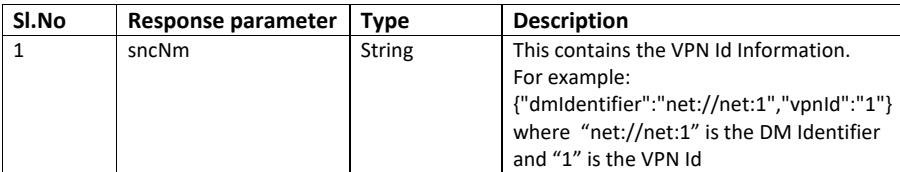

MPLS/VPN attribute retrieval is supported by these APIs:

- getSubNetworkConnection
- getRoute

Cisco Prime OSS Integration Guide for MTOSI and 3GPP

The WSDL document describing the details of the Interface can be accessed from the [Appendix](#page-139-2) section.

## **8.8.2 Retrieving details of a VPN**

## **Input to getSubNetworkConnection API:**

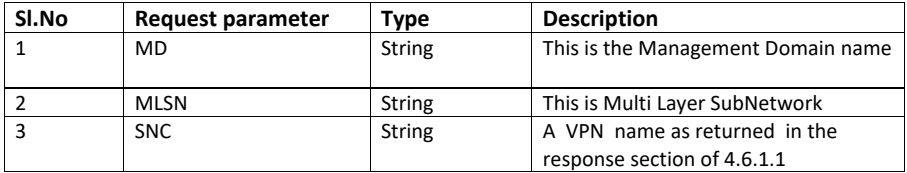

#### **Output:**

The output contains detailed information about a VPN. Some of the parameters are explained below.

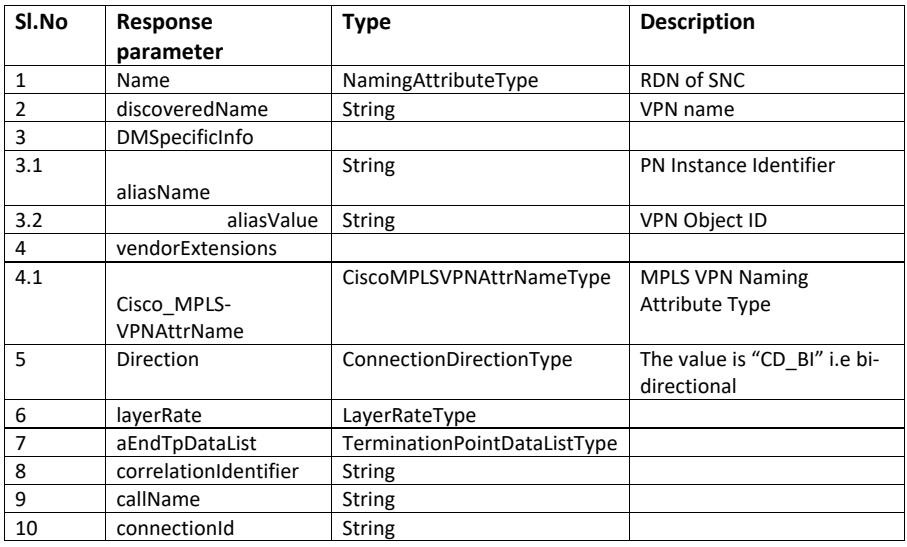

# **8.8.3 Retrieving route details**

## **Input to getRoute API:**

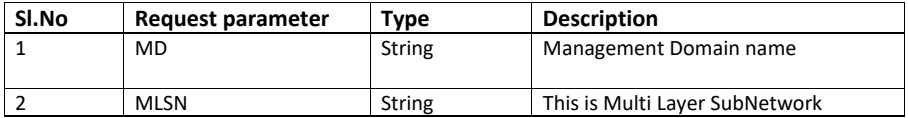

Cisco Prime OSS Integration Guide for MTOSI and 3GPP

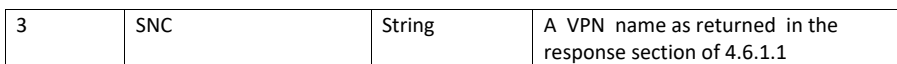

#### **Output:**

The output contains information related to route tables and enpoints. Some of the parameters in the response are explained below:

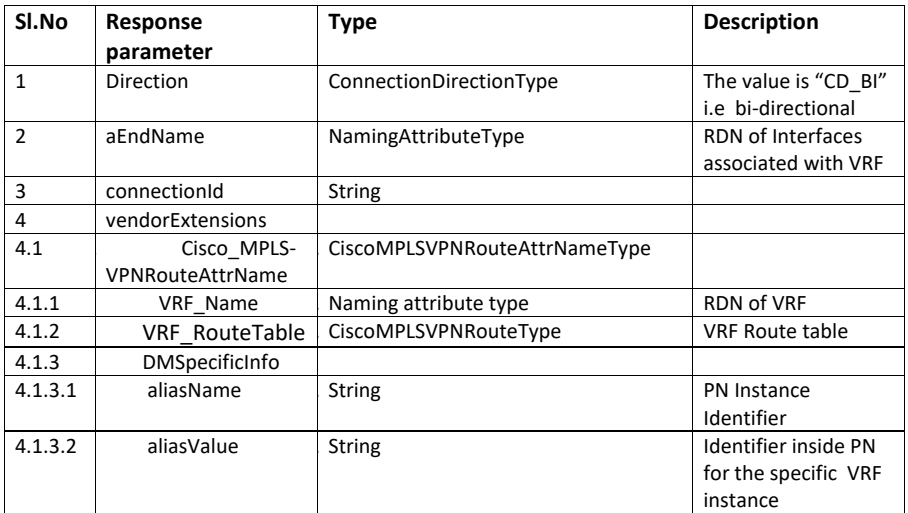

## **8.9 Floating Termination Point**

This functionality is implemented as part of getInventory operation defined in Resource Inventory Retrieval Interface.

The WSDL document describing the details of the Interface can be accessed from the [Appendix](#page-139-1) section.

## **8.9.1 Retrieving details of all available port channels in a device**

#### **Input to getInventory API:**

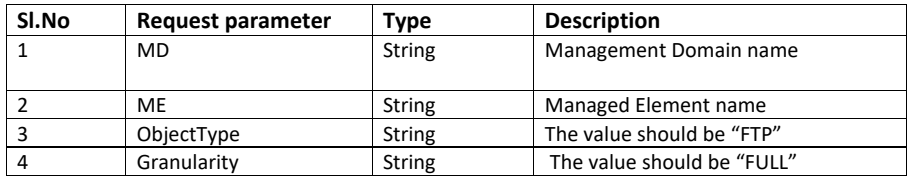

#### **Output:**

The output will contain detailed information of all the available port channels in a device. Some of the parameters in the response are explained below:

Cisco Prime OSS Integration Guide for MTOSI and 3GPP

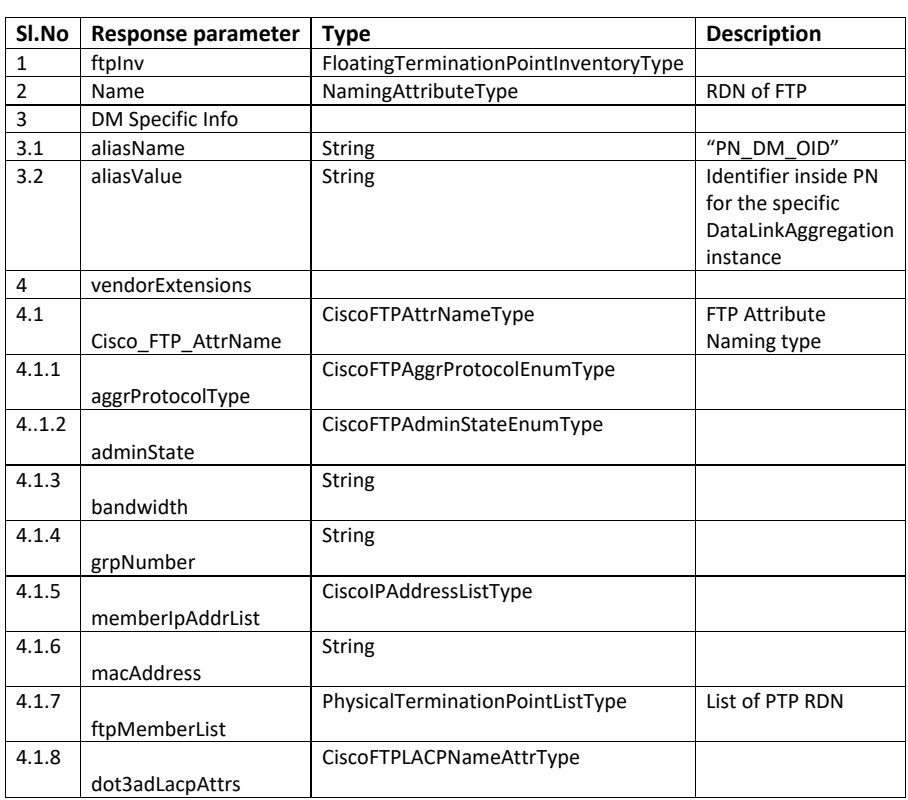

# <span id="page-98-0"></span>**8.10 Gigabit Passive Optical Network**

This section describes about the GPON inventory APIs. The below mentioned figure describes the modeling associated to a GPON NE ( OLT ) & connected ONU's.

Cisco Prime OSS Integration Guide for MTOSI and 3GPP

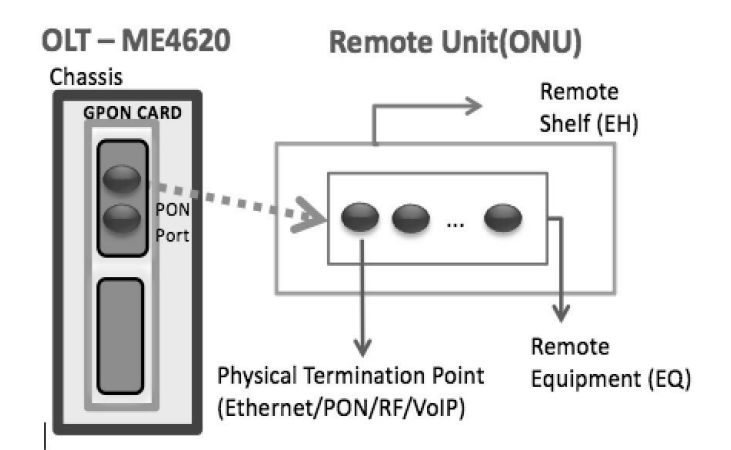

The GPON inventory retrieval functionality is implemented using the below operations:

- a. getAllRemoteEquipmentByPTP new operation added to Equipment Inventory Retrieval Interface – To retrieve the list of remote ONUs attached to a OLT GPON Port Specified in request.
- b. getAllSupportedPhysicalTerminationPoints existing operation under Physical Termination Point Retrieval Interface enhanced to retrieve the ports under a remote ONU. Ports Types retrieved are RF, GPON, Ethernet & VOIP.

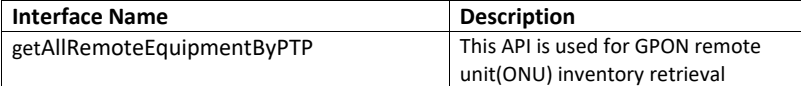

The WSDL document describing the details of the Interface can be accessed from the [Appendix](#page-139-3) section.

#### **8.10.1 List of all available GPON remote unit(ONU) details**

Input to getAllRemoteEquipmentByPTP API:

The request will have the FDN of a port obtained from getAllSupportedPTP response for an OLT GPON card.

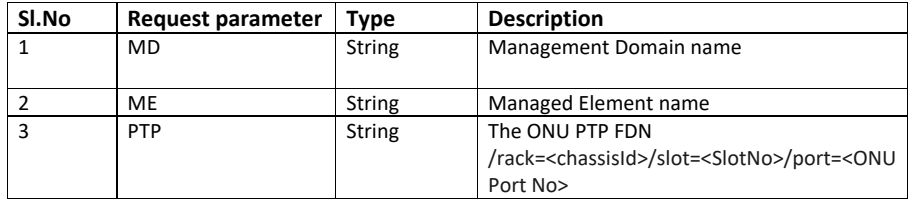

Cisco Prime OSS Integration Guide for MTOSI and 3GPP

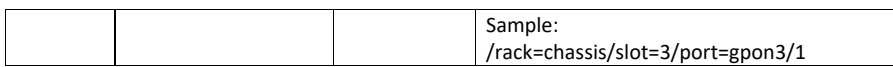

Output:

The response will contain all the ONU's that are connected to this OLT GPON Port. Only ME level information of the ONU will be modeled in response. And the remote units are modeled as shelves. The parameters in the response are explained below:

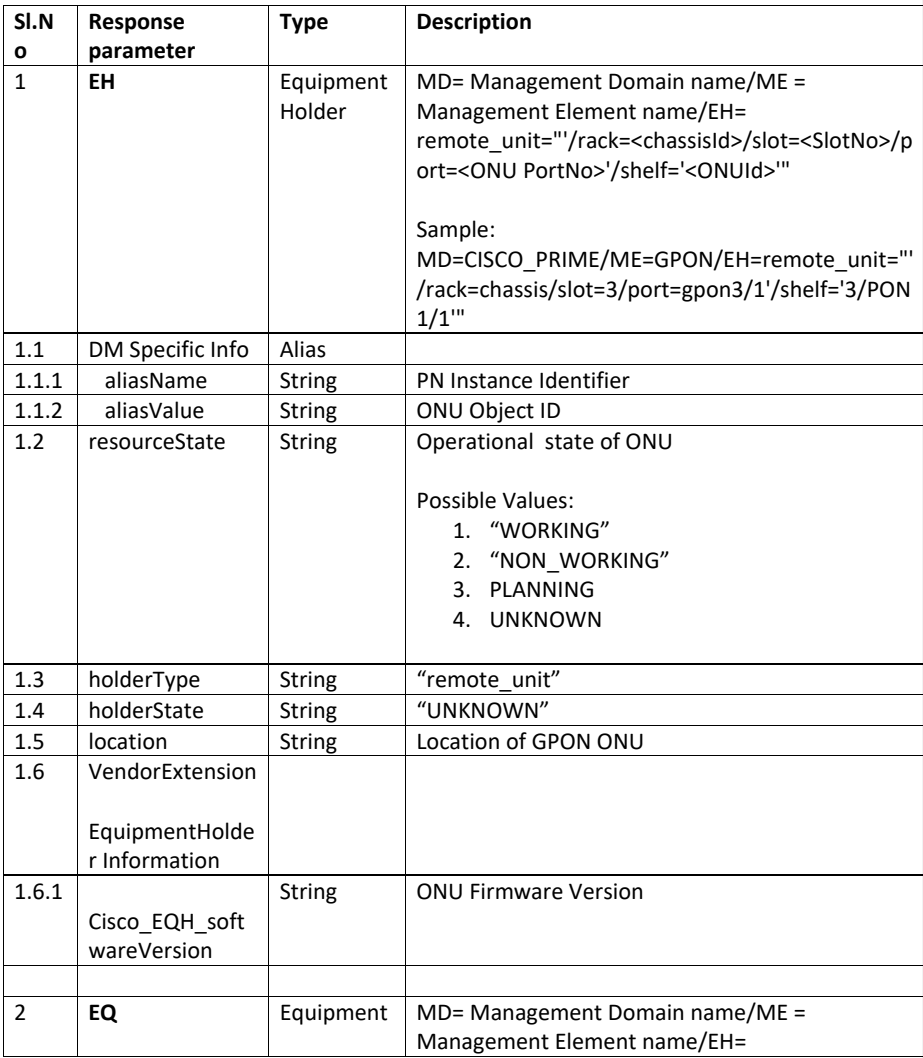

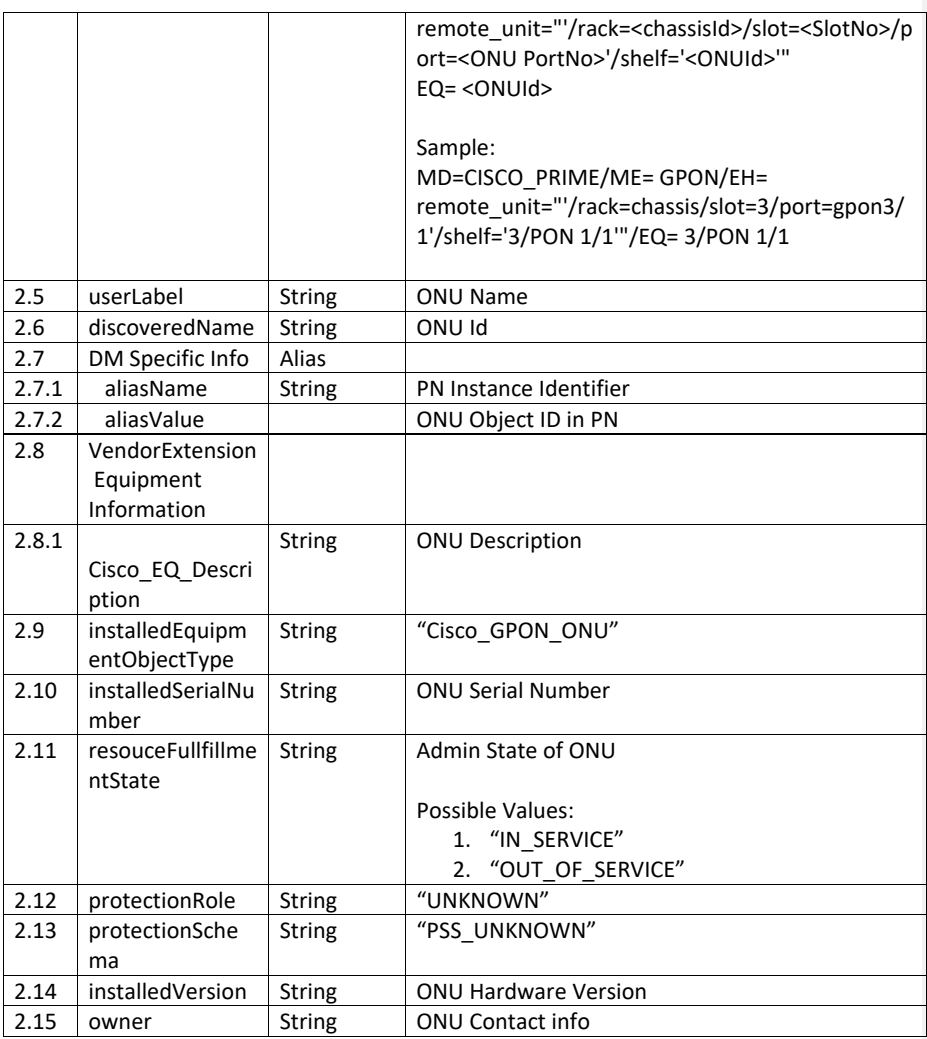

# **8.10.2 Physical Termination Point Retrieval Interface**

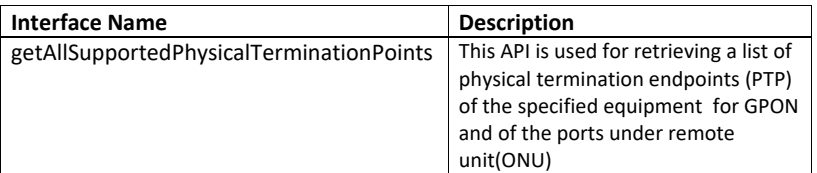

Cisco Prime OSS Integration Guide for MTOSI and 3GPP

The WSDL document describing details of the Interface can be accessed from the [Appendix](#page-139-4) section.

## **8.10.3 List of all supportedPTP of a Remote Unit(ONU)**

Input to getAllSupportedPTP API for GPON ONU:

The request will be the FDN that identifies an individual ONU. This FDN hierarchy can be obtained from getAllRemoteEquipmentByPTP response explained above.

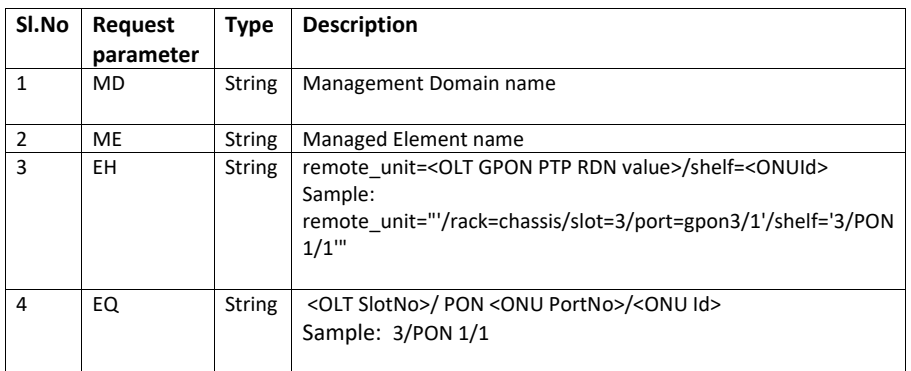

Response:

The response lists the ports available for given ONU. The port types are:

- Ethernet
- VOIP
- RF and
- GPON

Not all port types will be available under every ONU, based on the profile associated to a particular ONU the applicable ports are displayed by PN and thereby this API. The parameters in the response are explained below:

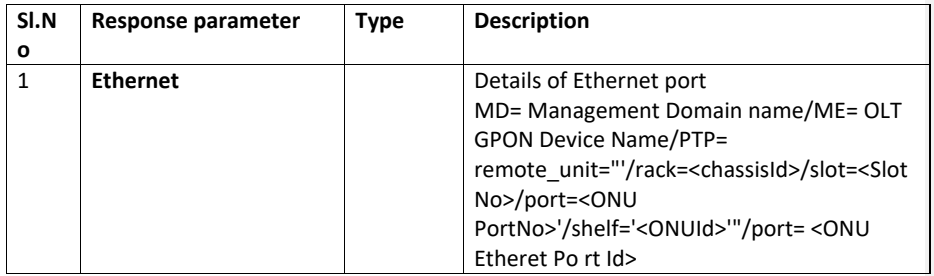

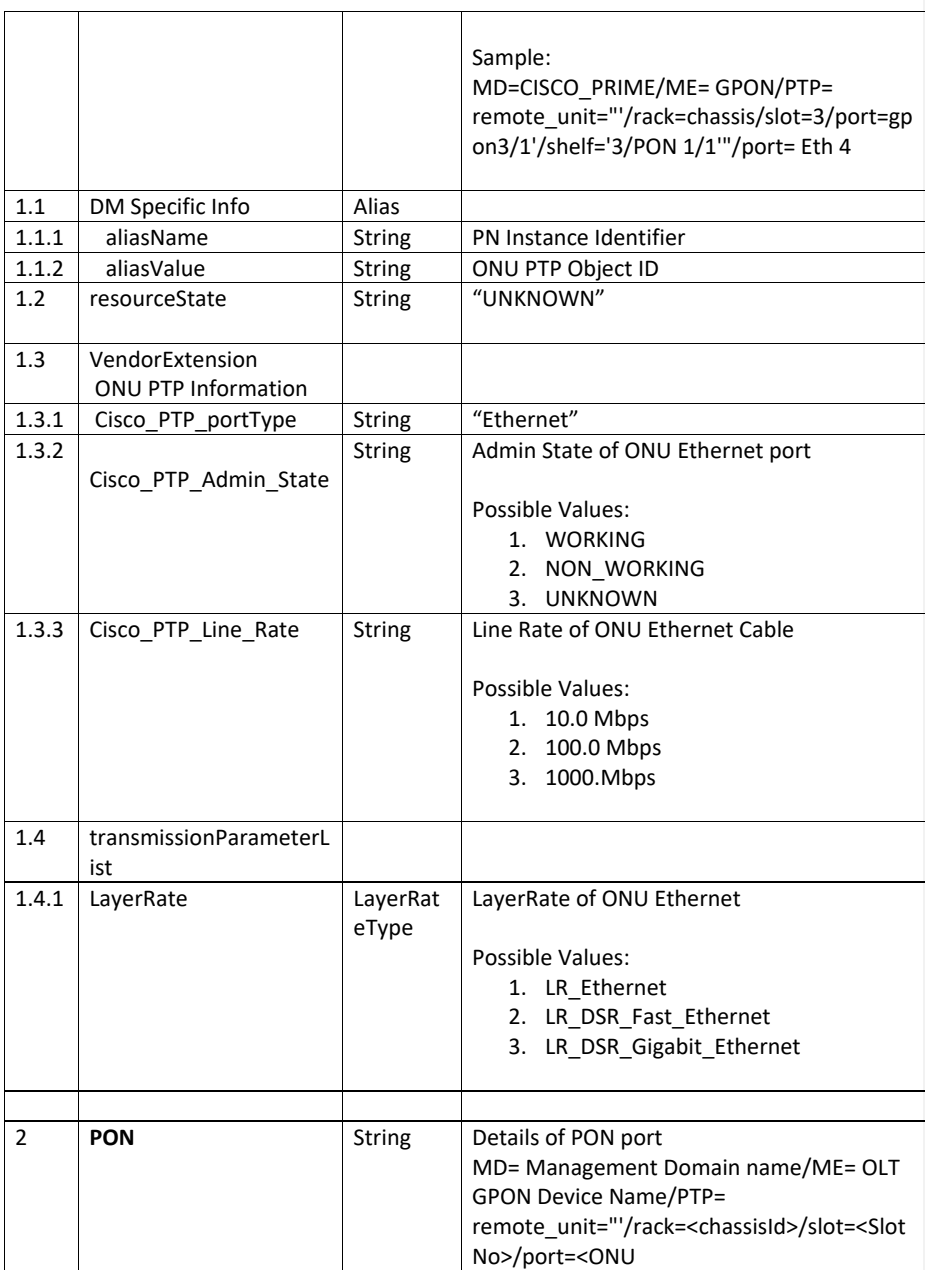

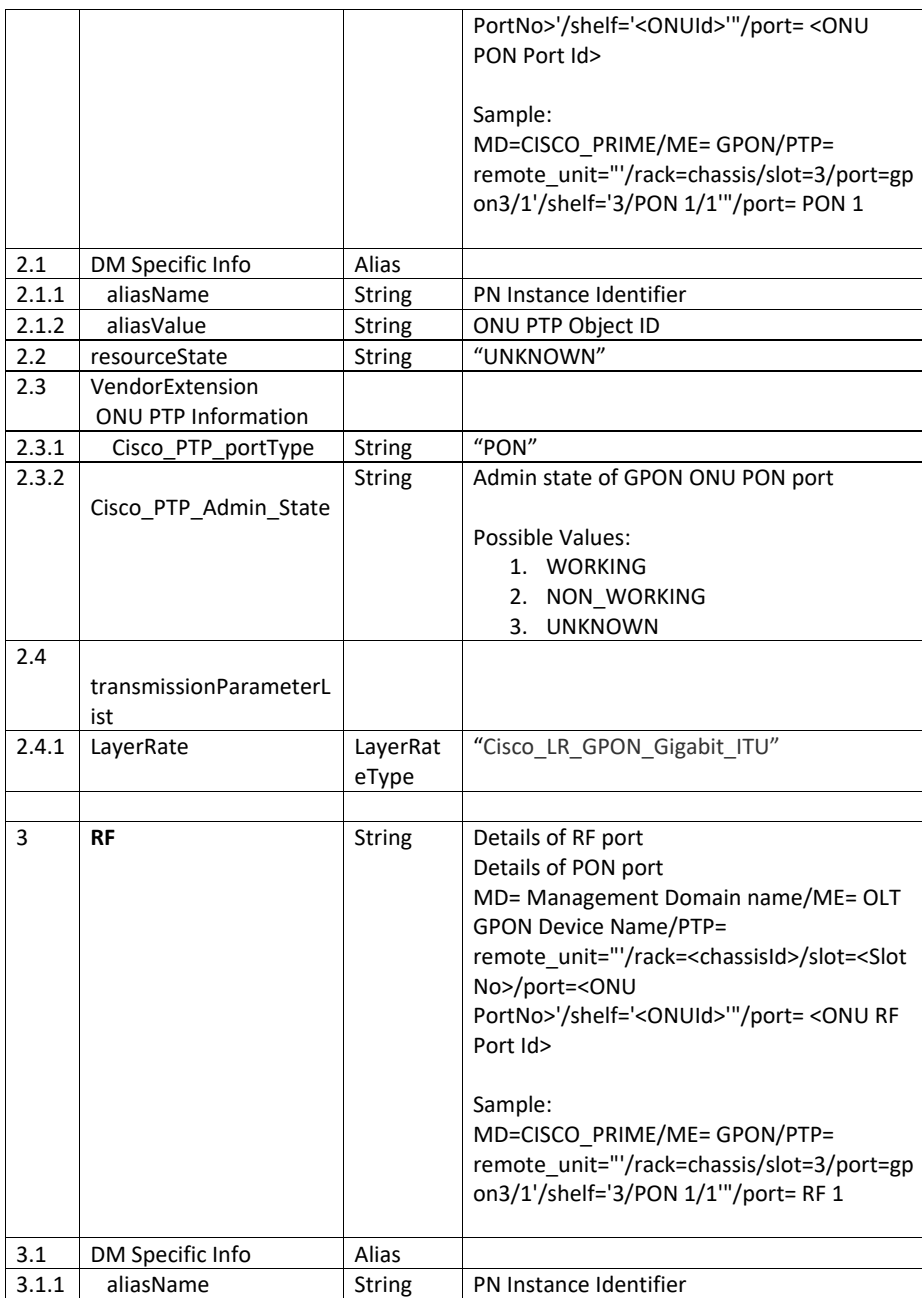

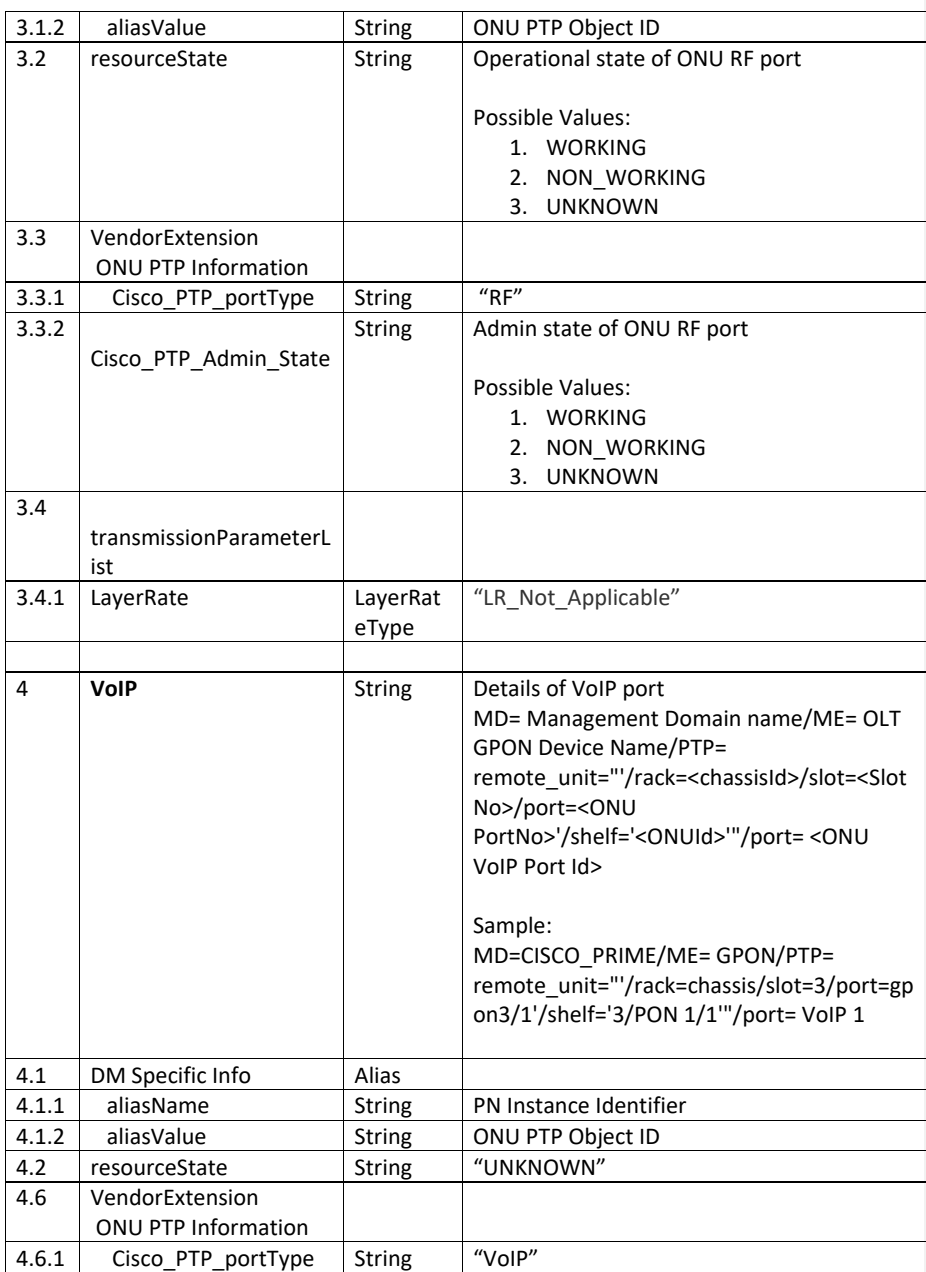

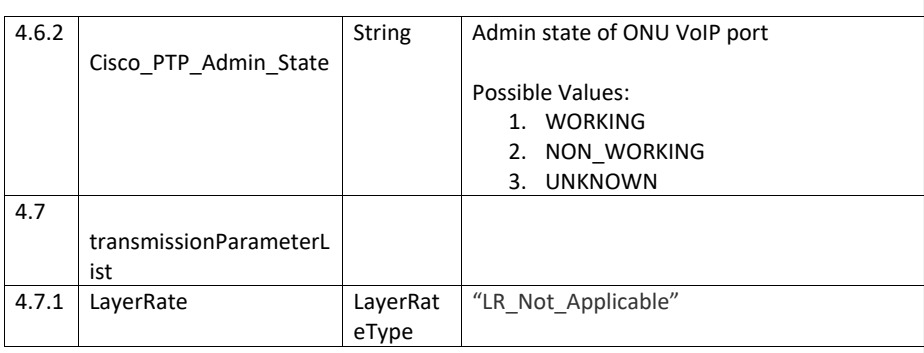

#### **8.10.4 Inventory Notification**

The Integration Layer (IL) will expose interfaces for enabling clients of the IL to register and receive notifications of interest. The currently supported IL interfaces consist of the following:

WS-SOAP interface that supports MTOSI-conformant operations

 JMS interface that supports the same MTOSI operations using serialized Java objects The IL notification framework should be based on the above interfaces. This entails the following:

- Support the MTOSI-style notification topic registration pattern for the WS-SOAP interface:
- SubscribeResponse subscribe (Holder<Header> mtopHeader, SubscribeRequest mtopBody ) throws SubscribeException;
- UnsubscribeResponse unsubscribe (Holder<Header> mtopHeader, UnsubscribeRequest mtopBody ) throws UnsubscribeException;

The subscribe request specifies the following:

- Consumer URI
- Topic The string indicating the classification of events of interest
- Selector Notification Filter

The subscribe response contains a subscriptionID. The unsubscribe request requires the subscriptionID(s) and topic(s) provided at the time of registration.Support for standard JMS topic subscription for the JMS interface.

On the notification consumer side, each client type (WS-SOAP or JMS) is expected to support a slightly different flow.

WS-SOAP clients will need to perform the following

- Expose the NotificationConsumer API as defined by the NotificationConsumerHttp.wsdl and documented in the MTOSI R2.0 Framework DDP
- Use the Subscribe operation to register for notifications.

JMS clients will be consuming POJOs with the following format.

ArrayList<Object> consisting of following in this order:

- 1. com.cisco.prime.esb.fmw.api.Header
- 2. org.tmforum.mtop.fmw.xsd.notmsg.v1.Notify

For Prime 1.0, the supported notification types will include:

- Object Creation Notification
- Object Deletion Notification
- Attribute Value Change Notification

#### **8.10.4.1 VRF related Notifications**

Consumers who have subscribed to the "INVENTORY\_NOTIFICATIONS" topic will receive notifications related to VRF under the following circumstances

- Whenever a VRF gets added
- Whenever a VRF gets added
- Whenever a CTP gets associated with a VRF
- Whenever a CTP gets dissociated with a VRF
- Whenever the IP Address of the CTP changes

The following table gives a quick overview about the information received for the supported notifications. Only the important attributes are detailed in the table below.

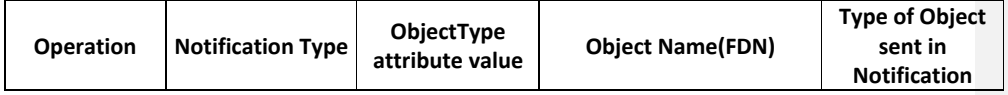
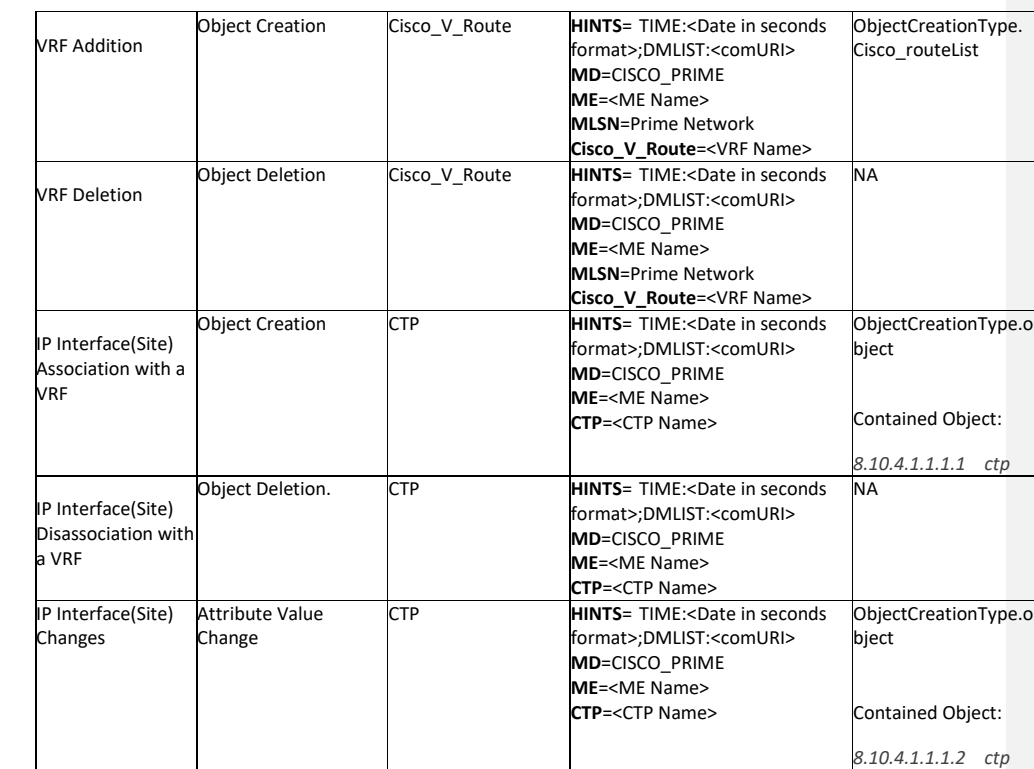

# **8.10.4.2 Datacenter Logical Inventory related Notifications**

Consumers who have subscribed to the "INVENTORY\_NOTIFICATIONS" topic will receive notifications for the following changes in DataCenter logical Inventory.

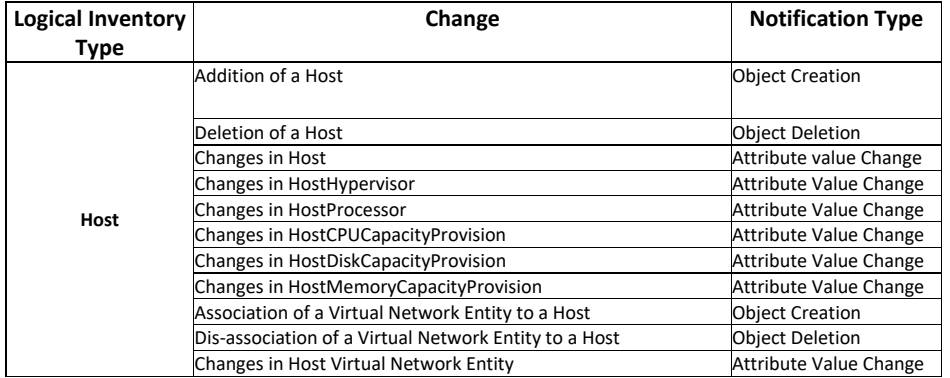

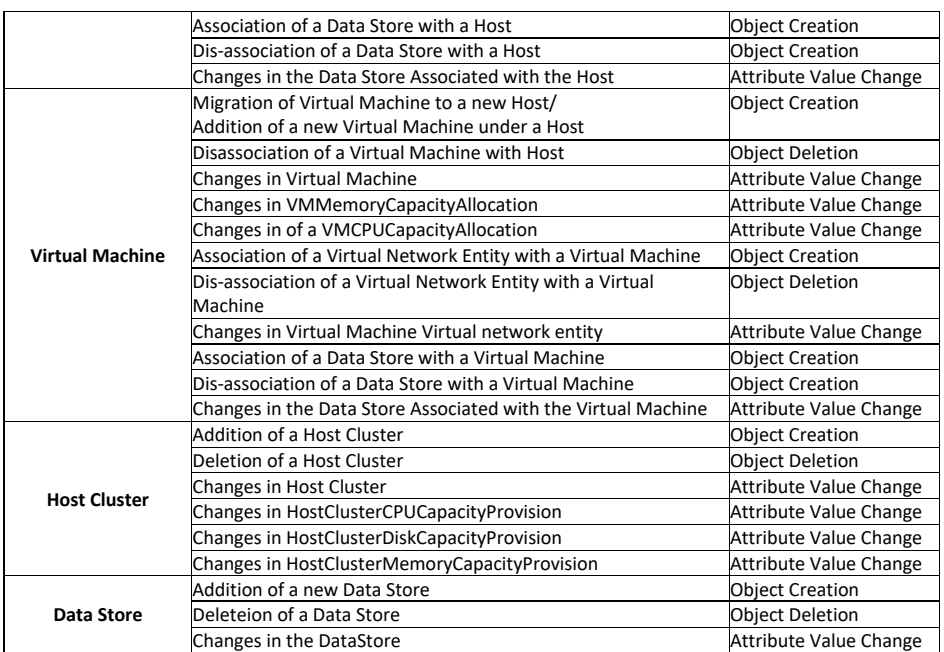

The following table gives a quick overview about the information received for the supported notifications. Only the important attributes are detailed here.

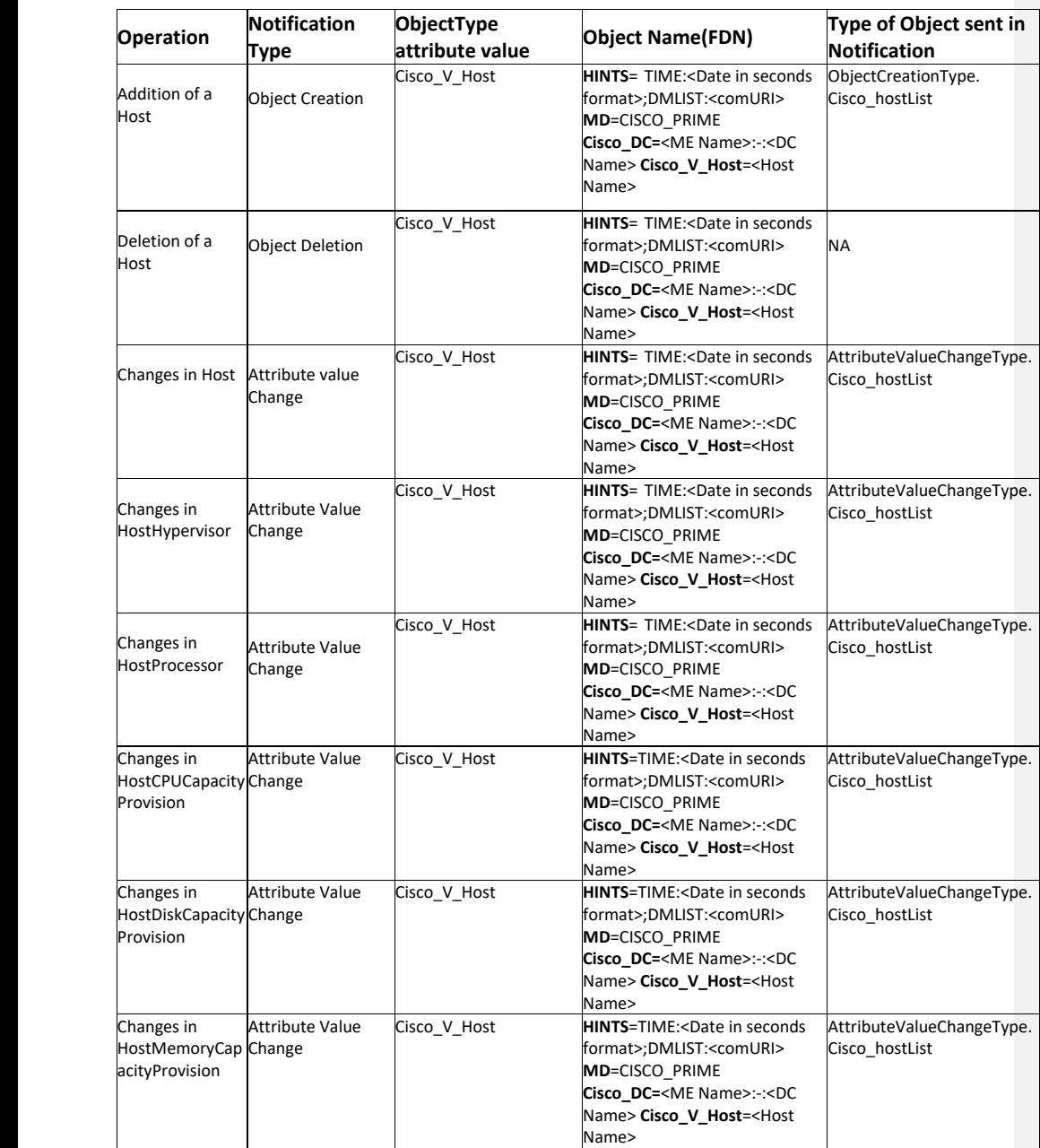

Cisco Prime OSS Integration Guide for MTOSI and 3GPP

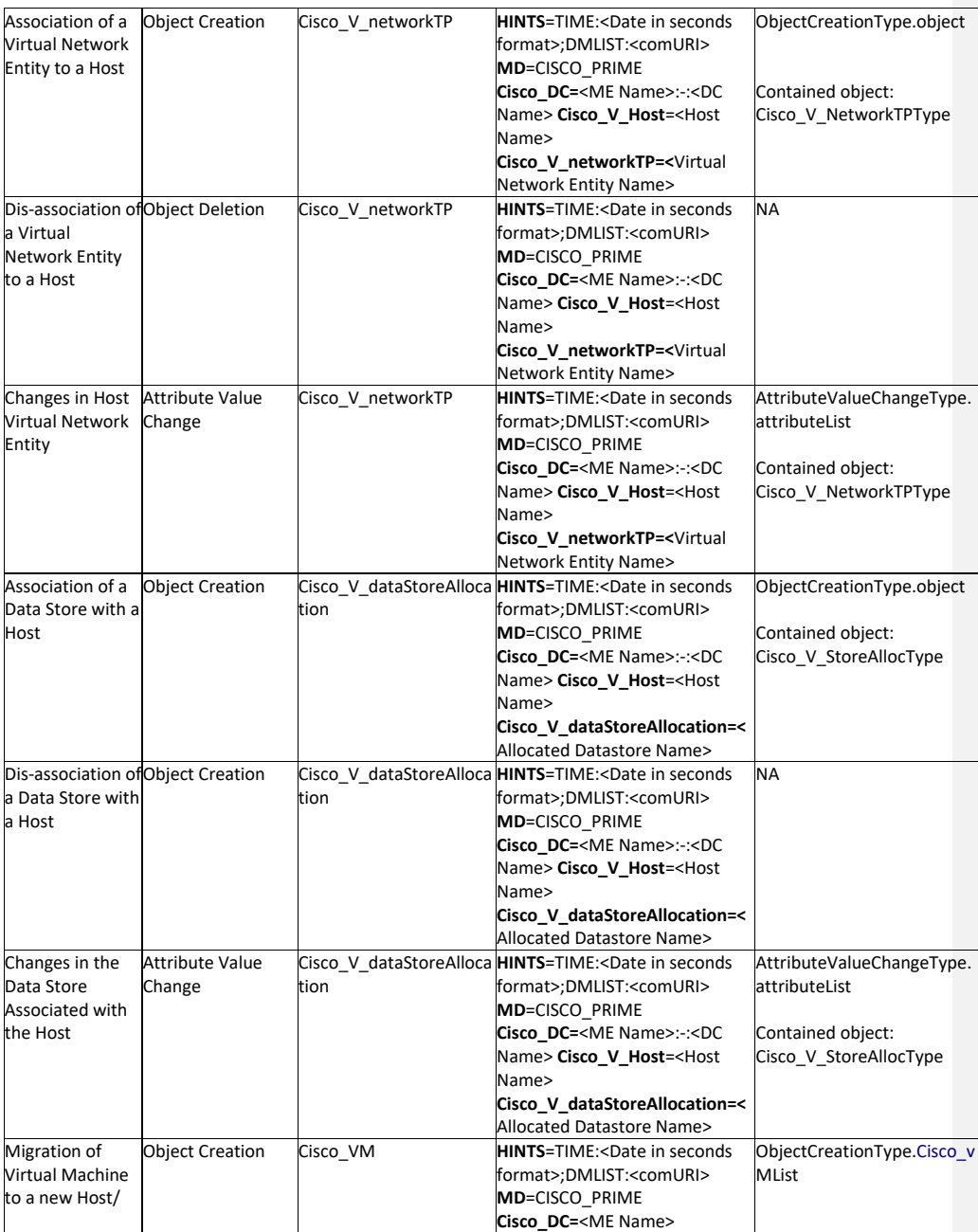

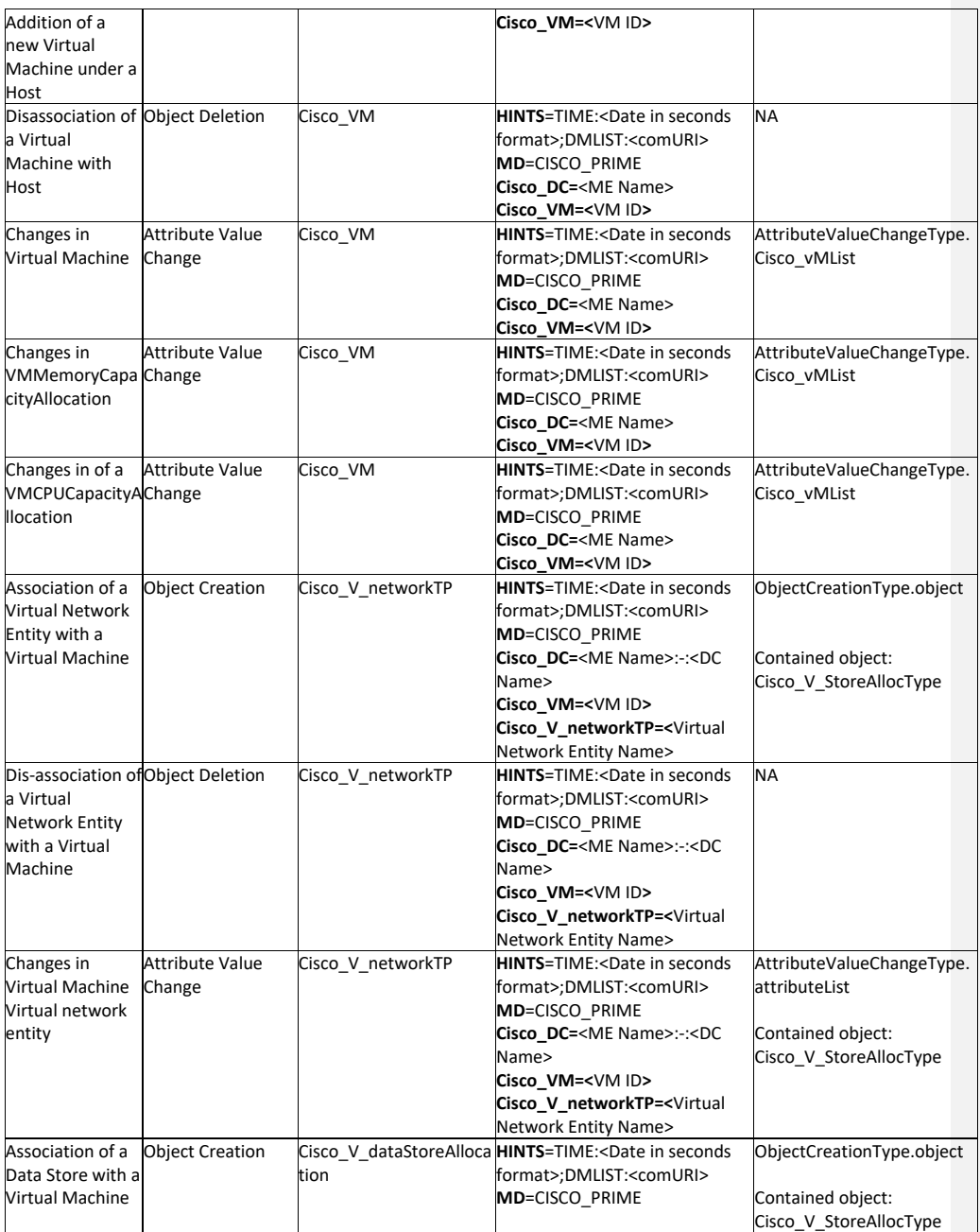

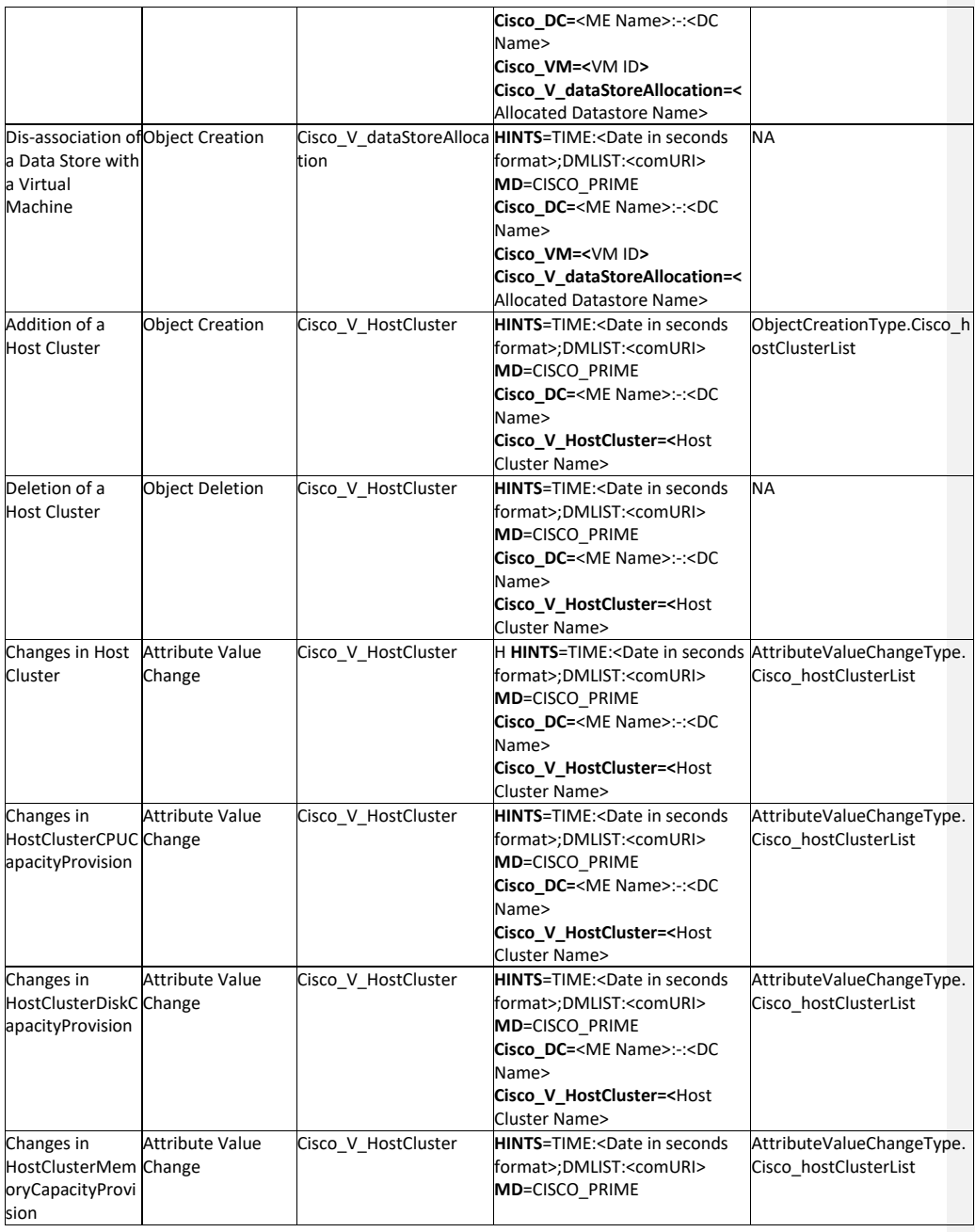

Cisco Prime OSS Integration Guide for MTOSI and 3GPP

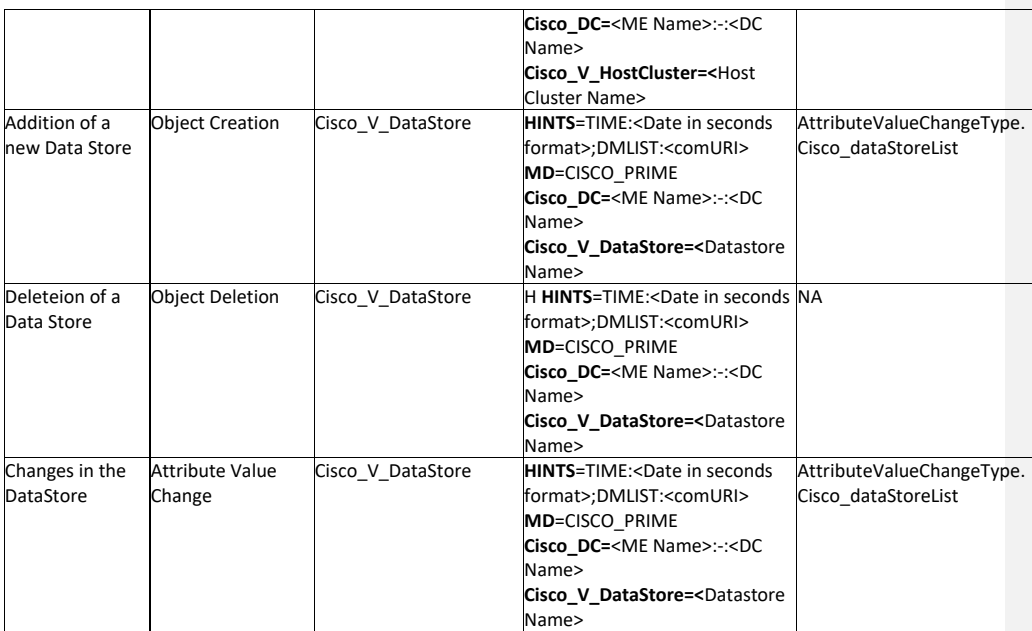

# **8.10.4.3** *Gigabit Passive Optical Network(GPON) related Notification*

Consumers who have subscribed to the "INVENTORY\_NOTIFICATIONS" topic will receive notifications for the following changes in Gigabit Passive Optical Network Physical Inventory.

The following table gives a quick overview about the information received for the supported notifications.

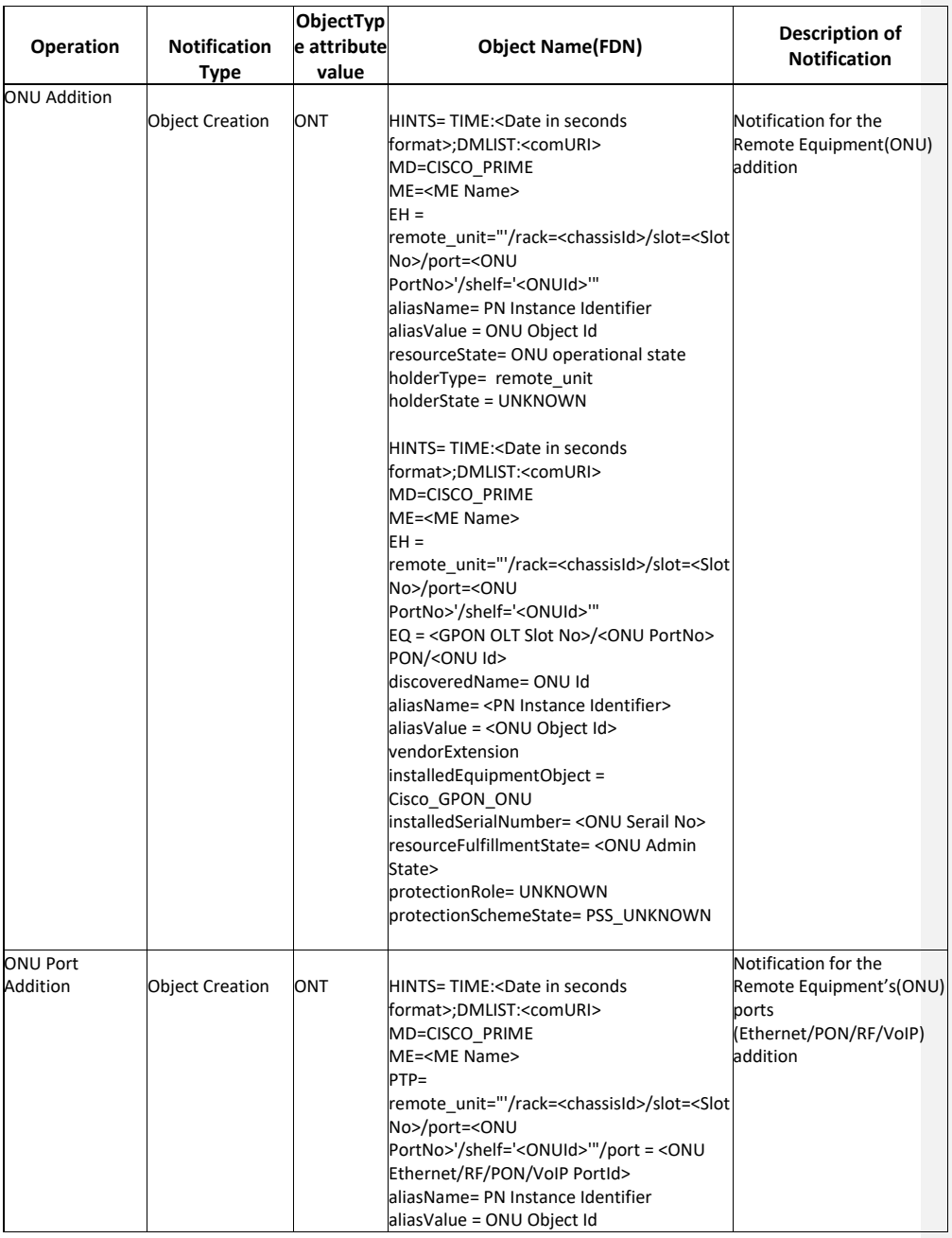

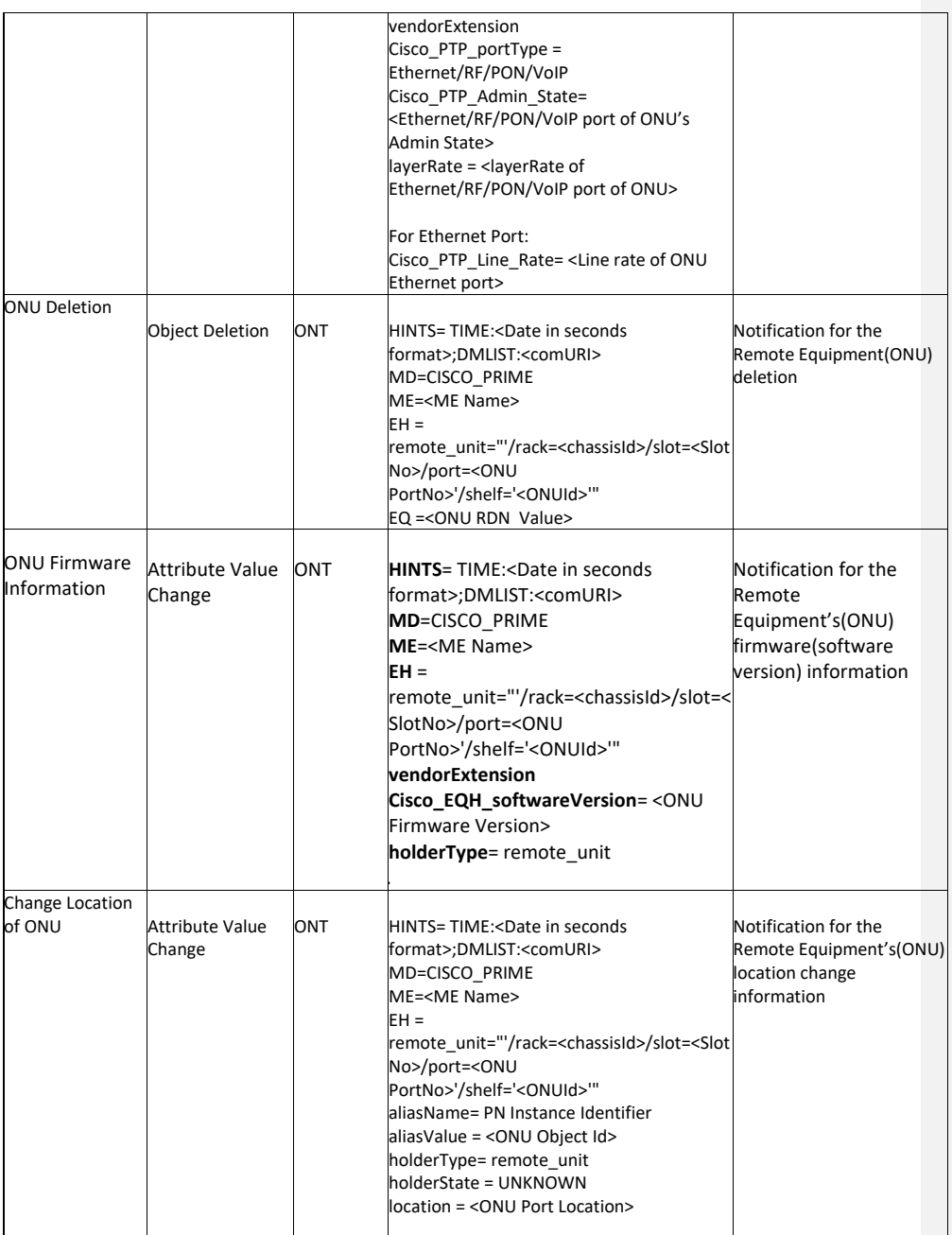

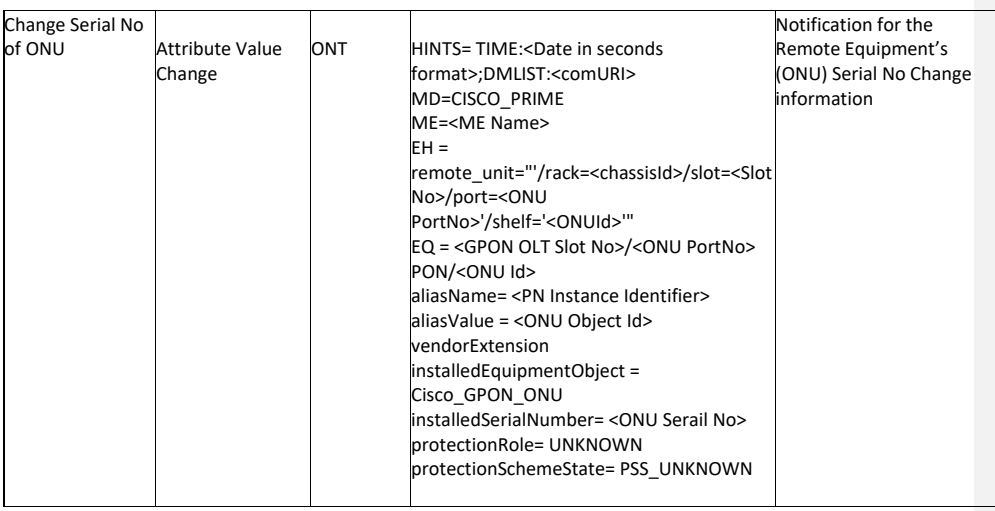

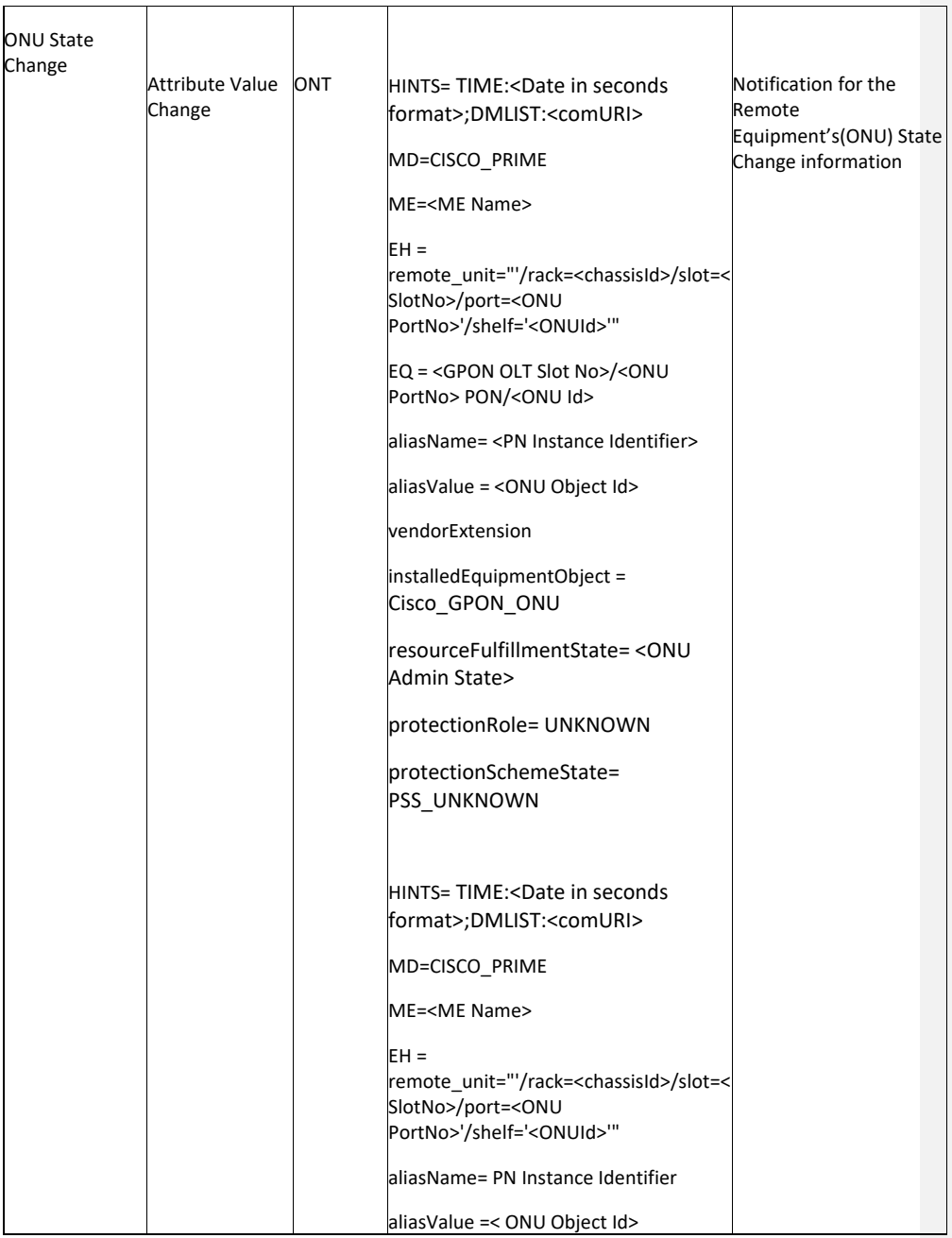

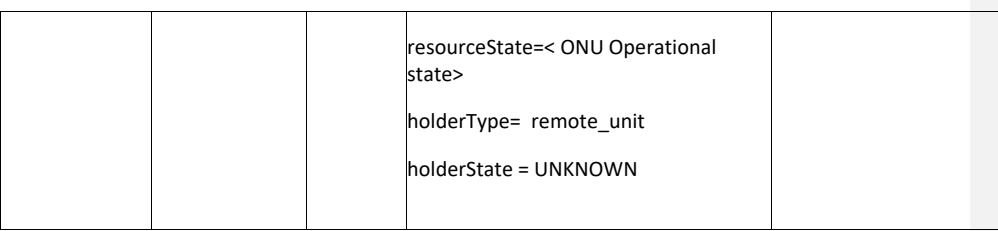

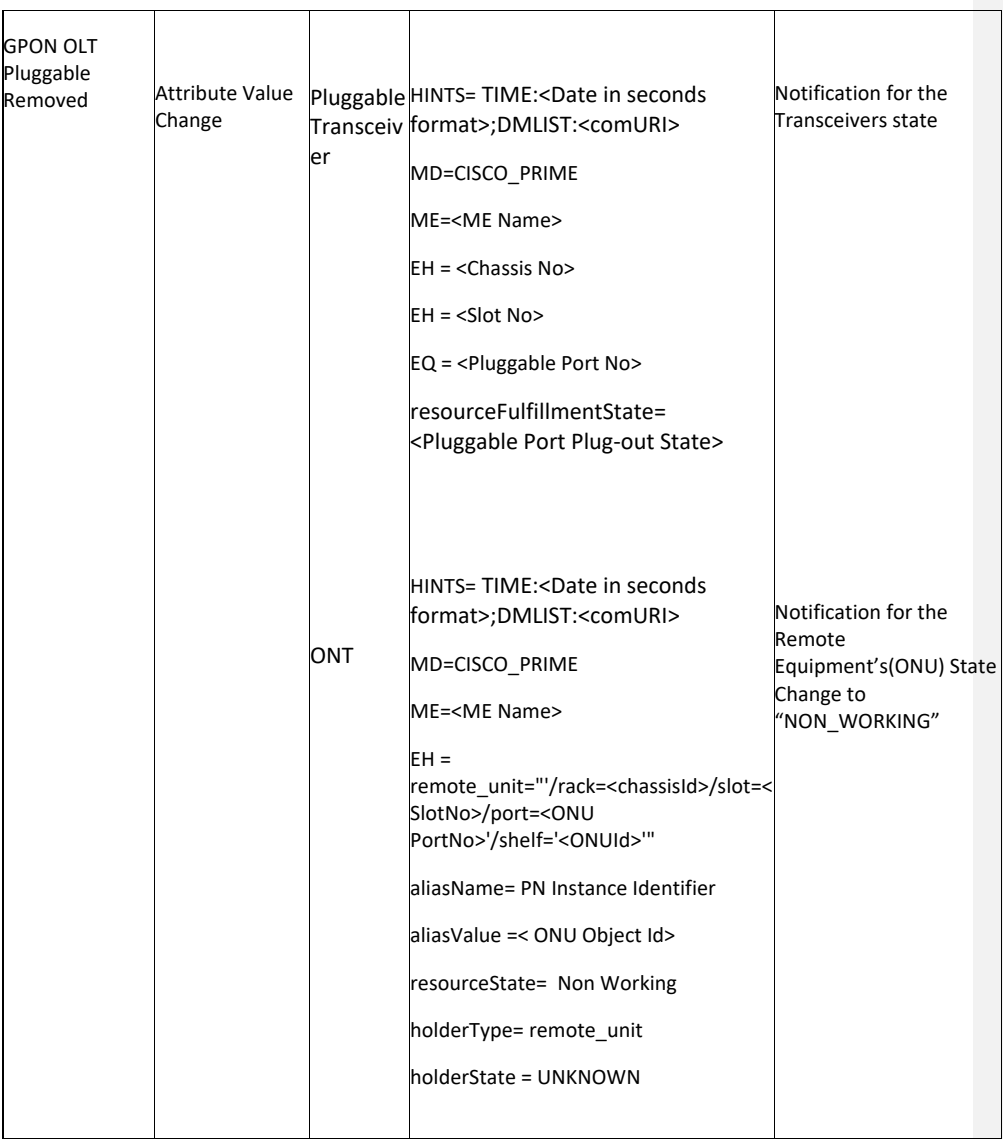

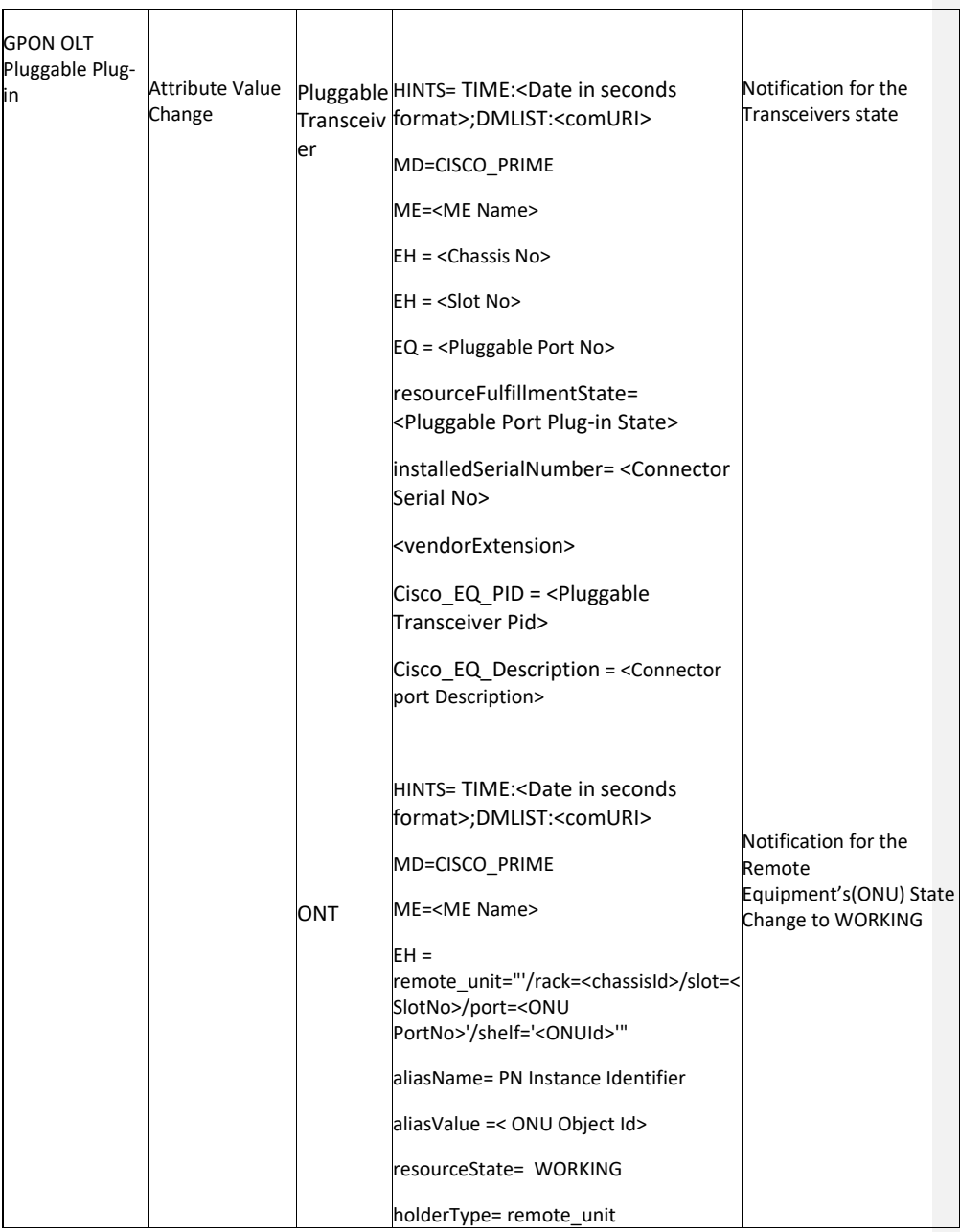

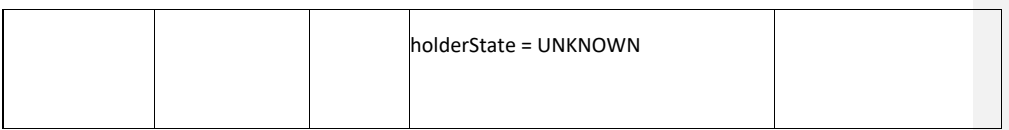

### **8.11 Delta Inventory Management**

Delta Inventory provides a facility to retrieve all Managed Elements whose physical inventory has changed since a specified time.

### **8.11.1 Managed Element Names Retrieval Interface details**

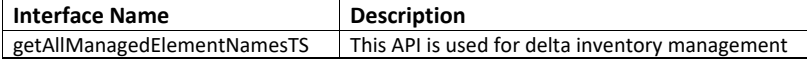

**getAllManagedElementNamesTS** API is used for Delta Inventory Management.

The WSDL document describing the details of the Interface can be accessed from the [Appendix](#page-138-0) section.

#### **8.11.1.1** *Get Delta Inventory changes*

To get the list of Managed Elemets whose inventory has changed, the **getAllManagedElementNamesTS** request needs to be issued with <timestamp> value in UTC Format.

The response will contain a list of all managed elements which have been added, deleted or modified since the time specified in the request. Explaining one such entry from the response here.

#### **Input to getAllManagedElementNamesTS for get delta inventory changes :**

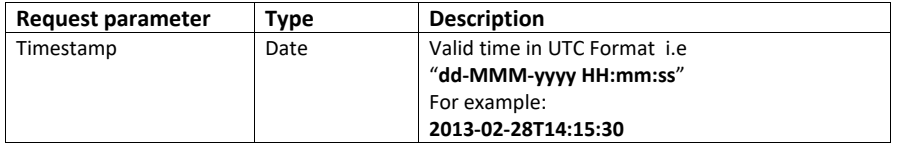

### **Output:**

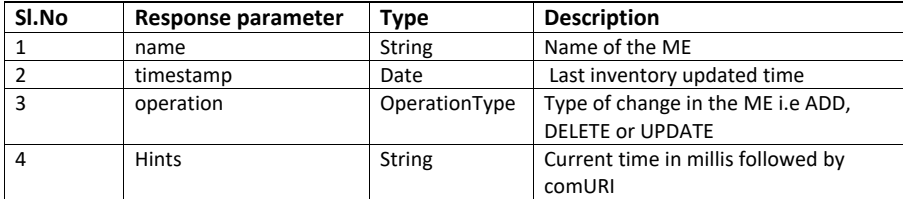

Cisco Prime OSS Integration Guide for MTOSI and 3GPP

#### **Error:**

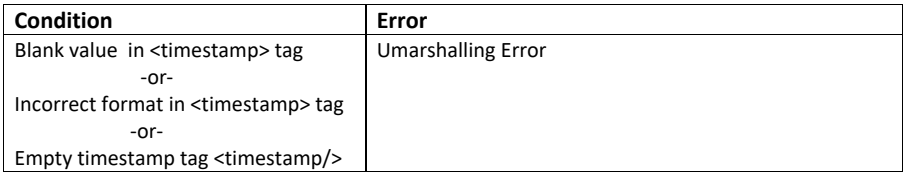

### **8.11.1.2** *startTrackingDelta Inventory*

NOTE: This API is deprecated from PN 4.1 onwards. The Start Tracking procedure will be performed by the Prime Network Integration Layer during its initialization phase. The API description is provided here for users who want to use an older version for integration.

To start tracking Inventory changes, **getAllManagedElementNamesTS** request has to be issued without <timestamp> tag.

The response contains a message, regarding the outcome of Start Tracking Delta Inventory Request, in addition to the list of Managed Elements. From this point on, any physical inventory changes to the Managed Elements will be tracked.

#### **Input to getAllManagedElementNamesTS for start tracking inventory changes :**

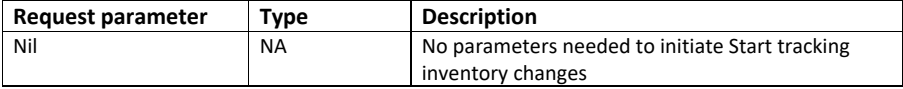

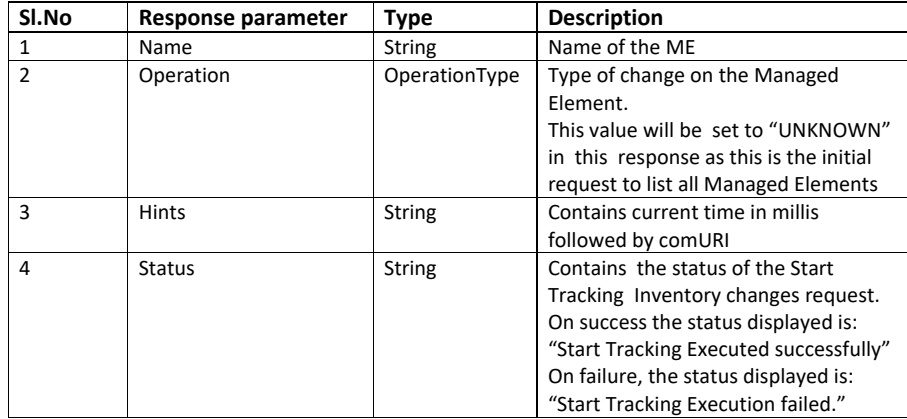

### **Output:**

Cisco Prime OSS Integration Guide for MTOSI and 3GPP

NOTE: Any failure in sending the Start Tracking request will not stop this API from listing devices. However the **status** label will clearly capture the information that start tracking failed.

 NOTE: The explicit request to start delta inventory tracking is not required from PN version 4.1. The tracking is started internally when the Prime Network Integration Layer starts.

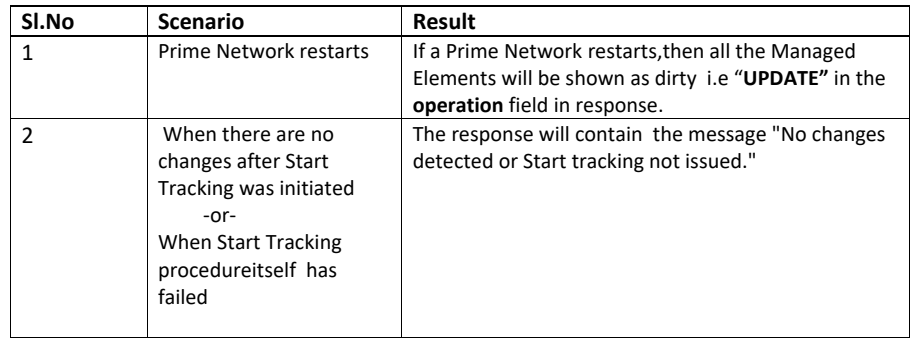

#### **8.12 MTOSI Standard Compliance**

Cisco MTOSI Information Model is designed to conform to MTOSI 2.0 specifications. Cisco reference implementation extensions are introduced to support proprietary APIs and name space as per Cisco Prime Release requirements. Refer to the MTOSI standards in the link:<http://www.tmforum.org/MultiTechnologyOperations/2319/home.html>

### **8.13 Trouble Shooting - MTOSI**

The below table includes the issues that might be encountered while setting up OSS integration layer and steps to troubleshoot the problem.

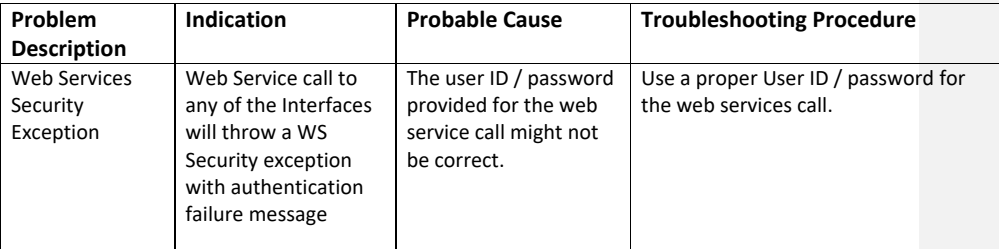

**Table 8-4: OSS Integration Problems and Troubleshooting Procedure**

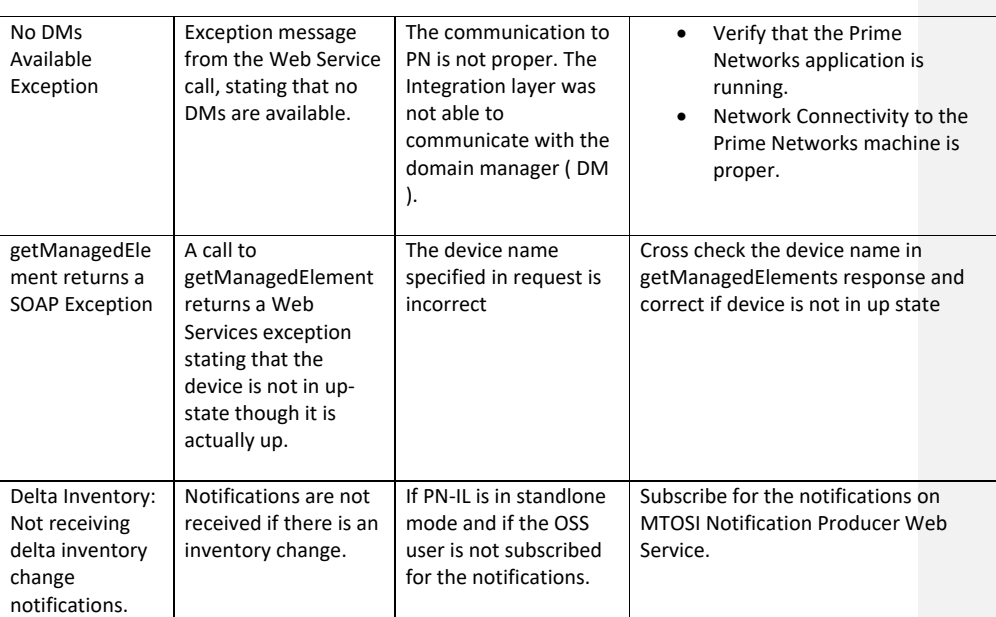

# **9 Cisco Specific Interfaces**

This section describes the Cisco specific extensions provided in addition to the standard APIs.

- Cisco Specific Vendor APIs are provided for the following functional areas:
	- Alarm Life Cycle Management
	- **Alarm Retrieval**

For a sample SOAP Request and Response for all the APIs defined in these interfaces, refer the Prime Network OSS Integration Guide SOAP Request Response document on Cisco [Developer Network.](http://www.cisco.com/c/en/us/support/cloud-systems-management/prime-network/products-programming-reference-guides-list.html)

# **9.1 Cisco Specific Interfaces and supported APIs**

This sections gives a list of Cisco specific extensions provided to the MTOSI interface.

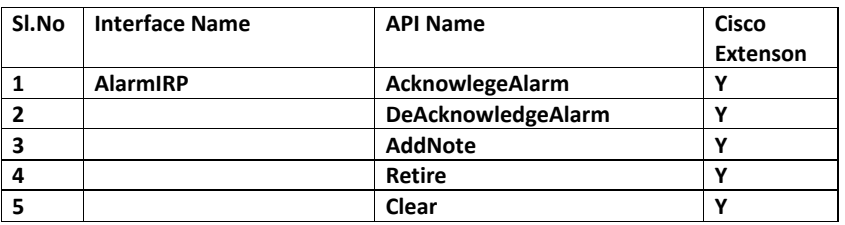

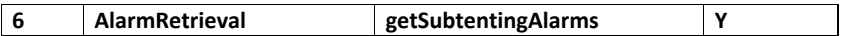

### **9.2 Alarm Life Cycle Management**

The alarm life cycle management support allows any OSS user to perform the following operations on any Prime Network Ticket. All the following operations are synchronous in nature

- Acknowledge
- De-Acknowledge
- Clear
- Retire
- AddNote

The WSDL document describing the details of the Interface can be accessed from the [Appendix](#page-140-0) section.

The following table lists the Alarm Life Cycle actions supported by PrimeNetwork.

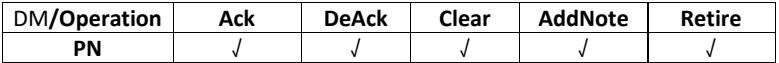

### **9.2.1 AlarmMgmt::Acknowlege**

Add compliance for all the APIs.

### **Description:**

This API is used to acknowledge a Prime Network Ticket.

#### **Input:**

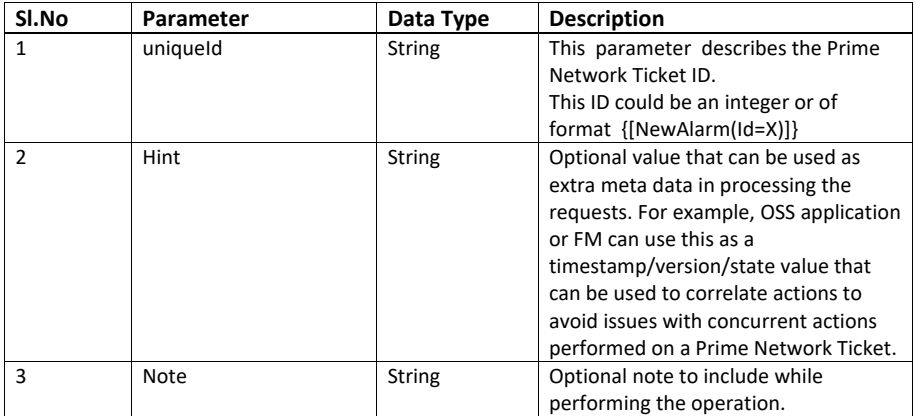

Cisco Prime OSS Integration Guide for MTOSI and 3GPP

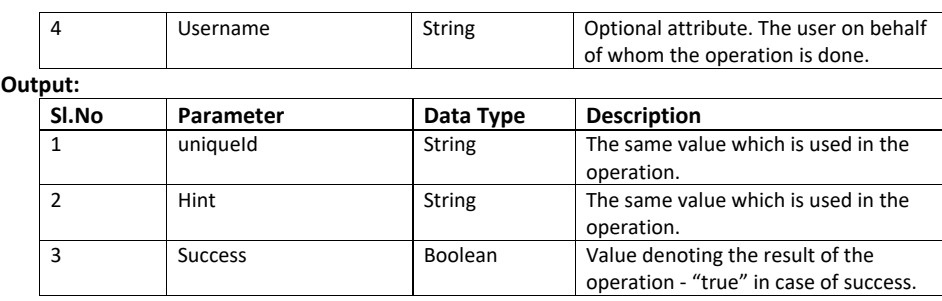

### **Error:**

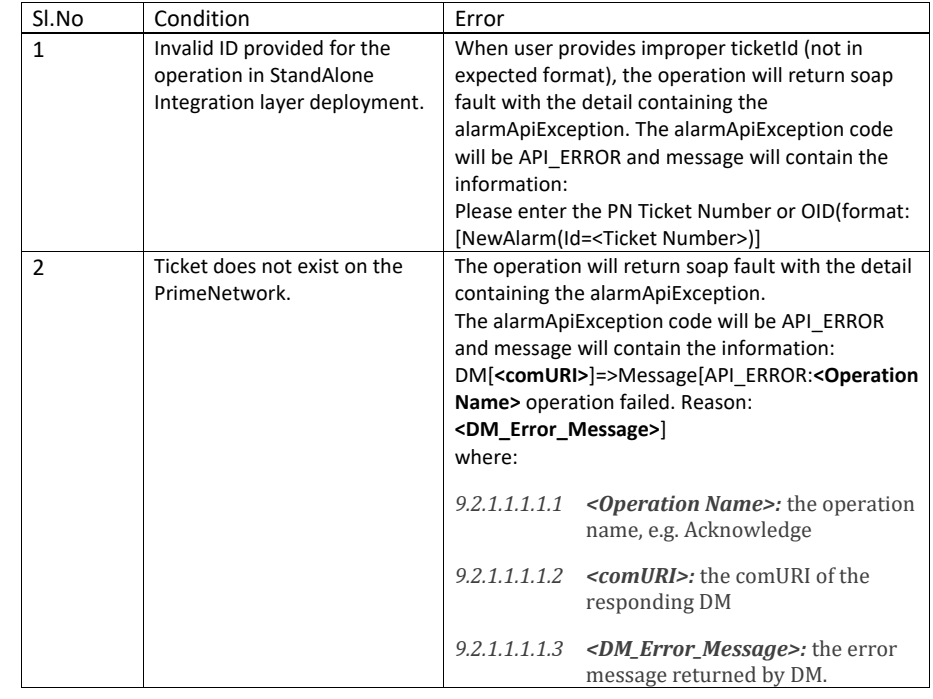

# **9.2.2 AlarmMgmt::De-Acknowlege**

### **Description:**

This API is used to de-acknowledge a Prime Network Ticket.

# **Input:**

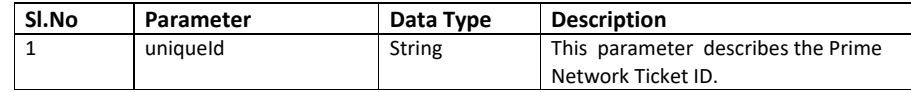

Cisco Prime OSS Integration Guide for MTOSI and 3GPP

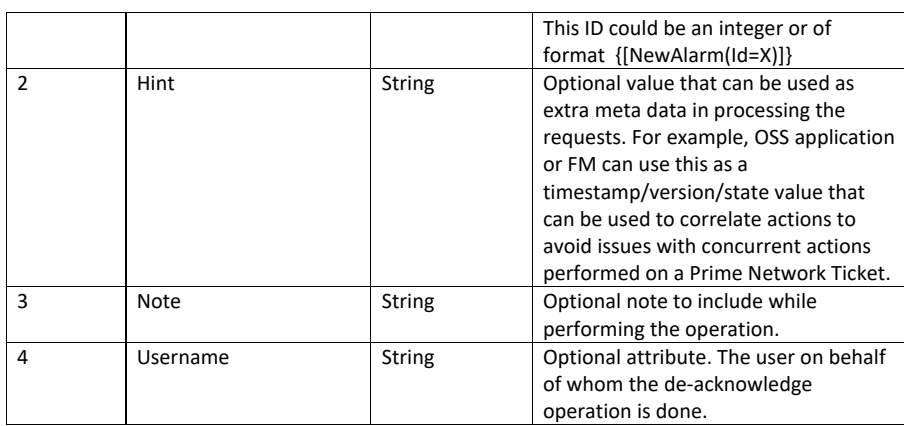

### **Output:**

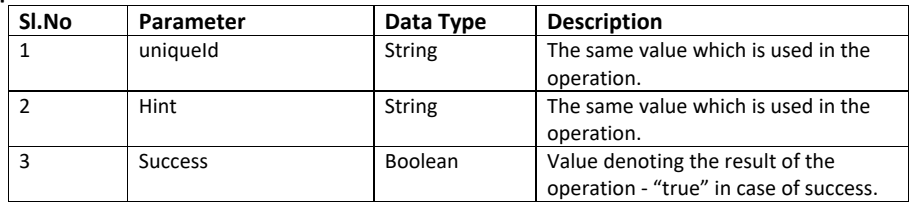

**Error:**

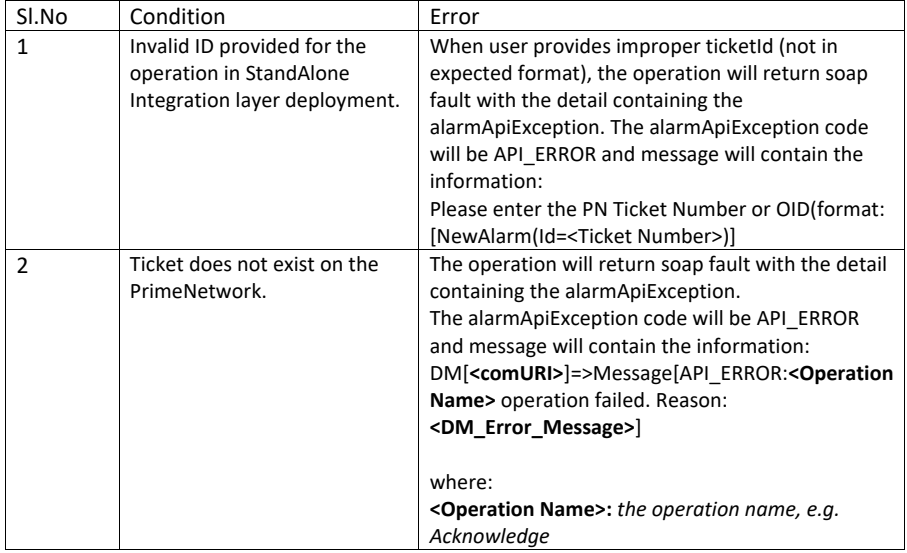

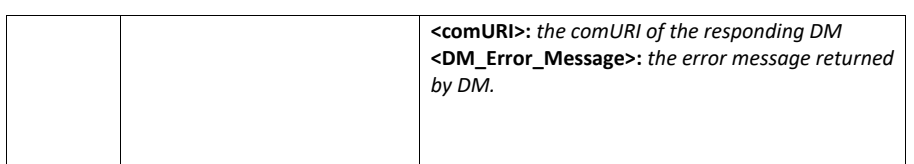

# **9.2.3 AlarmMgmt::Clear**

### **Description:**

This API is used to force clear a Prime Network Ticket.

**Input:**

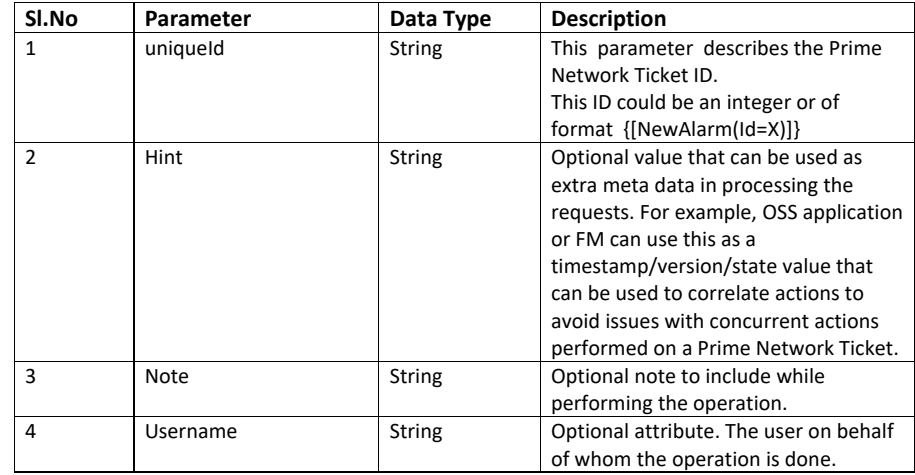

**Output:**

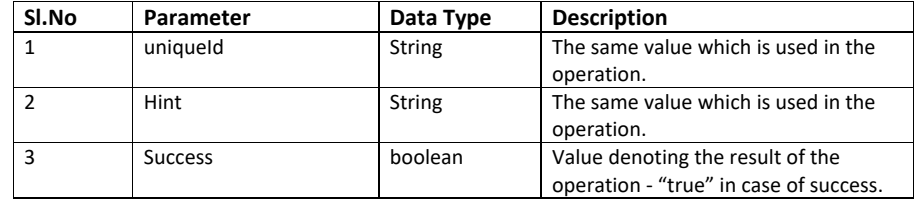

**Error:**

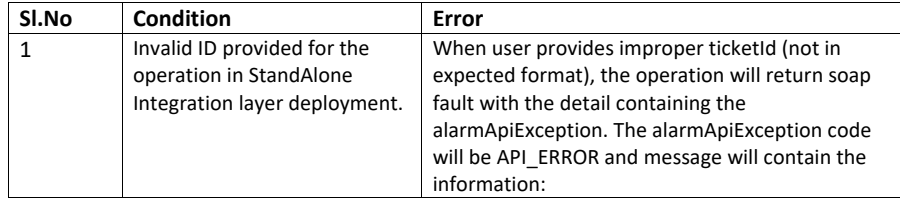

Cisco Prime OSS Integration Guide for MTOSI and 3GPP

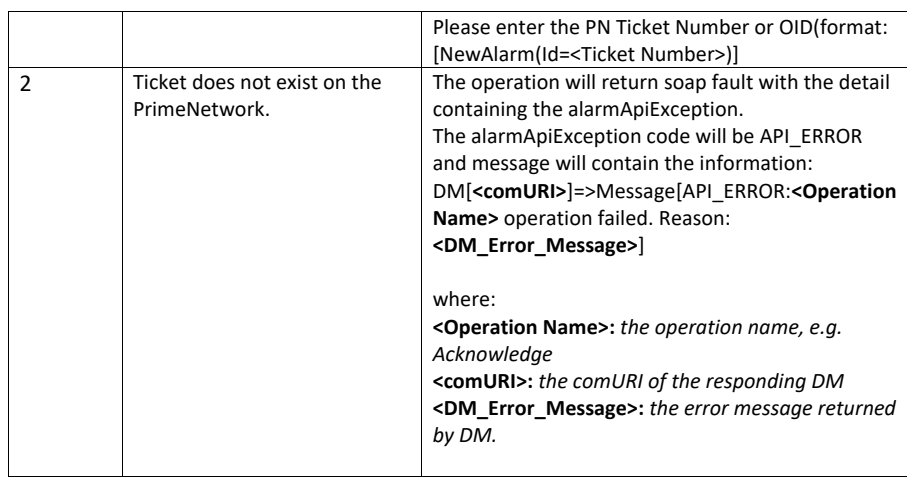

# **9.2.4 AlarmMgmt::Retire**

# **Description:**

This API is used to retire(archive) a Prime Network Ticket.

### **Input:**

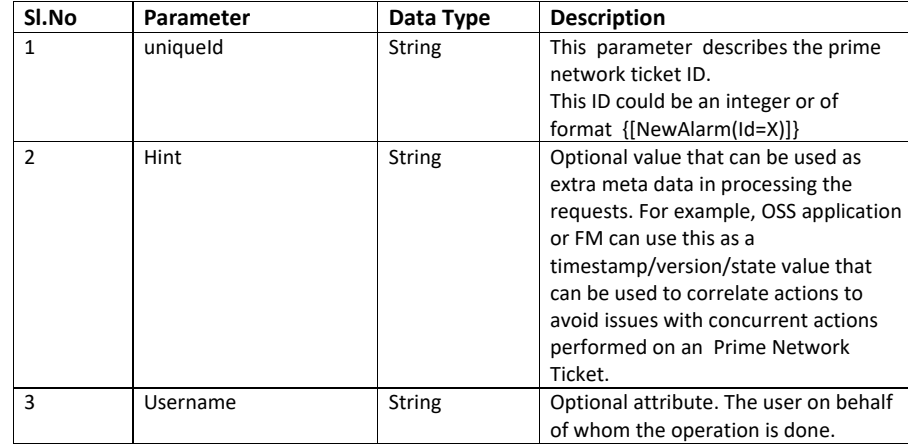

### **Output:**

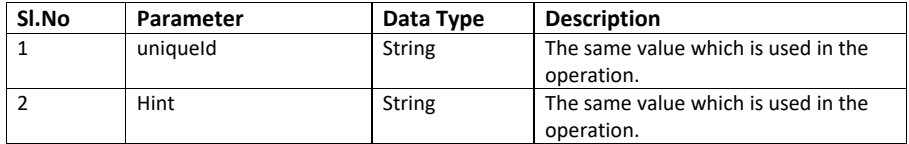

Cisco Prime OSS Integration Guide for MTOSI and 3GPP

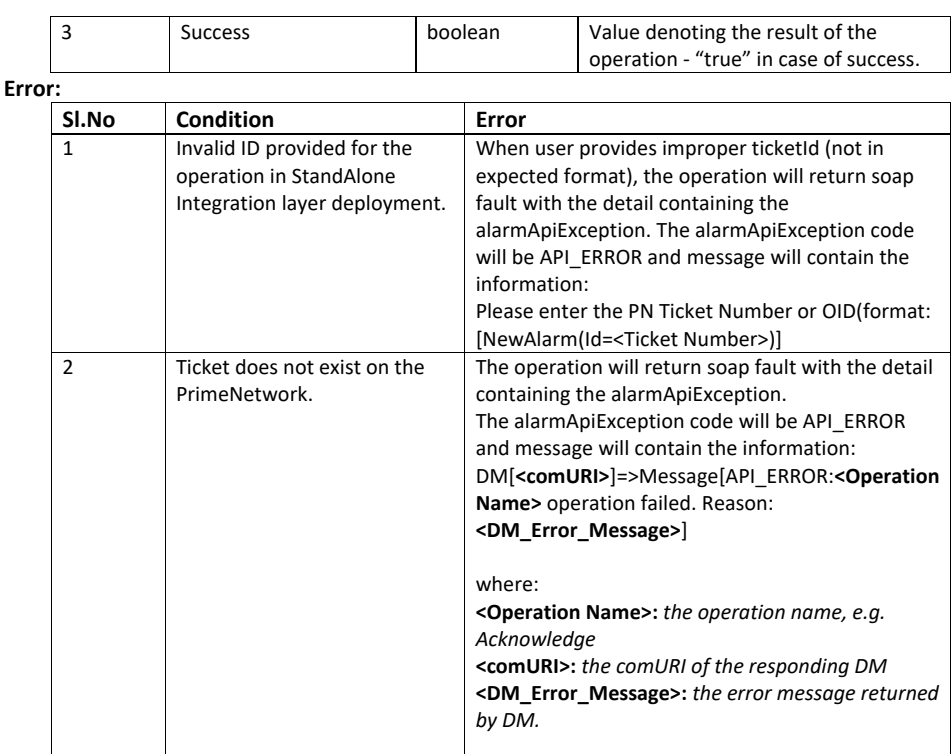

# **9.2.5 AlarmMgmt::Add Note**

### **Description:**

This API is used to add a note to a Prime Network Ticket.

# **Input:**

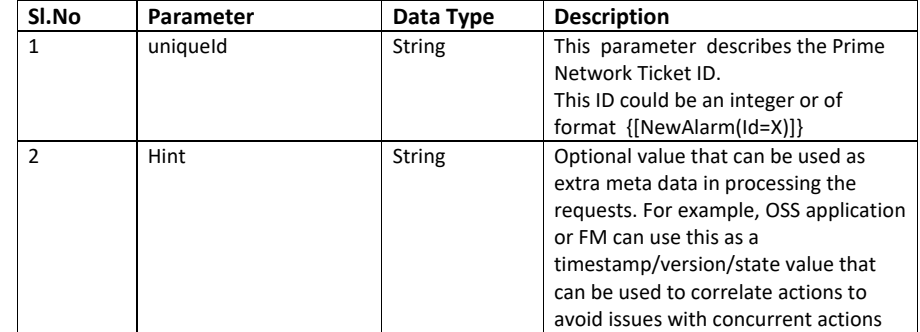

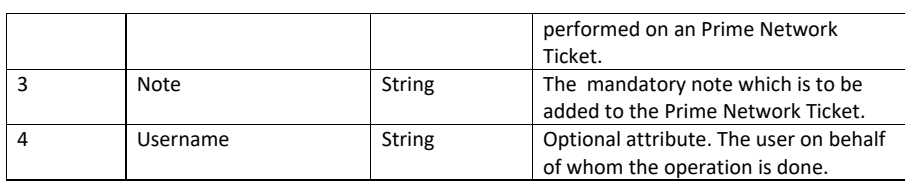

#### **Output:**

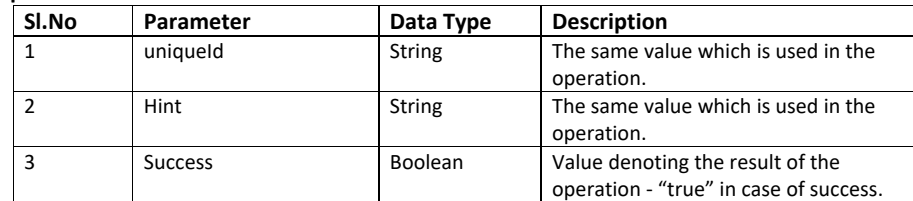

### **Error:**

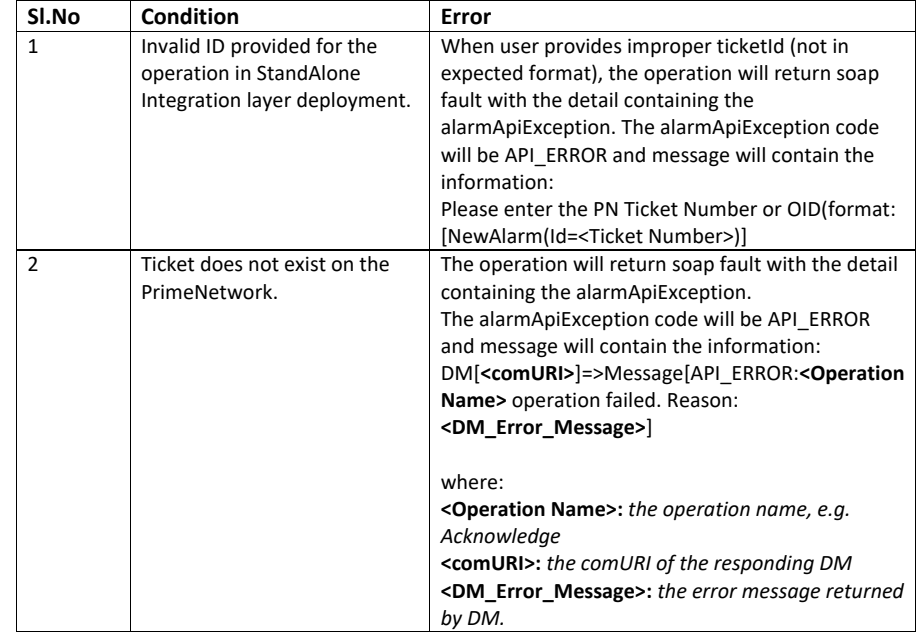

# **9.3 Alarm Retrieval**

This is a vendor extension API provided to retrieve any alarms.

The WSDL document describing the details of the Interface can be accessed from the [Appendix](#page-140-1) section.

### **9.3.1 AlarmRetrieval::getsubtendingEvents**

This API allows the user to get all subtending events for an Alarm or a Ticket in PrimeNetwork.

### **Description:**

This API is used to list all subtending events associated with an Alarm or a Ticket in Prime Network .

### **Input :**

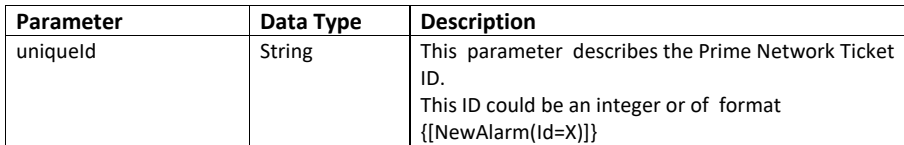

### **Output:**

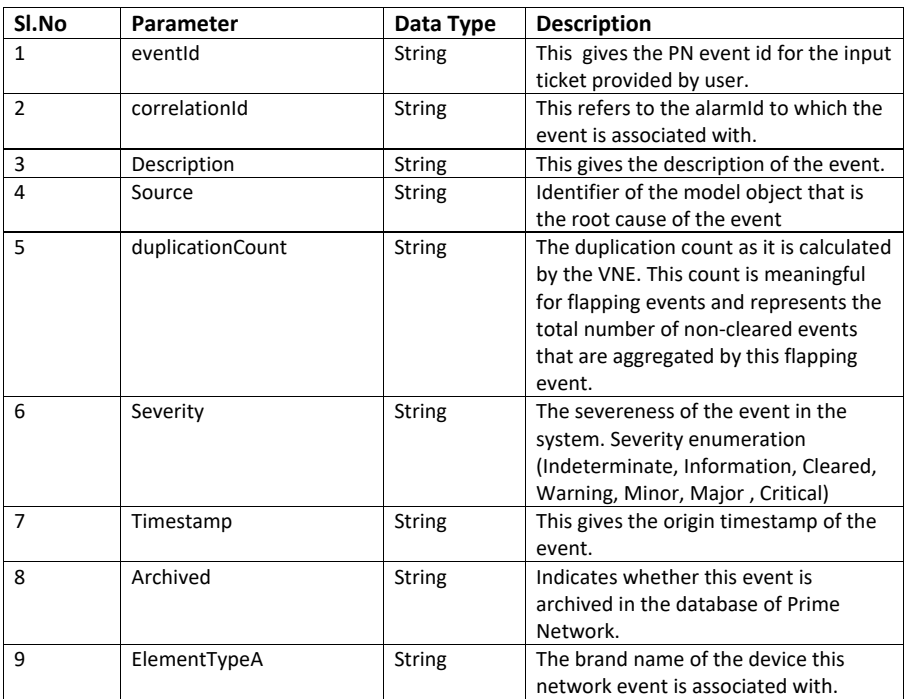

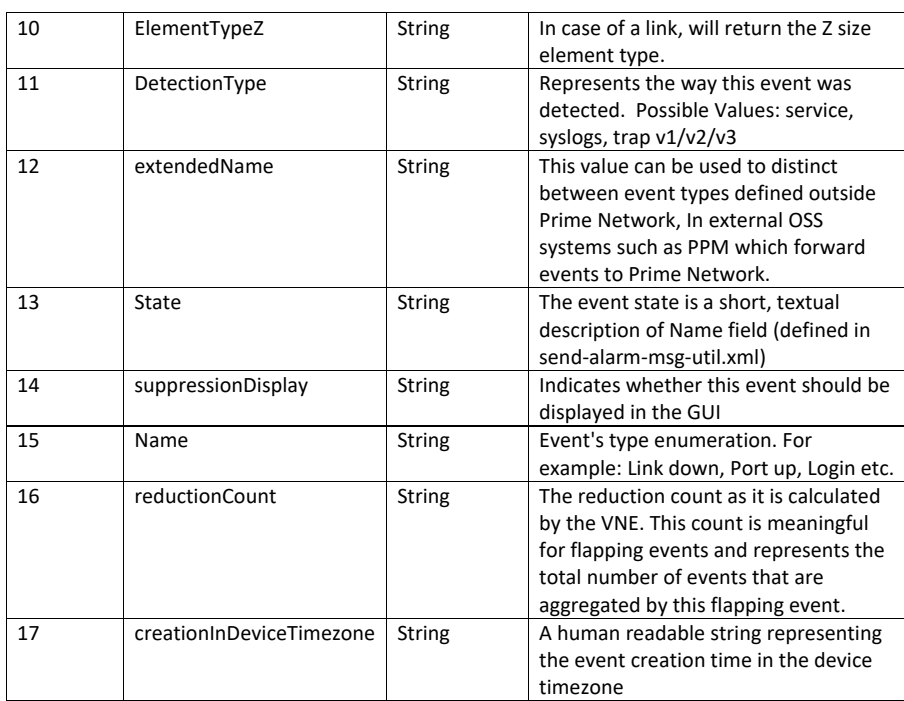

### **Error:**

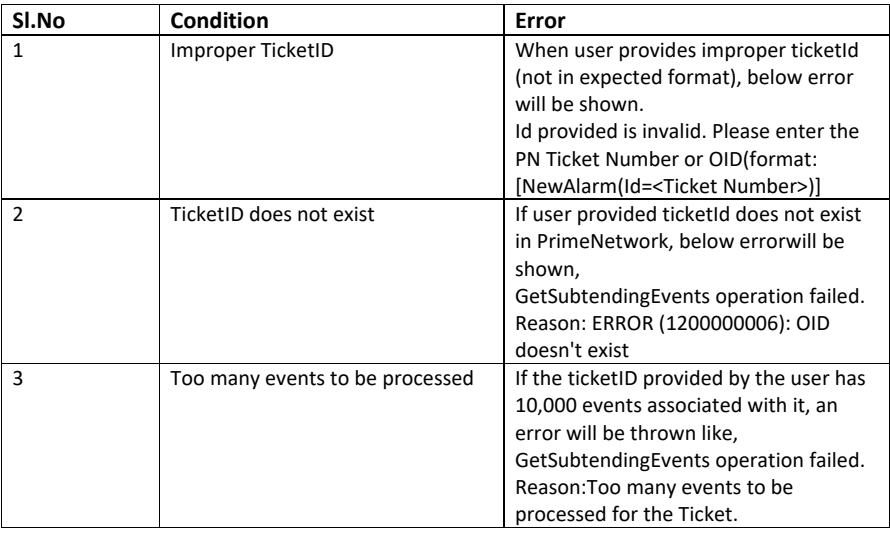

# **9.4 Trouble Shooting – Cisco Specific Interfaces**

The table below includes the issues that might be encountered while setting up OSS integration layer and steps to troubleshoot the problem.

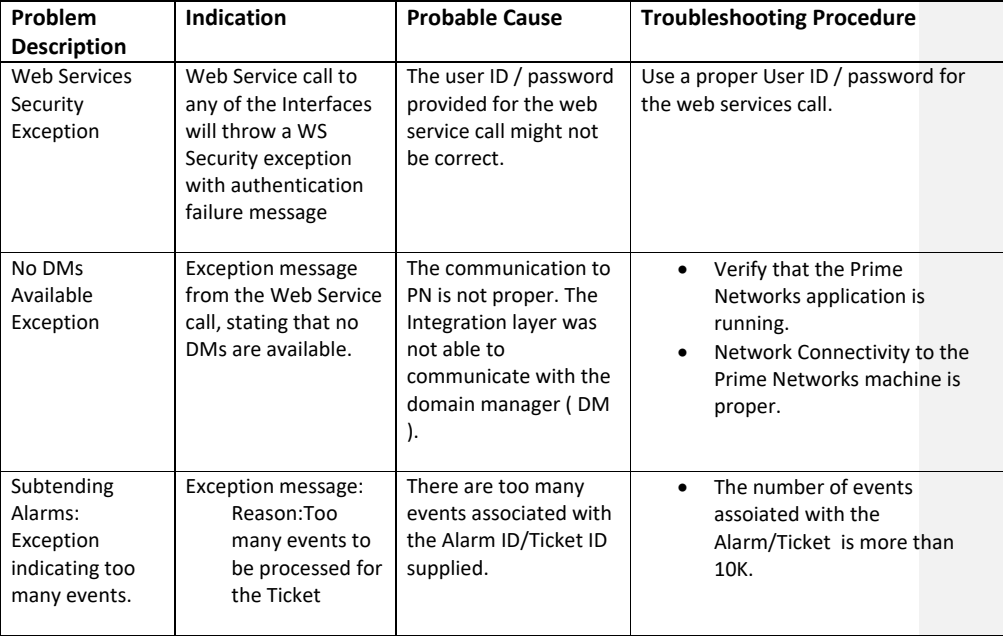

**Table 9-1: OSS Integration Problems and Troubleshooting Procedures for Cisco Specific Interfaces**

# **10 Appendix I – References to WSDL Documents**

### **10.1 3GPP WSDL Documents**

This section contains references to the following WSDL Documents:

- [3GPP Inventory](#page-136-0) WSDL
- **[3GPP FT IRP WSDL](#page-136-1)**
- [3GPP Alarm IRP WSDL](#page-136-2)
- **[3GPP Notification IRP WSDL](#page-137-0)**
- [3GPP Notification Consumer WSDL](#page-137-1)

### <span id="page-136-0"></span>**10.2 3GPP Inventory WSDL**

The WSDL for 3GPP Inventory Management IRP can be accessed from the following URL:

https://<server>:<tgppPort>/ TGPPInventoryIRP\_RPC ?wsdl Where: *server* –is the hostname or IP address of Prime Central or Prime Network Server

*tgppPort* – is the port number where CXF service for TGPP is running. By default port number is 9220.

### <span id="page-136-1"></span>**10.3 3GPP FT IRP WSDL**

The WSDL for 3GPP File Transfer IRP can be accessed from the following URL:

https://<server>:<tgppPort>/ TGPPFileTransferIRP\_RPC?wsdl Where:

*server* –is the hostname or IP address of Prime Central or Prime Network Server *tgppPort* – is the port number where CXF service for TGPP is running. By default port number is 9220.

### <span id="page-136-2"></span>**10.4 3GPP Alarm IRP WSDL**

The WSDL for 3GPP Alarm IRP can be accessed from the following URL:

https://<server>:<tgppPort>/TGPPAlarmIRPServices?wsdl Where:

*server* –is the hostname or IP address of Prime Central or Prime Network Server *tgppPort* – is the port number where CXF service for TGPP is running. By default port number is 9220.

Supported API's :

NotifyNewAlarm NotifyClearedAlarm NotifyAckStateChanged

Cisco Prime OSS Integration Guide for MTOSI and 3GPP

NotifyUpdateAlarm acknowledgeAlarms GetAlarmList unacknowledgeAlarms setComment clearAlarms

# <span id="page-137-0"></span>**10.5 3GPP Notification IRP WSDL**

The WSDL for 3GPP File Transfer IRP can be accessed from the following URL:

https://<server>:<tgppPort>/TGPPNotificationIRP\_RPC?wsdl

Where:

*server* –is the hostname or IP address of Prime Central or Prime Network Server *tgppPort* – is the port number where CXF service for TGPP is running. By default port number is 9220.

Supported API's :

subscribe unsubscribe getSubscriptionIds getNotificationCategories

### <span id="page-137-1"></span>**10.6 3GPP Notification Consumer WSDL**

This WSDL will be used by the Notification Consumer ( OSS ) to receive 3GPP Notifications. This WSDL does not support any operation and is provided for the OSS client user to download the WSDL.

The WSDL for 3GPP File Transfer IRP can be accessed from the following URL:

https://<server>:<tgppPort>/TGPPNotificationIRP\_Consumer?wsdl Where: *server* –is the hostname or IP address of Prime Central or Prime Network Server

*tgppPort* – is the port number where CXF service for TGPP is running. By default port number is 9220.

### **10.7 3GPP CS IRP WSDL**

The WSDL for 3GPP CS IRP can be accessed from the following URL:

https://<server>:<tgppPort>/TGPPCSIRPServices?wsdl

Where:

*server* –is the hostname or IP address of Prime Central or Prime Network Server *tgppPort* – is the port number where CXF service for TGPP is running. By default port number is 9220.

Supported API's :

setHeartbeatPeriod getHeartbeatPeriod NotifyHeartbeat

### **10.8 MTOSI WSDL Documents**

This section contains references to the following WSDL Documents:

- [Managed Element Retrieval WSDL](#page-138-1)
- [Managed Element Names Retrieval WSDL](#page-138-0)
- **•** [Equipment Inventory Retrieval WSDL](#page-139-0)
- [Termination Point Retrieval WSDL](#page-139-1)
- **[Resource Inventory Retrieval WSDL](#page-139-2)**
- **•** [Connection Retrieval WSDL](#page-139-3)
- [Ethernet Virtual Connection \(EVC\) Resource Retrieval WSDL](#page-139-4)

#### <span id="page-138-1"></span>**10.9 Managed Element Retrieval WSDL**

The WSDL documents can be obtained by following URL

https://<server>:< mtosiPort>/ManagedElementRetrieval\_RPC?wsdl https://<server>:<mtosiport>/ ManagedElementNamesRetrieval\_RPC?wsdl Where:

*server*- is the hostname or IP address of Prime Central or Prime Network Server *mtosiPort* - is the port number where the mtosi service is running. By default port number is 9110.

### <span id="page-138-0"></span>**10.10 Managed Element Names Retrieval WSDL**

The WSDL document can be obtained from the following URL

https://<server>:<mtosiPort>/ManagedElementNamesRetrieval\_RPC?wsdl Where:

*server*- is the hostname or IP address of Prime Central or Prime Network Server *mtosiPort* - is the port number where the mtosi service is running. By default port number is 9110.

### <span id="page-139-0"></span>**10.11 Equipment Inventory Retrieval WSDL**

WSDL document can be obtained by following URL

https://<server>:<mtosiPort>/ EquipmentInventoryRetrieval\_RPC?wsdl Where:

*server*- is the hostname or IP address of Prime Central or Prime Network Server *mtosiPort* - is the port number where the mtosi service is running. By default port number is 9110.

#### <span id="page-139-1"></span>**10.12 Termination Point Retrieval WSDL**

The WSDL document can be obtained by following URL

https://<server>:<mtosiPort>/ TerminationPointRetrieval\_RPC?wsdl Where:

*server*- is the hostname or IP address of Prime Central or Prime Network Server *mtosiPort* - is the port number where the mtosi service is running. By default port number is 9110.

#### <span id="page-139-2"></span>**10.13Resource Inventory Retrieval WSDL**

The WSDL document can be obtained by following URL

https://<server>:<mtosiPort>/ResourceInventoryRetrieval\_RPC?wsdl Where:

*server* –is the hostname or IP address of Prime Central or Prime Network Server *mtosiPort* – is the port number where CXF service for MTOSI is running. By default port number is 9110.

### <span id="page-139-3"></span>**10.14 Connection Retrieval WSDL**

The WSDL document can be obtained by following URL

https://<server>:<mtosiPort>/ConnectionRetrievalRPC?wsdl

Where:

*server* –is the hostname or IP address of Prime Central or Prime Network Server *mtosiPort* – is the port number where CXF service for MTOSI is running. By default port number is 9110

### <span id="page-139-4"></span>**10.15 Ethernet Virtual Connection (EVC) Resource Retrieval WSDL**

The WSDL document can be obtained by following URL

https://<server>:<mtosiPort>/FlowDomainRetrievalRPC?wsdl

Where:

*server*–is the hostname or IP address of Prime Central or Prime Network Server

Cisco Prime OSS Integration Guide for MTOSI and 3GPP

*mtosiPort* – is the port number where CXF service for MTOSI is running. By default port number is 9110

#### **10.16 Cisco Specific Extensions WSDL Documents**

This section has references to the following WSDL Documents:

- [Alarm Life Cycle Management WSDL](#page-140-0)
- [Alarm Retrieval Management WSDL](#page-140-1)

### <span id="page-140-0"></span>**10.17 Alarm Life Cycle Management WSDL**

The WSDL for Alarm Life Cycle management Interface can be accessed from the following URL:

https://<server>:<alarmMgmtPort>/AlarmManagementAPI?wsdl

**Where**:

*server* - is the hostname or IP address of Prime Central or Prime Network Server where the Web Service is running.

*alarmMgmtPort* – is the port number where CXF service for Alarm Mgmt API is running. By default port number is 9020.

### <span id="page-140-1"></span>**10.18 Alarm Retrieval Management WSDL**

The WSDL for Alarm Retrieval interface can be accessed from the following URL:

https://<server>:<alarmMgmtPort>/AlarmRetrievalAPI?wsdl

#### **Where**:

*server* - is the hostname or IP address of Prime Central or Prime Network Server where the Web Service is running.

*alarmMgmtPort* – is the port number where CXF service for Alarm Mgmt API is running. By default port number is 9020.

Appendix II – 3GPP-Miscellaneous

# **11 Appendix II – 3GPP-Miscellaneous**

This section includes:

- [3GPP inventoryNrm Schema File](#page-141-0)
- [3GPP Inventory](#page-145-0) File
- **[3GPP Detailed Inventory Information](#page-177-0)**
- [3GPP Status File](#page-218-0)
- **•** 3GPP Notifications
- <span id="page-141-0"></span>**•** [FTP Configuration](#page-226-0)

#### **11.1 3GPP inventoryNrm Schema File**

```
<?xml version="1.0" encoding="UTF-8"?>
<! - 3GPP TS 32.696 Inventory Management NRM IRP
   Inventory data file NRM-specific XML schema
  inventoryNrm.xsd
-->
<schema
   targetNamespace=
"http://www.3gpp.org/ftp/specs/archive/32_series/32.696#inventoryNrm"
 elementFormDefault="qualified"
 xmlns="http://www.w3.org/2001/XMLSchema"
   xmlns:xn=
"http://www.3gpp.org/ftp/specs/archive/32_series/32.626#genericNrm"
  xmlns:in=
"http://www.3gpp.org/ftp/specs/archive/32_series/32.696#inventoryNrm"
>
<import 
schemaLocation="../../../ConfigurationManagement/GenericNetworkResourcesIR
P/SolutionSet/xsd/genericNrm.xsd"
    namespace=
"http://www.3gpp.org/ftp/specs/archive/32_series/32.626#genericNrm"
   />
<!-- Inventory Management Alternative 1 NRM IRP NRM class associated XML 
elements -->
<simpleType name="eightOctetsType">
<restriction base="hexBinary">
<length value="8"/>
</restriction>
</simpleType>
<simpleType name="fourOctetsType">
<restriction base="hexBinary">
<length value="4"/>
</restriction>
</simpleType>
<simpleType name="angleValueType">
<restriction base="short">
<minInclusive value="0"/>
```
# Appendix II – 3GPP-Miscellaneous

```
<maxInclusive value="3600"/>
\langle/restriction>
</simpleType>
<element
    name="InventoryUnit"
substitutionGroup="xn:ManagedElementOptionallyContainedNrmClass"
>
<complexType>
<complexContent>
<extension base="xn:NrmClass">
<sequence>
<element
              name="attributes"
              minOccurs="0">
<complexType>
\langleall\rangle<element
                     name="inventoryUnitType"
                  type="string"
 />
<element
                     name="vendorUnitFamilyType"
                    type="string"
                   minOccurs="0"
                  /<element
                     name="vendorUnitTypeNumber"
                    type="string"
                   minOccurs="0"
                   />
<element
                     name="vendorName"
                    type="string"/>
<element
                     name="serialNumber"
                    type="string"
                    minOccurs="0"/>
<element
                     name="dateOfManufacture"
                    type="date"
                    minOccurs="0"/>
<element 
 name="dateOfLastService"
                    type="date"
                    minOccurs="0"/>
<element
                     name="unitPosition"
                    type="string"
                    minOccurs="0"/>
<element
                     name="manufacturerData"
                    type="string"
                    minOccurs="0"/>
<element
                     name="versionNumber"
```
Cisco Prime OSS Integration Guide for MTOSI and 3GPP

#### Appendix II – 3GPP-Miscellaneous

```
 type="string"
                     minOccurs="0"/>
<element name="relatedFunction" type="xn:dn" minOccurs="0"/>
\langleall></complexType>
</element>
<element ref="xn:ManagedFunction" minOccurs="0"/>
<choice minOccurs="0" maxOccurs="unbounded">
<element ref="in:InventoryUnit"/>
<element ref="xn:VsDataContainer"/>
<element ref="in:TmaInventoryUnit"/>
<element ref="in:AntennaInventoryUnit"/>
</choice>
</sequence>
</extension>
</complexContent>
</complexType>
</element>
<element name="TmaInventoryUnit"
substitutionGroup="xn:ManagedElementOptionallyContainedNrmClass">
<complexType>
<complexContent>
<extension base="xn:NrmClass">
<sequence>
<element name="attributes" minOccurs="0">
<complexType>
\langle \text{all} \rangle<!-- Inherited attributes from InventoryUnit-->
<element name="inventoryUnitType" type="string"/>
<element name="vendorUnitFamilyType" type="string" minOccurs="0"/>
<element name="vendorUnitTypeNumber" type="string" minOccurs="0"/>
<element name="vendorName" type="string"/>
<element name="serialNumber" type="string" minOccurs="0"/>
<element name="dateOfManufacture" type="date" minOccurs="0"/>
<element name="dateOfLastService" type="date" minOccurs="0"/>
<element name="unitPosition" type="string" minOccurs="0"/>
<element name="manufacturerData" type="string" minOccurs="0"/>
<element name="versionNumber" type="string" minOccurs="0"/>
<element name="relatedFunction" type="xn:dn" minOccurs="0"/>
<!-- End of inherited attributes from InventoryUnit -->
<element name="tmaNumberOfNonLinearGainValues" type="short"
minOccurs="0"/>
<element name="tmaNonLinearGainValue" type="short" minOccurs="0"/>
<element name="tmaAdditionalDataFieldNumber" type="short" minOccurs="0"/>
<element name="tmaAntennaModelNumber" type="string" minOccurs="0"/>
<element name="tmaAntennaOperatingBands" type="short" minOccurs="0"/>
<element name="tmaBeamwidthForEachOpBandInBandOrder"
type="in:eightOctetsType" minOccurs="0"/>
<element name="tmaGainForEachOpBandInBandOrder" type="in:fourOctetsType"
minOccurs="0"/>
<element name="tmaInstallationDate" type="string" minOccurs="0"/>
<element name="tmaInstallersId" type="string" minOccurs="0"/>
<element name="tmaMaxSupportedGain" type="short" minOccurs="0"/>
<element name="tmaMinSupportedGain" type="short" minOccurs="0"/>
\langleall\rangle</complexType>
```
Cisco Prime OSS Integration Guide for MTOSI and 3GPP
```
</element>
<choice minOccurs="0" maxOccurs="unbounded">
<element ref="in:InventoryUnit"/>
<element ref="xn:VsDataContainer"/>
</choice>
</sequence>
</extension>
</complexContent>
</complexType>
</element>
<element name="AntennaInventoryUnit"
substitutionGroup="xn:ManagedElementOptionallyContainedNrmClass">
<complexType>
<complexContent>
<extension base="xn:NrmClass">
<sequence>
<element name="attributes" minOccurs="0">
<complexType>
\langleall>
<!-- Inherited attributes from InventoryUnit-->
<element name="inventoryUnitType" type="string"/>
<element name="vendorUnitFamilyType" type="string" minOccurs="0"/>
<element name="vendorUnitTypeNumber" type="string" minOccurs="0"/>
<element name="vendorName" type="string"/>
<element name="serialNumber" type="string" minOccurs="0"/>
<element name="dateOfManufacture" type="date" minOccurs="0"/>
<element name="dateOfLastService" type="date" minOccurs="0"/>
<element name="unitPosition" type="string" minOccurs="0"/>
<element name="manufacturerData" type="string" minOccurs="0"/>
<element name="versionNumber" type="string" minOccurs="0"/>
<element name="relatedFunction" type="xn:dn" minOccurs="0"/>
<!-- End of inherited attributes from InventoryUnit-->
<element name="maxTiltValue" type="in:angleValueType" minOccurs="0"/>
<element name="minTiltValue" type="in:angleValueType" minOccurs="0"/>
<element name="mechanicalOffset" type="in:angleValueType" minOccurs="0"/>
<element name="baseElevation" type="integer" minOccurs="0"/>
<element name="latitude" type="decimal" minOccurs="0"/>
<element name="longitude" type="decimal" minOccurs="0"/>
<element name="patternLabel" type="string" minOccurs="0"/>
\langle/all\rangle</complexType>
</element>
<choice minOccurs="0" maxOccurs="unbounded">
<element ref="in:InventoryUnit"/>
<element ref="xn:VsDataContainer"/>
</choice>
</sequence>
</extension>
</complexContent>
</complexType>
</element>
```

```
</schema>
```
Cisco Prime OSS Integration Guide for MTOSI and 3GPP

## **11.2 3GPP Inventory File**

A Sample inventory file is given here

IM\_20120808\_1005+0300\_32767\_10.86.66.35\_10002.xml Where : IM – Indicates the management type 20120808 – Date of creation 32767–File expiry time in hours 10.86.66.35 – Name of the device 10002 – Running serial number ( RC )

## **11.2.1 3GPP Inventory File Contents**

The inventory file contains physical and logical inventory information. A sample inventory file containing inventory data is given here:

```
<?xml version="1.0" encoding="UTF-8" standalone="yes"?>
<?xml-stylesheet type="text/xsl" href="InventoryXSLT.xsl"?>
<InventoryUnit 
xmlns:ns2="http://www.3gpp.org/ftp/specs/archive/32_series/32.626#genericN
rm" 
xmlns="http://www.3gpp.org/ftp/specs/archive/32_series/32.696#inventoryNrm
" xmlns:ns4="CiscoTgppInvCommon" xmlns:ns3="CiscoSpecificGGSNNameSpace" 
xmlns:ns9="http://www.3gpp.org/ftp/specs/archive/32_series/32.526#sonPolic
yNrm" 
xmlns:ns5="http://www.3gpp.org/ftp/specs/archive/32_series/32.755#epcNrm" 
xmlns:ns6="http://www.3gpp.org/ftp/specs/archive/32_series/32.636#coreNrm" 
xmlns:ns10="CiscoSpecificPGWNameSpace" xmlns:ns7="apnprofile" 
xmlns:ns11="CiscoSpecificSGWNameSpace" xmlns:ns8="saegw">
>
<attributes>
<inventoryUnitType>Managed Element Data</inventoryUnitType>
<vendorUnitFamilyType>CISCO_ASR_5000</vendorUnitFamilyType>
<vendorUnitTypeNumber></vendorUnitTypeNumber>
<vendorName>Cisco</vendorName>
<serialNumber></serialNumber>
<versionNumber>14.0 (43929)</versionNumber>
</attributes>
<InventoryUnit 
id="{[ManagedElement(Key=10.56.22.105)][PhysicalRoot][Chassis]}">
<attributes>
<inventoryUnitType>Hardware Unit Data</inventoryUnitType>
<vendorUnitFamilyType>ASR5000 Chassis</vendorUnitFamilyType>
<vendorUnitTypeNumber></vendorUnitTypeNumber>
<vendorName>Cisco</vendorName>
<serialNumber></serialNumber>
<unitPosition>ManagedElement=10.56.22.105, Chassis=1</unitPosition>
</attributes>
<InventoryUnit 
id="{[ManagedElement(Key=10.56.22.105)][PhysicalRoot][Chassis][Slot(SlotNu
m=40)][Module]}">
<attributes>
<inventoryUnitType>Hardware Unit Data</inventoryUnitType>
```

```
<vendorUnitFamilyType>Redundancy Crossbar Card -40</vendorUnitFamilyType>
<vendorUnitTypeNumber>Unknown Module</vendorUnitTypeNumber>
<vendorName>Cisco</vendorName>
<serialNumber>SAD154000TG</serialNumber>
<unitPosition>ManagedElement=10.56.22.105, Chassis=1, 
SlotNum=40</unitPosition>
<versionNumber>V03</versionNumber>
</attributes>
</InventoryUnit>
  :
  :
  :
<!--Logical Inventory -->
<InventoryUnit
id="{[ManagedElement(Key=10.56.22.105)][LogicalRoot][Context(ContextName=b
iswa)][Mobile][SGWContainer][SGWService(ServiceName=bulu)]}">
<attributes>
<inventoryUnitType>Software Unit Data</inventoryUnitType>
<vendorName>Cisco</vendorName>
</attributes>
<ns2:ManagedFunction 
id="{[ManagedElement(Key=10.56.22.105)][LogicalRoot][Context(ContextName=b
iswa)][Mobile][SGWContainer][SGWService(ServiceName=bulu)]}">
<ns2:VsDataContainer id="bulu-VsData1">
<ns2:attributes>
<ns2:vsDataType xsi:type="xs:string" 
xmlns:xs="http://www.w3.org/2001/XMLSchema" 
xmlns:xsi="http://www.w3.org/2001/XMLSchema-instance">class 
com.cisco.prime.esb.tgpp.model.common.ServingGWFunction</ns2:vsDataType>
<ns2:vsDataFormatVersion xsi:type="xs:string" 
xmlns:xs="http://www.w3.org/2001/XMLSchema" 
xmlns:xsi="http://www.w3.org/2001/XMLSchema-
instance">http://www.3gpp.org/ftp/specs/archive/32_series/32.755#epcNrm-
9.3.0</ns2:vsDataFormatVersion>
<ns2:vsData xsi:type="ns4:vsDataCiscoSpecificMobileContainer" 
xmlns:xsi="http://www.w3.org/2001/XMLSchema-instance">
<ns5:ServingGWFunction 
id="{[ManagedElement(Key=10.56.22.105)][LogicalRoot][Context(ContextName=b
iswa)][Mobile][SGWContainer][SGWService(ServiceName=bulu)]}">
<ns5:attributes>
<ns5:userLabel>bulu</ns5:userLabel>
<ns5:pLMNIdList/>
<sub>ns5:tACList/</sub>
</ns5:attributes>
<ns2:VsDataContainer id="bulu-VsData1">
<ns2:attributes>
<ns2:vsDataType xsi:type="xs:string" xmlns:xs="http://www
.w3.org/2001/XMLSchema">ServingGWFunction</ns2:vsDataType>
<ns2:vsDataFormatVersion xsi:type="xs:string" 
xmlns:xs="http://www.w3.org/2001/XMLSchema">CiscoSpecificAttributes.sgw.1.
0</ns2:vsDataFormatVersion>
```

```
<ns2:vsData xsi:type="ns11:SGWServiceType">
```
Cisco Prime OSS Integration Guide for MTOSI and 3GPP

```
<ns11:AccountingContext>biswa</ns11:AccountingContext>
   <ns11:AccountingMode>GTPP</ns11:AccountingMode>
   <ns11:EgressContext>biswa</ns11:EgressContext>
   <ns11:EgressProtocol>gtp-pmip</ns11:EgressProtocol>
   <ns11:ServiceStatus>Down</ns11:ServiceStatus>
   </ns2:vsData>
   </ns2:attributes>
   </ns2:VsDataContainer>
   </ns5:ServingGWFunction>
   </ns2:vsData>
   </ns2:attributes>
   </ns2:VsDataContainer>
   </ns2:ManagedFunction>
   </InventoryUnit>
   <!--ACS Inventory -->
<ns2:ManagedFunction 
id="{[ManagedElement(Key=SimulatedASR5K)][LogicalRoot][Context(ContextName=lo
cal)][Mobile][ActiveChargingContainer][ActiveChargingService(ServiceName=demo
)]}">
<ns2:VsDataContainer id="demo-VsData1">
<ns2:attributes>
<ns2:vsDataType xsi:type="xs:string" 
xmlns:xs="http://www.w3.org/2001/XMLSchema" 
xmlns:xsi="http://www.w3.org/2001/XMLSchema-instance">class 
com.cisco.prime.esb.tgpp.model.common.AcsProfile</ns2:vsDataType>
<ns2:vsDataFormatVersion xsi:type="xs:string" 
xmlns:xs="http://www.w3.org/2001/XMLSchema" 
xmlns:xsi="http://www.w3.org/2001/XMLSchema-
instance">CiscoSpecificAttributes.acs.1.0</ns2:vsDataFormatVersion>
<ns2:vsData xsi:type="ns4:vsDataCiscoSpecificMobileContainer" 
xmlns:xsi="http://www.w3.org/2001/XMLSchema-instance">
<ns8:AcsProfile 
id="{[ManagedElement(Key=SimulatedASR5K)][LogicalRoot][Context(ContextName=lo
cal)][Mobile][ActiveChargingContainer][ActiveChargingService(ServiceName=demo
)]]]">
<ns8:attributes>
<ns8:userLabel>demo</ns8:userLabel>
</ns8:attributes>
<ns2:VsDataContainer id="demo-VsData1">
<ns2:attributes>
<ns2:vsDataType xsi:type="xs:string" 
xmlns:xs="http://www.w3.org/2001/XMLSchema">ActiveChargingService</ns2:vsData
Type>
<ns2:vsDataFormatVersion xsi:type="xs:string" 
xmlns:xs="http://www.w3.org/2001/XMLSchema">CiscoSpecificAttributes.acs.1.0</
ns2:vsDataFormatVersion>
<ns2:vsData xsi:type="ns23:ActiveChargingServiceType" 
xmlns:ns23="ActiveChargingServiceType">
<ActiveChargingFairUsage>
<CpuThresholdPercent>100</CpuThresholdPercent>
</ActiveChargingFairUsage>
<AlgMediaIdleTimeout>
```

```
<interval>120 sec</interval>
</AlgMediaIdleTimeout>
<BandwidthPolicyContainer>
<BandwidthPolicy>
<BandwidthPolicyName>hima</BandwidthPolicyName>
<TotalBandwidthIDConfigured>0</TotalBandwidthIDConfigured>
<TotalGroupLimitConfigured>0</TotalGroupLimitConfigured>
</BandwidthPolicy>
<TotalBandwidthPolicyConfigured>1</TotalBandwidthPolicyConfigured>
</BandwidthPolicyContainer>
<CdrFlowControl>Enabled</CdrFlowControl>
<CdrFlowControlUnsentQueueSize>75</CdrFlowControlUnsentQueueSize>
<CdrFlowUnsentQueueHigh>56</CdrFlowUnsentQueueHigh>
<CdrFlowUnsentQueueLow>18</CdrFlowUnsentQueueLow>
<ChargingActionContainer>
<ChargingAction>
<ChargeVolume>ip bytes</ChargeVolume>
<ChargingActionAllocationRetentionPriority/>
<ChargingActionBandwidth>
<BandWidthID>0</BandWidthID>
<Downlink>Disabled</Downlink>
<Uplink>Disabled</Uplink>
</ChargingActionBandwidth>
<ChargingActionBillingAction>
<Edr>Disabled</Edr>
<Egcdr>Disabled</Egcdr>
<RadiusAccountingRecord>Disabled</RadiusAccountingRecord>
<RfAccounting>Disabled</RfAccounting>
<Udr>Enabled</Udr>
</ChargingActionBillingAction>
<ChargingActionFlowAction>
<ClearQuotaRetryTimer>Disabled</ClearQuotaRetryTimer>
<ConditionalRedirect>4</ConditionalRedirect>
<Discard>Disabled</Discard>
<OcsRedirectURL>Disabled</OcsRedirectURL>
<RedirectURL>Disabled</RedirectURL>
<TerminateFlow>Disabled</TerminateFlow>
<TerminateSession>Disabled</TerminateSession>
</ChargingActionFlowAction>
<ChargingActionName>him</ChargingActionName>
<ChargingActionQoS>
<RenegotiateTrafficClass>Disabled</RenegotiateTrafficClass>
</ChargingActionQoS>
<ChargingActionVideo>
<ReaddressingCAE>Disabled</ReaddressingCAE>
<Transrating>Disabled</Transrating>
</ChargingActionVideo>
<ChargingEDRName>Disabled</ChargingEDRName>
<ChargingEGCDRs>Disabled</ChargingEGCDRs>
<ChargingRf>Disabled</ChargingRf>
<ChargingUDRs>Enabled</ChargingUDRs>
<ContentFiltering>Enabled</ContentFiltering>
<ContentId>0</ContentId>
<CreditConrol>Disabled</CreditConrol>
<FlowIdleTimeout>
<interval>300 sec</interval>
```
Cisco Prime OSS Integration Guide for MTOSI and 3GPP

</FlowIdleTimeout> <FlowMappingIdleTimeout> <interval>300 sec</interval> </FlowMappingIdleTimeout> <LimitForFlowTypeState>Disabled</LimitForFlowTypeState> <RetransmissionCount>Disabled</RetransmissionCount> </ChargingAction> <ChargingAction> <ChargeVolume>ip bytes</ChargeVolume> <ChargingActionAllocationRetentionPriority/> <ChargingActionBandwidth> <BandWidthID>0</BandWidthID> <Downlink>Disabled</Downlink> <Uplink>Disabled</Uplink> </ChargingActionBandwidth> <ChargingActionBillingAction> <Edr>Disabled</Edr> <Egcdr>Disabled</Egcdr> <RadiusAccountingRecord>Disabled</RadiusAccountingRecord> <RfAccounting>Disabled</RfAccounting> <Udr>Enabled</Udr> </ChargingActionBillingAction> <ChargingActionFlowAction> <ClearQuotaRetryTimer>Disabled</ClearQuotaRetryTimer> <ConditionalRedirect>Disabled</ConditionalRedirect> <Discard>Disabled</Discard> <OcsRedirectURL>Disabled</OcsRedirectURL> <RedirectURL>Disabled</RedirectURL> <TerminateFlow>Disabled</TerminateFlow> <TerminateSession>Enabled</TerminateSession> </ChargingActionFlowAction> <ChargingActionName>action1</ChargingActionName> <ChargingActionQoS> <RenegotiateTrafficClass>Disabled</RenegotiateTrafficClass> </ChargingActionQoS> <ChargingActionVideo> <ReaddressingCAE>Disabled</ReaddressingCAE> <Transrating>Disabled</Transrating> </ChargingActionVideo> <ChargingEDRName>Disabled</ChargingEDRName> <ChargingEGCDRs>Disabled</ChargingEGCDRs> <ChargingRf>Disabled</ChargingRf> <ChargingUDRs>Enabled</ChargingUDRs> <ContentFiltering>Enabled</ContentFiltering> <ContentId>0</ContentId> <CreditConrol>Disabled</CreditConrol> <FlowIdleTimeout> <interval>300 sec</interval> </FlowIdleTimeout> <FlowMappingIdleTimeout> <interval>300 sec</interval> </FlowMappingIdleTimeout> <LimitForFlowTypeState>Disabled</LimitForFlowTypeState> <RetransmissionCount>Disabled</RetransmissionCount> </ChargingAction> <ChargingAction>

```
<ChargeVolume>ip bytes</ChargeVolume>
<ChargingActionAllocationRetentionPriority/>
<ChargingActionBandwidth>
<BandWidthID>0</BandWidthID>
<Downlink>Disabled</Downlink>
<Uplink>Disabled</Uplink>
</ChargingActionBandwidth>
<ChargingActionBillingAction>
<Edr>Disabled</Edr>
<Egcdr>Disabled</Egcdr>
<RadiusAccountingRecord>Disabled</RadiusAccountingRecord>
<RfAccounting>Disabled</RfAccounting>
<Udr>Enabled</Udr>
</ChargingActionBillingAction>
<ChargingActionFlowAction>
<ClearQuotaRetryTimer>Disabled</ClearQuotaRetryTimer>
<ConditionalRedirect>Disabled</ConditionalRedirect>
<Discard>Disabled</Discard>
<OcsRedirectURL>Disabled</OcsRedirectURL>
<RedirectURL>Disabled</RedirectURL>
<TerminateFlow>Disabled</TerminateFlow>
<TerminateSession>Disabled</TerminateSession>
</ChargingActionFlowAction>
<ChargingActionName>deva-charging</ChargingActionName>
<ChargingActionQoS>
<RenegotiateTrafficClass>Disabled</RenegotiateTrafficClass>
</ChargingActionQoS>
<ChargingActionVideo>
<ReaddressingCAE>Disabled</ReaddressingCAE>
<Transrating>Disabled</Transrating>
</ChargingActionVideo>
<ChargingEDRName>Disabled</ChargingEDRName>
<ChargingEGCDRs>Disabled</ChargingEGCDRs>
<ChargingRf>Disabled</ChargingRf>
<ChargingUDRs>Enabled</ChargingUDRs>
<ContentFiltering>Enabled</ContentFiltering>
<ContentId>5</ContentId>
<CreditConrol>Disabled</CreditConrol>
<FlowIdleTimeout>
<interval>300 sec</interval>
</FlowIdleTimeout>
<FlowMappingIdleTimeout>
<interval>300 sec</interval>
</FlowMappingIdleTimeout>
<LimitForFlowTypeState>Disabled</LimitForFlowTypeState>
<RetransmissionCount>Disabled</RetransmissionCount>
</ChargingAction>
<ChargingAction>
<ChargeVolume>ip bytes</ChargeVolume>
<ChargingActionAllocationRetentionPriority>
<PriorityCapabilityIndicator>1</PriorityCapabilityIndicator>
<PriorityLevel>4</PriorityLevel>
<PriorityVulnerabilityIndicator>0</PriorityVulnerabilityIndicator>
</ChargingActionAllocationRetentionPriority>
<ChargingActionBandwidth>
<BandWidthID>0</BandWidthID>
```
Cisco Prime OSS Integration Guide for MTOSI and 3GPP

```
<Downlink>Disabled</Downlink>
<Uplink>Disabled</Uplink>
</ChargingActionBandwidth>
<ChargingActionBillingAction>
<Edr>Disabled</Edr>
<Egcdr>Disabled</Egcdr>
<RadiusAccountingRecord>Disabled</RadiusAccountingRecord>
<RfAccounting>Disabled</RfAccounting>
<Udr>Enabled</Udr>
</ChargingActionBillingAction>
<ChargingActionFlowAction>
<ClearQuotaRetryTimer>Disabled</ClearQuotaRetryTimer>
<ConditionalRedirect>karteekkarteek</ConditionalRedirect>
<Discard>Disabled</Discard>
<OcsRedirectURL>Disabled</OcsRedirectURL>
<RedirectURL>Disabled</RedirectURL>
<TerminateFlow>Disabled</TerminateFlow>
<TerminateSession>Disabled</TerminateSession>
</ChargingActionFlowAction>
<ChargingActionName>hima</ChargingActionName>
<ChargingActionQoS>
<RenegotiateTrafficClass>Disabled</RenegotiateTrafficClass>
</ChargingActionQoS>
<ChargingActionVideo>
<ReaddressingCAE>Disabled</ReaddressingCAE>
<Transrating>Disabled</Transrating>
</ChargingActionVideo>
<ChargingEDRName>Disabled</ChargingEDRName>
<ChargingEGCDRs>Disabled</ChargingEGCDRs>
<ChargingRf>Disabled</ChargingRf>
<ChargingUDRs>Enabled</ChargingUDRs>
<ContentFiltering>Enabled</ContentFiltering>
<ContentId>0</ContentId>
<CreditConrol>Enabled</CreditConrol>
<CreditRatingGroup>5000</CreditRatingGroup>
<FlowIdleTimeout>
<interval>300 sec</interval>
</FlowIdleTimeout>
<FlowMappingIdleTimeout>
<interval>300 sec</interval>
</FlowMappingIdleTimeout>
<LimitForFlowTypeState>Disabled</LimitForFlowTypeState>
<RetransmissionCount>Disabled</RetransmissionCount>
</ChargingAction>
</ChargingActionContainer>
<ContentFiltering>Disabled</ContentFiltering>
<ContentFilteringCategoriesContainer/>
<ContentFilteringMatchMethod>generic</ContentFilteringMatchMethod>
<CreditControlContainer>
<CreditControlGroups>
<ApnType>gn</ApnType>
<CreditControlDiameter>
<Dictionary>dcca-custom8</Dictionary>
<PendingTimeout>
<interval>10 sec</interval>
</PendingTimeout>
```

```
<SessionFailover>Disabled</SessionFailover>
</CreditControlDiameter>
<FailureHandling>
<InitialRequest>terminate</InitialRequest>
<TerminateRequest>retry-and-terminate</TerminateRequest>
<UpdateRequest>retry-and-terminate</UpdateRequest>
</FailureHandling>
<Group>dcca-1</Group>
<Mode>Radius</Mode>
<MsccFinalUnitAction>category</MsccFinalUnitAction>
<PendingTrafficTreatment>
<ForcedReauth>drop</ForcedReauth>
<NoQuota>drop</NoQuota>
<QuotaExhausted>drop</QuotaExhausted>
<Trigger>drop</Trigger>
<ValidityExpired>drop</ValidityExpired>
</PendingTrafficTreatment>
<Quota>
<HoldingTime>
<interval>N/A</interval>
</HoldingTime>
<RequestTrigger>include packet</RequestTrigger>
<TimeThreshold>N/A</TimeThreshold>
<UnitsThreshold>N/A</UnitsThreshold>
<ValidityTime>
<interval>N/A</interval>
</ValidityTime>
<VolumeThreshold>N/A</VolumeThreshold>
</Quota>
<ServerUnreachableFailureHandling>
<InitialRequest>N/A</InitialRequest>
<UpdateRequest>N/A</UpdateRequest>
</ServerUnreachableFailureHandling>
<TriggerType>N/A</TriggerType>
</CreditControlGroups>
<CreditControlGroups>
<ApnType>gn</ApnType>
<CreditControlDiameter>
<Dictionary>dcca-custom8</Dictionary>
<PendingTimeout>
<interval>10 sec</interval>
</PendingTimeout>
<SessionFailover>Disabled</SessionFailover>
</CreditControlDiameter>
<FailureHandling>
<InitialRequest>terminate</InitialRequest>
<TerminateRequest>retry-and-terminate</TerminateRequest>
<UpdateRequest>retry-and-terminate</UpdateRequest>
</FailureHandling>
<Group>deva-credit-control</Group>
<Mode>Diameter</Mode>
<MsccFinalUnitAction>category</MsccFinalUnitAction>
<PendingTrafficTreatment>
<ForcedReauth>drop</ForcedReauth>
<NoQuota>drop</NoQuota>
<QuotaExhausted>drop</QuotaExhausted>
```
Cisco Prime OSS Integration Guide for MTOSI and 3GPP

```
<Trigger>drop</Trigger>
<ValidityExpired>drop</ValidityExpired>
</PendingTrafficTreatment>
<Quota>
<HoldingTime>
<interval>N/A</interval>
</HoldingTime>
<RequestTrigger>include packet</RequestTrigger>
<TimeThreshold>N/A</TimeThreshold>
<UnitsThreshold>N/A</UnitsThreshold>
<ValidityTime>
<interval>N/A</interval>
</ValidityTime>
<VolumeThreshold>N/A</VolumeThreshold>
</Quota>
<ServerUnreachableFailureHandling>
<InitialRequest>N/A</InitialRequest>
<UpdateRequest>N/A</UpdateRequest>
</ServerUnreachableFailureHandling>
<TriggerType>N/A</TriggerType>
</CreditControlGroups>
<CreditControlGroups>
<ApnType>virtual</ApnType>
<CreditControlDiameter>
<Dictionary>dcca-custom25</Dictionary>
<EndPointRealm>N/A</EndPointRealm>
<EndpointName>deva-origin</EndpointName>
<PendingTimeout>
<interval>300 sec</interval>
</PendingTimeout>
<SessionFailover>Enabled</SessionFailover>
</CreditControlDiameter>
<DiameterPeerSelect>
<ImsiEndValue>256</ImsiEndValue>
<ImsiRangeMode>prefix</ImsiRangeMode>
<ImsiStartValue>234</ImsiStartValue>
<Peer>deva-peer</Peer>
<Realm>N/A</Realm>
<SecondaryPeer>deva-secondary</SecondaryPeer>
<SecondaryRealm>N/A</SecondaryRealm>
</DiameterPeerSelect>
<FailureHandling>
<InitialRequest>continue go-offline-after-tx-expiry</InitialRequest>
<TerminateRequest>continue retry-after-tx-expiry</TerminateRequest>
<UpdateRequest>terminate</UpdateRequest>
</FailureHandling>
<Group>deva-credit</Group>
<Mode>Radius</Mode>
<MsccFinalUnitAction>session on-per-mscc-exhaustion</MsccFinalUnitAction>
<PendingTrafficTreatment>
<ForcedReauth>drop</ForcedReauth>
<NoQuota>buffer</NoQuota>
<QuotaExhausted>buffer</QuotaExhausted>
<Trigger>drop</Trigger>
<ValidityExpired>drop</ValidityExpired>
</PendingTrafficTreatment>
```

```
\langleOuota>
<RequestTrigger>exclude packet</RequestTrigger>
<TimeThreshold>23 (percent)</TimeThreshold>
<UnitsThreshold>45 (percent)</UnitsThreshold>
<ValidityTime>
<interval>6553 sec</interval>
</ValidityTime>
<VolumeThreshold>85 (percent)</VolumeThreshold>
</Quota>
<ServerUnreachableFailureHandling>
<InitialRequest>continue</InitialRequest>
<UpdateRequest>continue</UpdateRequest>
</ServerUnreachableFailureHandling>
<TriggerType>cellid</TriggerType>
</CreditControlGroups>
<CreditControlGroups>
<ApnType>gn</ApnType>
<CreditControlDiameter>
<Dictionary>dcca-custom8</Dictionary>
<PendingTimeout>
<interval>10 sec</interval>
</PendingTimeout>
<SessionFailover>Disabled</SessionFailover>
</CreditControlDiameter>
<FailureHandling>
<InitialRequest>terminate</InitialRequest>
<TerminateRequest>retry-and-terminate</TerminateRequest>
<UpdateRequest>retry-and-terminate</UpdateRequest>
</FailureHandling>
<Group>deva-credit-bug</Group>
<Mode>Radius</Mode>
<MsccFinalUnitAction>category</MsccFinalUnitAction>
<PendingTrafficTreatment>
<ForcedReauth>drop</ForcedReauth>
<NoQuota>drop</NoQuota>
<QuotaExhausted>drop</QuotaExhausted>
<Trigger>drop</Trigger>
<ValidityExpired>drop</ValidityExpired>
</PendingTrafficTreatment>
<Quota>
<HoldingTime>
<interval>N/A</interval>
</HoldingTime>
<RequestTrigger>include packet</RequestTrigger>
<TimeThreshold>N/A</TimeThreshold>
<UnitsThreshold>N/A</UnitsThreshold>
<ValidityTime>
<interval>N/A</interval>
</ValidityTime>
<VolumeThreshold>N/A</VolumeThreshold>
</Quota>
<ServerUnreachableFailureHandling>
<InitialRequest>N/A</InitialRequest>
<UpdateRequest>N/A</UpdateRequest>
</ServerUnreachableFailureHandling>
<TriggerType>N/A</TriggerType>
```
Cisco Prime OSS Integration Guide for MTOSI and 3GPP

</CreditControlGroups> <CreditControlGroups> <ApnType>gn</ApnType> <CreditControlDiameter> <Dictionary>dcca-custom8</Dictionary> <PendingTimeout> <interval>10 sec</interval> </PendingTimeout> <SessionFailover>Disabled</SessionFailover> </CreditControlDiameter> <FailureHandling> <InitialRequest>continue</InitialRequest> <TerminateRequest>continue</TerminateRequest> <UpdateRequest>continue</UpdateRequest> </FailureHandling> <Group>hima</Group> <Mode>Diameter</Mode> <MsccFinalUnitAction>category</MsccFinalUnitAction> <PendingTrafficTreatment> <ForcedReauth>pass</ForcedReauth> <NoQuota>buffer</NoQuota> <QuotaExhausted>pass</QuotaExhausted> <Trigger>pass</Trigger> <ValidityExpired>pass</ValidityExpired> </PendingTrafficTreatment> <Quota> <HoldingTime> <interval>987937 sec</interval> </HoldingTime> <RequestTrigger>include packet</RequestTrigger> <TimeThreshold>N/A</TimeThreshold> <UnitsThreshold>100 (percent)</UnitsThreshold> <ValidityTime> <interval>235 sec</interval> </ValidityTime> <VolumeThreshold>78763 (bytes)</VolumeThreshold> </Quota> <ServerUnreachableFailureHandling> <InitialRequest>continue</InitialRequest> <UpdateRequest>continue</UpdateRequest> </ServerUnreachableFailureHandling> <TriggerType>lac</TriggerType> </CreditControlGroups> </CreditControlContainer> <DeepPacketInspection>Enabled</DeepPacketInspection> <DymamicContentFiltering>Disabled</DymamicContentFiltering> <GroupofRuledefContainer> <GroupOfRuledef> <ApplicationType>Charging</ApplicationType> <Name>Ruledefs1</Name> </GroupOfRuledef> </GroupofRuledefContainer> <IcmpFlowIdleTimeout> <interval>300 sec</interval> </IcmpFlowIdleTimeout>

```
<InterpretationOfChargingRulebaseName>active-charging-group-of-
ruledefs</InterpretationOfChargingRulebaseName>
<PassiveMode>Disabled</PassiveMode>
<RulebaseContainer>
<Rulebase>
<ChargingRuleOptimization>High</ChargingRuleOptimization>
<DelayedCharging>Disabled</DelayedCharging>
<FairUsageWaiverPercentage>425</FairUsageWaiverPercentage>
<IgnorePortInapplicationHeader>Disabled</IgnorePortInapplicationHeader>
<P2pDynamicRouting>Enabled</P2pDynamicRouting>
<QosRenogotiationTimeout>
<interval>253265 sec</interval>
</QosRenogotiationTimeout>
<RtpDynamicRouting>Enabled</RtpDynamicRouting>
<RulebaseBillingAndChargingRecords>
<EdrSupressZeroByteRecords>Disabled</EdrSupressZeroByteRecords>
</RulebaseBillingAndChargingRecords>
<RulebaseCCAFields>
<QuotaRetryTime>
<interval>876 sec</interval>
</QuotaRetryTime>
<RulebaseCCAQuotaHoldingTimeEntries>
<ContentId>2147483647</ContentId>
<QuotaHoldingTime>
<interval>4000000000 sec</interval>
</QuotaHoldingTime>
</RulebaseCCAQuotaHoldingTimeEntries>
<RulebaseCCATimeDurationAlgorithmEntries>
<AlgorithmName>Parking Meter</AlgorithmName>
<ContentId>any</ContentId>
<Time>4294967295 (secs)</Time>
</RulebaseCCATimeDurationAlgorithmEntries>
</RulebaseCCAFields>
<RulebaseContentFiltering/>
<RulebaseEGCDRFields>
<DownlinkOctets>100003</DownlinkOctets>
<RulebaseEGCDRTariffTimeThresholdEntries>
<TariffName>Time1</TariffName>
<TarriffTimeValue>
<hrs>23</hrs>
<mins>59</mins>
</TarriffTimeValue>
</RulebaseEGCDRTariffTimeThresholdEntries>
<ThresholdInterval>40000000 (secs)</ThresholdInterval>
<TimeBasedMetering>Disabled</TimeBasedMetering>
<TotalOctets>5604321</TotalOctets>
<UplinkOctets>5000005</UplinkOctets>
</RulebaseEGCDRFields>
<RulebaseFlowEndConditions/>
<RulebaseName>hima</RulebaseName>
<RulebaseTCPProxyMode>
<ContentFiltering>Disabled</ContentFiltering>
<DccaEnabled>Disabled</DccaEnabled>
<IpReaddressing>Enabled</IpReaddressing>
<NextHopReaddressing>Disabled</NextHopReaddressing>
<ProxyMode>Dynamic</ProxyMode>
```
Cisco Prime OSS Integration Guide for MTOSI and 3GPP

```
<XheaderInsertion>Disabled</XheaderInsertion>
</RulebaseTCPProxyMode>
<RulebaseTetheringDetection>
<OsBasedDetection>Disabled</OsBasedDetection>
<TetheringDetection>Enabled</TetheringDetection>
<UaBasedDetection>Enabled</UaBasedDetection>
</RulebaseTetheringDetection>
<RulebaseUDRFields>
<DownlinkOctets>2000075</DownlinkOctets>
<ThresholdInterval>
<interval>60 sec</interval>
</ThresholdInterval>
<TotalOctets>0</TotalOctets>
<UdrTrigger>Enabled</UdrTrigger>
<UplinkOctets>584533</UplinkOctets>
</RulebaseUDRFields>
<UrlBlackListingAction>terminate-flow</UrlBlackListingAction>
<UrlBlacklistingContentId>35</UrlBlacklistingContentId>
<XHeaderReEncryptionPeriod>
<interval>0 min</interval>
</XHeaderReEncryptionPeriod>
</Rulebase>
<Rulebase>
<ChargingRuleOptimization>High</ChargingRuleOptimization>
<DelayedCharging>Disabled</DelayedCharging>
<FairUsageWaiverPercentage>20</FairUsageWaiverPercentage>
<IgnorePortInapplicationHeader>Disabled</IgnorePortInapplicationHeader>
<P2pDynamicRouting>Disabled</P2pDynamicRouting>
<RtpDynamicRouting>Disabled</RtpDynamicRouting>
<RulebaseBillingAndChargingRecords>
<EdrSupressZeroByteRecords>Disabled</EdrSupressZeroByteRecords>
</RulebaseBillingAndChargingRecords>
<RulebaseCCAFields>
<QuotaRetryTime>
<interval>60 sec</interval>
</QuotaRetryTime>
</RulebaseCCAFields>
<RulebaseContentFiltering/>
<RulebaseEGCDRFields>
<DownlinkOctets>0</DownlinkOctets>
<ThresholdInterval>0 (secs)</ThresholdInterval>
<TimeBasedMetering>Disabled</TimeBasedMetering>
<TotalOctets>0</TotalOctets>
<UplinkOctets>0</UplinkOctets>
</RulebaseEGCDRFields>
<RulebaseFlowEndConditions/>
<RulebaseName>default</RulebaseName>
<RulebaseTCPProxyMode>
<ProxyMode>Disabled</ProxyMode>
</RulebaseTCPProxyMode>
<RulebaseTetheringDetection>
<TetheringDetection>Disabled</TetheringDetection>
</RulebaseTetheringDetection>
<RulebaseUDRFields>
<DownlinkOctets>0</DownlinkOctets>
<ThresholdInterval>
```
<interval>0 sec</interval> </ThresholdInterval> <TotalOctets>0</TotalOctets> <UdrTrigger>Disabled</UdrTrigger> <UplinkOctets>0</UplinkOctets> </RulebaseUDRFields> <UrlBlackListingAction>Not Configured</UrlBlackListingAction> <XHeaderReEncryptionPeriod> <interval>0 min</interval> </XHeaderReEncryptionPeriod> </Rulebase> <Rulebase> <ChargingRuleOptimization>High</ChargingRuleOptimization> <DelayedCharging>Disabled</DelayedCharging> <FairUsageWaiverPercentage>20</FairUsageWaiverPercentage> <IgnorePortInapplicationHeader>Disabled</IgnorePortInapplicationHeader> <P2pDynamicRouting>Disabled</P2pDynamicRouting> <RtpDynamicRouting>Disabled</RtpDynamicRouting> <RulebaseBillingAndChargingRecords> <EdrSupressZeroByteRecords>Disabled</EdrSupressZeroByteRecords> </RulebaseBillingAndChargingRecords> <RulebaseCCAFields> <QuotaRetryTime> <interval>60 sec</interval> </QuotaRetryTime> </RulebaseCCAFields> <RulebaseContentFiltering/> <RulebaseEGCDRFields> <DownlinkOctets>0</DownlinkOctets> <ThresholdInterval>0 (secs)</ThresholdInterval> <TimeBasedMetering>Disabled</TimeBasedMetering> <TotalOctets>0</TotalOctets> <UplinkOctets>0</UplinkOctets> </RulebaseEGCDRFields> <RulebaseFlowEndConditions/> <RulebaseName>wireless</RulebaseName> <RulebaseTCPProxyMode> <ProxyMode>Disabled</ProxyMode> </RulebaseTCPProxyMode> <RulebaseTetheringDetection> <TetheringDetection>Disabled</TetheringDetection> </RulebaseTetheringDetection> <RulebaseUDRFields> <DownlinkOctets>0</DownlinkOctets> <ThresholdInterval> <interval>0 sec</interval> </ThresholdInterval> <TotalOctets>0</TotalOctets> <UdrTrigger>Disabled</UdrTrigger> <UplinkOctets>0</UplinkOctets> </RulebaseUDRFields> <UrlBlackListingAction>Not Configured</UrlBlackListingAction> <XHeaderReEncryptionPeriod> <interval>0 min</interval> </XHeaderReEncryptionPeriod> </Rulebase>

Cisco Prime OSS Integration Guide for MTOSI and 3GPP

```
</RulebaseContainer>
<RuledefContainer>
<Ruledef>
<ApplicationType>Charging</ApplicationType>
<CopyPacketToLog>Disabled</CopyPacketToLog>
<MultiLineOR>Disabled</MultiLineOR>
<RuleName>test1</RuleName>
<TetheredFlowCheck>Disabled</TetheredFlowCheck>
</Ruledef>
<Ruledef>
<ApplicationType>Charging</ApplicationType>
<CopyPacketToLog>Disabled</CopyPacketToLog>
<MultiLineOR>Disabled</MultiLineOR>
<RuleName>rule1</RuleName>
<TetheredFlowCheck>Disabled</TetheredFlowCheck>
</Ruledef>
</RuledefContainer>
<SelectedChargingRulebaseForAVP>Last</SelectedChargingRulebaseForAVP>
<TcpFlowIdleTimeout>
<interval>300 sec</interval>
</TcpFlowIdleTimeout>
<TcpFlowMappingIdleTimeout>
<interval>300 sec</interval>
</TcpFlowMappingIdleTimeout>
<UdpFlowIdleTimeout>
<interval>300 sec</interval>
</UdpFlowIdleTimeout>
<UdpFlowMappingTimeout>
<interval>N/A</interval>
</UdpFlowMappingTimeout>
<UrlBlackListing>Enabled</UrlBlackListing>
<UrlBlacklistingMatchMethod>exact</UrlBlacklistingMatchMethod>
</ns2:vsData>
</ns2:attributes>
</ns2:VsDataContainer>
</ns8:AcsProfile>
</ns2:vsData>
</ns2:attributes>
</ns2:VsDataContainer>
</ns2:ManagedFunction>
</ns15:InventoryUnit>
   :
   :
   :
   <!—AAA Group Inventory -->
   <ns2:ManagedFunction 
   id="{[ManagedElement(Key=SimulatedASR5K)][LogicalRoot][Context(ContextName
   =local)][AAAContainer][AAAGroupContainer][AAAGroup(GroupName=default)]}">
   <ns2:VsDataContainer id="default-VsData1">
   <ns2:attributes>
   <ns2:vsDataType xsi:type="xs:string" 
   xmlns:xs="http://www.w3.org/2001/XMLSchema" 
   xmlns:xsi="http://www.w3.org/2001/XMLSchema-instance">class 
   com.cisco.prime.esb.tgpp.model.common.AAAGroup</ns2:vsDataType>
```
Cisco Prime OSS Integration Guide for MTOSI and 3GPP

```
<ns2:vsDataFormatVersion xsi:type="xs:string" 
xmlns:xs="http://www.w3.org/2001/XMLSchema" 
xmlns:xsi="http://www.w3.org/2001/XMLSchema-
instance">CiscoSpecificAttributes.aaa.1.0</ns2:vsDataFormatVersion>
<ns2:vsData xsi:type="ns4:vsDataCiscoSpecificMobileContainer" 
xmlns:xsi="http://www.w3.org/2001/XMLSchema-instance">
<ns10:AAAGroup 
id="{[ManagedElement(Key=SimulatedASR5K)][LogicalRoot][Context(ContextName
=local)][AAAContainer][AAAGroupContainer][AAAGroup(GroupName=default)]}">
<ns10:attributes>
<ns10:userLabel>default</ns10:userLabel>
</ns10:attributes>
<ns2:VsDataContainer id="default-VsData1">
<ns2:attributes>
<ns2:vsDataType xsi:type="xs:string" 
xmlns:xs="http://www.w3.org/2001/XMLSchema">AAAGroup</ns2:vsDataType>
<ns2:vsDataFormatVersion xsi:type="xs:string" 
xmlns:xs="http://www.w3.org/2001/XMLSchema">CiscoSpecificAttributes.aaa.1.
0</ns2:vsDataFormatVersion>
<ns2:vsData xsi:type="ns23:AAAGroupType" xmlns:ns23="AAAGroupType">
<AAADiameterConfiguration>
<AAADiameterAccountingGeneralConfiguration>
<Dictionary>nasreq</Dictionary>
<RequestTimeout>
<interval>20 sec</interval>
</RequestTimeout>
</AAADiameterAccountingGeneralConfiguration>
<AAADiameterAccountingServersEntries>
<DiameterServerHostName>sdfg</DiameterServerHostName>
<NumberOfInstanceInDownState>21</NumberOfInstanceInDownState>
<NumberOfInstanceInUpState>0</NumberOfInstanceInUpState>
<Priority>23</Priority>
</AAADiameterAccountingServersEntries>
<AAADiameterAccountingServersEntries>
<DiameterServerHostName>s123</DiameterServerHostName>
<NumberOfInstanceInDownState>21</NumberOfInstanceInDownState>
<NumberOfInstanceInUpState>0</NumberOfInstanceInUpState>
<Priority>36</Priority>
</AAADiameterAccountingServersEntries>
<AAADiameterAuthenticationGeneralConfiguration>
<Dictionary>aaa-custom11</Dictionary>
<RequestTimeout>
<interval>20 sec</interval>
</RequestTimeout>
<RedirectHostAVP>Disabled</RedirectHostAVP>
</AAADiameterAuthenticationGeneralConfiguration>
<AAADiameterAuthenticationServersEntries>
<DiameterServerHostName>abcdert</DiameterServerHostName>
<NumberOfInstanceInDownState>21</NumberOfInstanceInDownState>
<NumberOfInstanceInUpState>0</NumberOfInstanceInUpState>
<Priority>444</Priority>
</AAADiameterAuthenticationServersEntries>
<AAADiameterAuthenticationServersEntries>
<DiameterServerHostName>ab</DiameterServerHostName>
<NumberOfInstanceInDownState>21</NumberOfInstanceInDownState>
<NumberOfInstanceInUpState>0</NumberOfInstanceInUpState>
```
Cisco Prime OSS Integration Guide for MTOSI and 3GPP

<Priority>34</Priority> </AAADiameterAuthenticationServersEntries> <GroupName>default</GroupName> </AAADiameterConfiguration> <AAARadiusConfiguration> <AAARadiusAccountingGeneralConfiguration> <AccountingGTPtriggerPolicy>standard</AccountingGTPtriggerPolicy> <AccountingRequestMaxRetries>5</AccountingRequestMaxRetries> <AccountingResponseTimeout> <interval>3 sec</interval> </AccountingResponseTimeout> <ApnToBeIncluded>Gn</ApnToBeIncluded> <Archive>Enabled</Archive> <FireAndForget>Disabled</FireAndForget> <MaxOutstandingAAAMessages>256</MaxOutstandingAAAMessages> <MaxPDUSize>2048</MaxPDUSize> <RemoteAddress>Disabled</RemoteAddress> <ServerBillingVersion>0</ServerBillingVersion> <ServerDeadTime> <interval>10 min</interval> </ServerDeadTime> <ServerSelectionAlgorithm>First-server</ServerSelectionAlgorithm> </AAARadiusAccountingGeneralConfiguration> <AAARadiusAccountingKeepAliveAndDeadServerConfiguration> <CallingStationID>000000000000000</CallingStationID> <DetectDeadServerConsecutiveFailures>4</DetectDeadServerConsecutiveFailure s> <DetectDeadServerKeepAlive>Disabled</DetectDeadServerKeepAlive> <KeepAliveConsecutiveResponse>1</KeepAliveConsecutiveResponse> <KeepAliveInterval> <interval>30 sec</interval> </KeepAliveInterval> <KeepAliveMaxRetries>3</KeepAliveMaxRetries> <KeepAliveTimeout> <interval>3 sec</interval> </KeepAliveTimeout> <UserName>Test-Username</UserName> </AAARadiusAccountingKeepAliveAndDeadServerConfiguration> <AAARadiusAuthenticationGeneralConfiguration> <ApnToBeIncluded>Gn</ApnToBeIncluded> <AuthenticateNullUserName>Enabled</AuthenticateNullUserName> <AuthenticationRequestMaxRetries>5</AuthenticationRequestMaxRetries> <AuthenticationResponsetimeout> <interval>3 sec</interval> </AuthenticationResponsetimeout> <MaxOutstandingAAAMessages>256</MaxOutstandingAAAMessages> <ModifyNASIP>Disabled</ModifyNASIP> <ProbeInterval> <interval>60 sec</interval> </ProbeInterval> <ProbeMaxRetries>5</ProbeMaxRetries> <ProbeTimeout> <interval>3 sec</interval> </ProbeTimeout> <ServerDeadTime> <interval>10 min</interval>

</ServerDeadTime> <ServerSelectionAlgorithm>First-server</ServerSelectionAlgorithm> </AAARadiusAuthenticationGeneralConfiguration> <AAARadiusAuthenticationKeepAliveAndDeadServerConfiguration> <CallingStationID>000000000000000</CallingStationID> <DetectDeadServerConsecutiveFailures>4</DetectDeadServerConsecutiveFailure s> <DetectDeadServerKeepAlive>Disabled</DetectDeadServerKeepAlive> <KeepAliveConsecutiveResponse>1</KeepAliveConsecutiveResponse> <KeepAliveInterval> <interval>30 sec</interval> </KeepAliveInterval> <KeepAliveMaxRetries>3</KeepAliveMaxRetries> <KeepAliveTimeout> <interval>3 sec</interval> </KeepAliveTimeout> <UserName>Test-Username</UserName> <AllowAccessReject>Disabled</AllowAccessReject> <AuthenticationPassword>Test-Password</AuthenticationPassword> </AAARadiusAuthenticationKeepAliveAndDeadServerConfiguration> <AAARadiusChargingGeneralConfiguration> <AccountingServerSelectionAlgorithm>Firstserver</AccountingServerSelectionAlgorithm> <AuthenticationServerSelectionAlgorithm>Firstserver</AuthenticationServerSelectionAlgorithm> <ChargingDetectDeadServerConsecutiveFailures>4</ChargingDetectDeadServerCo nsecutiveFailures> <MaximumOutstandingAAAMessages>256</MaximumOutstandingAAAMessages> <ServerDeadTime> <interval>10 min</interval> </ServerDeadTime> <ServerMaxRetries>5</ServerMaxRetries> <ServerResponseTimeout> <interval>3 sec</interval> </ServerResponseTimeout> </AAARadiusChargingGeneralConfiguration> <AAARadiusChargingTriggersConfiguration> <MsTimezoneChangeTrigger>Enabled</MsTimezoneChangeTrigger> <QualityOfServiceChangeTrigger>Enabled</QualityOfServiceChangeTrigger> <RadioAccessTechnologyChangeTrigger>Enabled</RadioAccessTechnologyChangeTr igger> <RoutingAreaInformationChangeTrigger>Enabled</RoutingAreaInformationChange Trigger> <ServingNodeChangeTrigger>Enabled</ServingNodeChangeTrigger> <UserLocationInformationChangeTrigger>Enabled</UserLocationInformationChan geTrigger> </AAARadiusChargingTriggersConfiguration> <AllowAccountingDown>Enabled</AllowAccountingDown> <AllowAuthenticationDown>Disabled</AllowAuthenticationDown> <AuthenticatorValidation>Enabled</AuthenticatorValidation> <Dictionary>starent-vsa1</Dictionary> <GroupName>default</GroupName> </AAARadiusConfiguration> </ns2:vsData> </ns2:attributes> </ns2:VsDataContainer>

Cisco Prime OSS Integration Guide for MTOSI and 3GPP

```
</ns10:AAAGroup>
</ns2:vsData>
</ns2:attributes>
</ns2:VsDataContainer>
</ns2:ManagedFunction>
</ns15:InventoryUnit>
.
.
.
.
<!—AAA DiameterEndpoint Inventory -->
<ns2:ManagedFunction 
id="{[ManagedElement(Key=SimulatedASR5K)][LogicalRoot][Context(ContextName
=local)][AAAContainer][AAADiameterEndpointContainer][AAADiameterEndpoint(E
ndpointName=endpoint2)]}">
<ns2:VsDataContainer id="endpoint2-VsData1">
<ns2:attributes>
<ns2:vsDataType xsi:type="xs:string" 
xmlns:xs="http://www.w3.org/2001/XMLSchema" 
xmlns:xsi="http://www.w3.org/2001/XMLSchema-instance">class 
com.cisco.prime.esb.tgpp.model.common.AAADiameterEndpoint</ns2:vsDataType>
<ns2:vsDataFormatVersion xsi:type="xs:string" 
xmlns:xs="http://www.w3.org/2001/XMLSchema" 
xmlns:xsi="http://www.w3.org/2001/XMLSchema-
instance">CiscoSpecificAttributes.aaa.1.0</ns2:vsDataFormatVersion>
<ns2:vsData xsi:type="ns4:vsDataCiscoSpecificMobileContainer" 
xmlns:xsi="http://www.w3.org/2001/XMLSchema-instance">
<ns11:AAADiameterEndpoint 
id="{[ManagedElement(Key=SimulatedASR5K)][LogicalRoot][Context(ContextName
=local)][AAAContainer][AAADiameterEndpointContainer][AAADiameterEndpoint(E
ndpointName=endpoint2)]}">
<ns11:attributes>
<ns11:userLabel>endpoint2</ns11:userLabel>
</ns11:attributes>
<ns2:VsDataContainer id="endpoint2-VsData1">
<ns2:attributes>
<ns2:vsDataType xsi:type="xs:string" 
xmlns:xs="http://www.w3.org/2001/XMLSchema">AAADiameterEndpoint</ns2:vsDat
aType>
<ns2:vsDataFormatVersion xsi:type="xs:string" 
xmlns:xs="http://www.w3.org/2001/XMLSchema">CiscoSpecificAttributes.aaa.1.
0</ns2:vsDataFormatVersion>
<ns2:vsData xsi:type="ns23:AAADiameterEndpointType" 
xmlns:ns23="AAADiameterEndpointType">
<AAADiameterRouteEntries>
<Application>CC Not Configured</Application>
<Origin>*</Origin>
<PeerHostName>*</PeerHostName>
<PeerName>peer2</PeerName>
<PeerRealm>starentnetworks.com</PeerRealm>
<RouteType>Static</RouteType>
<RouteWeight>10</RouteWeight>
</AAADiameterRouteEntries>
<AAADiameterRouteEntries>
```
<Application>CC Not Configured</Application> <Origin>\*</Origin> <PeerHostName>peer2</PeerHostName> <PeerName>peer2</PeerName> <PeerRealm>starentnetworks.com</PeerRealm> <RouteType>Static</RouteType> <RouteWeight>10</RouteWeight> </AAADiameterRouteEntries> <AAADiameterRouteEntries> <Application>CC Not Configured</Application> <Origin>\*</Origin> <PeerHostName>\*</PeerHostName> <PeerName>peer-5</PeerName> <PeerRealm>starentnetworks.com</PeerRealm> <RouteType>Static</RouteType> <RouteWeight>10</RouteWeight> </AAADiameterRouteEntries> <AAADiameterRouteEntries> <Application>CC Not Configured</Application> <Origin>\*</Origin> <PeerHostName>\*</PeerHostName> <PeerName>peer12</PeerName> <PeerRealm>starentnetworks.com</PeerRealm> <RouteType>Static</RouteType> <RouteWeight>10</RouteWeight> </AAADiameterRouteEntries> <AAADiameterRouteEntries> <Application>CC Not Configured</Application> <Origin>\*</Origin> <PeerHostName>peer12</PeerHostName> <PeerName>peer12</PeerName> <PeerRealm>starentnetworks.com</PeerRealm> <RouteType>Static</RouteType> <RouteWeight>10</RouteWeight> </AAADiameterRouteEntries> <AAADiameterRouteEntries> <Application>CC Not Configured</Application> <Origin>\*</Origin> <PeerHostName>peer-5</PeerHostName> <PeerName>peer-5</PeerName> <PeerRealm>starentnetworks.com</PeerRealm> <RouteType>Static</RouteType> <RouteWeight>10</RouteWeight> </AAADiameterRouteEntries> <AAADiameterRouteHealthStatusEntries> <AvailableCount>21</AvailableCount> <FailedCount>0</FailedCount> <OriginCount>21</OriginCount> <PeerHostName></PeerHostName> <PeerName>peer12</PeerName> </AAADiameterRouteHealthStatusEntries> <AAADiameterRouteHealthStatusEntries> <AvailableCount>21</AvailableCount> <FailedCount>0</FailedCount> <OriginCount>21</OriginCount> <PeerHostName>peer2</PeerHostName>

<PeerName>peer2</PeerName> </AAADiameterRouteHealthStatusEntries> <AAADiameterRouteHealthStatusEntries> <AvailableCount>21</AvailableCount> <FailedCount>0</FailedCount> <OriginCount>21</OriginCount> <PeerHostName></PeerHostName> <PeerName>peer2</PeerName> </AAADiameterRouteHealthStatusEntries> <AAADiameterRouteHealthStatusEntries> <AvailableCount>21</AvailableCount> <FailedCount>0</FailedCount> <OriginCount>21</OriginCount> <PeerHostName>peer12</PeerHostName> <PeerName>peer12</PeerName> </AAADiameterRouteHealthStatusEntries> <AAADiameterRouteHealthStatusEntries> <AvailableCount>21</AvailableCount> <FailedCount>0</FailedCount> <OriginCount>21</OriginCount> <PeerHostName></PeerHostName> <PeerName>peer-5</PeerName> </AAADiameterRouteHealthStatusEntries> <AAADiameterRouteHealthStatusEntries> <AvailableCount>21</AvailableCount> <FailedCount>0</FailedCount> <OriginCount>21</OriginCount> <PeerHostName>peer-5</PeerHostName> <PeerName>peer-5</PeerName> </AAADiameterRouteHealthStatusEntries> </ns2:vsData> </ns2:attributes> </ns2:VsDataContainer> </ns11:AAADiameterEndpoint> </ns2:vsData> </ns2:attributes> </ns2:VsDataContainer> </ns2:ManagedFunction> </ns15:InventoryUnit> . . . . <!—GTPP Inventory --> <ns2:ManagedFunction id="{[ManagedElement(Key=SimulatedASR5K)][LogicalRoot][Context(ContextName =haim)][Mobile][GTPPGroupContainer][GTPPGroup(GroupName=default)]}"> <ns2:VsDataContainer id="default-VsData1">

<ns2:attributes> <ns2:vsDataType xsi:type="xs:string" xmlns:xs="http://www.w3.org/2001/XMLSchema" xmlns:xsi="http://www.w3.org/2001/XMLSchema-instance">class com.cisco.prime.esb.tgpp.model.common.GtppProfile</ns2:vsDataType>

```
<ns2:vsDataFormatVersion xsi:type="xs:string" 
xmlns:xs="http://www.w3.org/2001/XMLSchema" 
xmlns:xsi="http://www.w3.org/2001/XMLSchema-
instance">CiscoSpecificAttributes.gtpp.1.0</ns2:vsDataFormatVersion>
<ns2:vsData xsi:type="ns4:vsDataCiscoSpecificMobileContainer" 
xmlns:xsi="http://www.w3.org/2001/XMLSchema-instance">
<ns9:gtppProfile 
id="{[ManagedElement(Key=SimulatedASR5K)][LogicalRoot][Context(ContextName
=haim)][Mobile][GTPPGroupContainer][GTPPGroup(GroupName=default)]}">
<ns9:attributes>
<ns9:userLabel>default</ns9:userLabel>
</ns9:attributes>
<ns2:VsDataContainer id="default-VsData1">
<ns2:attributes>
<ns2:vsDataType xsi:type="xs:string" 
xmlns:xs="http://www.w3.org/2001/XMLSchema">GtppProfile</ns2:vsDataType>
<ns2:vsDataFormatVersion xsi:type="xs:string" 
xmlns:xs="http://www.w3.org/2001/XMLSchema">CiscoSpecificAttributes.gtpp.1
.0</ns2:vsDataFormatVersion>
<ns2:vsData xsi:type="ns23:GTPPGroupType" xmlns:ns23="GTPPGroupType">
<AccountingServerFailureDetection>
<DeadServerSuppressCDRs>Disabled</DeadServerSuppressCDRs>
<DeadTime>
<interval>120 sec</interval>
</DeadTime>
<DetectDeadServerConsecutiveFailures>0</DetectDeadServerConsecutiveFailure
s>
<DuplicateHoldTimeMinutes>
<interval>60 min</interval>
</DuplicateHoldTimeMinutes>
<EchoMaxRetries>4</EchoMaxRetries>
<EchoTimeout>
<interval>60 sec</interval>
</EchoTimeout>
<RedirectionAllowed>yes</RedirectionAllowed>
</AccountingServerFailureDetection>
<CDRAttributesIndicator>
<ApnPresent>Enabled</ApnPresent>
<CamelInfo>Disabled</CamelInfo>
<CellPLMNId>Enabled</CellPLMNId>
<ChargingCharacteristicSelectionModePresent>Enabled</ChargingCharacteristi
cSelectionModePresent>
<DestinationNumber>Enabled</DestinationNumber>
<DiagnosticsPresent>Disabled</DiagnosticsPresent>
<Duration>Disabled</Duration>
<DynamicFlagPresent>Enabled</DynamicFlagPresent>
<ImeiPresent>Enabled</ImeiPresent>
<ListOfServiceDataPresent>Enabled</ListOfServiceDataPresent>
<LocalRecSeqNumPresent>Disabled</LocalRecSeqNumPresent>
<Msisdn>Enabled</Msisdn>
<NodeIDPresent>Enabled</NodeIDPresent>
<PdnConnectionIDPresent>Enabled</PdnConnectionIDPresent>
<PdpAddressPresent>Enabled</PdpAddressPresent>
<PdpTypePresent>Enabled</PdpTypePresent>
<PgwPLMNIDPresent>Enabled</PgwPLMNIDPresent>
<PlmnIDPresent>Enabled</PlmnIDPresent>
```
Cisco Prime OSS Integration Guide for MTOSI and 3GPP

<Rat>Disabled</Rat> <RatPresent>Enabled</RatPresent> <RecordingEntity>Enabled</RecordingEntity> <ServedMNAIPresent>Enabled</ServedMNAIPresent> <ServedPDPPDNAddressExtensionPresent>Disabled</ServedPDPPDNAddressExtensio nPresent> <ServiceCentre>Enabled</ServiceCentre> <StartTimePresent>Enabled</StartTimePresent> <StopTimePresent>Enabled</StopTimePresent> <UserLocationInformationPresent>Enabled</UserLocationInformationPresent> </CDRAttributesIndicator> <CDRTriggers> <CellUpdate>Disabled</CellUpdate> <DirectTunnel>Enabled</DirectTunnel> <EgcdrMaxLosdvLimit>Disabled</EgcdrMaxLosdvLimit> <InterPLMNSGSNChange>Enabled</InterPLMNSGSNChange> <IntraSGSNGroupChange>Disabled</IntraSGSNGroupChange> <MsTimezoneChange>Enabled</MsTimezoneChange> <OnRATChangeGenerate>CDR</OnRATChangeGenerate> <PlmnIDChange>Disabled</PlmnIDChange> <QosChange>Enabled</QosChange> <RatChange>Enabled</RatChange> <RoutingAreaUpdate>Enabled</RoutingAreaUpdate> <ServingNodeChangeLimit>Enabled</ServingNodeChangeLimit> <TariffTimeChange>Enabled</TariffTimeChange> <TimeLimit>Enabled</TimeLimit> <VolumeLimit>Enabled</VolumeLimit> </CDRTriggers> <CdrMaxRetries>4</CdrMaxRetries> <CdrStorageMode>remote</CdrStorageMode> <CdrTimeout> <interval>20 sec</interval> </CdrTimeout> <ChargingAgent> <ChargingAgentAddress> <internalAddress>0.0.0.0</internalAddress> </ChargingAgentAddress> </ChargingAgent> <DataReqStartSeqNum>0</DataReqStartSeqNum> <Dictionary>standard</Dictionary> <EGCDRDataGenerationConfiguration> <ClosingCauseUnique>no</ClosingCauseUnique> <DeleteServiceThresholds>no</DeleteServiceThresholds> <IncludeAllLosdvs>no</IncludeAllLosdvs> <LosdvMaxContainers>10</LosdvMaxContainers> <LotdvMaxContainers>8</LotdvMaxContainers> <ServiceIdleTimeout> <interval>0 sec</interval> </ServiceIdleTimeout> <ServiceInterval> <interval>N/A</interval> </ServiceInterval> </EGCDRDataGenerationConfiguration> <GroupName>default</GroupName> <LocalStorage> <FileCompression>none</FileCompression>

```
<FileFormat>custom1</FileFormat>
<FileRotationCDRCount>10000</FileRotationCDRCount>
<FileRotationTimeInterval>
<interval>3600 sec</interval>
</FileRotationTimeInterval>
<FileRotationVolumeLimit>4</FileRotationVolumeLimit>
<ForceFileRotationByTimeInterval>Disabled</ForceFileRotationByTimeInterval
>
<PurgeProcessedFiles>Disabled</PurgeProcessedFiles>
</LocalStorage>
<MBMSCDRTriggers>
<Buckets>4</Buckets>
<Interval>
<interval>N/A</interval>
</Interval>
</MBMSCDRTriggers>
<MaxCDRSinMsg>1</MaxCDRSinMsg>
<MaxCDRSize>65400</MaxCDRSize>
<MaxCDRsWaitTime>
<interval>N/A</interval>
</MaxCDRsWaitTime>
<RecoverFileSeqNum>No</RecoverFileSeqNum>
<SourcePortValidation>Enabled</SourcePortValidation>
<StartFileSeqNum>1</StartFileSeqNum>
<StorageServer>
<StorageServerAddress>
<internalAddress>6.6.6.6</internalAddress>
</StorageServerAddress>
<StorageServerMaxRetries>2</StorageServerMaxRetries>
<StorageServerPort>44</StorageServerPort>
<StorageServerTimeout>
<interval>30 sec</interval>
</StorageServerTimeout>
</StorageServer>
</ns2:vsData>
</ns2:attributes>
</ns2:VsDataContainer>
</ns9:gtppProfile>
</ns2:vsData>
</ns2:attributes>
</ns2:VsDataContainer>
</ns2:ManagedFunction>
</ns15:InventoryUnit>
.
.
.
.
<!—Operator Policy Inventory -->
<ns2:ManagedFunction 
id="{[ManagedElement(Key=SimulatedASR5K)][LogicalRoot][Context(ContextName
=local)][Mobile][PolicyContainer][OperatorPolicyContainer][OperatorPolicy(
OperatorPolicyName=t4demo)]}">
<ns2:VsDataContainer id="t4demo-VsData1">
<ns2:attributes>
```
Cisco Prime OSS Integration Guide for MTOSI and 3GPP

```
<ns2:vsDataType xsi:type="xs:string" 
xmlns:xs="http://www.w3.org/2001/XMLSchema" 
xmlns:xsi="http://www.w3.org/2001/XMLSchema-instance">class 
com.cisco.prime.esb.tgpp.model.common.PolicyProfile</ns2:vsDataType>
<ns2:vsDataFormatVersion xsi:type="xs:string" 
xmlns:xs="http://www.w3.org/2001/XMLSchema" 
xmlns:xsi="http://www.w3.org/2001/XMLSchema-
instance">CiscoSpecificAttributes.policy.1.0</ns2:vsDataFormatVersion>
<ns2:vsData xsi:type="ns4:vsDataCiscoSpecificMobileContainer" 
xmlns:xsi="http://www.w3.org/2001/XMLSchema-instance">
<ns12:PolicyProfile 
id="{[ManagedElement(Key=SimulatedASR5K)][LogicalRoot][Context(ContextName
=local)][Mobile][PolicyContainer][OperatorPolicyContainer][OperatorPolicy(
OperatorPolicyName=t4demo)]}">
<ns12:attributes>
<ns12:userLabel>t4demo</ns12:userLabel>
</ns12:attributes>
<ns2:VsDataContainer id="t4demo-VsData1">
<ns2:attributes>
<ns2:vsDataType xsi:type="xs:string" 
xmlns:xs="http://www.w3.org/2001/XMLSchema">PolicyProfile</ns2:vsDataType>
<ns2:vsDataFormatVersion xsi:type="xs:string" 
xmlns:xs="http://www.w3.org/2001/XMLSchema">CiscoSpecificAttributes.policy
.1.0</ns2:vsDataFormatVersion>
<ns2:vsData xsi:type="ns23:OperatorPolicyType" 
xmlns:ns23="OperatorPolicyType">
<ApnRemapTableName>{[ManagedElement(Key=SimulatedASR5K)][LogicalRoot][Cont
ext(ContextName=local)][Mobile][ProfilesContainer][APNRemapContainer][APNR
emap(ApnRemapName=t4demo)]}</ApnRemapTableName>
<CallControlProfileName>t4demo</CallControlProfileName>
<DefaultAPNProfileName>{[ManagedElement(Key=SimulatedASR5K)][LogicalRoot][
Context(ContextName=local)][Mobile][ProfilesContainer][APNProfileContainer
][APNProfile(ApnProfileName=t4demo)]}</DefaultAPNProfileName>
<OperatorPolicyAPNEntries>
<NetworkIdentifier>t4demo</NetworkIdentifier>
<NetworkIdentifierAPNProfileName>{[ManagedElement(Key=SimulatedASR5K)][Log
icalRoot][Context(ContextName=local)][Mobile][ProfilesContainer][APNProfil
eContainer][APNProfile(ApnProfileName=t4demo)]}</NetworkIdentifierAPNProfi
leName>
<OperatorIdentifier> </OperatorIdentifier>
</OperatorPolicyAPNEntries>
<OperatorPolicyDescription>"demo"</OperatorPolicyDescription>
<OperatorPolicyIMEIRangesEntries>
<ProfileName>t4demo</ProfileName>
<StartRange>120</StartRange>
<ToRange>125</ToRange>
</OperatorPolicyIMEIRangesEntries>
<OperatorPolicyName>t4demo</OperatorPolicyName>
</ns2:vsData>
</ns2:attributes>
</ns2:VsDataContainer>
</ns12:PolicyProfile>
</ns2:vsData>
</ns2:attributes>
</ns2:VsDataContainer>
</ns2:ManagedFunction>
```

```
</ns15:InventoryUnit>
<!—SGSN Inventory Item -->
<ns3:InventoryUnit 
id="{[ManagedElement(Key=ASR5K)][LogicalRoot][Context(ContextName=local)][
Mobile][SGSNContainer][SGSNService(ServiceName=sgsn1)]}">
<ns3:attributes>
  <ns3:inventoryUnitType>Software Unit Data</ns3:inventoryUnitType>
  <ns3:vendorName>Cisco</ns3:vendorName>
</ns3:attributes>
<ns2:ManagedFunction 
id="{[ManagedElement(Key=ASR5K)][LogicalRoot][Context(ContextName=local)][
Mobile][SGSNContainer][SGSNService(ServiceName=sgsn1)]}">
  <ns2:VsDataContainer id="sgsn1-VsData1">
<ns2:attributes>
  <ns2:vsDataType xsi:type="xs:string">class 
com.cisco.prime.esb.tgpp.model.common.SgsnFunction</ns2:vsDataType>
  <ns2:vsDataFormatVersion 
xsi:type="xs:string">CiscoSpecificAttributes.sgsn.1.0</ns2:vsDataFormatVer
sion>
  <ns2:vsData xsi:type="ns5:vsDataCiscoSpecificMobileContainer">
<ns6:SgsnFunction 
id="{[ManagedElement(Key=ASR5K)][LogicalRoot][Context(ContextName=local)][
Mobile][SGSNContainer][SGSNService(ServiceName=sgsn1)]}">
  <ns6:attributes>
<ns6:userLabel>sgsn1</ns6:userLabel>
<ns6:mccList>
  <ns5:em>223</ns5:em>
  <ns5:em>234</ns5:em>
  <ns5:em>992</ns5:em>
</ns6:mccList>
<ns6:mncList>
  <ns5:em>14614753</ns5:em>
  <ns5:em>15335880</ns5:em>
  <ns5:em>65012035</ns5:em>
</ns6:mncList>
<ns6:lacList>
  <ns5:em>1005052231684</ns5:em>
  <ns5:em>4260628725771</ns5:em>
</ns6:lacList>
<ns6:racList>
  <ns5:em>257293371311149</ns5:em>
  <ns5:em>257293371311138</ns5:em>
  <ns5:em>257293371311127</ns5:em>
  <ns5:em>257293371311160</ns5:em>
  <ns5:em>257293371311171</ns5:em>
  <ns5:em>257293371311116</ns5:em>
  <ns5:em>1090720953797398</ns5:em>
  <ns5:em>1090720953797387</ns5:em>
  <ns5:em>1090720953797409</ns5:em>
  <ns5:em>1090720953797377</ns5:em>
</ns6:racList>
<ns6:sacList/>
<ns6:sgsnId>-1</ns6:sgsnId>
```
Cisco Prime OSS Integration Guide for MTOSI and 3GPP

```
<ns6:sgsnFunctionGsmCell/>
<ns6:sgsnFunctionExternalGsmCell/>
<ns6:sgsnFunctionSgsnPool/>
\langlens6:nriList>
  <ns5:em>0</ns5:em>
</ns6:nriList>
  </ns6:attributes>
  <ns2:VsDataContainer id="sgsn1-VsData1">
<ns2:attributes>
  <ns2:vsDataType xsi:type="xs:string">sgsnFunction</ns2:vsDataType>
  <ns2:vsDataFormatVersion 
xsi:type="xs:string">CiscoSpecificAttributes.sgsn.1.0</ns2:vsDataFormatVer
sion>
  <ns2:vsData xsi:type="ns20:SGSNServiceType">
<AccountingCdrTypes>
  <data>[MCDR, SMS MO_CDR, SMS MT_CDR, Unknown]</data>
</AccountingCdrTypes>
<AccountingContext>{[ManagedElement(Key=ASR5K)][LogicalRoot][Context(Conte
xtName=local)]}</AccountingContext>
<ClearSubscriptionData>Enabled</ClearSubscriptionData>
<DetachTypeIE>Reattach-Not-Required</DetachTypeIE>
<DnsIsrauMccMncEncoding>Decimal</DnsIsrauMccMncEncoding>
<GfFailureAction>Reject</GfFailureAction>
<GfTimeoutAction>Reject</GfTimeoutAction>
<Intervals>
  <IGGSNChargingCharacteristicsIntervalTableEntry>
<ProfileId>0</ProfileId>
  </IGGSNChargingCharacteristicsIntervalTableEntry>
  <IGGSNChargingCharacteristicsIntervalTableEntry>
<ProfileId>1</ProfileId>
  </IGGSNChargingCharacteristicsIntervalTableEntry>
  <IGGSNChargingCharacteristicsIntervalTableEntry>
<ProfileId>2</ProfileId>
  </IGGSNChargingCharacteristicsIntervalTableEntry>
</Intervals>
<MaxPdpContexts>11</MaxPdpContexts>
<OverridedLACforLI>0xff</OverridedLACforLI>
<Profiles>
  <IGGSNChargingCharacteristicsProfilesTableEntry>
<Buckets>4</Buckets>
<Profile>0</Profile>
  </IGGSNChargingCharacteristicsProfilesTableEntry>
  <IGGSNChargingCharacteristicsProfilesTableEntry>
<Buckets>4</Buckets>
<Profile>1</Profile>
  </IGGSNChargingCharacteristicsProfilesTableEntry>
</Profiles>
<QosModification>Disabled</QosModification>
<ReportingActionEventRecord>Disabled</ReportingActionEventRecord>
<SGSNGPRSMobilityManagement>
  <ImplicitDetachTimeout>3600 sec</ImplicitDetachTimeout>
  <MaxAuthRetries>4</MaxAuthRetries>
  <MaxIdentityRetries>4</MaxIdentityRetries>
  <MaxPTMSIRelocRetries>5</MaxPTMSIRelocRetries>
```

```
<MaxPageRetries>5</MaxPageRetries>
  <MobilReachableTimeout>58 min</MobilReachableTimeout>
  <PerformIdentityAfterAuth>Enabled</PerformIdentityAfterAuth>
  <PurgeTimeout>10080 min</PurgeTimeout>
  <T3302Timeout>12 min</T3302Timeout>
  <T3312Timeout>54 min</T3312Timeout>
  <T3313Timeout>5 sec</T3313Timeout>
  <T3322Timeout>6 sec</T3322Timeout>
  <T3323Timeout>54 min</T3323Timeout>
  <T3350Timeout>6 sec</T3350Timeout>
  <T3360Timeout>6 sec</T3360Timeout>
  <T3370Timeout>6 sec</T3370Timeout>
  <TrauTimeout>30 sec</TrauTimeout>
</SGSNGPRSMobilityManagement>
<SGSNNRIProperties>
  <NriLength>6</NriLength>
</SGSNNRIProperties>
<SGSNNRIValuesEntries>
  <ISGSNNRIValuesEntry>
<Activating>Off</Activating>
<Connecting>Off</Connecting>
<NriValue>0</NriValue>
  </ISGSNNRIValuesEntry>
</SGSNNRIValuesEntries>
<SGSNSessionManagmentProperties>
  <GuardTimeout>80 sec</GuardTimeout>
  <MaxActivateRetries>4</MaxActivateRetries>
  <MaxDeactivateRetries>4</MaxDeactivateRetries>
  <MaxModifyRetries>4</MaxModifyRetries>
  <T3385Timeout>8 sec</T3385Timeout>
  <T3386Timeout>8 sec</T3386Timeout>
  <T3395Timeout>8 sec</T3395Timeout>
</SGSNSessionManagmentProperties>
<SgsnStatus>Not Started</SgsnStatus>
<Tariffs>
  <IGGSNChargingCharacteristicsTariffTableEntry>
<ProfileId>0</ProfileId>
  </IGGSNChargingCharacteristicsTariffTableEntry>
  <IGGSNChargingCharacteristicsTariffTableEntry>
<ProfileId>1</ProfileId>
  </IGGSNChargingCharacteristicsTariffTableEntry>
</Tariffs>
  </ns2:vsData>
</ns2:attributes>
  </ns2:VsDataContainer>
</ns6:SgsnFunction>
  </ns2:vsData>
</ns2:attributes>
  </ns2:VsDataContainer>
</ns2:ManagedFunction>
</ns3:InventoryUnit>
```
<!—MME Inventory Item -->

Cisco Prime OSS Integration Guide for MTOSI and 3GPP <ns3:InventoryUnit id="{[ManagedElement(Key=ASR5K\_54)][LogicalRoot][Context(ContextName=LTE)][Mobile][MMEContainer][ MMEService(ServiceName=mmert)]}"> <ns3:attributes> <ns3:inventoryUnitType>Software Unit Data</ns3:inventoryUnitType> <ns3:vendorName>Cisco</ns3:vendorName> </ns3:attributes> <ns2:ManagedFunction id="{[ManagedElement(Key=ASR5K\_54)][LogicalRoot][Context(ContextName=LTE)][Mobile][MMEContainer][ MMEService(ServiceName=mmert)]}"> <ns2:VsDataContainer id="mmert-VsData1"> <ns2:attributes> <ns2:vsDataType xsi:type="xs:string" xmlns:xs="http://www.w3.org/2001/XMLSchema" xmlns:xsi="http://www.w3.org/2001/XMLSchema-instance">class com.cisco.prime.esb.tgpp.model.common.MMEFunction</ns2:vsDataType> <ns2:vsDataFormatVersion xsi:type="xs:string" xmlns:xs="http://www.w3.org/2001/XMLSchema" xmlns:xsi="http://www.w3.org/2001/XMLSchemainstance">CiscoSpecificAttributes.mme.1.0</ns2:vsDataFormatVersion> <ns2:vsData xsi:type="ns5:vsDataCiscoSpecificMobileContainer" xmlns:xsi="http://www.w3.org/2001/XMLSchema-instance"> <ns4:MMEFunction id="{[ManagedElement(Key=ASR5K\_54)][LogicalRoot][Context(ContextName=LTE)][Mobile][MMEContainer][ MMEService(ServiceName=mmert)]}"> <ns4:attributes> <ns4:userLabel>mmert</ns4:userLabel> <ns4:pLMNIdList> <ns5:pLMNId> <ns5:mcc>111</ns5:mcc> <ns5:mNc>999</ns5:mNc> </ns5:pLMNId> </ns4:pLMNIdList> <ns4:mMEC>249</ns4:mMEC> <ns4:mMEPool>65535</ns4:mMEPool> </ns4:attributes> <ns2:VsDataContainer id="mmert-VsData1"> <ns2:attributes> <ns2:vsDataType xsi:type="xs:string" xmlns:xs="http://www.w3.org/2001/XMLSchema">mmeFunction</ns2:vsDataType> <ns2:vsDataFormatVersion xsi:type="xs:string" xmlns:xs="http://www.w3.org/2001/XMLSchema">CiscoSpecificAttributes.mme.1.0</ns2:vsDataFormatVersi on> <ns2:vsData xsi:type="ns20:MMEServiceType" xmlns:ns20="MMEServiceType"> <CallSetupTimeout>60 sec</CallSetupTimeout> <ENodeBCacheTimeout>1440 min</ENodeBCacheTimeout> <EPSMobilityManagementTimeouts> <ImplicitDetachTimeout>11160 sec</ImplicitDetachTimeout> <MobileReachableTimeout>11160 sec</MobileReachableTimeout> <T3412Timeout>12 sec</T3412Timeout> <T3413Timeout>20 sec</T3413Timeout> <T3422Timeout>20 sec</T3422Timeout> <T3423Timeout>12 sec</T3423Timeout> <T3450Timeout>20 sec</T3450Timeout>

 <T3460Timeout>20 sec</T3460Timeout> <T3470Timeout>20 sec</T3470Timeout> </EPSMobilityManagementTimeouts> <EPSSessionManagementTimeouts> <T3485Timeout>60 sec</T3485Timeout> <T3486Timeout>60 sec</T3486Timeout> <T3489Timeout>60 sec</T3489Timeout> <T3495Timeout>60 sec</T3495Timeout> </EPSSessionManagementTimeouts> <GlobalMMEIDMgmtDB>Associated</GlobalMMEIDMgmtDB> <Gtpv2PiggyBagging>Disabled</Gtpv2PiggyBagging> <HssPeerService>hssrt@wireless</HssPeerService> <LTESecurityProcedures> <EncryptionAlgorithmPriority1>128-eea0</EncryptionAlgorithmPriority1> <EncryptionAlgorithmPriority2>128-eea1</EncryptionAlgorithmPriority2> <EncryptionAlgorithmPriority3>128-eea2</EncryptionAlgorithmPriority3> <IntegrityAlgorithmPriority1>128-eia1</IntegrityAlgorithmPriority1> <IntegrityAlgorithmPriority2>128-eia2</IntegrityAlgorithmPriority2> </LTESecurityProcedures> <LocationReporting>Enabled</LocationReporting> <LteEmergencyProfile>lteeprt</LteEmergencyProfile> <MMEPGWAddressEntries> <IMMEPGWAddressEntry> <IpAddress>123:0:0:0:0:0:0:123</IpAddress> <S5s8Protocol>P-MIP</S5s8Protocol> <Weight>77</Weight> </IMMEPGWAddressEntry> <IMMEPGWAddressEntry> <IpAddress>1:0:0:0:0:0:0:2</IpAddress> <S5s8Protocol>P-MIP</S5s8Protocol> <Weight>99</Weight> </IMMEPGWAddressEntry> </MMEPGWAddressEntries> <MMEPolicy> <PolicyAttach> <AllowOnECATimeout>Enabled</AllowOnECATimeout> <DenyGreyListed>Disabled</DenyGreyListed> <DenyUnknown>Disabled</DenyUnknown> <EirQuery>Enabled</EirQuery> <ImeiQueryType>imei</ImeiQueryType> <SetUETime>Disabled</SetUETime> <VerifyEmergency>Disabled</VerifyEmergency> </PolicyAttach> <PolicyIdleModeDetach>implicit</PolicyIdleModeDetach> <PolicyInterRatIgnoreSGSNContextID>Enabled</PolicyInterRatIgnoreSGSNContextID> <PolicyInterRatTunnels>Enabled</PolicyInterRatTunnels> <PolicyNetworkDualAddr>Enabled</PolicyNetworkDualAddr> <PolicyOverload>drop</PolicyOverload> <PolicyPDNReconnection>multiple</PolicyPDNReconnection> <PolicyS1Reset>detach-ue</PolicyS1Reset> <PolicySCTPDown>detach-ue</PolicySCTPDown> <PolicyTAU>

<AllowOnECATimeout>Disabled</AllowOnECATimeout> <DenyGreyListed>Disabled</DenyGreyListed> <DenyUnknown>Disabled</DenyUnknown> <EirQuery>Disabled</EirQuery> <ImeiQueryType>imei-sv</ImeiQueryType> <SetUETime>Enabled</SetUETime> <VerifyEmergency>Disabled</VerifyEmergency> </PolicyTAU> </MMEPolicy> <MaxBearerPerSubscriber>1</MaxBearerPerSubscriber> <MaxPDNsPerSubscriber>1</MaxPDNsPerSubscriber> <MaxPagingAttempt>1</MaxPagingAttempt> <MmeGroupId>65535</MmeGroupId> <MmeManagerRecovery>No Reset</MmeManagerRecovery> <MmeOffloading>Disabled</MmeOffloading> <MmeStatus>Not Started</MmeStatus> <NRILengthEntries> <INRILengthEntry> <Length>1</Length> <PlmnId> <mcc>111</mcc> <mnc>999</mnc> </PlmnId> </INRILengthEntry> <INRILengthEntry> <Length>2</Length> <PlmnId> <mcc>222</mcc> <mnc>888</mnc> </PlmnId> </INRILengthEntry> <INRILengthEntry> <Length>3</Length> <PlmnId> <mcc>333</mcc> <mnc>777</mnc> </PlmnId> </INRILengthEntry> </NRILengthEntries> <NasMaxRetransmission>9</NasMaxRetransmission> <NewcallPolicy>None</NewcallPolicy> <PeerMMEDNSContext>{[ManagedElement(Key=ASR5K\_54)][LogicalRoot][Context(ContextName=wireless)]} </PeerMMEDNSContext> <PeerMMEGUMMEIEntries> <IPeerMMEGUMMEIEntry> <GroupId>6444</GroupId> <IpAddress>1.2.3.44</IpAddress> <MmeCode>244</MmeCode> <PlmnId> <mcc>123</mcc> <mnc>987</mnc> </PlmnId>

 </IPeerMMEGUMMEIEntry> </PeerMMEGUMMEIEntries> <PeerSGSNDNSContext>{[ManagedElement(Key=ASR5K\_54)][LogicalRoot][Context(ContextName=wireless)]} </PeerSGSNDNSContext> <PeerSGSNRAIEntries> <IPeerSGSNRAIEntry> <GnInterface>Enabled</GnInterface> <GpInterface>Enabled</GpInterface> <IpAddress>11.2.3.4</IpAddress> <Lac>444</Lac> <Nri>0</Nri> <PlmnId> <mcc>444</mcc> <mnc>444</mnc> </PlmnId> <Rac>44</Rac> <S16Interface>Enabled</S16Interface> <S3Interface>Enabled</S3Interface> </IPeerSGSNRAIEntry> </PeerSGSNRAIEntries> <PgwDNSContext>{[ManagedElement(Key=ASR5K\_54)][LogicalRoot][Context(ContextName=wireless)]}</Pgw DNSContext> <RelativeCapacity>233</RelativeCapacity> <S1Interface> <CryptoTemplate>{[ManagedElement(Key=ASR5K\_54)][LogicalRoot][Context(ContextName=LTE)][SecurityAs sociationContainer][CryptoTemplateContainer][CryptoTemplate(TemplateName=ctrt1)]}</CryptoTemplate> <MaxSubscribers>12000000</MaxSubscribers> <PrimaryIPAddress>255.255.255.255</PrimaryIPAddress> <QosDSCP>AF12 (001 100)</QosDSCP> <S1InterfaceConnectedTrap>Enabled</S1InterfaceConnectedTrap> <SctpPortNum>65535</SctpPortNum> <SecondaryIPAddress>1.2.3.4</SecondaryIPAddress> </S1Interface> <SctpParamTemplate>{[ManagedElement(Key=ASR5K\_54)][LogicalRoot][Context(ContextName=local)][Gene ricProfilesContainer][SCTPTemplateContainer][SCTPTemplate(SCTPTemplateName=sctprt)]}</SctpParamTem plate> <SgtpcService>sgtpcrt@wireless</SgtpcService> <SgwDNSContext>{[ManagedElement(Key=ASR5K\_54)][LogicalRoot][Context(ContextName=wireless)]}</Sgw DNSContext> <SubscriberMap>submaprt</SubscriberMap> <UeDBPurgeTimeout>20160 min</UeDBPurgeTimeout> </ns2:vsData> </ns2:attributes> </ns2:VsDataContainer> </ns4:MMEFunction> </ns2:vsData> </ns2:attributes> </ns2:VsDataContainer> </ns2:ManagedFunction> </ns3:InventoryUnit> .

. . <InventoryUnit>

.

# **11.3 3GPP Detailed Inventory Information**

## This section includes:

- [Physical Inventory attributes](#page-177-0)
- [Logical Inventory attributes](#page-181-0)

## <span id="page-177-0"></span>**11.3.1 Physical Inventory attributes**

This section lists the physical inventory attributes for:

- Managed Element
- Chassis
- Card
- Slot
- Port
- Sub-Port
- Power
- Fan

## **Table 11-1: Physical Inventory Attributes for Managed Element**

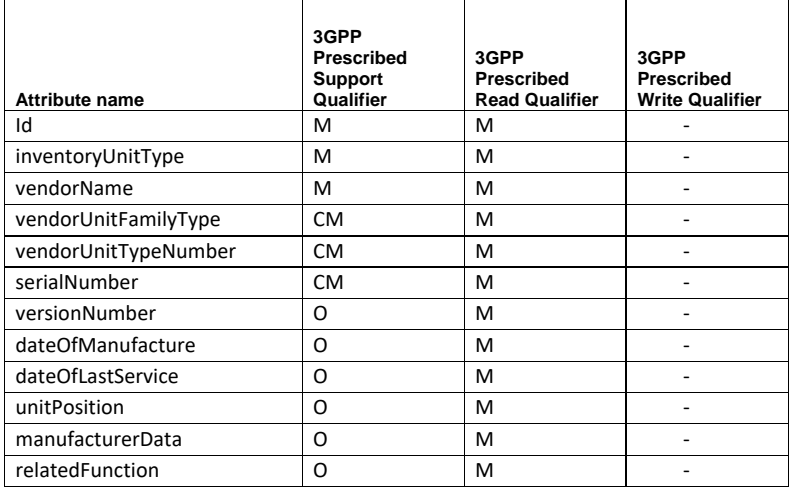

## **Table 11-2: Physical Inventory Attribute for Chassis**

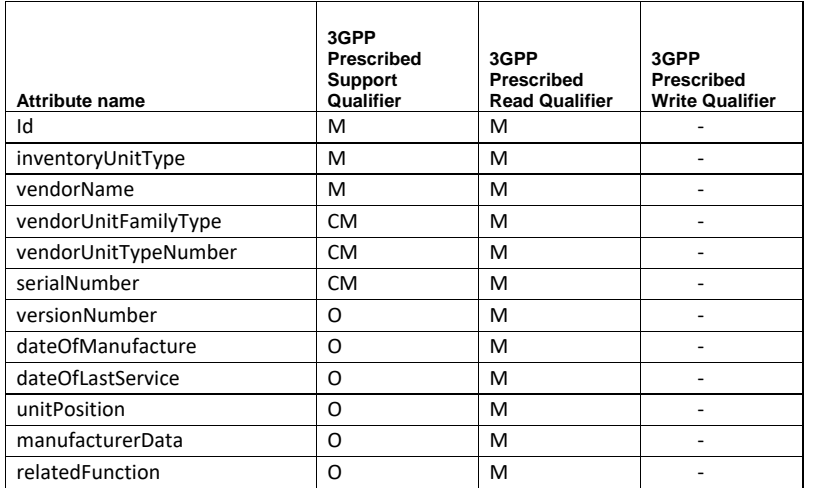

## **Table 11-3: Physical Inventory Attribute for Card**

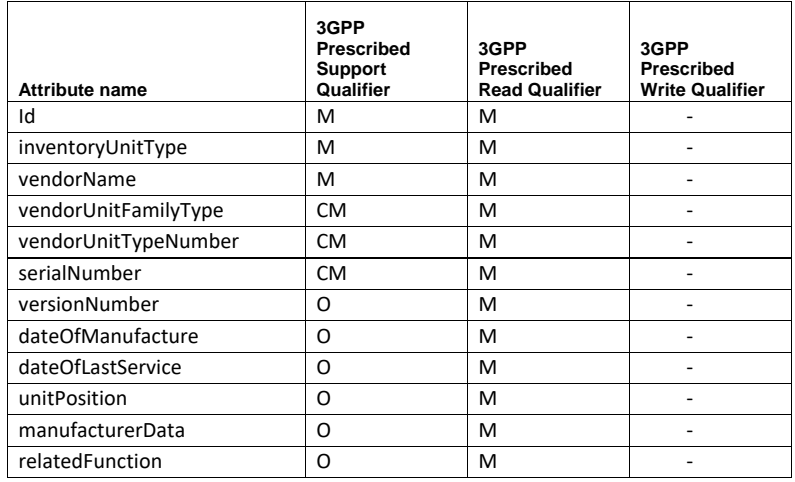

## **Table 11-4: Physical Inventory Attribute for Slot**

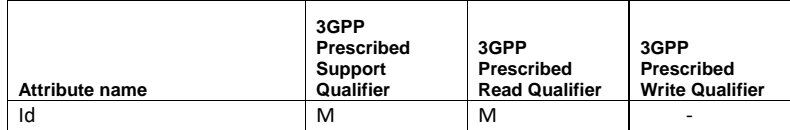

Cisco Prime OSS Integration Guide for MTOSI and 3GPP

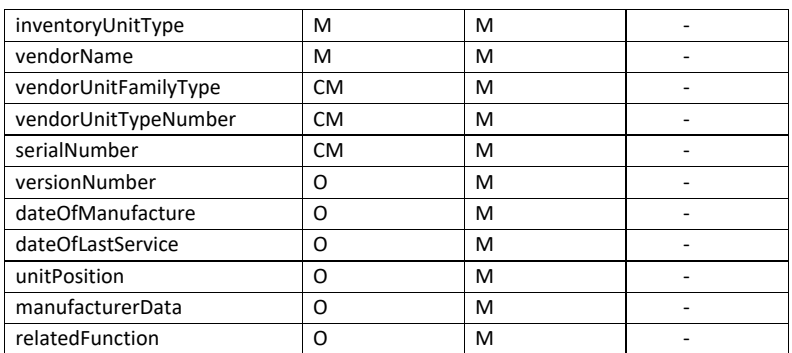

## **Table 11-5: Physical Inventory Attribute for Port**

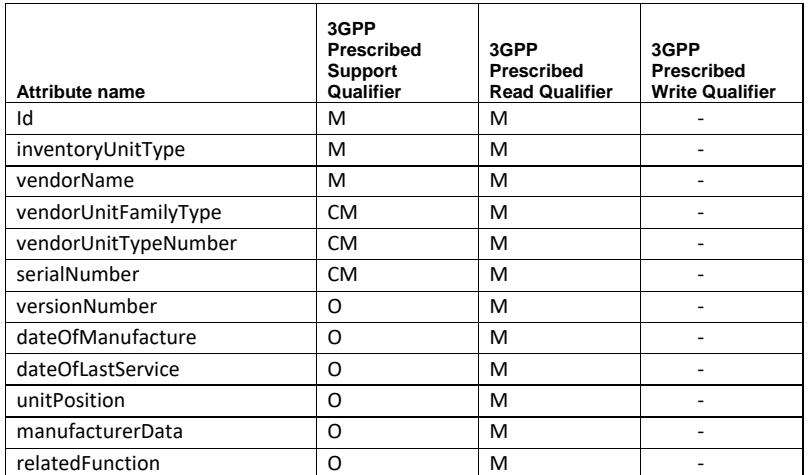

## **Table 11-6: Physical Inventory Attribute for Sub-port**

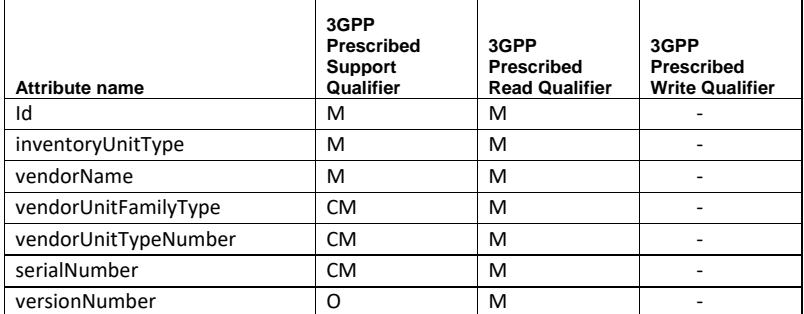

Cisco Prime OSS Integration Guide for MTOSI and 3GPP
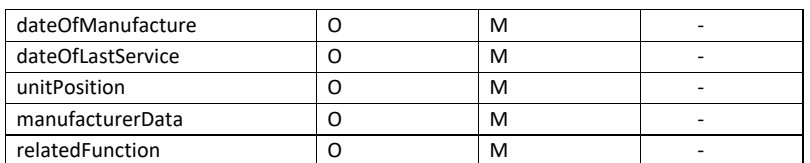

#### **Table 11-7: Physical Inventory Attribute for Power**

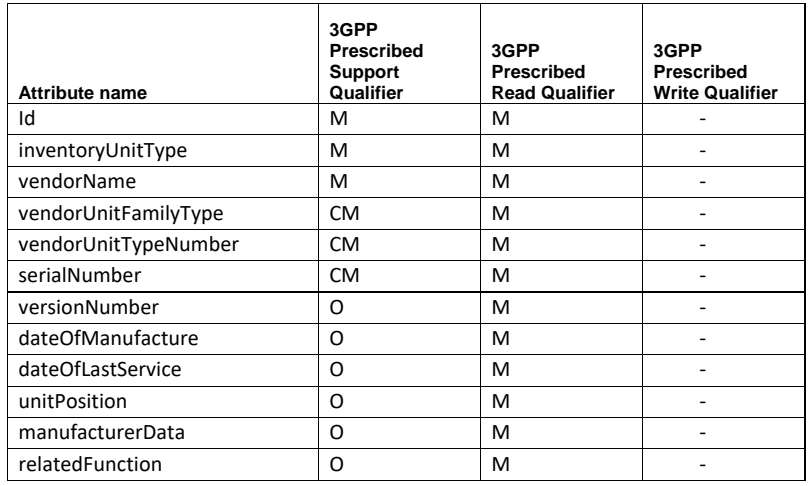

#### **Table 11-8: Physical Inventory Attribute for Fan**

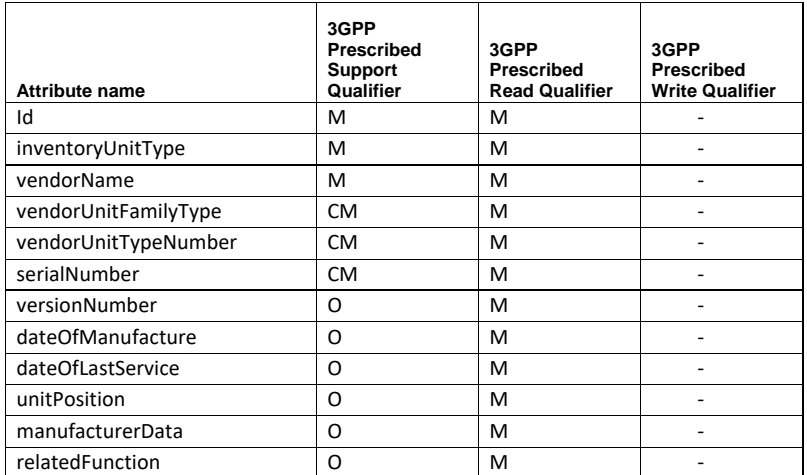

#### **11.3.2 Logical Inventory attributes**

This section lists the logical inventory attributes for:

- PGW
	- o [Logical Inventory Attribute for PGW](#page-184-0)
	- o Vendor [Extensions for PGW](#page-184-1)
- $\bullet$  SGW
	- o [Logical Inventory Attribute for SGW](#page-184-2)
	- o [Vendor Extensions for SGW](#page-185-0)
- APN
	- o [Logical Inventory Attribute for APN](#page-185-1)
	- o [Vendor Extension for APN](#page-186-0)
- SAEGW
	- o [Logical Inventory Attribute for SAEGW](#page-189-0)
	- o [Vendor Extensions for SAEGW](#page-190-0)
- GGSN
	- o [Logical Inventory Attribute for GGSN](#page-191-0)
	- o [Vendor Extension for GGSN](#page-191-1)
- ACS
	- o [Logical Inventory Attribute for ACS](#page-193-0)
	- o [Vendor Extension for ACS](#page-193-1)
- AAA
	- o [Logical Inventory Attribute for AAA](#page-200-0)
	- o [Vendor Extension for AAAGroup](#page-201-0)
- GTPP
	- o [Logical Inventory Attribute for GTPP](#page-207-0)
	- o [Vendor Extension for GTPP](#page-207-1)
- Operator Policy
	- o [Logical Inventory Attribute for](#page-210-0) Operator Policy
- o [Vendor Extension for Operator Policy](#page-210-1)
- $\bullet$  SGSN
	- o [Logical Inventory Attribute for](#page-210-0) Operator Policy

- [Vendor Extension for Operator Policy](#page-210-1) MME
	- o [Logical Inventory Attribute for](#page-210-0) Operator Policy

# o [Vendor Extension for Operator Policy](#page-210-1)

# <span id="page-184-0"></span>**11.3.2.1** *Logical Inventory Attribute for PGW*

**Table 11-9: Logical Attribute for PGW**

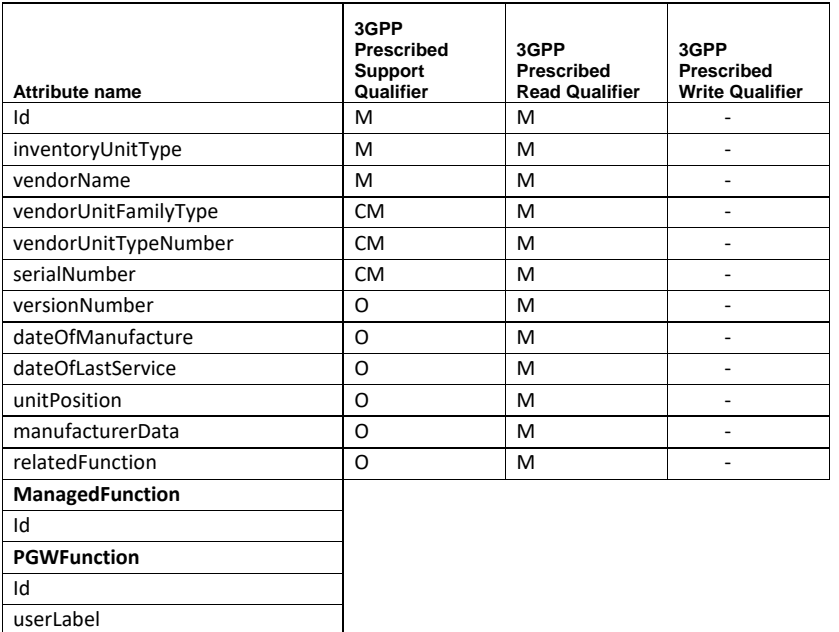

# **11.3.2.1.1 Vendor Extensions for PGW**

<span id="page-184-1"></span>• PgwStatus

linkList

- NewcallPolicy
- **•** EgtpService
- **•** LmaService
- **•** GgsnService
- QciQosMappingTable
- SessionDeleteDelayTimeout
- SaeGwService
- PgwStatus

# <span id="page-184-2"></span>**11.3.2.2** *Logical Inventory Attribute for SGW*

Cisco Prime OSS Integration Guide for MTOSI and 3GPP

#### **Table 11-10: Logical Attribute for SGW**

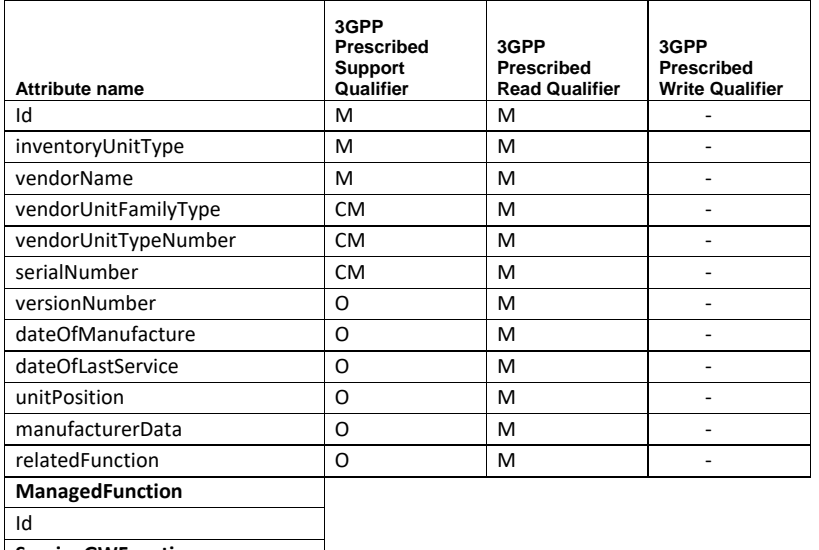

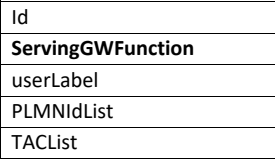

# **11.3.2.2.1 Vendor Extensions for SGW**

- <span id="page-185-0"></span>AccountingContext
- AccountingGtppGroup
- AccountingMode
- EgressProtocol
- EgressContext
- EgressMagService
- **•** ImsAuthorizationService
- AccountingPolicy
- ServiceStatus
- SaeGwService
- NewcallPolicy

<span id="page-185-1"></span>**11.3.2.3** *Logical Inventory Attribute for APN*

#### **Table 11-11: Logical Attribute for APN**

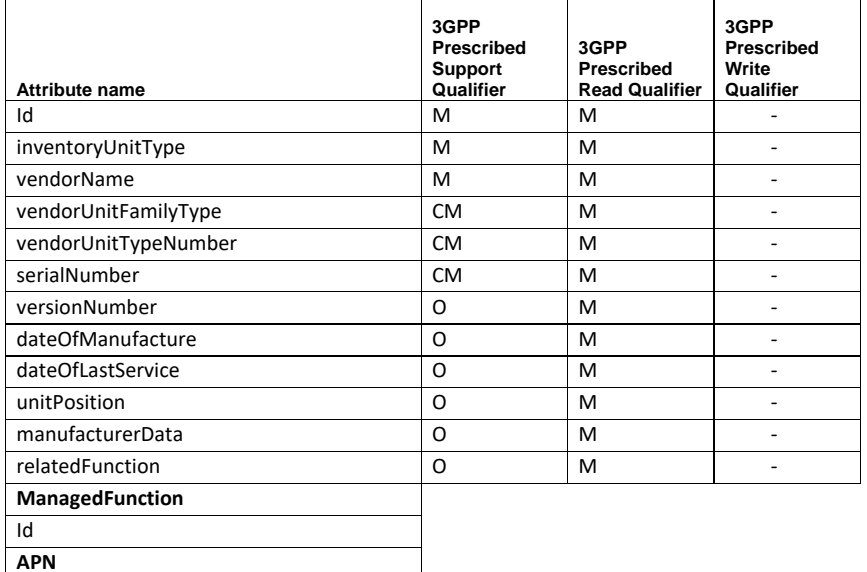

<span id="page-186-0"></span>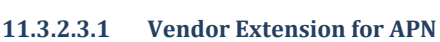

- AccountingMode
- SelectionMode
- L3toL2AddressPolicy
- AllocationType
- **•** DnsConfiguration
- $\bullet$  Id

Id userLabel

- 
- PrimaryDnsAddress • Secondarty DnsAddress
- 
- IpHeaderCompression
- PDP  $\bullet$  Id
- 
- PdpType
- PrimaryContexts TotoalContexts
- 
- RadiusServerConfiguration
- $\bullet$  Id
- RadiusGroup
- RadiusSecondaryGroup

Cisco Prime OSS Integration Guide for MTOSI and 3GPP

- ReturnedFramedIpAddressPolicy
- ReturnedUserNamePolicy
	- MediationDevice
	- o Id
	- o DelayGTPResponse
	- o NoEarlyPDU
	- o NoInterims
	- o Accounting
- NetBIOS
	- o Id
	- o PrimaryNBNSAddress
	- o SecondaryNBNSAddress
- ApnTunnel
	- o Id
		- o AddressPolicy
		- o PeerLoadBalancing
	- Timeout o Id
		- o AbsoluteTimeout
		- o LongDurationTimeout
		- o BearerInactivityTimeout
		- o BearerInactivityVolumeThresholdTotal
		- o EmergencyInactivityTimeout
		- o IdleTimeout
		- o IdleTimeoutActivityIgnoreDownlink
		- o Ipv6InitRouterSolicitWaitTimeout
		- o LongDurationAction
		- o LongDurationInactivityTimeout
		- o MbmsBearerAbsoluteTimeout
		- o MbmsBearerIdleTimeout
		- o MbmsUeAbsoluteTimeout
- Dhcp
	- o Id
		- o DhcpLeaseExpirationPolicy
		- o DhcpServiceName
- PPPProfile
	- o Id
	- o AuthenticationMode
	- o DataCompressionMode
	- o DataCompressionProtocols
	- o Protocols
	- o KeepAlivePeriod
	- o MinCompressionSize
	- o Mtu
- ApnlpParameters
	- o id

Cisco Prime OSS Integration Guide for MTOSI and 3GPP

- o Access Group
- o Local Address
- o NextHopGatewayAddress
- o OutAccessGroup
- o DiscardEnabled
- ApnChargingCharacteristics
	- o Id
	- o AllBitBehavior
	- o HomeBitBehavior
	- o RoamingBitBehavior
	- o VisitingBitBehavior
	- o RadiusReturned
	- o AllProfile
	- o HomeProfile
	- o RoamingProfile
	- o VisitingProfile
	- o UseGgsn
- GSMQoS
- o Id
	- o ResidualBERCode
	- o SDUErrorRatioCode
- NewcallPolicy
	- o MobileIP
		- $I$ 
			- MnAAARemovalIndication
			- MnHaHashAlgorithm
			- **-** MnHaSharedKey
			- MnHaSPI
			- AlternateHA  $H$
- APNIPv6
	- o Id
		- o AddressPrefixPoolName
		- o DNSPrimaryAddress
		- o DNSSecondaryAddress
		- o EgressAddressFiltering
		- o InboundAccessGroupName
		- o OutboundAccessGroupName
		- o InitialRouterAdvertisementInterval
		- o InitialRouterAdvertisementNumber

#### VirtualAPNs

- o id
- o RuleDefinition
- o RuleType
- o QciToDscp
- o QciArpToDscp

- $\bullet$  Gtpp
	- o Id
	- o AccountingContext
	- o AccountingContextName
	- o Group
	- o GroupType
	- o GroupXid
	- APNQoSDownlinkTrafficPolicingEntries
		- o ID
			- o BurstSizeAutoReadjust
			- o BurstSizeAutoReadjustDuration
			- o CommittedDataRate
			- o ExceedAction
			- o GuaranteedBurstSize
			- o NegotiateLimit
			- o PeakBurstSize
			- o PeakDataRate
			- o QciName
			- o RateLimit o ViolateAction
	- APNQoSUplinkTrafficPolicingEntries
	- o ID
		-
		- o BurstSizeAutoReadjust o BurstSizeAutoReadjustDuration
		- o CommittedDataRate
		- o ExceedAction
		- o GuaranteedBurstSize
		- o NegotiateLimit
		- o PeakBurstSize
		- o PeakDataRate
		- o QciName
		- o RateLimit
		- o ViolateAction
		- o ActiveChargingBandwidthPolicy
		- o ActiveChargingRulebase
		- o ContentFilteringCategoryPolicyId
		- o CreditControlGroup

# <span id="page-189-0"></span>**11.3.2.4** *Logical Inventory Attribute for SAEGW*

#### **Table 11-12: Logical Attribute for SAEGW**

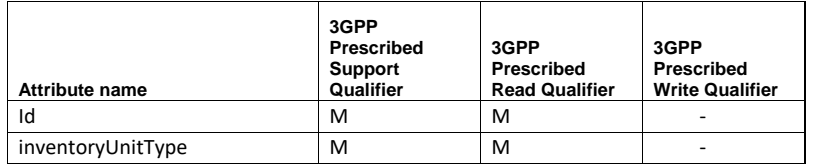

Cisco Prime OSS Integration Guide for MTOSI and 3GPP

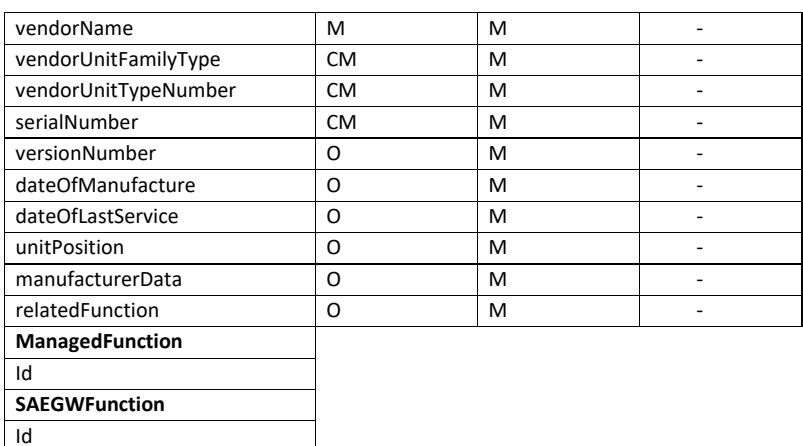

userLabel

# <span id="page-190-0"></span>**11.3.2.4.1 Vendor Extensions for SAEGW**

- SgwService
- PgwService

# <span id="page-191-0"></span>**11.3.2.5** *Logical Inventory Attribute for GGSN*

**Table 11-13: Logical Attribute for GGSN**

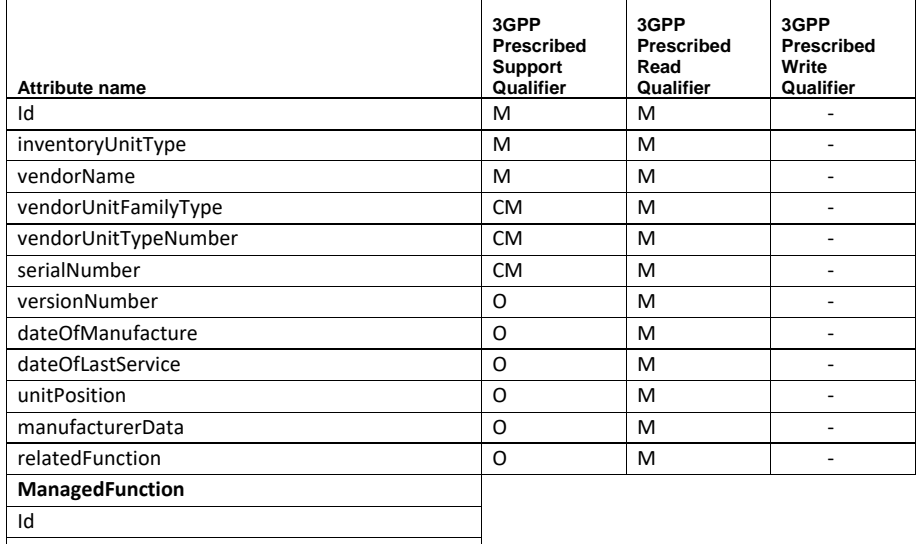

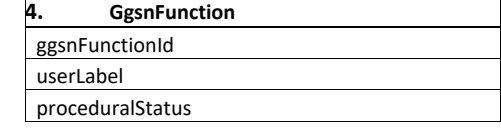

# <span id="page-191-1"></span>**11.3.2.5.1 Vendor Extension for GGSN**

- PLMNPolicy
- NewcallPolicy
- AuthenticationServerTimeout
- AccountingServerTimeout
- Gtpu
- AccountingContext
- LocalIpAddress
- PGW
- Plmns
	- o Id
		- o Primary
- TimersAndQoS
	- o Id
	- o RetransmissionTimeout
	- o MaxRetransmissions
	- o EchoInterval
	- o GuardInterval

Cisco Prime OSS Integration Guide for MTOSI and 3GPP

- o SetupTimeout
- o QciToDscp
- o QciArpToDscp
- IQCIEntry
	- o Id
	- o QCI
	- o DSCP
- IQCIARPEntry
	- o Id
	- o Arp
	- o Dscp
	- o QCI
- ChargingCharacteristics
	- o Id o CcBehaviorNoRecords
	- o Intervals
	- o Profiles
	- o Tariffs
- IGGSNChargingCharacteristicsIntervalTableEntry
	- o Id
	- o ProfileId
	- o Interval
	- o DownLink
	- o UpLink
	- o Total
	- o Sgsns
- IGGSNChargingCharacteristicsProfilesTableEntry
	- o Id
	- o Profile
	- o Buckets
	- o Prepaid
	- o DownLink
	- o UpLink
	- o Total
- IGGSNChargingCharacteristicsTariffTableEntry
	- o Id
	- o ProfileId
	- o Time1
	- o Time2
	- o Time3
	- o Time4
	- o Time5
	- o Time6
- Sgsns
	- o Id
		- o IPAddress
		- o SubnetMask

Cisco Prime OSS Integration Guide for MTOSI and 3GPP

- o PLMNId
- o RejectForeignSubscriber
- PLMNForeign
	- o RATType
	- o Description

# <span id="page-193-0"></span>**11.3.2.6** *Logical Inventory Attribute for ACS*

#### **Table 11-14: Logical Attribute for ACS**

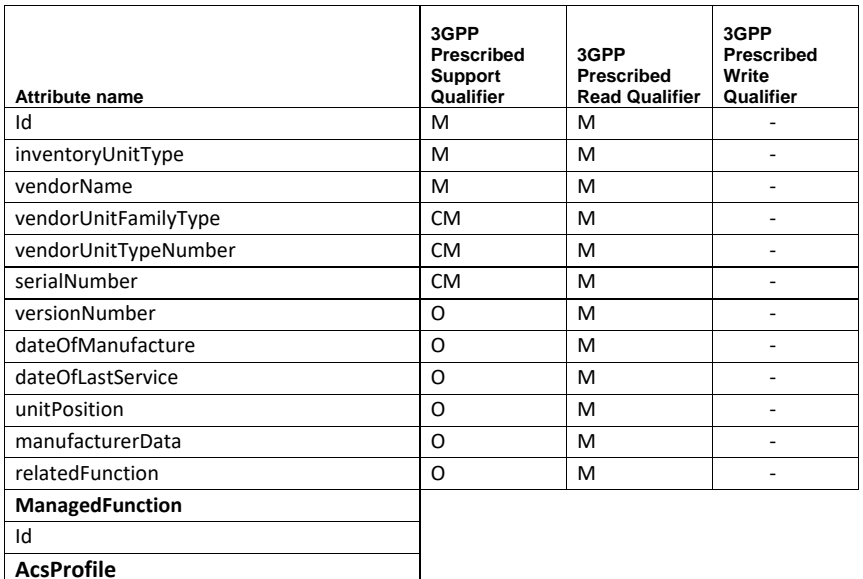

#### **11.3.2.6.1 Vendor Extension for ACS**

<span id="page-193-1"></span>The vendor extension information is given here

# **ActiveChargingFairUsage**

Id userLabel

- o CpuThresholdPercent
- o DeactivateMarginPercent
- o ThresholdPercent
- **ActiveChargingServiceRedirectUserAgentEntries** 
	- o userAgent
- AlgMediaIdleTimeout

#### **BandwidthPolicyContainer**

- o BandwidthPolicy
	- BandwidthPolicyFlowLimitEntries
		- o BandwidthID
		- o GroupID
	- BandwidthPolicyRatesAndActionsEntries
		- o CommittedBurstRate
		- o CommittedDataRate
		- o Direction
		- o ExceedAction
		- o GroupID
		- o PeakBurstSize
		- o PeakDataRate
		- o ViolationAction
	- TotalBandwidthIDConfigured
	- TotalGroupLimitConfigured
	- BandwidthPolicyName
- o TotalBandwidthPolicyConfigured
- CdrFlowControl
- CdrFlowControlUnsentQueueSize
- CdrFlowUnsentQueueHigh
- CdrFlowUnsentQueueLow
- ChargingActionContainer
	- o ChargingAction
		- **-** ChargeVolume
		- ChargingActionAllocationRetentionPriority
			- o PriorityCapabilityIndicator
			- o PriorityLevel
			- o PriorityVulnerabilityIndicator
		- ChargingActionBandwidth
			- o BandWidthID
				- o ChargingActionBandwidthDirectionEntries
					- o CommittedBurstRate
					- o CommittedDataRate
					- o Direction
					- o ExceedAction
					- o PeakBurstSize
					- o PeakDataRate
					- o ViolationAction
				- o Downlink
				- o Uplink

Cisco Prime OSS Integration Guide for MTOSI and 3GPP

- ChargingActionBillingAction
	- o Edr
	- o Egcdr
	- o RadiusAccountingRecord
	- o RfAccounting
	- o Udr
- ChargingActionFlowAction
	- o ClearQuotaRetryTimer
	- o ConditionalRedirect
	- o Discard
	- o OcsRedirectURL
	- o RandomDrop
	- o Readdress
	- o RedirectURL
	- o TerminateFlow
	- o TerminateSession
- ChargingActionPacketFilterEntries
	- o PacketFilterName
- ChargingActionName
- ChargingActionQoS
	- o ClassIdentifier
	- o RenegotiateTrafficClass
- ChargingActionVideo
	- o BitRate
	- o ReaddressingCAE
	- o TargetRateReduction
	- o Transrating
- ChargingEDRName
- ChargingEGCDRs
- ChargingRf
- ChargingUDRs
- ContentFiltering
- ContentId
- CreditControl
- CreditRatingGroup
- **FlowIdleTimeout**
- **FlowMappingIdleTimeout**
- **IDTypeOfService**
- **E** LimitForFlowTypeAction
- LimitForFlowTypeState
- **E** LimitForFlowTypeValue
- NextHopForwardingAddress
- **-** RedirectURL
- **RetransmissionCount**

- **ServiceId**
- VlanId
- ContentFiltering
- ContentFilteringCategoriesContainer
	- o ContentFilteringCategory
		- CategoryPolicy
			- o ContentCategory
			- o ContentFailureAction
			- o ContentInsert
			- o ContentPriority
			- o ContentRedirect
			- o ContentReplyCode
			- o EdrFileFormat
		- ContentFilteringPolicyId
		- **EdrFile**
		- **FailureAction**
- ContentFilteringMatchMethod
- CreditControlContainer
- o CreditControlGroups
	- **-** ApnType
	- CreditControlDiameter
		- o Dictionary
		- o EndPointRealm
		- o EndpointName
		- o PendingTimeout
		- o SessionFailover
	- DiameterPeerSelect
		- o ImsiEndValue
		- o ImsiRangeMode
		- o ImsiStartValue
		- o Peer
		- o Realm
		- o SecondaryPeer
		- o SecondaryRealm
	- **FailureHandling** 
		- o InitialRequest
		- o TerminateRequest
		- o UpdateRequest
	- **Group**
	- Mode
	- MsccFinalUnitAction
	- PendingTrafficTreatment
		- o ForcedReauth
- o NoQuota
	- o QuotaExhausted
	- o Trigger
	- o ValidityExpired
- Quota
	- o HoldingTime
	- o RequestTrigger
	- o TimeThreshold
	- o UnitsThreshold
	- o ValidityTime
	- o VolumeThreshold
- ServerUnreachableFailureHandling
	- o InitialRequest
	- o UpdateRequest
- **TriggerType**
- DeepPacketInspection
- DymamicContentFiltering
- GroupofRuledefContainer
- o GroupOfRuledef
	- ApplicationType
	- DynamicCommandContentFilteringPolicyId
	- GroupOfRuledefPriorityEntries
		- o Priority
		- o RuledefName
		- o RuledefValue
	- Name
- IcmpFlowIdleTimeout
- InterpretationOfChargingRulebaseName
- PassiveMode
- RulebaseContainer
	- o Rulebase
		- ChargeMidSessionPackets
		- ChargeSeparateFromApplication
		- ChargingRuleOptimization
		- DefaultBandwidthPolicyName
		- DelayedCharging
		- FairUsageWaiverPercentage
		- **FlowErrorChargingAction**
		- **IgnorePortInapplicationHeader**
		- **■** LimitForTCPFlows
		- **E** LimitForTotalFlows
		- **E** LimitforNonTCPFlows
		- **P2pDynamicRouting**

- PrefixedUrlForPreprocessingGroupName
- QosRenogotiationTimeout
- RtpDynamicRouting
- RuleBaseRoutingActionPrioritiesEntries
	- o Analyzer
	- o Description
	- o Priority
	- o RoutingRuledef
	- RulebaseBillingAndChargingRecords
		- o BillingFormatEGCDRs
		- o BillingFormatRadius
		- o BillingFormatRf
		- o BillingFormatUDRs
		- o EdrSupressZeroByteRecords
		- o EdrTransactionCompleteProtocol
		- o FailureHandlingUDRs
		- o FailureHandlingUdrFormatName
		- o TransactionCompleteChargingEDRFormat
		- o TransactionCompleteReportingERFormat
		- o UDRFormatname
- RulebaseCCAFields
	- o DiameterRequestedServiceSpecificUnits
	- o DiameterRequestedServiceUnitTime
	- o DiameterRequestedServiceVolumeInputOctets
	- o DiameterRequestedServiceVolumeOutputOctets
	- o DiameterRequestedServiceVolumeTotalOctets
	- o QuotaRetryTime
	- o RadiusChargingContext
	- o RadiusChargingGroup
	- o RadiusInterimInterval
	- o RulebaseCCAQuotaHoldingTimeEntries
		- o ContentId
		- o QuotaHoldingTime
	- o RulebaseCCATimeDurationAlgorithmEntries
		- o AlgorithmName
		- o ContentId
		- o Time
- RulebaseChargingActionPrioritiesEntries
	- o ChargingActionName
	- o Description
	- o Priority
	- o Ruledef
	- o TimeDef
	- o Type

- RulebaseContentFiltering
	- o ContentFilteringFlowAnyError
	- o ContentFilteringGroup
	- o ContentFilteringMode
	- o ContentFilteringPolicy
	- RulebaseEGCDRFields
		- o DownlinkOctets
		- o InactivityTime
		- o ParkingMeterTimeout
		- o RulebaseEGCDRTariffTimeThresholdEntries
			- o TariffName
			- o TarriffTimeValue
		- o ThresholdInterval
		- o TimeBasedMetering
		- o TimeBasedMeteringAlgorithm
		- o TimePeriod
		- o TotalOctets
		- o UplinkOctets
- RulebaseFlowEndConditions
	- o ChargingEDR
	- o ContentFilteringEDR
	- o FlowOverflowEDR
	- o HagrEDR
	- o HandOffEDR
	- o NormalEndSignallingEDR
	- o ReportingEDR
	- o SessionEndEDR
	- o TimeoutEDR
	- o UrlBlacklistingEDR
- RulebaseName
- RulebasePostProcessingActionPrioritiesEntries
	- o ChargingAction
	- o Description
	- o Priority
	- o RuledefName
	- o RuledefValue
	- o Type
- RulebaseTCPProxyMode
	- o ContentFiltering
	- o DccaEnabled
	- o IpReaddressing
	- o NextHopReaddressing
	- o ProxyMode
	- o XheaderInsertion

- RulebaseTetheringDetection
	- o OsBasedDetection
	- o TetheringDetection
	- o UaBasedDetection
- RulebaseUDRFields
	- o DownlinkOctets
	- o ThresholdInterval
	- o TotalOctets
	- o UdrTrigger
	- o UplinkOctets
- UrlBlackListingAction
- UrlBlacklistingContentId
- XHeaderCertificateName
- XHeaderReEncryptionPeriod
- **RuledefContainer**
- o Ruledef
	- ApplicationType
	- CopyPacketToLog
	- **-** MultiLineOR
	- **-** RuleName
	- RuledefProtocolConfigurationEntries
		- o Fields
			- o Operator
			- o Value
	- **TetheredFlowCheck**
- SelectedChargingRulebaseForAVP
- TcpFlowIdleTimeout
- TcpFlowMappingIdleTimeout
- UdpFlowIdleTimeout
- UdpFlowMappingTimeout
- UrlBlackListing
- UrlBlacklistingMatchMethod

# <span id="page-200-0"></span>**11.3.2.7** *Logical Inventory Attribute for AAA*

The Logical inventory Attributes for AAAGroup and AAADiameterEndpoint are given below

A. AAAGroup

#### The Logical inventory Attributes for AAAGroup is given below **Table 11-15: Attribute for AAA Group**

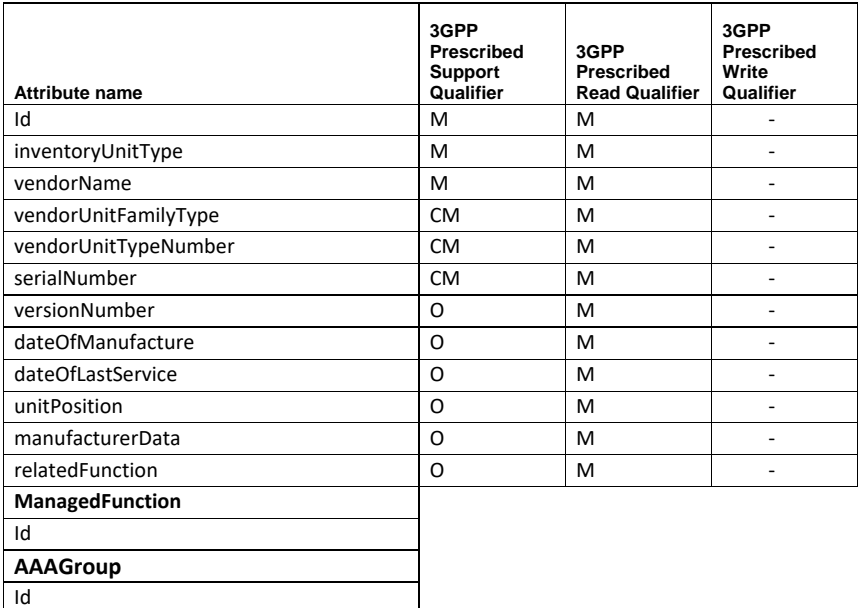

### <span id="page-201-0"></span>**11.3.2.7.1 Vendor Extension for AAAGroup**

A. The vendor extension information of AAAGroup is given here

#### **AAADiameterConfiguration**

- o AAADiameterAccountingGeneralConfiguration
	- **Dictionary**
	- **EndPointName**
	- **•** MaxRetries
	- **MaxTransmissions**
	- **RequestTimeout**
- o AAADiameterAccountingServersEntries
	- DiameterServerHostName
	- NumberOfInstanceInDownState
	- NumberOfInstanceInUpState
	- **Priority**

Cisco Prime OSS Integration Guide for MTOSI and 3GPP

202

userLabel

- o AAADiameterAuthenticationGeneralConfiguration
	- **•** Dictionary
	- **EndPointName**
	- **MaxRetries**
	- MaxTransmissions
	- RequestTimeout
	- RedirectHostAVP
- o AAADiameterAuthenticationServersEntries
	- DiameterServerHostName
	- NumberOfInstanceInDownState
	- NumberOfInstanceInUpState
	- **Priority**
- o GroupName

#### **AAARadiusConfiguration**

- o AAARadiusAccountingGeneralConfiguration
	- AccountingGTPtriggerPolicy
	- AccountingRequestMaxRetries
	- AccountingRequestMaxTransmissions
	- AccountingResponseTimeout
	- ApnToBeIncluded
	- **-** Archive
	- **FireAndForget**
	- InterimAccountingDownlinkVolume
	- **InterimAccountingInterval**
	- InterimAccountingTotalVolume
	- InterimAccountingUplinkVolume
	- MaxOutstandingAAAMessages
	- **•** MaxPDUSize
	- RemoteAddress
	- ServerBillingVersion
	- ServerDeadTime
	- ServerSelectionAlgorithm
- o AAARadiusAccountingKeepAliveAndDeadServerConfiguration
	- CallingStationID
	- DetectDeadServerConsecutiveFailures
	- DetectDeadServerKeepAlive
	- DetectDeadServerResponseTimeout
	- KeepAliveConsecutiveResponse
	- **KeepAliveInterval**
	- **KeepAliveMaxRetries**
	- **KeepAliveTimeout**
	- UserName
	- **FramedIPAddress**
- o AAARadiusAccountingServersEntries
	- AdministrativeStatus
	- KeepAliveRepresentativeGroup
	- **•** OperationalState<br>• Preference
	- Preference
	- RequestTimeout
	- RetainAdministrativeStatusAfterReboot
	- RetransmitCount
	- RetransmitEnabled
	- Role
	- **ServerIP**
	- **ServerPort**
- o AAARadiusAuthenticationGeneralConfiguration
	- ApnToBeIncluded
	- AuthenticateNullUserName
	- AuthenticationRequestMaxRetries
	- AuthenticationRequestMaxTransmissions
	- AuthenticationResponsetimeout
	- MaxOutstandingAAAMessages
	- **ModifyNASIP**
	- **ProbeInterval**
	- **ProbeMaxRetries**
	- **ProbeTimeout**
	- **•** ServerDeadTime
	- ServerSelectionAlgorithm
- o AAARadiusAuthenticationKeepAliveAndDeadServerConfiguration
	- CallingStationID
	- DetectDeadServerConsecutiveFailures
	- DetectDeadServerKeepAlive
	- DetectDeadServerResponseTimeout
	- **E** KeepAliveConsecutiveResponse
	- **KeepAliveInterval**
	- **EXEMPLE KeepAliveMaxRetries**
	- **EXECOPALIVETIMEOUT**
	- UserName
	- **AllowAccessReject**
	- AuthenticationPassword
- o AAARadiusAuthenticationServersEntries
	- AdministrativeStatus
	- **EXECOPALIVEREPTESENTATIVEGroup**
	- OperationalState
	- **Preference**
	- RequestTimeout
	- RetainAdministrativeStatusAfterReboot

- **RetransmitCount**
- **RetransmitEnabled**
- · Role
- **ServerIP**
- **ServerPort**
- o AAARadiusChargingAccountingServersEntries
	- AdministrativeStatus
	- **EXECTALIVEREPRESENTATIVEGroup**
	- OperationalState
	- **Preference**
	- **RequestTimeout**
	- RetainAdministrativeStatusAfterReboot
	- RetransmitCount
	- RetransmitEnabled
	- · Role
	- **ServerIP**
	- **ServerPort**
- o AAARadiusChargingGeneralConfiguration
	- AccountingServerSelectionAlgorithm
	- AuthenticationRequestMaxTransmissions
	- AuthenticationServerSelectionAlgorithm
	- ChargingDetectDeadServerConsecutiveFailures
	- ChargingDetectDeadServerResponseTimeout
	- MaximumOutstandingAAAMessages
	- **EXEC** ServerDeadTime
	- **ServerMaxRetries**
	- ServerResponseTimeout
- o AAARadiusChargingServersEntries
	- AdministrativeStatus
	- **EXECOPALIVEREPTESENTATIVEGroup**
	- **DerationalState**<br>**Preference**
	- Preference
	- RequestTimeout
	- RetainAdministrativeStatusAfterReboot
	- **RetransmitCount**
	- RetransmitEnabled
	- Role
	- **ServerIP**
	- **ServerPort**
- o AAARadiusChargingTriggersConfiguration
	- MsTimezoneChangeTrigger
	- QualityOfServiceChangeTrigger
	- RadioAccessTechnologyChangeTrigger
	- RoutingAreaInformationChangeTrigger

- **EXEC** ServingNodeChangeTrigger
- UserLocationInformationChangeTrigger
- o AllowAccountingDown
- o AllowAuthenticationDown
- o AuthenticatorValidation
- o DeadCriteriaRetransmitCount
- o DeadCriteriaTime
- o DeadTime
- o Dictionary
- o GroupName
- o IgnorePreferredServer
- o LoadBalancingMethod
- o RequestTimeout
- o RetransmitCount
- o RetransmitEnabled
- o StripDomain
- o VRF
- B. AAADiameterEndpoint

The Logical inventory Attributes for AAADiameterEndpoint is given below **Table 11-16: Attribute for AAADiameterEndpoint**

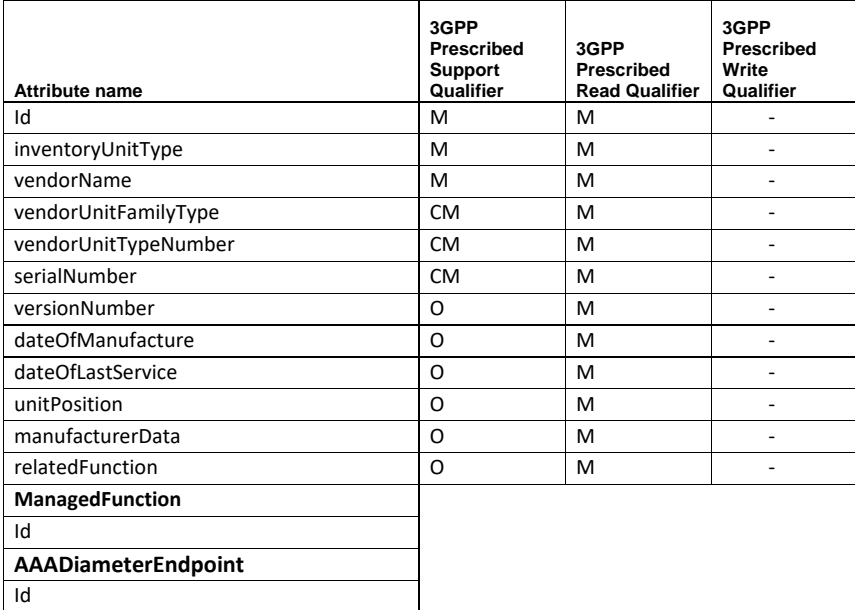

userLabel

Cisco Prime OSS Integration Guide for MTOSI and 3GPP

C. The vendor extension information of AAADiameterEndpoint is given here

#### **AAADiameterPeersEntries**

- o LocalHostName
- o LocalIPAddress
- o LocalPort
- o LocalRealm
- o PeerHostName
- o PeerIPAddress
- o PeerPort
- o PeerRealm
- o SecondaryLocalIPAddress
- o SecondaryLocalPort
- o State
- o TaskName

# **AAADiameterRouteEntries**

- o Application
- o Origin
- o PeerHostName
- o PeerName
- o PeerRealm
- o RouteExpiryTimeOut
- o RouteType
- o RouteWeight

# **AAADiameterRouteHealthStatusEntries**

- o AvailableCount
- o FailedCount
- o OriginCount
- o PeerHostName
- o PeerName

#### **AAARealmTaskManagerEntries**

- o ApplicationName
- o CardNumber
- o CpuNumber
- o TaskName
- OriginRealmName

# <span id="page-207-0"></span>**11.3.2.8** *Logical Inventory Attribute for GTPP*

The Logical inventory Attributes for GTPP is given below **Table 11-17: Attribute for GTPP**

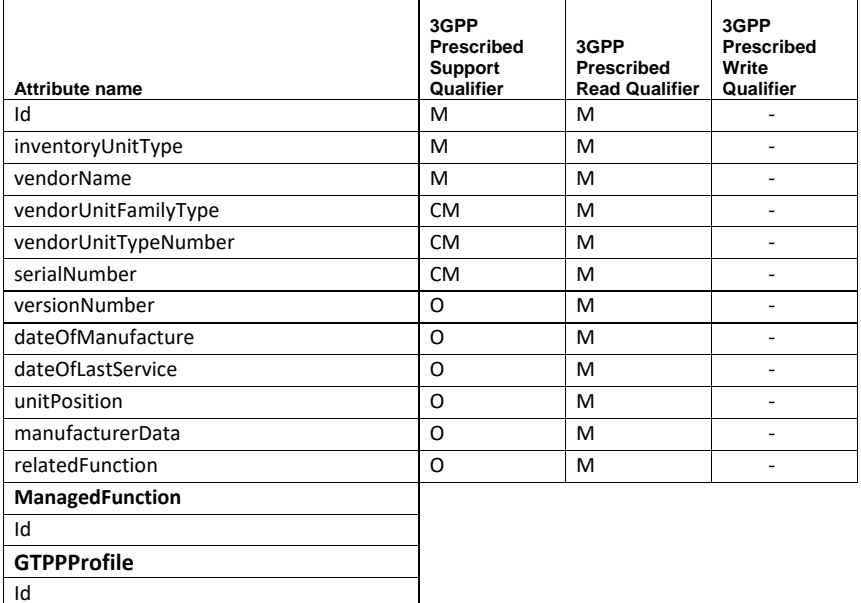

#### <span id="page-207-1"></span>**11.3.2.8.1 Vendor Extension for GTPP**

The vendor extension information is given here

- AccountingServer
	- o ContextName
	- o Group
	- o Port
	- o PrimaryAccountingServerAddress
	- o Priority
	- o State
- AccountingServerFailureDetection
	- o DeadServerSuppressCDRs
	- o DeadTime
	- o DetectDeadServerConsecutiveFailures
	- o DuplicateHoldTimeMinutes

Cisco Prime OSS Integration Guide for MTOSI and 3GPP

208

userLabel

- o EchoMaxRetries
- o EchoTimeout
- o RedirectionAllowed
- CDRAttributesIndicator
	- o ApnPresent
	- o CamelInfo
	- o CellPLMNId
	- o ChargingCharacteristicSelectionModePresent
	- o DestinationNumber
	- o DiagnosticsPresent
	- o Duration
	- o DynamicFlagPresent
	- o ImeiPresent
	- o ListOfServiceDataPresent
	- o LocalRecSeqNumPresent
	- o Msisdn
	- o NodeIDPresent
	- o NodeIDSuffix
	- o PdnConnectionIDPresent
	- o PdpAddressPresent
	- o PdpTypePresent
	- o PgwPLMNIDPresent
	- o PlmnIDPresent
	- o PlmnIDUnknownUse
	- o Rat
	- o RatPresent
	- o RecordingEntity
	- o ServedMNAIPresent
	- o ServedPDPPDNAddressExtensionPresent
	- o ServiceCentre
	- o StartTimePresent
	- o StopTimePresent
	- o UserLocationInformationPresent
- CDRTriggers
	- o CellUpdate
	- o DirectTunnel
	- o EgcdrMaxLosdvLimit
	- o InterPLMNSGSNChange
	- o IntraSGSNGroupChange
	- o MsTimezoneChange
	- o OnRATChangeGenerate
	- o PlmnIDChange
	- o PresvModeStateChange

- o QosChange
- o RatChange
- o RoutingAreaUpdate
- o ServingNodeChangeLimit
- o TariffTimeChange
- o TimeLimit
- o VolumeLimit
- CdrMaxRetries
- CdrStorageMode
- **CdrTimeout**
- ChargingAgent
	- o ChargingAgentAddress
	- o ChargingAgentPort
- DataReqStartSeqNum
- Dictionary
- EGCDRDataGenerationConfiguration
	- o ClosingCauseUnique
	- o DeleteServiceThresholds
	- o IncludeAllLosdvs
	- o LosdvMaxContainers
	- o LotdvMaxContainers
	- o ServiceDownlink
	- o ServiceIdleTimeout
	- o ServiceInterval
	- o ServiceTotal
	- o ServiceUplink
- LocalStorage
- **•** FileCompression
- FileFormat
- FileRotationCDRCount
- FileRotationTimeInterval
- FileRotationVolumeLimit
- ForceFileRotationByTimeInterval
- PurgeProcessedFiles
- MBMSCDRTriggers
	- o Buckets
		- o Interval
		- o Time1
		- o Time2
		- o Time3
		- o Time4
		- o Volume
- MaxCDRSinMsg

Cisco Prime OSS Integration Guide for MTOSI and 3GPP

- MaxCDRSize
- MaxCDRsWaitTime
- RecoverFileSeqNum
- SourcePortValidation
- StartFileSeqNum
- StorageServer
	- o StorageServerAddress
	- o StorageServerMaxRetries
	- o StorageServerPort
	- o StorageServerTimeout

# <span id="page-210-0"></span>**11.3.2.9** *Logical Inventory Attribute for Operator Policy*

# The Logical inventory Attributes for Operator Policy is given below

**Table 11-18: Attribute for OperatorPolicy**

<span id="page-210-1"></span>Id userLabel

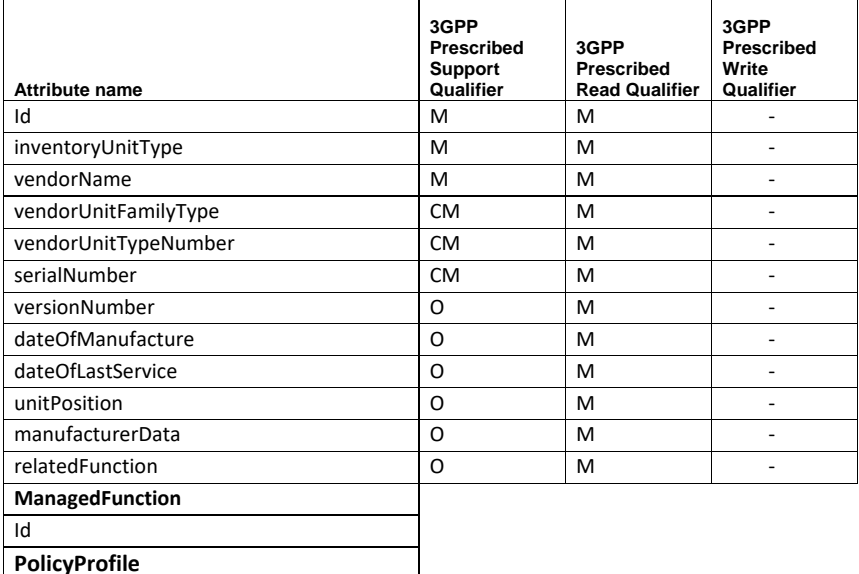

Cisco Prime OSS Integration Guide for MTOSI and 3GPP

#### **11.3.2.9.1 Vendor Extension for Operator Policy**

The vendor extension information is given here

- ApnRemapTableName
- ApnRemapTableValidity
- CallControlProfileName
- CallControlValidity
- DefaultAPNProfileName
- DefaultAPNProfileValidity
- **OperatorPolicyAPNEntries**
	- o NetworkIdentifier
	- o NetworkIdentifierAPNProfileName
	- o NetworkIdentifierAPNProfileValidity
	- o OperatorIdentifier
	- o OperatorIdentifierAPNProfileName
	- o OperatorIdentifierAPNProfileValidity
- OperatorPolicyDescription
- **OperatorPolicyIMEIRangesEntries**
	- o ImeiValidity
	- o ProfileName
	- o SoftwareVersion
	- o StartRange
	- o ToRange

### **11.3.2.10** *Logical Inventory Attribute for SGSN*

#### **Table 11-19: Logical Attribute for SGSN**

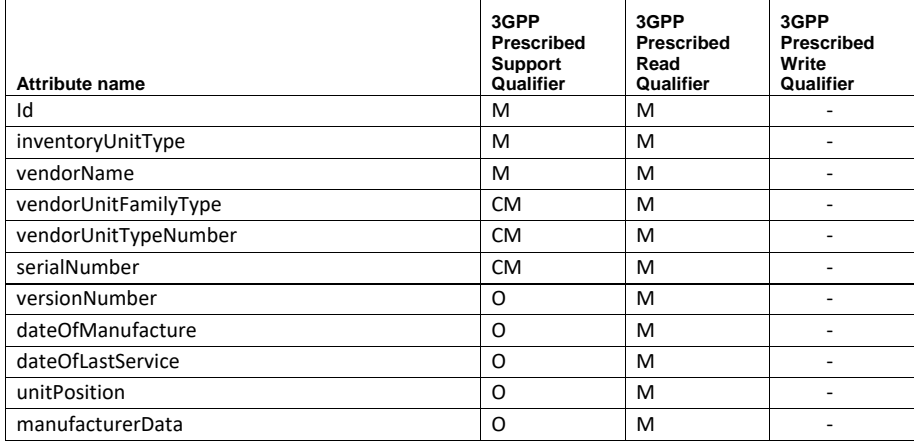

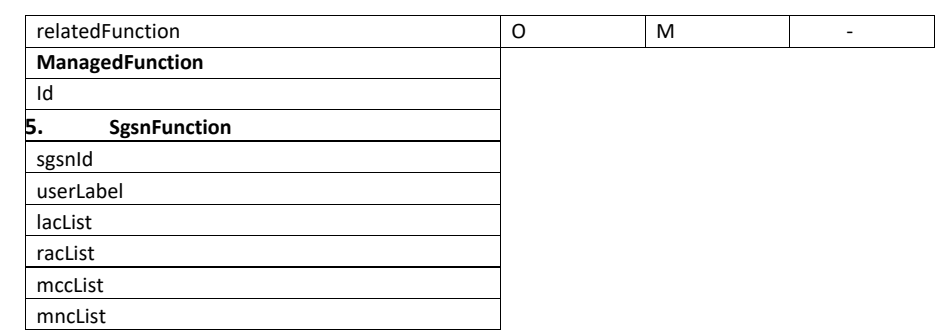

#### **11.3.2.10.1 SGSN LAC,RAC,MCC,MNC Representation**

The lac, rac and mcc are represented as single long number in the response, but the actually represent a hierarchy of codes. The logic to derive different codes from a single long number( of 8 bytes) is given below:

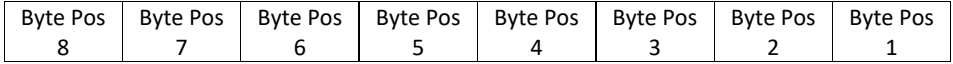

#### **Method to derive rac, lac, mcc, mnc from a number in racList**

Byte Position 1 – rac Byte Position 3 and 2 together – lac Byte Position 5 and 4 together – mnc Byte Position 7 and 6 together – mcc Byte Position 8 – unused

#### **Method to derive lac, mcc, mnc from a number in lacList**

Byte Position 2 & 1 – lac Byte Position 4 and 3 together – mnc Byte Position 6 and 5 together – mcc Byte Position 8 and 7 – unused

#### **Method to derive mcc, mnc from a number in mnclist**

Byte Position 2 & 1 – mnc Byte Position 4 and 3 together – mcc Byte Position 8 to 5 – unused

#### **Example:**

A number 1090720953797377 in racList actually means the following codes Mobile Country Code: 992 Mobile Network Code: 323 Location Area Code : 11 Routing Area Code : 1

Cisco Prime OSS Integration Guide for MTOSI and 3GPP

# **11.3.2.10.2 Vendor Extension for SGSN**

- o AccountingCdrTypes
- o AccountingContext
- o AssociatedCamelService
- o AssociatedEgtpService
- o AssociatedGsService
- o AssociatedHssService
- o AssociatedIupsService
- o AssociatedMapService
- o AssociatedSgtpService
- o ClearSubscriptionData
- o CoreNetworkId
- o DetachTypeIE
- o DnsIsrauMccMncEncoding
- o GfFailureAction
- o GfTimeoutAction
- o Intervals
	- $I$
	- **ProfileId**
	- **Interval**
	- **-** DownLink
	- **UpLink**
	- **Total**
	- **Sgsns**
- o MaxPdpContexts
- o NetworkGlobalMMEIDMgmtDB
- o OffloadT3312Timeout
- o Profiles
	- DownLink
	- Buckets
	- **Profile**
	- **Prepaid**
	- **Total**<br>**Uplin**
	- UpLink
- o QosModification
- o ReportingActionEventRecord
- o SGSNGPRSMobilityManagement
	- implicitDetachTimeout
	- maxAuthRetries
	- maxIdentityRetries
	- maxPTMSIRelocRetries
	- maxPageRetries
	- mobilReachableTimeout
	- performIdentityAfterAuth
	- **P** purgeTimeout
	- t3302Timeout
	- **t3312Timeout**

- **t3313Timeout**
- t3322Timeout<br>■ t3323Timeout
- t3323Timeout
- t3350Timeout<br>t3360Timeout
- t3360Timeout
- t3370Timeout
- **•** trauTimeout o SGSNNRIProperties
	- nriLength
	- nriNonBroadcastLAC
	- nriNonBroadcastMCC
	- nriNonBroadcastMNC
	- nriNonBroadcastRAC
	- nriNullValue
	-
- targetNRIValueCount o SGSNNRIValuesEntries
	-
	- **activating •** connecting
	- nriValue
- o SGSNSessionManagmentProperties
	- guardTimeout
	- maxActivateRetries
	- maxDeactivateRetries
	- maxModifyRetries
	- t3385Timeout
	- **t3386Timeout**
	- **t3395Timeout**
- o SGSNTargetNRICountEntries
	- **u** targetCount
	- targetNRI
- o SgsnStatus
- o TaiManagementDB
- o Tariffs
	- profileId
	- $time1$
	- $time2$
	- $time3$
	-
	- $\times$  time4
	- time5
	- $-$ time6

# **11.3.2.11** *Logical Inventory Attribute for MME*

**Table 11-20: Logical Attribute for MME**

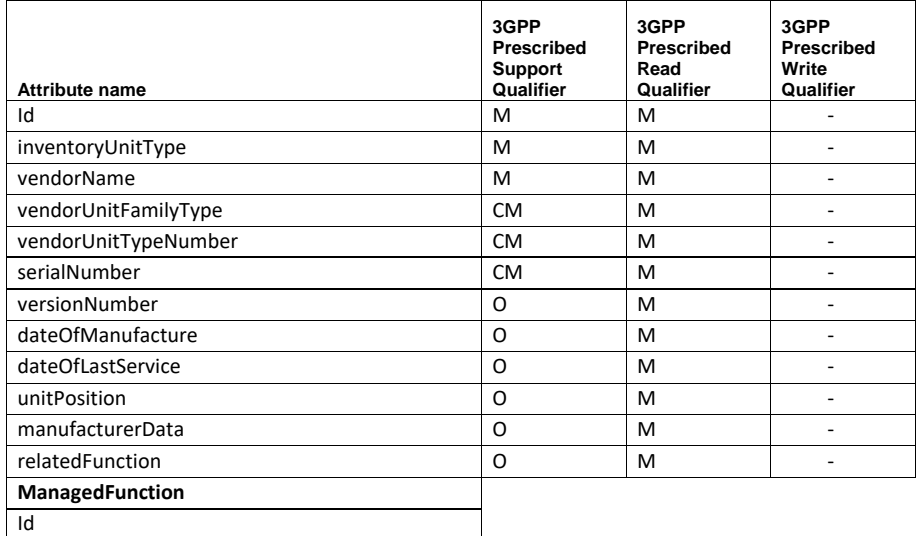

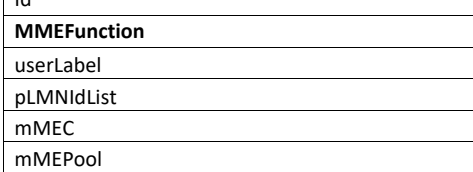

#### **11.3.2.11.1 Vendor Extension for MME**

- callSetupTimeout
- eNodeBCacheTimeout
- epsMobilityManagementTimeouts
	- o implicitDetachTimeout
		- o mobileReachableTimeout
		- o t3412Timeout
		- o t3413Timeout
		- o t3422Timeout
		- o t3423Timeout
		- o t3450Timeout
		- o t3460Timeout
		- o t3470Timeout
- epsSessionManagementTimeouts
	- o t3485Timeout
- o t3486Timeout
- o t3489Timeout
- o t3495Timeout
- egtpService
- globalMMEIDMgmtDB
- gtpv2PiggyBagging
- hssPeerService
- lteSecurityProcedures
	- o encryptionAlgorithmPriority1
	- o encryptionAlgorithmPriority2
	- o encryptionAlgorithmPriority3
	- o integrityAlgorithmPriority1
	- o integrityAlgorithmPriority2
- locationReporting
- lteEmergencyProfile
- mmepgwAddressEntries
- mmePolicy
	- o policyAttach
		- **allowOnECATimeout**
		- denyGreyListed
		- denyUnknown
		- **eirQuery**
		- imeiQueryType
		- setUETime
		- **verifyEmergency**
		- o policyIdleModeDetach
		- o policyInterRatIgnoreSGSNContextID
		- o policyInterRatTunnels
		- o policyNetworkDualAddr
		- o policyOverload
		- o policyPDNReconnection
		- o policyS1Reset
		- o policySCTPDown
		- o policyTAU
			- allowOnECATimeout
			- denyGreyListed
			- denyUnknown
			- **E** eirQuery
			- imeiQueryType
			- setUETime<br>■ verifyEmere
			- verifyEmergency
- maxBearerPerSubscriber
- maxPDNsPerSubscriber
- maxPagingAttempt
- mmeGroupId
- mmeManagerRecovery
- mmeOffloading

Cisco Prime OSS Integration Guide for MTOSI and 3GPP

- mmeStatus
- mscIPAddress
- mscPort
- nriLengthEntries
	- o length
	- o plmind
		- mnc
		- $mcc$
- nasMaxRetransmission
- newcallPolicy
- peerMMEDNSContext
- peerMMEGUMMEIEntries
	- o groupId
	- o ipAddress
	- o mmeCode
	- o plmnId
		- **n** mnc
			- ncc **n**
- peerMMETAIEntries
	- o ipAddress
	- o plmnId
		- **n**cc
		- $mmc$
	- o priority
	- o tac
- peerSGSNDNSContext
	- peerSGSNRAIEntries
		- o gnInterface
		- o gpInterface
		- o ipAddress
		- o lac
		- o nri
		- o plmnId
			- ncc =
			- $mmc$
		- o rac
		- o s16Interface
		- o s3Interface
- peerSGSNRNCTableEntries
	- o gnInterface
	- o gpInterface
	- o ipAddress
	- o plmnId
		- mnc
		- $-$  mcc
	- o rnc
	- o s16Interface

Cisco Prime OSS Integration Guide for MTOSI and 3GPP

- o s3Interface
- pgwDNSContext
- relativeCapacity
- s1Interface
- sctpParamTemplate
- sgsService
- sgtpcService
- sgwDNSContext
- subscriberMap
- ueDBPurgeTimeout

## **11.4 3GPP Status File**

A Status file will be generated to indicate the completion status of the web service calls "getAllInventory" and "getManagedElement". This file will be present under the "INSTALL\_DIR"/sil-data folder and on the respective FTP / SFTP servers under the configured output directory.

The status file will be referred to get the status of the web service requests.

### **11.4.1 Status File Name**

The status file name contains the request ID, the module and the status of the completion of web service request.

# <**Request\_ID**>\_<**Module\_Identifier**>\_<**Status**>.status

Where:

- **Request ID:** A running sequence number generated by the server to uniquely identify a request. The request ID is returned to the web service user in the response. The web service user can use the request ID to query on the status of the request.
- **•** Module Identifier: Indicates the module on which the status file was generated in response to an operation.
- **Status**: Indicates if the call has completed successfully, failed or in-progress.

The status file will have the status strings as part of the name based on the following conditions:

- **IN\_PROGRESS** Indicates that the file creation is started
- **SUCCESS** Indicates that the request is successfully executed
- **FAILURE** Indicates if any failure was encountered while processing the request

### A Sample status file will have the following name: **10008\_IM\_SUCCESS.status**

### **11.4.2 Status File Contents**

The status file will contain information about the management elements for which inventory was collected, their name, the inventory file name and the location of storage.

**Total Managed Element Count**: 1 **Success Count**: 1 **Skipped Count**: 0

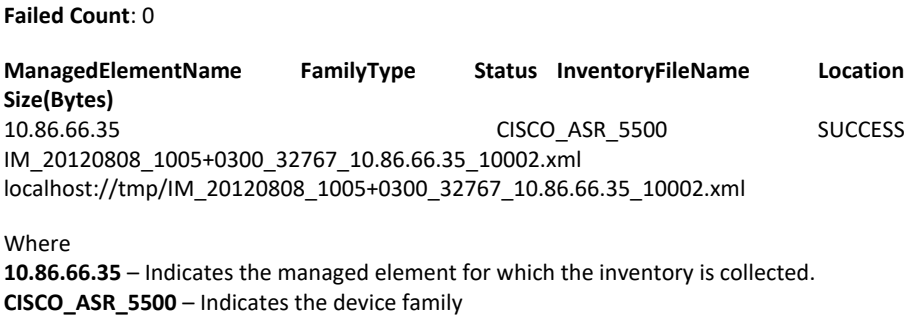

**SUCCESS** – Indicates the status of the request.

**IM\_20120808\_1005+0300\_32767\_10.86.66.35\_10002.xml** – Name of the inventory file. **10.10.56.55:/tmp** – Indicates the location where the inventory file is generated. **123456** – Indicates IM file size in bytes.

Cisco Prime OSS Integration Guide for MTOSI and 3GPP

### **11.5 3GPP Notifications**

### **11.5.1 File Ready Notification**

```
<soap:Envelope xmlns:soap="http://schemas.xmlsoap.org/soap/envelope/">
     <soap:Body>
         <ns2:notify 
xmlns:ns2="http://www.3gpp.org/ftp/Specs/archive/32_series/32.307/schema/
32307-810/notification/NotificationIRPNtfData" 
xmlns:ns3="http://www.3gpp.org/ftp/Specs/archive/32_series/32.317/schema/
32317-810/GenericIRPData" 
xmlns:ns4="http://www.3gpp.org/ftp/specs/archive/32_series/32.305#notific
ation" 
xmlns:ns5="http://www.3gpp.org/ftp/specs/archive/32_series/32.345#fTIRPIO
Cs" 
xmlns:ns6="http://www.3gpp.org/ftp/specs/archive/32_series/32.345#fTIRPNo
tif" 
xmlns:ns7="http://www.3gpp.org/ftp/specs/archive/32_series/32.526#sonPoli
cyNrm" 
xmlns:ns8="http://www.3gpp.org/ftp/Specs/archive/32_series/32.347#FTIRPDa
ta" 
xmlns:ns9="http://www.3gpp.org/ftp/specs/archive/32_series/32.626#generic
Nrm">
             <notificationHeaderAndBody>
                 <ns4:Notification 
xmlns:xsi="http://www.w3.org/2001/XMLSchema-instance" 
xsi:type="ns6:NotifyFileReady">
                      <ns4:header>
                          <ns4:objectInstance>FTIRP=1</ns4:objectInstance>
                          <ns4:eventTime>2013-04-
16T12:55:13.171+05:30</ns4:eventTime>
                          <ns4:systemDN>FTIRP=1</ns4:systemDN>
                          <ns4:notificationType>FILE-
READY</ns4:notificationType>
                     \langle/ns4:header>
                      <ns6:body>
                         <ns6:FileInfoList>
                              <ns5:fileInfo>
                                  <ns5:managementDataType>IM</ns5:managemen
tDataType>
                                  <ns5:fileLocation>10.106.2.220:/tmp/IM_20
130416_1255+0530_32767_ASR-5000_10005.xml</ns5:fileLocation>
                                  <ns5:fileSize>1117964</ns5:fileSize>
                                  <ns5:fileReadyTime>2013-04-
16T12:55:00.000+05:30</ns5:fileReadyTime>
                                  <ns5:fileExpirationTime>2013-05-
03T13:35:42.086+05:30</ns5:fileExpirationTime>
                                  <ns5:fileCompression/>
                                  <ns5:fileFormat>XML-
schema</ns5:fileFormat>
                              </ns5:fileInfo>
                          </ns6:FileInfoList>
                          <ns6:AdditionalText>10005</ns6:AdditionalText>
                      </ns6:body>
                 </ns4:Notification>
```
Cisco Prime OSS Integration Guide for MTOSI and 3GPP

 $\overline{221}$ 

</notificationHeaderAndBody>

```
</ns2:notify>
          </soap:Body>
    </soap:Envelope>
11.5.2 File Preparation Error Notification
    <soap:Envelope xmlns:soap="http://schemas.xmlsoap.org/soap/envelope/">
          <soap:Body>
              <ns2:notify 
    xmlns:ns2="http://www.3gpp.org/ftp/Specs/archive/32_series/32.307/schema/
    32307-810/notification/NotificationIRPNtfData" 
    xmlns:ns3="http://www.3gpp.org/ftp/Specs/archive/32_series/32.317/schema/
    32317-810/GenericIRPData" 
    xmlns:ns4="http://www.3gpp.org/ftp/specs/archive/32_series/32.305#notific
    ation" 
    xmlns:ns5="http://www.3gpp.org/ftp/specs/archive/32_series/32.345#fTIRPIO
    Cs" 
    xmlns:ns6="http://www.3gpp.org/ftp/specs/archive/32_series/32.345#fTIRPNo
    tif" 
    xmlns:ns7="http://www.3gpp.org/ftp/specs/archive/32_series/32.526#sonPoli
    cyNrm" 
    xmlns:ns8="http://www.3gpp.org/ftp/Specs/archive/32_series/32.347#FTIRPDa
    ta" 
    xmlns:ns9="http://www.3gpp.org/ftp/specs/archive/32_series/32.626#generic
    Nrm">
                  <notificationHeaderAndBody>
                      <ns4:Notification 
    xmlns:xsi="http://www.w3.org/2001/XMLSchema-instance" 
    xsi:type="ns6:NotifyFilePreparationError">
                          <ns4:header>
                              <ns4:objectInstance>FTIRP=1</ns4:objectInstance>
                              <ns4:eventTime>2013-04-
    16T16:39:04.464+05:30</ns4:eventTime>
                              <ns4:systemDN>FTIRP=1</ns4:systemDN>
                              <ns4:notificationType>FILE-
    PREPARATION_ERROR</ns4:notificationType>
                          </ns4:header>
                          <ns6:body>
                              <ns6:FileInfoList/>
                              <ns6:Reason>errorInPreparation</ns6:Reason>
                              <ns6:AdditionalText>10012:Encountered Error while 
    preparing Inventory Files for Some managed Devices</ns6:AdditionalText>
                          </ns6:body>
                      </ns4:Notification>
                  </notificationHeaderAndBody>
              </ns2:notify>
          </soap:Body>
    </soap:Envelope>
```
#### **11.5.3 New Alarm Notification**

```
<soap:Envelope xmlns:soap="http://schemas.xmlsoap.org/soap/envelope/">
    <soap:Body>
      <ns2:notify 
xmlns:ns2="http://www.3gpp.org/ftp/Specs/archive/32_series/32.307/schema/3
```
#### Cisco Prime OSS Integration Guide for MTOSI and 3GPP  $\overline{222}$

```
2307-810/notification/NotificationIRPNtfData"
xmlns:ns3="http://www.3gpp.org/ftp/specs/archive/32 series/32.111-
6/schema/alarmIRPIOCs"xmlns:ns4="http://www.3gpp.org/ftp/specs/archive/32 series/32.676#stateMan
agementIRP"
xmlns:ns5="http://www.3gpp.org/ftp/specs/archive/32 series/32.626#genericN
rm"
xmlns:ns6="http://www.3gpp.org/ftp/specs/archive/32 series/32.305#notifica
tion''xmlns:ns7="http://www.3gpp.org/ftp/specs/archive/32 series/32.355#cSIRPNot
i f''xmlns:ns8="http://www.3gpp.org/ftp/specs/archive/32 series/32.111#alarmIRP
N \cap \uparrow if \uparrowxmlns:ns9="http://www.3gpp.org/ftp/specs/archive/32 series/32.345#fTIRPIOC
s"
xmlns:ns10="http://www.3gpp.org/ftp/specs/archive/32 series/32.345#fTIRPNo
+ i f''xmlns:ns11="http://www.3gpp.org/ftp/specs/archive/32 series/32.526#sonPoli
cvNrm"
xmlns:ns12="http://www.3gpp.org/ftp/Specs/archive/32_series/32.347#FTIRPDa
+a''xmlns:ns13="http://www.3gpp.org/ftp/Specs/archive/32_series/32.317/schema/
32317-810/GenericIRPData'
xmlns:ns14="http://www.3gpp.org/ftp/specs/archive/32_series/32.355#cSIRPIO
Cs''<notificationHeaderAndBody>
             <ns6:Notification xsi:type="ns8:NotifyNewAlarm"
xmlns:xsi="http://www.w3.org/2001/XMLSchema-instance">
                <ns6:header>
<ns6:objectClass>{ [ManagedElement (Key=10.104.63.23) ] [Trap] }</ns6:objectCla
ss<ns6:objectInstance>10.104.63.23</ns6:objectInstance>
                   <ns6:notificationId>1222812</ns6:notificationId>
                   <ns6:eventTime>2015-03-25T12:06:19.000-
04:00<\ln 6: eventTime>
                   <ns6:systemDN>ALARM-IRP=1</ns6:systemDN>
<\!\!\mathit{ns6:} \mathit{notificationType}\!\!>\!\!\mathit{notifyNew} \mathit{New} \mathit{alarm}\!\! <\!\!\mathit{ns6:} \mathit{notificationType}\!\!></math>\langle/ns6:header>
                <ns8:body>
                   <ns3:probableCause>Indeterminate</ns3:probableCause>
                   <ns3:perceivedSeverity>Cleared</ns3:perceivedSeverity>
                   <ns3:alarmType>Quality Of Service Alarm</ns3:alarmType>
                   <ns3:alarmId>812</ns3:alarmId>
                   <ns3:specificProblem/>
                   <ns3:additionalText>A SGSN Service has stopped - Cleared
due to ForceClear</ns3:additionalText>
                   <ns3:additionalInformation>
                      <ns3:attributeValue>
                         <ns3:attributeName>Identifier</ns3:attributeName>
                         <ns3:attributeValue xsi:type="xs:string"
xmlns:xs="http://www.w3.org/2001/XMLSchema">net://net:90{[NewAlarm(Id=34)]
}</ns3:attributeValue>
                       </ns3:attributeValue>
                      <ns3:attributeValue>
```
Cisco Prime OSS Integration Guide for MTOSI and 3GPP

 $\overline{223}$ 

```
<ns3:attributeName>AlarmCategory</ns3:attributeName>
                         <ns3:attributeValue xsi:type="xs:string" 
xmlns:xs="http://www.w3.org/2001/XMLSchema">9</ns3:attributeValue>
                      </ns3:attributeValue>
                     <ns3:attributeValue>
<ns3:attributeName>AlarmServerAddress</ns3:attributeName>
                         <ns3:attributeValue xsi:type="xs:string" 
xmlns:xs="http://www.w3.org/2001/XMLSchema">10.76.81.236</ns3:attributeVal
ue>
                      </ns3:attributeValue>
                     <ns3:attributeValue>
                         <ns3:attributeName>AlertGroup</ns3:attributeName>
                        <ns3:attributeValue xsi:type="xs:string" 
xmlns:xs="http://www.w3.org/2001/XMLSchema">asr5kSGSNServiceStop</ns3:attr
ibuteValue>
                       </ns3:attributeValue>
                     <ns3:attributeValue>
<ns3:attributeName>AlarmManagedObjectAddress</ns3:attributeName>
                         <ns3:attributeValue xsi:type="xs:string" 
xmlns:xs="http://www.w3.org/2001/XMLSchema">10.104.63.23</ns3:attributeVal
ue> </ns3:attributeValue>
                     <ns3:attributeValue>
                         <ns3:attributeName>AlertID</ns3:attributeName>
                      </ns3:attributeValue>
                   </ns3:additionalInformation>
                </ns8:body>
             </ns6:Notification>
          </notificationHeaderAndBody>
      \langle/ns2:notify>
    </soap:Body>
</soap:Envelope>
```
#### **11.5.4Ack State Changed Notification**

<soap:Envelope xmlns:soap="http://schemas.xmlsoap.org/soap/envelope/"> <soap:Body> <ns2:notify xmlns:ns2="http://www.3gpp.org/ftp/Specs/archive/32\_series/32.307/schema/3 2307-810/notification/NotificationIRPNtfData" xmlns:ns3="http://www.3gpp.org/ftp/Specs/archive/32\_series/32.317/schema/3 2317-810/GenericIRPData" xmlns:ns4="http://www.3gpp.org/ftp/specs/archive/32\_series/32.305#notifica tion" xmlns:ns5="http://www.3gpp.org/ftp/specs/archive/32\_series/32.345#fTIRPIOC s" xmlns:ns6="http://www.3gpp.org/ftp/specs/archive/32\_series/32.345#fTIRPNot  $i \in$ " xmlns:ns7="http://www.3gpp.org/ftp/specs/archive/32\_series/32.111#alarmIRP Notif" xmlns:ns8="http://www.3gpp.org/ftp/specs/archive/32\_series/32.111- 6/schema/alarmIRPIOCs" xmlns:ns9="http://www.3gpp.org/ftp/specs/archive/32\_series/32.676#stateMan agementIRP" xmlns:ns10="http://www.3gpp.org/ftp/specs/archive/32\_series/32.355#cSIRPNo

# Cisco Prime OSS Integration Guide for MTOSI and 3GPP

 $\overline{224}$ 

```
+ i f''xmlns:ns11="http://www.3gpp.org/ftp/specs/archive/32 series/32.526#sonPoli
cvNrm"
xmlns:ns12="http://www.3qpp.org/ftp/specs/archive/32 series/32.626#generic
Nrm"
xmlns:ns13="http://www.3gpp.org/ftp/Specs/archive/32 series/32.347#FTIRPDa
ta"
xmlns:ns14="http://www.3gpp.org/ftp/specs/archive/32 series/32.355#cSIRPIO
Cs''<notificationHeaderAndBody>
            <ns4:Notification xsi:type="ns7:NotifyAckStateChanged"
xmlns:xsi="http://www.w3.org/2001/XMLSchema-instance">
               sns4 \cdotheader>
                  <ns4:objectClass>{ [ManagedElement (Key=10.104.63.23-
qvpc)][Trap]}</ns4:objectClass>
                  <ns4:objectInstance>10.104.63.23-
qvpc</ns4:objectInstance>
                  <ns4:notificationId>1222171</ns4:notificationId>
                  <ns4:eventTime>2015-03-
23T18:38:52.000+05:45</ns4:eventTime>
                  <ns4:systemDN>ALARM-IRP=1</ns4:systemDN>
<ns4:notificationType>notifyAckStateChanged</ns4:notificationType>
               \langle/ns4:header>
               \langlens7:bodv>
                  <ns8:probableCause>Indeterminate</ns8:probableCause>
                  <ns8:perceivedSeverity>Major</ns8:perceivedSeverity>
                  <ns8:alarmType>Environmental Alarm</ns8:alarmType>
                  <ns8:alarmId>171</ns8:alarmId>
                  <ns8:ackState>Acknowledged</ns8:ackState>
                  <ns8:ackUserId>centraladmin</ns8:ackUserId>
               \langle/ns7:bodv>
            </ns4:Notification>
         </notificationHeaderAndBody>
      </ns2:notify>
   </soap:Body>
</soap:Envelope>
```
#### **11.5.5 Cleared Alarm Notification**

```
<soap:Envelope xmlns:soap="http://schemas.xmlsoap.org/soap/envelope/">
   <soap:Body>
      \langlens2:notify
xmlns:ns2="http://www.3gpp.org/ftp/Specs/archive/32_series/32.307/schema/3
2307-810/notification/NotificationIRPNtfData"
xmlns:ns3="http://www.3gpp.org/ftp/Specs/archive/32_series/32.317/schema/3
2317-810/GenericIRPData"
xmlns:ns4="http://www.3gpp.org/ftp/specs/archive/32_series/32.626#genericN
rm''xmlns:ns5="http://www.3gpp.org/ftp/specs/archive/32_series/32.526#sonPolic
yNrm"
xmlns:ns6="http://www.3gpp.org/ftp/specs/archive/32_series/32.305#notifica
tion"
xmlns:ns7="http://www.3qpp.org/ftp/specs/archive/32 series/32.345#fTIRPIOC
\mathbf{s}^{\mathbf{u}}
```
Cisco Prime OSS Integration Guide for MTOSI and 3GPP

```
xmlns:ns8="http://www.3gpp.org/ftp/specs/archive/32_series/32.345#fTIRPNot
i \in \mathbb{N}xmlns:ns9="http://www.3gpp.org/ftp/specs/archive/32 series/32.355#cSIRPNot
i \in Ixmlns:ns10="http://www.3gpp.org/ftp/specs/archive/32_series/32.111#alarmIR
\texttt{PNotif''}xmlns:ns11="http://www.3gpp.org/ftp/specs/archive/32_series/32.111-
6/schema/alarmIRPIOCs"
xmlns:ns12="http://www.3gpp.org/ftp/specs/archive/32_series/32.676#stateMa
nagementIRP"
xmlns:ns13="http://www.3gpp.org/ftp/Specs/archive/32_series/32.347#FTIRPDa
ta"
xmlns:ns14="http://www.3qpp.org/ftp/specs/archive/32 series/32.355#cSIRPIO
Cs''<notificationHeaderAndBody>
             <ns6:Notification xsi:type="ns10:NotifyClearedAlarm"
xmlns:xsi="http://www.w3.org/2001/XMLSchema-instance">
                <ns6:header>
                   <ns6:objectClass>ALARM-IRP</ns6:objectClass>
                   <\!\!\mathit{ns6:objectInstance}\!\!>\!\!\mathit{qvpc-di}\!\! <\!\!\mathit{ns6:objectInstance}\!\!>\!\!<ns6:notificationId>12221073</ns6:notificationId>
                    <ns6:eventTime>2015-02-20T08:10:58.000-
05:00</ns6:eventTime>
                   <ns6:systemDN>ALARM-IRP</ns6:systemDN>
<ns6:notificationType>notifyClearedAlarm</ns6:notificationType>
                \langle/ns6:header>
                \langlens10:bodv>
                   <ns11:probableCause>Indeterminate</ns11:probableCause>
                   <ns11:perceivedSeverity>Cleared</ns11:perceivedSeverity>
                   <ns11:alarmType>Processing Error Alarm</ns11:alarmType>
                   \frac{1}{2} <ns11:alarmId>1073</ns11:alarmId>
                   \langlens11:clearUserId/>
                \langle/ns10:body>
             </ns6:Notification>
         </notificationHeaderAndBody>
      </ns2:notify>
   </soap:Body>
</soap:Envelope>
```
### **11.5.6 Heartbeat Notification**

<soap:Envelope xmlns:soap="http://schemas.xmlsoap.org/soap/envelope/"> <soap:Body>  $<$ ns2:notify xmlns:ns2="http://www.3gpp.org/ftp/Specs/archive/32 series/32.307/schema/3 2307-810/notification/NotificationIRPNtfData" xmlns:ns3="http://www.3gpp.org/ftp/specs/archive/32\_series/32.526#sonPolic vNrm" xmlns:ns4="http://www.3gpp.org/ftp/specs/archive/32\_series/32.676#stateMan agement TRP" xmlns:ns5="http://www.3gpp.org/ftp/specs/archive/32\_series/32.345#fTIRPIOC  $\mathbf{s}$ " xmlns:ns6="http://www.3qpp.org/ftp/Specs/archive/32 series/32.347#FTIRPDat  $\lambda$ <sup>11</sup>

Cisco Prime OSS Integration Guide for MTOSI and 3GPP  $226$ 

```
xmlns:ns7="http://www.3gpp.org/ftp/specs/archive/32_series/32.345#fTIRPNot
i \in \mathbb{N}xmlns:ns8="http://www.3gpp.org/ftp/specs/archive/32 series/32.111#alarmIRP
Notif" xmlns:ns9="http://www.3gpp.org/ftp/specs/archive/32_series/32.111-
6/schema/alarmIRPIOCs"
xmlns:ns10="http://www.3gpp.org/ftp/specs/archive/32_series/32.626#generic
Nrm"
xmlns:ns11="http://www.3gpp.org/ftp/specs/archive/32 series/32.305#notific
ation"
xmlns:ns12="http://www.3gpp.org/ftp/specs/archive/32_series/32.355#cSIRPNo
t, if"
xmlns:ns13="http://www.3gpp.org/ftp/Specs/archive/32 series/32.317/schema/
32317-810/GenericIRPData"
xmlns:ns14="http://www.3gpp.org/ftp/specs/archive/32 series/32.355#cSIRPIO
Cs''<notificationHeaderAndBody>
             <ns11:Notification xsi:type="ns12:NotifyHeartbeat"
xmlns:xsi="http://www.w3.org/2001/XMLSchema-instance">
               <sub>ns11</sub>:header></sub>
                    <ns11:objectClass>IRPAGENT=CSIRP</ns11:objectClass>
                    <\!\!\mathit{nsl1:} \mathit{objectInstance}\!\!>\!\! \mathit{CSIRP}\!\!=\!\!1\!\! <\!\!\mathit{lnsl1:} \mathit{objectInstance}\!\!>\!\!<ns11:notificationId>2548114740317766438</ns11:notificationId>
                    <ns11:eventTime>2015-03-04T02:25:01.257-
05:00</ns11:eventTime>
                   <ns11:systemDN>CSIRP=1</ns11:systemDN>
<ns11:notificationType>notifyHeartBeat</ns11:notificationType>
                \langle/ns11:header>
                <ns12:body>
                   <ns12:heartbeatPeriod>6</ns12:heartbeatPeriod>
                    <ns12:locator>channel 1</ns12:locator>
                    <ns12:triggerFlag>IRPAgent</ns12:triggerFlag>
                \langle/ns12:body>
             </ns11:Notification>
          </notificationHeaderAndBody>
      </ns2:notify>
   </soap:Body>
</soap:Envelope>
```
### **11.6 FTP Configuration**

File Transfer is required to transfer inventory files to a remote file server as specified by end user. User can configure the file server details using the script (ftpConfig.sh) available in the SIL installation directory (\$SIL HOME/bin).

Each FTP server has a primary and a secondary ftp server setup with fail-over option or replication option. In fail-over option, files are transferred to the secondary ftp server if the primary is not reachable or copied on to the configured directory on local machine if the secondary is not reachable as well. However, in replication option, files are transferred to both the primary and the secondary ftp servers. In cases, where both primary and secondary servers are not available, the files will be stored in the local storage directory.

For information on managing FTP for Standalone integration layer, see the Next Steps chapter in *[Cisco Prime Network 4.2.3](http://www.cisco.com/c/en/us/td/docs/net_mgmt/prime/network/4-2-3/installation/guide/CiscoPrimeNetwork423InstallationGuide.html) Installation Guide*.

### **11.7 Useful Code Snippets for 3GPP**

This section has sample code snippets to retrieve the inventory using 3GPP interface.

### **11.7.1Useful Code Snippets for 3GPP Request Response**

This section provides code snippets that can be used by a SOAP client to communicate with the 3GPP Web Service to perform the required operation.

```
// Java SOAP client Imports
```

```
import javax.xml.soap.SOAPBody;
import javax.xml.soap.SOAPConnection;
import javax.xml.soap.SOAPConnectionFactory;
import javax.xml.soap.SOAPElement;
import javax.xml.soap.SOAPEnvelope;
import javax.xml.soap.SOAPException;
import javax.xml.soap.SOAPFactory;
import javax.xml.soap.SOAPHeader;
import javax.xml.soap.SOAPMessage;
import javax.xml.soap.SOAPPart;
import javax.xml.transform.Source;
// Constructing the SOAP Header
SOAPHeader header = message.getSOAPHeader();
    if (header == null)
  header = envelope.addHeader();
// Constructing the contents for performing Authorization
        String AUTH_NS = "http://docs.oasis-open.org/wss/2004/01/oasis-
200401-wss-wssecurity-secext-1.0.xsd";
        String AUTH_PREFIX = "wsse";
        SOAPFactory soapFactory = SOAPFactory.newInstance();
        SOAPElement wsSecHeaderElm = 
soapFactory.createElement("Security",
                    AUTH_PREFIX, AUTH_NS);
        SOAPElement userNameTokenElm = soapFactory.createElement(
                    "UsernameToken", AUTH_PREFIX, AUTH_NS);
        Name qname = envelope
                    .createName(
                                "Id",
                                "wsu",
                                "http://docs.oasis-
open.org/wss/2004/01/oasis-200401-wss-wssecurity-utility-1.0.xsd");
        userNameTokenElm.addAttribute(qname, "UsernameToken-27");
        SOAPElement userNameElm = soapFactory.createElement("Username",
                    AUTH_PREFIX, AUTH_NS);
        userNameElm.addTextNode(username);
```
Cisco Prime OSS Integration Guide for MTOSI and 3GPP

 $\overline{228}$ 

```
SOAPElement passwdElm = soapFactory.createElement("Password",
                    AUTH_PREFIX, AUTH_NS);
        passwdElm.addTextNode(password);
        Name passwordType = envelope.createName("Type");
        passwdElm
                    .addAttribute(
                                passwordType,
                                "http://docs.oasis-
open.org/wss/2004/01/oasis-200401-wss-username-token-profile-
1.0#PasswordText");
        userNameTokenElm.addChildElement(userNameElm);
        userNameTokenElm.addChildElement(passwdElm);
        // add child elements to the root element
        wsSecHeaderElm.addChildElement(userNameTokenElm);
        // add SOAP element for header to SOAP header object
        header.addChildElement(wsSecHeaderElm);
        // end: setting SOAP headers
        // start: setting SOAP body
        // Create and populate the body
        SOAPBody body = envelope.getBody();
        // Create the main element and namespace
        // Creates main element for "getAllInventory" Operation.
        SOAPElement bodyElement = body
                    .addChildElement(envelope
                                .createName(
                                             "getAllInventory",
                                            "inv",
  "http://www.3gpp.org/ftp/Specs/archive/32_series/ciscoTgppInventory/sch
ema/InventoryIRPData"));
        // Add content
  bodyElement.addChildElement("invokeIdentifierIn").addTextNode("123");
        bodyElement.addChildElement("queryXpathExp").addTextNode(
                    "/MD=CISCO_PRIME");
        // Save the message
        message.saveChanges();
        MimeHeaders headers = message.getMimeHeaders();
        headers.addHeader("SOAPAction", "getAllInventory");
// Set the destination
// Send the message and get the reply
SOAPMessage reply = connection.call(message, wsdlname);
```
### **11.7.2Useful Code Snippets for 3GPP Notification Consumer**

Developing a notification consumer involves implementing the 3GPP Notification IRP Webservice interface and publishing it.

Sample Implementation of the Notification IRP Webservice interface:

Cisco Prime OSS Integration Guide for MTOSI and 3GPP  $\overline{229}$ 

```
import java.io.StringWriter;
import javax.jws.Oneway;
import javax.jws.WebMethod;
import javax.jws.WebParam;
import javax.xml.bind.JAXBContext;
import javax.xml.bind.JAXBElement;
import javax.xml.bind.JAXBException;
import javax.xml.bind.Marshaller;
import javax.xml.namespace.QName;
import javax.xml.ws.RequestWrapper;
import 
org. 3gpp.ftp.specs.archive. 32 series. 32 307.schema. 32307 810.notificat
ion.notificationirpntfdata.AnySequenceType;
import 
org. 3gpp.ftp.specs.archive. 32 series. 32 307.schema. 32307 810.notificat
ion.notificationirpntfsystem.NotificationIRPNtf;
@javax.jws.WebService(serviceName = "NotificationIRPNtf", portName = 
"NotificationIRPNtf", targetNamespace = 
"http://www.3gpp.org/ftp/Specs/archive/32_series/32.307/schema/32307-
810/notification/NotificationIRPNtSystem^{\overline{n}}, name = "NotificationIRPNtf",
endpointInterface = 
"org._3gpp.ftp.specs.archive._32_series._32_307.schema._32307_810.notifica
tion.notificationirpntfsystem.NotificationIRPNtf")
public class TGPPNotificationConsumerImpl implements NotificationIRPNtf{
  @Oneway
  @RequestWrapper(localName = "notify", targetNamespace = 
"http://www.3gpp.org/ftp/Specs/archive/32_series/32.307/schema/32307-
810/notification/NotificationIRPNtfData", className = 
"org._3gpp.ftp.specs.archive._32_series._32_307.schema._32307_810.notifica
tion.notificationirpntfdata.Notify")
  @WebMethod(action = 
"http://www.3gpp.org/ftp/Specs/archive/32_series/32.307/schema/32307-
810/notification/notify")
  public void notify(@WebParam(name = "notificationHeaderAndBody", 
targetNamespace = "") AnySequenceType anySequence) {
        // Do something with the notification
        // This implementation just marshalls the notification and prints 
i +parseJAXBElement(anySequence);
  }
  @SuppressWarnings({ "unchecked", "rawtypes" })
  public void parseJAXBElement(AnySequenceType anySequence) {
        try {
              JAXBContext jaxbContext = 
JAXBContext.newInstance(anySequence.getClass(), 
  org._3gpp.ftp.specs.archive._32_series._32.ObjectFactory.class);
              Marshaller jaxbMarshaller = jaxbContext.createMarshaller();
```
Cisco Prime OSS Integration Guide for MTOSI and 3GPP

References

```
// output pretty printed
   jaxbMarshaller.setProperty(Marshaller.JAXB_FORMATTED_OUTPUT, true);
               StringWriter stringWriter = new StringWriter();
               jaxbMarshaller.marshal(new JAXBElement(
                             new QName("uri","local"), 
anySequence.getClass(), anySequence ), stringWriter);
               System.out.println("Notification Received....");
               System.out.println(stringWriter.getBuffer().toString());
         } catch (JAXBException e) {
               e.printStackTrace();
         }
   }
}
 Publishing the Webservice:
```
Once you have implemented Notification IRP Interface, you can publish the webservice using the Endpoint.publish method as below:

Endpoint.publish("http://10.105.39.39:9229/NotificationConsumer", new TGPPNotificationConsumerImpl());

# **12References**

Refer to the following document along with this guide.

• Addendum: Prime Network OSS Integration - Sample SOAP Request Response on Cisco [Developer Network.](http://www.cisco.com/c/en/us/support/cloud-systems-management/prime-network/products-programming-reference-guides-list.html) To view the information on the CDN website, you must have a Cisco.com account with partner level access, or you must be a Prime Network licensee.

> Cisco Prime OSS Integration Guide for MTOSI and 3GPP 231